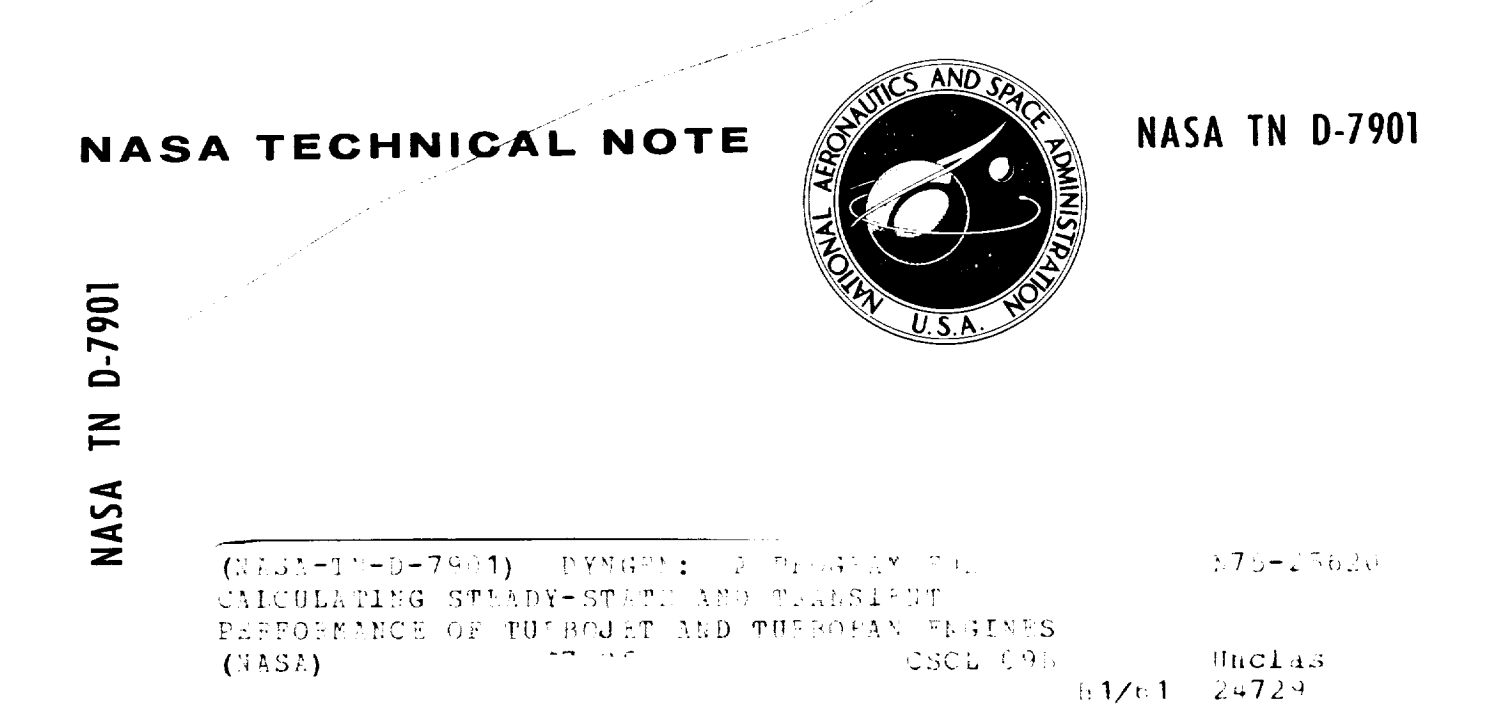

# DYNGEN - A PROGRAM FOR CALCULATING STEADY-STATE AND TRANSIENT PERFORMANCE OF TURBOJET AND TURBOFAN ENGINES

James F. Sellers and Carl J. Daniele

Lewis Research Center Cleveland, Ohio 44135

NATIONAL AERONAUTICS AND SPACE ADMINISTRATION . WASHINGTON, D. C. . APRIL 1975 REPRODUCED BY NATIONAL TECHNICAL **INFORMATION SERVICE** U. S. DEPARTMENT OF COMMERCE<br>SPRINGFIELD, VA. 22161

 $\mathcal{L}(\mathcal{L}^{\text{max}}_{\mathcal{L}})$  .

## NOTICE

THIS DOCUMENT HAS BEEN REPRODUCED FROM THE BEST COPY FURNISHED US BY THE SPONSORING AGENCY. ALTHOUGH IT IS RECOGNIZED THAT CERTAIN PORTIONS ARE ILLEGIBLE, IT IS BEING RELEASED IN THE INTEREST OF MAKING AVAILABLE AS MUCH INFORMATION AS POSSIBLE.

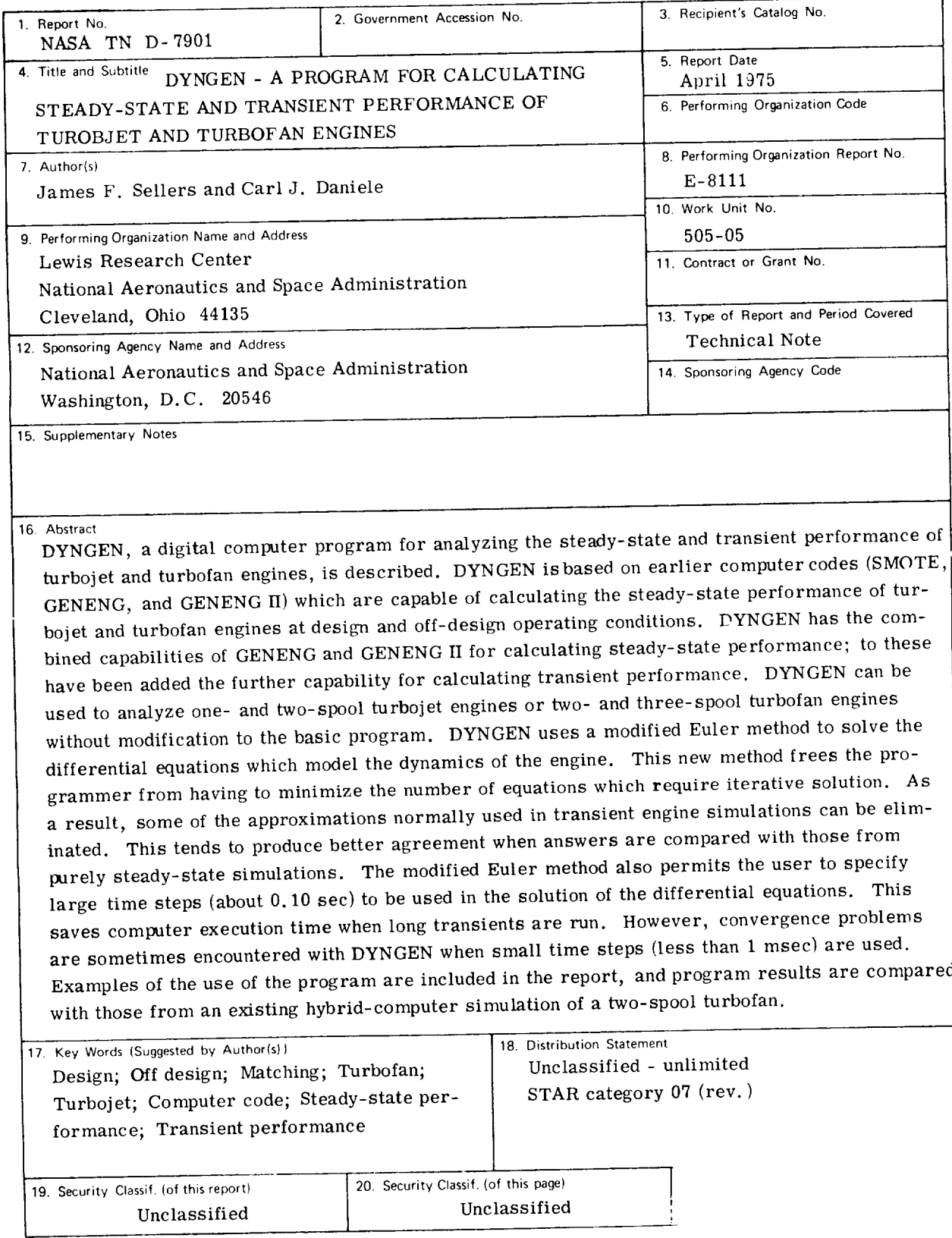

 $^{\circ}$  For sale by the National Technical Information Service, Springfield, Virginia 22151

# **CONTENTS**

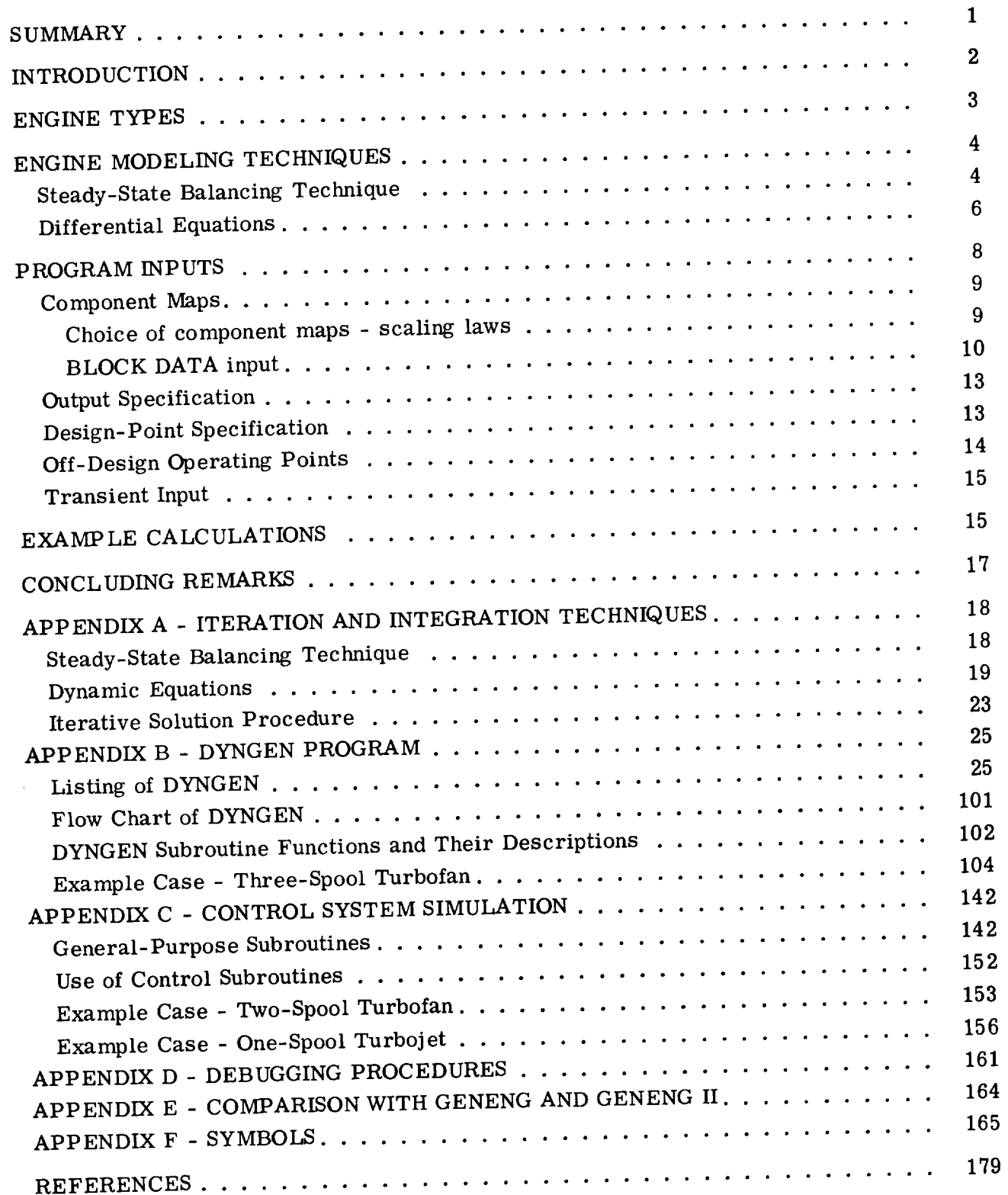

iii

**Preceding page blank** 

Page

PRECEDING **PAGE BLANK** NOT **FILMED**

# DYNGEN - A PROGRAM FOR CALCULATING STEADY-STATE AND TRANSIENT PERFORMANCE OF TURBOJET AND TURBOFAN ENGINES

by James F. Sellers and Carl J. Daniele

Lewis Research Center

#### SUMMARY

This report describes DYNGEN, a digital computer program for analyzing the steady-state and transient performance of turbojet and turbofan engines. DYNGEN is based on earlier computer codes (SMOTE, GENENG, and GENENG II) which are capable of calculating the steady-state performance of turbojet and turbofan engines at design and off-design operating conditions. DYNGEN has the combined capabilities of GENENG and GENENG II for calculating steady-state performance; to these have been added the further capability for calculating transient performance. DYNGEN can be used to analyze one- and two-spool turbojet engines or two- and three-spool turbofan engines without modification to the basic program. The user needs only to supply appropriate component performance maps and certain design-point information.

DYNGEN uses a modified Euler method to solve the differential equations which model the dynamics of the engine. This modified Euler method is significantly different from the numerical integration methods which have typicallybeen used in all-digital transient engine simulations. The major advantage of this new method is that it frees the programmer from having to minimize the number of equations which require iteratire solution. As a result, some of the approximations normally used in transient engine simulations can be eliminated. This tends to produce better agreement when answers are compared with those from purely steady-state simulations. The modified Euler method also permits the user to specify large time steps (about 0. i0 sec) to be used in the solution of the differential equations. This saves computer execution time when long transients are run. However, convergence problems are sometimes encountered with DYNGEN when small time steps (less than 1 msec) are used. A further discussion of the advantages and disadvantages of the modified Euler method is included in this report.

The intent of this report is to describe DYNGEN to make it useful for other researchers. A complete FORTRAN program listing is included in an appendix. Examples of the use of the program are included in the report, and program results are compared with those from an existing hybrid-computer simulation of a two-spool turbofan.

#### INTRODUCTION

Computer **programs which predict the performance** of **theoretical turbojet and turbofan engines have long been recognized as valuable tools** for **preliminary and detail design work. Digital computer codes such as SMOTE (refs. 1 and 2),** GENENG **(ref. 3), and** GENENG **II (ref. 4)** now **enable the user to** analyze **the steady-state performance of a wide variety of engines simply by providing component performance maps and other pertinent** .data; **the task of writing** a **new computer** program for **each engine configuration is** largely **eliminated.**

GENENG and GENENG **II (herein referred to simply as** "GENENG") **are only capable of calculating steady-state engine perforr\_nce. However, the need to predict the transient performance of turbojet and** turbofan **engines is becoming more important in preliminary design. Thrust response requirements are becoming** more **stringent, especially for V/STOL aircraft, and the need to meet transient** performance **criteria can** have **a significant effect on overall engine design. As engines grow more complex, their control systems assume a greater importance, and this importance further implies the need for good transient performance prediction during preliminary design.**

**Digital, analog, and hybrid computer** methods are **available for use in generalized computer codes for transient engine analysis. Each** approach has **its merits, and no** consensus exists as to which is the best method. The major advantage of analog and **hybrid methods is the use** of **electronic amplifiers for integrating the differential equations which model** the **dynamics of the engine. Digital engine simulations have, in the past, used time-consuming numerical integration techniques, which can result in prohibitively long execution times. A** disadvantage **which digital, analog,** and **hybrid simulations** have **traditionally shared is** the **need to** minimize **the number** of **equations which require iterative solution.** Such **equations** are **to be avoided, either because an** analog **computer cannot easily solve them or because they take too long to solve in connection with** a digital **integration** algorithm **which** may **require thousands of passes through the engine modeling equations. Transient engine simulations usually resort to assumptions** and approximations **in an effort to avoid iterative solution procedures. As a result, their steady-state solutions tend to** disagree **with** the **solutions produced by purely steady-state programs, such as** GENENG, **which** are **written without** any **prohibition** on **iterative solution methods.**

**Despite the** difficulties **just mentioned, progress** has **been made in developing transient simulations which, like** GENENG, **can handle many engine configurations without changing the basic computer program. The HYDES program** for **hybrid computers (ref.** 5) **has proven to be a** flexible **tool** for **preliminary control studies on** a **wide variety of engine types. HYDES uses electronic** amplifiers **for integration and digital subroutines** for **most** of **the** function generation and algebraic **computations.**

This report describes a digital computer program, DYNGEN, which enables the user to analyze the transient performance of many engine configurations and which also eliminates some of the problems frequently connected with all-digital transient simulations. DYNGEN solves the system of differential equations by a method substantially different from the forward-difference integration techniques frequently used in digital engine simulations. The new method used by DYNGEN is similar to the well-known Euler method of solving differential equations and will be called the "modified Euler method. " It gives the analyst great freedom in selecting the equations *needed* to describe the *system* and eliminates the discrepancies which often *occur* between answers generated by transient and steady-state simulations. In fact, DYNGEN is a direct modification of GENENG and, although the capability to perform transient calculations has been added, none of the steady-state capabilities of GENENG have been sacrificed. Without modification to the basic program, DYNGEN can be used to analyze one- and two-spool turbojets and two- and three-spool turbofans. Possible engine configurations are described in the next section of this report. Another section describes the modified Euler method of solving the system of differential equations and clarifies its advantages and disadvantages. Appendix A discusses the modified Euler method from a numerical analysis *viewpoint.*

The program is written in FORTRAN IV and *can* be *used without* modification on any IBM 7094 Model 2 computer. With modifications, the program can be used on all computers that have a FORTRAN compiler.

The iteration and integration techniques used in DYNGEN are described in appendix A. A complete program listing, flow chart, subroutine descriptions, and an exam-<br>ple case are shown in appendix B. Appendix C explains methods of control system ple case are shown in appendix B. Appendix C explanations of control systems in the control system of control systems. simulation, and appendix D provides debugging hints. For users who are already familyiar with GENENG or GENENG II, appendix E enumerates the differences between DYNGEN and those programs. All *symbols* are defined in appendix F.

#### ENGINE TYPES

Before describing the analytical techniques used in DYNGEN, a brief discussion of engine types will be given to inform potential users of their options for analyzing different engine configurations. Since DYNGEN is derived from GENENG, the user is referred to references 3 and 4 for a more detailed discussion of this subject. Figures 1 to 11 show some of the engine types that can be analyzed. The three-spool, threestream turbofan (type a, fig. 1) is the most complicated configuration; all other types are derived from it by changes to the calculation procedure inside the program. Input requirements for the various configurations are discussed in the section PROGRAM INPUTS. The one-spool turbojet (type k, fig. 11) is the simplest engine that can be

analyzed. In between configurations  $a$  and  $k$  are found such engines as the threespool, two-stream turbofan (type d, fig. 4); the two-spool, two-stream turbofan (type e, fig. 5); and the two-spool, two-stream, aft-fan engine (type h, fig. 8). All the turbofan engines shownin figures 1 to 9 have separate core and fan ducts. If desired, the user may specify mixed flow, in which case fan and core flow will exhaust through a common nozzle. The user may also specify core duct or fan duct afterburning.

The engines in figures 1, 2, 3, 6, and 7 have a third duct which is supplied with bleed air from the intermediate compressor. The third duct is referred to as the "wing duct" since it was originally intended to supply air for blown-flap or ejector-wing STOL aircraft.

## ENGINE MODELING TECHNIQUES

DYNGEN was formed by directly modifying its predecessor, GENENG. Except for the addition of differential equations to model rotor and gas dynamics, the equations used in DYNGEN are identical to those used in GENENG. Therefore, the reader is referred to references 3 and 4 for a detailed discussion of thermodynamic and component equations. The discussion in this report concentrates on how the programming techniques of GENENG were used to form a dynamic engine simulation and on the differential equations added to the analytical model. The modified Euler method of solving differential equations is discussed from a numerical analysis viewpoint in appendix A.

### Steady-State Balancing Technique

An example case is presented here to assist the reader in understanding how DYNGEN calculates engine steady-state operating points. For simplicity a turbojet engine is used in the example, but similar methodsare used for more complicated configurations. Figure 12 shows a turbojet engine with its major components labeled. Pressures P, temperatures T, and flows  $\dot{w}$  are also labeled with appropriate station numbers. The example illustrates how the calculation of variables proceeds through the engine. DYNGEN is written so that the user can select off-design points by specifying speed N, turbine inlet temperature  $T_4$ , or fuel flow  $\dot{w}_f$ . In this example, fuel flow is assumed to be the specified variable. First, an inlet calculation is made to determine  $P_2$  and  $T_2$  from the free-stream values of pressure, temperature, and Mach number. In order to calculate  $\dot{w}_C$ ,  $P_3$ , and  $T_3$  from the compressor map (fig. 13) and thermodynamic relations, program-generated guesses are made for the values of speed N and pressure ratio  $P_3/P_2$ . Once  $\dot{w}_C$ ,  $P_3$ , and  $T_3$  are obtained, the combustor calculations for  $\dot{w}_4$ ,  $P_4$ , and  $T_4$  can be made by using the thermodynamic relations, the combustor map (fig. 14), and the user-specified values for fuel flow  $\dot{w}_f$  and compressor bleed flow. In order to calculate turbine variables, the program generates another guess, this time for the value of turbine flow function  $\dot{w}_4\sqrt{T_4}/P_4$ . Then, from the known value of N $\sqrt{T_4}$ , the turbine map (fig. 15) is used to calculate turbine work  $\Delta h$ and efficiency. The values of  $P_7$  and  $T_7$  are then calculated by using thermodynamic relations. Finally, the compressible-flow relations are used to *calculate* nozzle pressure  $P_7$  from  $\dot{w}_8$ ,  $T_7$ , and user-specified values for  $P_0$  and nozzle area.

The reader may have noticed that this calculation procedure is redundant; that is, certain variables can be calculated in more than one way. This fact is used to generate error variables, which must equal zero to yield a consistent solution of the equations. In developing a program such as DYNGEN, the analyst must choose what error variables to use. This discussion simply points out the choices which were inherited by DYNGEN from its predecessors, GENENG and SMOTE. Experience has shown that these are good choices for most engine configurations.

In the previous discussion it was stated that guesses were made for rotor speed N, compressor pressure ratio  $P_3/P_2$ , and turbine flow function  $\dot{w}_4\sqrt{T_4}/P_4$ . From the first two guesses (and other variables) one may calculate the power absorbed by the compressor  $\dot{w}_C \Delta h_C$ . From the turbine flow function (and other variables) one may calculate the power supplied by the turbine  $\dot{w}_T \Delta h_T$ . For steady-state operation the power supplied must equal the power absorbed. Therefore, the difference  $\dot{w}_C \Delta h_C$  - $\dot{w}_T \Delta h_T$  may be used for the first error variable.

Similarly, one can calculate a value for turbine flow function  $(\dot{w}_4 \sqrt{T_4}/P_4)$ ' based only on the first two guesses, but for a consistent solution the calculated value must be realized. equal the guessed value. Hence, the difference  $(\dot{w}_4\sqrt{T_4}/P_4)$  -  $(\dot{w}_4\sqrt{T_4}/P_4)$  can be

used as the second error variable.<br>Finally, from the compressible-flow equations, we know that the variable  $P_7$  is Finally, from the compressible-flow equations, we have  $\frac{1}{2}$  is  $\frac{1}{2}$  is  $\frac{1}{2}$  is  $\frac{1}{2}$  is  $\frac{1}{2}$  $s$  pecified by the variables v $\frac{8!}{8!}$   $\frac{77}{8!}$  P<sub>0</sub><sup>3</sup> and  $\frac{1}{2}$  are  $\frac{8}{8}$ . Since the  $\frac{1}{8!}$  which results remain constant throughout the nozzle, this value for  $P_7$  must equal the value  $P_7'$ , which is calculated from the work and efficiency of the turbine and from adiabatic flow (with a specified pressure loss) in the duct between turbine and nozzle. Therefore, the third error variable is  $\frac{17}{7}$ 

Once three variables have been guessed and three errors have been specified, analyst can use an iterative method to obtain a consistent solution to the equations. SMOTE, GENENG, and DYNGEN all use the Newton-Raphson technique of iteration. The details of this method are given in appendix A. Although more complicated engines will require more guesses and more error variables in the iterative procedure, the analyses will be quite similar to the one described in this example.

#### Differential Equations

So far the discussion has been devoted to the methods which DYNGEN uses to obtain steady-state operating points. Now the method of implementing and solving timedependent differential equations is discussed. DYNGEN uses a modified Euler method of solving differential equations. This method is derived, from a numerical analysis viewpoint, in appendixA. AppendixA also discusses the numerical stability of the modified Euler method and shows that it does not require extremely small time steps to obtain a stable solution. Because it uses the modified Euler method, DYNGEN does not require small time steps to obtain a stable solution. However, DYNGEN sometimes experiences convergence problems for time steps less than about 1 millisecond.

The ability to use large time steps (about  $0.10$  sec) is an advantage in engine simulation since in the past it has often been necessary to select integration time steps small enough to guarantee stability for high-frequency dynamics typical of mass and energy storage in unsteady flow. This can result in very long execution times even though the simulation user may only be interested in low-frequency dynamics. With the modified Euler method the user can select larger time steps without worrying about numerical stability.

The main disadvantage of the modified Euler method is that an iterative solution is required for the equations which approximate the solution to the differential equations. However, this fact turns out to be useful in DYNGEN since it means that the analyst no longer has to solve explicitly for derivatives. They may be embedded anywhere in an overall set of simultaneous algebraic equations which are to be solved by an iterative method such as Newton-Raphson. The following discussion shows how this advantage was employed in converting a steady-state simulation, GENENG, to a dynamic simulation, DYNGEN. In order to accomplish the conversion, three kinds of equations had to be modified to include dynamic terms: the power balance, continuity, and energy equations. The steady-state power balance equation simply implies that the power output of a turbine must equal the power absorbed by a fan, a compressor, and their loads

$$
\dot{\mathbf{w}}_{\mathrm{T}} \ \Delta \mathbf{h}_{\mathrm{T}} = \dot{\mathbf{w}}_{\mathrm{C}} \ \Delta \mathbf{h}_{\mathrm{C}} + (\mathrm{HP})_{\mathrm{ext}} \tag{1}
$$

By adding a rotor acceleration term, the equation can be used to model engine dynamics: any excess power provided by the turbine will go into rotor acceleration

$$
\dot{w}_{T} \Delta h_{T} = \dot{w}_{C} \Delta h_{C} + \left(\frac{2\pi}{60}\right)^{2} \text{IN } \frac{dN}{dt} + \text{(HP)}_{ext}
$$
 (2)

If the time derivative is arbitrarily set equal to zero, the dynamic equation becomes the steady-state equation. Similar considerations also hold for the continuity equation

$$
\dot{w}_{\text{out}} = \dot{w}_{\text{in}} \tag{3}
$$

DYNGEN treats unsteady flow dynamics in a way which has become traditional for engine simulation: a control volume is associated with each component; and pressure, temperature, and density are assumed to be constant throughout the control volume. At steady state the flow into the volume must equal the flow out; but for unsteady flow, mass can be stored in the volume at a rate proportional to the time derivative of pressure dP/dt

$$
\dot{w}_{\text{out}} = \dot{w}_{\text{in}} - \frac{\tilde{V}}{\gamma RT} \frac{dP}{dt}
$$
 (4)

If dP/dt is zero, the continuity equation reverts to its steady-state form. The controlvolume approach is also used for the energy equation. At steady-state the rate of energy into the volume must equal the rate out

$$
\dot{w}_{\text{out}}^{\text{h}} - \dot{w}_{\text{in}}^{\text{h}}\n\tag{5}
$$

In unsteady flow, energy storage is accounted for by two terms: one reflecting the rate of change of specific internal energy du/dt, and another reflecting energy storage caused by mass storage

$$
\dot{w}_{\text{out}}h_{\text{out}} = \dot{w}_{\text{in}}h_{\text{in}} - (\dot{w}_{\text{in}} - \dot{w}_{\text{out}})u - \frac{P\ddot{V}}{RT}\frac{du}{dt}
$$
(6)

The following discussion shows how these equations were used in DYNGEN. DYNGEN was formed from GENENG by modifying the power balance, continuity, and energy equations for major engine components. In GENENG the steady-state power balance equation was used to form an error variable

$$
E_1 = \dot{w}_C \Delta h_C - \dot{w}_T \Delta h_T + (HP)_{ext} \tag{7}
$$

In DYNGEN the same error is formed with the dynamic term added

$$
E_{1} = \dot{w}_{C} \Delta h_{C} + \left(\frac{2\pi}{60}\right)^{2} IN \frac{dN}{dt} - \dot{w}_{T} \Delta h_{T} + (HP)_{ext}
$$
(8)

In order to implement the dynamic forms of the continuity and energy equations, a volume was associated with each component, and the flow and enthalpy out of the component *were* modified by the dynamic terms.

For example, if  $\dot{w}_C$  is the flow rate through the compressor specified by the compressor map and  $h_3$  is the enthalpy at the compressor exit, the flow and enthalpy entering the combustor will be given by  $\dot{w}_C^*$  and  $h_3^*$ , where

$$
\dot{w}_C^* = \dot{w}_C - \frac{\tilde{V}_3}{\gamma RT_3} \frac{dP_3}{dt}
$$
 (9)

$$
\dot{w}_C h_3 - (\dot{w}_C - \dot{w}_C^*) u_3 - \frac{P_3 \tilde{V}_3}{RT_3} \frac{du_3}{dt}
$$
\n
$$
h_3^* = \frac{\dot{w}_C}{\dot{w}_C^*}
$$
\n(10)

The derivatives are calculated by the simplest possible approximation

$$
\frac{\text{dy}}{\text{dt}} \approx \frac{y_i - y_{i-1}}{\Delta t} \tag{11}
$$

where  $y_i$  is the current value of a variable and  $y_{i-1}$  is the value for the previous time step. This approximation is adequate provided that the time step  $\Delta t$  is no greater than one-tenth the magnitude of the smallest time constant the user wants to observe. A reasonable estimate for, say, a rotor time constant could be obtained by applying a step in main fuel flow as a disturbance. The rotor "time constant" would then be the time between the application of the step and the point when rotor speed reached  $N_0 + 0.63 \Delta N$ , where N<sub>0</sub> is the initial speed and N<sub>0</sub> +  $\Delta N$  is the final speed at the end of the transient. In order to observe rotor dynamics with a time constant of 1.0 second, the user should use a  $\Delta t$  no greater than 0.10 second. In selecting a value of  $\Delta t$  for a given engine simulation, some trial and error may be necessary to determine the optimum value of At. As mentioned earlier, At's smaller than 1 millisecond may cause convergence problems.

Adding the derivative terms to the steady-state equations did not require any change to the basic iteration scheme used in GENENG. Therefore, none of the flexibility or generality of the program was lost; its capability was simply extended to include dynamics.

#### PROGRAM INPUTS

DYNGEN requires four kinds of user-supplied information:

- (1) Component maps, which are supplied in the form of BLOCK DATA subprograms
- (2) Subroutines DISTRB, FCNTRL, and NOZCTR, which are dummies unless transient operation is desired
- (3) A list of desired output variables, which is read in on data cards supplied at execution time
- (4) Engine configuration dataand operating point specification, which are read in at execution time on data cards by means of NAMELIST name \$DATAIN

#### Component Maps

The components which are represented by maps in DYNGEN are the fan, intermediate compressor, compressor, combustor, high-pressure turbine, intermediate-pressure turbine, low-pressure turbine, and afterburner. All these maps except the afterburner map are supplied in the form of BLOCK DATA subprograms; the afterburner mapis included in subroutine ETAAB. DYNGEN is set up so that maps for all components are specified. Thus, if a single-spool turbojet is simulated, the BLOCK DATA for the components which are not used do not have to be deleted. This results in no errors in the calculations. Dummy maps for all componentsare supplied with the program. However, if storage space is a problem, the user may set up only the component maps which are needed and delete the space occupied by the other maps. Table I lists the component maps that must be supplied for each engine configuration.

Choice of component maps - scaling laws. - Many engines that are studied by using DYNGEN are theoretical. Therefore, actual component maps for these engines do not exist. The program, however, does require component maps in order to do off-designpoint calculations. In order to alleviate this problem, DYNGEN uses scaling laws to change data from one component map into a new component map. Hopefully, a component map can be found which could be expected to perform in a similar manner to the actual map for the engine being studied. In fact, most maps that the authors have obtained are identified as to the range of pressure ratio, airflow, etc., over which they are valid. Thus, a high-bypass-ratio fan map such as that from a CF-6 could be used to simulate other high-bypass-ratio fan maps.

The scaling equations used for the compressor maps are

$$
PR = \frac{(PR)_{design} - 1}{(PR)_{map, design} - 1} \left[ (PR)_{map} - 1 \right] + 1
$$
  

$$
WA = \frac{(WA)_{design}}{(WA)_{map, design}} \times (WA)_{map}
$$
  

$$
ETA = \frac{(ETA)_{design}}{(ETA)_{map, design}} \times (ETA)_{map}
$$

In the output are printed the correction factors used in scaling the maps. The closer these values are to 1.0, the more reasonable are the simulated maps of the engine. Conversely, however, not being close to 1.0 does not necessarily meanthat the simulation is poor since many maps have been shown to be typical over quite large ranges in the variables.

BLOCK DATA input. - The three compressor performance maps are entered into the code as the BLOCK DATA subprograms BLKFAN, BLKINT, and BLKCMP. The subprograms supplied by the authors with the code and shown in appendix B are not to be taken as realistic maps. These maps are of an illustrative nature and are the ones used to run the sample calculations.

As an example, by using subprogram BLKFAN (the first nine cards of which are printed here) and referring to a typical compressor map (fig. 13), the data are programmed as follows: *Card* 1 reminds the reader that these maps are fictitious. Card 2

**\$1BFTC BLKF&\_ DECK C THIS IS A** GENERALIZED **FAN MAP FOR UNREALISTIC SUPERSONIC ENGINE** 1 **BLOCK DATA** 2 COMMO\_ **/** FAMICN(15),PR(lStlS),WACIISe|SIeETA(15,lS),NmMP(15) 3 **DATA** \_NP/lO\_bm3eT\_SelOmBmSmOI **DATA :q/Oo3,0\*4,0-5,0.6tO°T,OoS\_O.gml.Otl.l,l.2,SeO./** 4<br>5 **OATA (PR( ltJItWAC( IIJ),ET&( ltJltJ'll 6)/** 6. **1 1.03000\_ 243.600m 0.75592, 1.01200, 229.800, 0.76120,** 7 **2 l. OZSOO\_ 199.8001 0. T6648\_** 1.038\_0, |66.800, **O.TSS?2,** 8 9 **3 L.O\_BOm** 133.200, **0.72512t 1.06800, 86.\_00e 0o6\_1521**

identifies the subprogram as BLOCK DATA. Card 3 identifies common block FAN, into which data are to be stored, and dimensions the program variables. *Card* 4 indicates that there are 10 speed lines N and gives the number of points NP on each line (six on the lowest speed, seven on the next three lines, etc. ). Card 5 assigns the value of speed to each of the 10 lines (low to high). Cards  $6$  to 9 along the speed line CN=0.3 set the pressure ratio PR, corrected airflow WAC, and efficiency ETA in sets of three, going from low pressure  $(PR=1, 0)$  to the surge line  $(PR=1, 048)$ . Note there are six sets of three values  $(NP(1)=6)$ . The rest of the cards (appendix B) set the values for each speed line.

The combustor map is also a BLOCK DATA subprogram (CMBDT). It is a plot of temperature rise across the combustor against efficiency for constant input pressure. Entry to the map is through temperature rise and input pressure, with efficiency being output. The cards in the subprogram CMBDT are reproduced here; a typical combustor map is shown in figure 14. The data are programmed as follows: Card 1 identifies the common block COMB, into which data are to be stored, and dimensions each variable. Card 3 indicates that there are 15 lines of constant PSI (P3) by the value of N and that there are 15 values of DELT (DT) and ETA (ETAB) along each line of constant PSI (P3).

```
SIBFTC CHBDT
               DECK
      BLOCK DATA
                                                                                       \mathbf{r}COMMON / COMB/PSI(15), DELT(15,15), ETA(15,15), N, NP(15)
                                                                                       2
      DATA N, NP / 15, 15+15 /
                                                                                       3
      DATA PSI/4.9116.9.8232.14.735.19.646.24.558.29.470.34.381.
                                                                                       4567139.293.44.207.73.674.100.,200.,300.,400.,500./
      DATA JELT/15=200.,15=300.,15=400.,15=500.,15=600.,15=700.,15=800.,
     115*900...15*1000...15*1100...15*1200...15*1300...15*1400...15*1500...215+1600./
                                                                                       8
                                                                                       9
      DATA ETA/
     1.600, 726, 777, 806, 826, 843, 855, 865, 70, 870,10
     2-758, -825, -858, -875, -888, -898, -906, -912, -914, 60, -915,u
     3.868,.893,.911,.925,.935,.942,.947,.951,7+.953,
                                                                                      12
     4.925..936..946..955..963..969..974..977..978.6*.979.
                                                                                      \overline{13}5.960,.966,.972,.977,.982,.985,.990,.992,.993,6*.995,
                                                                                      14
     6.988,.991,.992,.994,.995,.997,.998,8*.999,
                                                                                      15
                                                                                      \frac{15}{17}78-1.00,7-.999,120-1.00/
      END
```
Cards 4 and 5 assign values to each of the P3 lines from low to high pressure. Cards 6 to 8 assign values of  $\Delta T$  to each of the P3 lines, starting at low  $\Delta T$ . The lowest value of  $\Delta T$  on each of the P3 lines is given, starting with the lowest value of  $\Delta T$  on the lowest value of P3. Next comes the second lowest value of  $\Delta T$  on each P3, etc. Again, this map is unrealistic, being used for illustrative purposes only. Cards 9 to 16 assign the value of  $\eta_R$  in a one-to-one correspondence with the  $\Delta T$  values just assigned. The order is the same.

Also entered as BLOCK DATA subprograms are the turbine maps (HPTDAT, IPTDAT, and LPTDAT). In order to illustrate the entering of turbine data, LPTDAT is used. A typical turbine map is shown in figure 15; the data are programmed as follows: Card 1 identifies the subprogram as BLOCK DATA. Card 2 identifies common

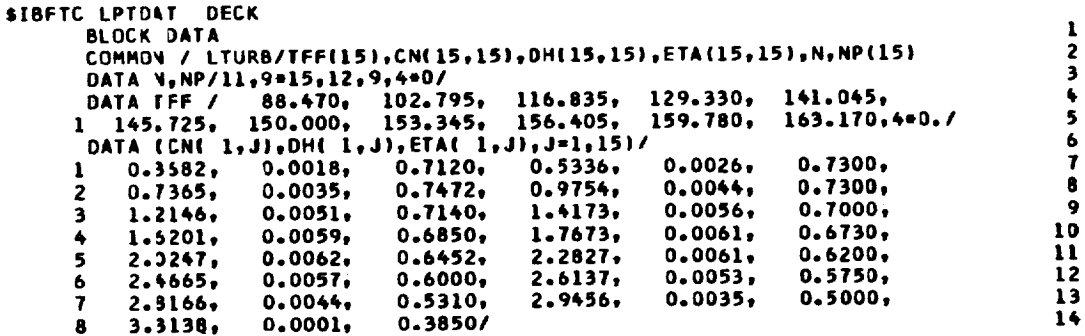

block LTURB, into which data are to be loaded, and dimensions the program variables. Card 3 indicates the number of constant turbine flow function lines TFF as 11 (N) and gives the number of points on each line from low to high TFF. Cards 4 and 5 set values of corrected speed CN, work function DH, and efficiency ETA along TFF(1), starting from low CN (0.3682) and ending at high CN (3.3138). The rest of the cards set the values along higher TFF lines.

In many cases, turbine maps for high-performance engines operate at a choked condition (constant TFF). Thus, a turbine mapto be represented could possibly haveno lines representing constant TFF for a significant portion of the map. For complete map representation, lines of constant TFF may be estimated on the map up to the limit loading line by inputting slight changes for the values of TFF (e.g., if one line for TFF is 62.105, the next maybe input as 62.108). This will eliminate computational difficulties which would arise if constant values for TFF lines were input.

Generalized afterburner performance has been programmed into subroutine COAFBN. The afterburner performance mapincluded in the program is shownin a generalized form in figure 16(a). The performance mapshows afterburner combustion efficiency as a function of fuel-air ratio. The values of the afterburner combustion efficiency correction factors AETAA during off-design operation are shown as functions of afterburner entrance Mach number (fig. 16(b)) and afterburner entrance pressure (fig. 16(c)). Other correction factors or performance maps may be added as desired. The afterburner efficiency, fuel-air ratio, inlet total pressure, and Mach number are generalized.

A specific afterburner performance map is generalized by dividing the specific offdesign value by the design value, as shown below. The symbols shown are the symbols used in the ETAAB subroutine, where the generalized and specific values are input. The generalized afterburner values are obtained as follows:

> $Efficiency (ETABRT) = \frac{ETAA}{2}$ ETAADS Fuel-air ratio (FART) =  $\frac{FART}{F}$ FARTDS Entrance total pressure (P6T) =  $\frac{P6}{P}$ P6DS Entrance Mach number  $(EM6T) = \frac{AM}{\sqrt{2}}$  $\mathtt{AM6D}$

However, the correction factor for efficiency  $\Delta$ ETAA is not a generalized value. Als input in ETAAB are the following:

(1) The change in efficiency as a function of  $EM6T$  is input as  $DELM6$  (which is really  $\Delta$ ETAA = f(AM6)).

(2) The change in efficiency as a function of P6T is input as DELP6 (which is really  $\Delta ETTA = f(P6)$ .

At execution time for the design point, afterburner combustion efficiency ETAADS, exit total temperature T7DS, and entrance Mach number AM6DS design values are in-

12

**put.** Then design fuel-air ratio and entrance pressure ratio are calculated from the input values and the other design engine characteristics.

In order to achieve a reasonable accuracy in cycle calculations when using a generalized component map, the usage of the map should be limited within a certain range of the original design values and configuration changes. Therefore if, for example, an afterburner has a design task that differs significantly from an example used, a new performance map should be used in order to simulate the component more accurately.

DYNGEN normally uses a single-point input for the nozzle velocity *coefficients* (CVMNOZ, CVDWNG, and CVDNOZ) when calculating engine performance. When desired, however, a map of nozzle velocity or thrust coefficients can be readily incorporated, as in reference 3.

#### Output Specification

Data cards are supplied by the user, at execution time, to specify the names of desired output variables. Any variable that is in one of the main commons (ALL1, ALL2, etc. ) may be selected for output by punching, in columns 1 to 6, the name of the variable as it appears in the common. Up to 150 variables (25 lines of six variables) may be chosen for a particular run. During the output phase the name of the variable is printed out, with its value printed immediately below the name.

Another feature of the *controlled* output is the ability to *change* the name of a variable to be output; for example, it may be desired to change a station designation to one more common to a particular programmer. In this case, the variable name would be punched in columns 1 to 6 as described; but, in addition, the desired name would be punched in columns 13 to 18. Special symbols such as */* may be used in the new name. The last card of the selected output must be a card with "THEEND" punched in *columns* 1 to 6.

## Design-Point Specification

The engine design point is specified by reading in data cards by means of NAMELIST name SDATAIN. The design point is identified by setting IDES=l, and it must always be the first case run. Configuration specification (two-spool turbofan, one-spool turbojet, etc. ) is done at the design point.

Table II contains a complete list of the variables that must be specified by the user at the design point for the 11 basic engines shown in this report. Table III contains further explanation of some of the program indices (MODE, INIT, IDUMP, etc. ) which the user may employ to control the operation of the program.

One significant difference between DYNGEN and its predecessors, SMOTE and GENENG, is the ability to use the International System of Units (SI). If input variable SI is .TRUE., physical constants internal to the program will be set for SI units; if SI is . FALSE., they will be set for U.S. customary units (English units). When SI is . TRUE., most of the internal calculations are done in SI units, as opposed to simply leaving the internal calculations in English units and converting the input and output.

## Off-Design Operating Points

So far the discussion has concentrated on specifying the engine design point. Once this has been done, the user has many options for running off-design points. These may beused to study steady-state performance, or they may be the initial conditions for transients. There are four basic modes for specifying off-design points:

- (1) MODE=0, specify a new turbine inlet temperature  $T4$
- (2) MODE=l, specify a compressor rotational speed PCNC
- (3) MODE=2,specify a fuel flow rate WFB

 $\sim$ 

(4) MODE=3,specify a fan rotational speed PCNF

The variables T4, PCNC, WFB, and PCNF have special significance because specifying any one of them also specifies the other three (assuming a fixed engine cycle). In addition to these variables, however, the user may specify anyparameter which is not recalculated inside the program. Table IV contains all the variable names which may be changed for off-design points by using NAMELIST input. Table IV is not, however, an exhaustive list of variables which might be changed. For example, the user might want to vary low-pressure-turbine exit area A55 in order to determine its effect on engine performance. To do so he would only need to add A55 to NAMELIST/ DATAIN/ in subroutine PUTIN. The same procedure can be used for any variable the user wants to change, provided that the variable is not recalculated inside the program. There is no restriction on the number of variables which may be changed at one time (except for afterburning cases). For example, it would be permissible to change ALTP, AM, ETAR, HPEST, AS, A28, and A38 all in one step.

When calculating off-design points, DYNGEN needs an initial guess for the values of its iteration variables. Subroutine GUESS does the job of providing the guesses. However, for some engines, GUESS will lead to trouble by causing map inputs that are out of range for the dataprovided or other similar problems. *Variable* INIT can be used to bypass GUESS. If INIT=0, GUESS will be called; if INIT=I, GUESS will be bypassed, and the last converged case will be used as the initial guess for the next case. Sometimes INIT=I can be used to solve for a point which has been causing convergence problems.

#### Transient Input

In order to use DYNGEN's transient capability, the user must provide additional NAMELIST input. Table V summarizes the variables which must be provided for each of the engine configurations discussed in this report. Except for ITRAN, the variables in table V may be input at any time; they do not affect program operation in the steadystate (ITRAN=0) mode. When the user inputs ITRAN=1, the next point will be the initial condition for a transient, and the program will print "TIME= $0.0$ " above the output listing. From then on, until TIME exceeds TF, TIME will be incremented by DT before each point is calculated, and subroutine DISTRB will be called to provide time-varying input. The user must write subroutine DISTRB. For example, DISTRB might be used to provide a step in WFB to determine engine open-loopresponse. Examples of DISTRB are shown in appendixes B and C. DISTRB can be used to change any variable which is not recalculated inside the program, nor is the user restricted to the variables in NAMELIST. Table IV provides a reasonably complete list of possible time-varying inputs. The user should not, however, input a time-varying T4 (when MODE=0) unless *VCOMB=O.* O. If *VCOMB* is nonzero, T4 will be recalculated and the user-supplied value will be overridden. Similarly, a time-varying T7 should not be input unless VAFTBN=0.0, and a time-varying T24 should not be input unless *VFDUCT=0.0.* DISTRB should contain COMMON blocks ALL1, ALL2, etc., as required to communicate new values to the rest of the program.

DYNGEN also provides for user-written versions of subroutines FCNTRL (main fuel control) and NOZCTR (controlled A8). When ITRAN=I, FCNTRL is called by COCOMB (if MODE=2) and NOZCTR is called by COMNOZ. Appendix C contains examples of FCNTRL and NOZCTR. A set of general-purpose control system subroutines is also discussed in appendix C. The user may employ these to write his own control subroutines.

## EXAMPLE CALCULATIONS

In order to show DYNGEN's capability, three examples are presented. The first example shows the response of a three-spool, three-stream turbofan (like the one shown in fig. 1) to an open-loop step in fuel flow. Figure 17 shows time histories of fan, middle spool, and core speeds. Also shown is the response of turbine inlet temperature. All variables are presented as percentages of their design values. Complete input and output listings for this example are shown in appendix B. Apart from showing DYNGEN's capability to simulate a three-spool turbofan, figure 17 also demonstrates the effect of using different time steps in the modified Euler solution of the simulation equations. The results are shown for two time steps: 0.01 and 0.10 second. Close examination

shows some small differences between the two solutions, but they are substantially identical. There is a big difference, however, in computer execution time to run the 3second transient shown in figure 17. With the 0.10-second time step, execution time was  $1.4$  minutes; with the  $0.01$ -second time step, execution time was  $12.3$  minutes. This example demonstrates one of the main advantages of a modified Euler solution method: the user may select the time step to show the frequency range of interest. If low-frequency effects (less than 0.20 Hz), such as rotor dynamics, are the subject of interest, a time step of 0.10 second may be adequate. If higher frequency effects, such as temperature and pressure dynamics, are to be observed, a time step as small as 1 millisecond maybe needed. Frequency ranges requiring a time step smaller than 1 millisecond may result in convergence problems in DYNGEN. In any case, execution times canbe held to a minimum that is compatible with the user's interests.

The next example shows a large throttle transient for a two-spool turbofan similar to the one shown in figure 5. This engine was simulated, along with the speed control system shownin figure 18. A listing of subroutine FCNTRL for this example is shown in appendix C. The primary input to the control system is demand speed XNLDEM, which is set by the pilot's throttle lever. The only output of the control system is fuel flow WFB, which goes to the combustor. During small throttle transients the control is proportional-plus-integral on speederror, but for large transients the control is closed loop on the acceleration fuel flow schedule. Acceleration fuel flow is computed from compressor speed XNHM, compressor exit pressure P3M, and compressor inlet temperature T21M. This moderately complex control system was simulated by using subroutines that are compatible with DYNGEN's modified Euler solution method. A throttle step from 50 percent thrust to 100 percent thrust was applied to the simulation, and the results are shown in figure 19. Time histories of turbine inlet temperature and thrust are shown, with the variables expressed as percentages of their design values. This figure also presents a comparison of DYNGEN's results with those from a hybridcomputer simulation of the same engine. In figure 19, the continuous lines are the hybrid-computer solution and the discrete points are DYNGEN's solution. The hybridcomputer model is quite detailed (ref. 5), but becauseof differences in the simulation equations, the steady-state results of the two simulations differ by about 3 percent. The differences in the dynamic solutions are of the same order. The comparison shown in figure 19, though not perfect, tends to confirm the validity of DYNGEN's method of solving the differential equations used in modeling the engine and control system. Even though a fairly long time step of  $0.10$  second was used, DYNGEN's solution is quite similar to the continuous solution produced by the hybrid computer.

The final example of DYNGEN's flexibility involves a single-spool, afterburning turbojet similar to the one shown in figure 11. This type of engine requires exhaust nozzle and main fuel control subsystems as shown in figure 20. Listings of subroutines FCNTRL and NOZCTR for this engine are shown in appendix C.

The main fuel control is a simple proportional control on speed error with acceleration and deceleration fuel flow limiting. The main input is demand speed PCNFDM which is set by the pilot's throttle. The acceleration schedule is the usual WFB divided by P3 as a function of PCNF, and the deceleration schedule is obtained simply by taking one-third of the acceleration schedule. The nozzle control is used only in the afterburning mode of operation. Its purpose is to null out any change in compressor pressure ratio P3/P2 which might occur when going from nonafterburning to afterburning operation. This is accomplished by proportional-plus-integral control of nozzle area A8 in response to pressure ratio error.

This control system was simulated in connection with a turbojet engine, and a throttle slam from idle to full afterburning was applied. The results are shownin figure 21. Time histories of rotational speed, main fuel flow, afterburner fuel flow, nozzle area, and thrust are shown. All variables are presented as percentages of their design values. In order to simulate a throttle slam, afterburner fuel flow was ramped from zero to its maximum value in 2 seconds, beginning as soon as rotor speed reached 100 percent. The transient input for this example is shown in subroutine DISTRB (appendix C).

This example shows that DYNGEN can be used successfully to simulate the dynamics of an afterburning engine. Furthermore, it demonstrates that DYNGEN is not limited to small-perturbation problems. The 5-second transient shown in this example required about 2 minutes of computer execution time onthe IBM 7094.

## CONCLUDING REMARKS

A generalized digital computer program for simulating the steady-state and dynamic performance of turbojet and turbofan engines has been described and discussed. This computer program, called DYNGEN, possessessignificant advantages*over* many earlier methods of digital engine simulation. Specifically, it eliminates the need to operate two separate computer programs to obtain steady-state and dynamic results. It uses a modified Euler method for solving differential equations, which enables the user to specify long solution time steps if only low-frequency information is required. This saves computer execution time when long transients are to be run. A limitation of DYNGEN is that it sometimes experiences convergence problems when small time steps (less than lmsec) are used. Finally, DYNGEN can simulate a wide variety of engine types without reprogramming. This saves money and man-hours when new engines are to be simulated.

Lewis Research Center,

National Aeronautics and Space Administration, *Cleveland,* Ohio, November 15, 1974, 505 -05.

### APPENDIX A

## ITERATION AND INTEGRATION TECHNIQUES

## Steady-State Balancing Technique

The following discussion explains the iterative method which DYNGEN and its predecessor GENENG use to calculate steady-state operating points. As noted earlier, the calculation of a steady-state operating point requires solution of a system of nonlinear equations, corresponding to various engine matching constraints such as rotational speeds, airflows, compressor and turbine work functions, and nozzle flow functions. In order to satisfy these constraints, there are available an equal number of engine parameters which may be varied, such as compressor and turbine pressure ratios and flow functions. The specific number of engine parameters (independent variables) to be varied and engine error variables (dependent variables) to be satisfied depends on the type of engine configuration being studied and varies from three for a single-spool turbojet engine to nine for a three-spool engine. DYNGEN searches for the values of the engine parameters which result in the engine error variables being reduced to nearly zero.

If the independent variables are denoted by  $V_i$  and the dependent variables by  $E_i$ , the matching equations can be written as

$$
E_i(V_j) = 0 \t i = 1, 2, ..., n
$$
  

$$
j = 1, 2, ..., n
$$

This is a set of nonlinear equations, which must be satisfied for a steady-state solution. The procedure used to satisfy these equations is the multivariable Newton-Raphson method (ref. 6). With this method, changes in E are assumed to be related to changes in V by first-order, finite-difference equations:

$$
\Delta E = M \Delta V
$$

where  $\Delta V$  and  $\Delta E$  are n-vectors denoting changes in V and E from some reference condition and M is an  $n \times n$  matrix of partial derivatives of E with respect to V:

$$
M_{ij} = \frac{\partial E_i}{\partial V_j}
$$

The matrix M is obtained by calculating a reference case and n independent perturbed cases, such that only the  $j<sup>th</sup>$  variable  $V_j$  is perturbed from its reference value on the j<sup>th</sup> case. Then for the j<sup>th</sup> case,

$$
M_{ij} \approx \frac{\Delta E_i}{\Delta V_j} \qquad i = 1, 2, \ldots, n
$$

Once the matrix  $\,$  M  $\,$  is obtained, the reference case is improved by usin

$$
V = V_{r} - M^{-1}E_{r}
$$

If the system of equations were linear, this process would lead to convergence in one iteration. In practice, nonlinearities in the system prevent immediate convergence. In this case, the new V and E are taken to be the reference values, and a new matrix is generated. If the system is not too nonlinear and initial guesses for V are reasonably accurate, convergence is achieved in several iterations.

## Dynamic Equations

Once an initial steady-state solution has been obtained, a time-varying solution may be generated. This requires the solution of a set of differential equations which model the system. The specific equations which are used to model the engine were discussed in the main text. In this section, the procedure used to solve the differential equations in DYNGEN is discussed.

Consider first the differential equation

$$
\frac{dy}{dt} = f(y, t) \tag{A1}
$$

In order to obtain a numerical solution on a digital computer, this differential equation must be replaced by a difference equation in such a way that the solution of the difference equation is, in some sense, close to that of the differential equation. There are many ways in which this can be done, as discussed, for example, in reference 6. A common method is to use a difference equation of the form

$$
y_{j+1} = y_j + \Delta t \Big[ \epsilon f(y_j, t_j) + (1 - \epsilon) f(y_{j+1}, t_{j+1}) \Big]
$$
 (A2)

where

 $\overline{A}$  $y'$ j  $y'$  0  $y'$ 

19

$$
0\leq \varepsilon \leq 1
$$

The bracketed quantity in equation (A2) represents a weighted average of the derivative f(y, t) over the integration interval  $[t_j, t_{j+1}]$ . For  $\epsilon = 1$ , equation (A2) becomes

$$
y_{j+1} = y_j + \Delta t f(y_j, t_j) \tag{A3}
$$

Equation (A3) is known as Euler's method and allows explicit calculation of  $y_{j+1}$  as a function of the previous values  $y_i$  and  $t_i$ . On the other hand, for  $\epsilon \neq 1$ , equation ( is the modified Euler method. In general, it cannot be solved explicitly for  $y_{ij}$ . cause of the dependence of f on  $y_{j+1}$  which appears on the right side of the equation. In this case, some form of iteration must be used at each integration step to solve for  $y_{i+1}$ .

From the standpoint of simplicity of the integration formula, use of equation (A3) is clearly preferable to use of equation (A2). However, there are two other important considerations: accuracy and stability. As discussed in the literature (e.g., ref. 6), use of equation (A2) can lead to greater integration accuracy. Even more important for the dynamic engine simulation problem is the stability consideration.

In order to illustrate the stability consideration, consider the linear differential equation

$$
\frac{dy}{dt} = ay
$$
 (A4)

For this equation, equation (A2) becomes

$$
y_{j+1} = y_j + a \Delta t \left[ \epsilon y_j + (1 - \epsilon) y_{j+1} \right] \tag{A5}
$$

which can be solved for  $y_{i+1}$  to give

$$
y_{j+1} = \left(\frac{1 + a\epsilon \Delta t}{1 + a\epsilon \Delta t - a \Delta t}\right) y_j
$$
 (A6)

the general solution for  $y_i$  can be written

$$
y_j = r^j y_0 \tag{A7}
$$

where

$$
r = \frac{1 + a \epsilon \Delta t}{1 + a \epsilon \Delta t - a \Delta t}
$$
 (A8)

2O

The original differential equation (A4) is stable for  $a < 0$ ; the difference equation solution, equation (A7), is stable for  $|r| < 1$ . From equation (A8) the requirements for stability of equation (A7) can be established in terms of the requirements *on* integration step size  $\Delta t$ . Solving equation (A8) for  $\Delta t$  yields

$$
\Delta t = \frac{1 - r}{a(\epsilon r - r - \epsilon)}
$$
 (A9)

The upper and lower bounds for  $\Delta t$  are obtained by setting  $t = \pm 1$  in equation (A9). This results in

$$
\Delta t < \frac{2}{a(1-2\epsilon)} \qquad \epsilon > \frac{1}{2} \tag{A10a}
$$

$$
\Delta t \text{ is unconstrained for } \epsilon < \frac{1}{2} \tag{A10b}
$$

In particular, for the Euler method  $(\epsilon = 1)$  the step size must be less than  $-2/a$  in order to avoid numerically induced instability. For  $\epsilon < 1/2$  the numerical method leads to a stable solution for any value of integration step size.

These results are readily generalized to a system of linear differential equations. Consider the system of equations

$$
\frac{dy}{dt} = Ay
$$
 (A11)

where y is an n-vector and A is the  $n \times n$  system matrix. Use of the numerical algorithm rithm in equation (A2) results in

$$
\mathbf{y}_{j+1} = \mathbf{y}_j + \mathbf{A} \Delta t \left[ \epsilon \mathbf{y}_j + (1 - \epsilon) \mathbf{y}_{j+1} \right] \tag{A12}
$$

which has the general solution

$$
y_j = \Phi^j y_0 \tag{A13}
$$

where

 $\Phi = (I + A\epsilon \Delta t - A \Delta t)^{-1}(I + A\epsilon \Delta t)$ 

As shown in reference 7, equation (All) is stable if, and only if, the eigenvalues of A all have negative real parts; the difference equation solution (A13) is stable if, and only if, all the eigenvalues of **4,** have magnitudes less than unity.

It will now be proved that if  $\lambda$  is an eigenvalue of A,

$$
\mu = \frac{1 + \lambda \epsilon \, \Delta t}{1 + \lambda \epsilon \, \Delta t - \lambda \, \Delta t} \tag{A14}
$$

is an eigenvalue of  $\Phi$ . Proof: Let  $\lambda$  be an eigenvalue of A. Then

 $|A - \lambda I| = 0$ 

If  $\mu$  is an eigenvalue of  $\Phi$ ,

$$
\left|\Phi-\mu\mathbf{I}\right|=0
$$

But

$$
\left| \Phi - \mu I \right| = \left| \left( I + A \epsilon \Delta t - A \Delta t \right)^{-1} (I + A \epsilon \Delta t) - \mu I \right|
$$

$$
= \frac{\left| \left( I + A \epsilon \Delta t \right) - \mu \left( I + A \epsilon \Delta t - A \Delta t \right) \right|}{\left| I + A \epsilon \Delta t - A \Delta t \right|}
$$

$$
= \frac{\left| \left( I - \mu \right) (I + A \epsilon \Delta t) + \mu A \Delta t \right|}{\left| I + A \epsilon \Delta t - A \Delta t \right|}
$$

But from equation (A14),

$$
1 - \mu = -\frac{\lambda \Delta t}{1 + \lambda \epsilon \Delta t - \lambda \Delta t}
$$

so that

$$
\left| \Phi - \mu I \right| = \frac{\left| -\lambda \Delta t (I + A \epsilon \Delta t) + (1 + \lambda \epsilon \Delta t) \Delta t A \right|}{(1 + \lambda \epsilon \Delta t - \lambda \Delta t) \left| I + A \epsilon \Delta t - A \Delta t \right|}
$$

$$
= \frac{\Delta t \left| A - \lambda I \right|}{(1 + \lambda \epsilon \Delta t - \lambda \Delta t) \left| I + A \epsilon \Delta t - A \Delta t \right|}
$$

$$
= 0
$$

which completes the proof.

The similarity of equations (A14) and (AS), together with the requirement that all eigenvalues  $\mu$  have magnitudes less than unity, allows the conclusion, similar to equation (A10), that

$$
\Delta t < \frac{2}{\lambda_{\text{max}}(1 - 2\epsilon)} \qquad \epsilon > \frac{1}{2} \tag{A15a}
$$

$$
\Delta t \text{ is unconstrained for } \epsilon < \frac{1}{2} \tag{A15b}
$$

22

where  $\lambda_{\text{max}}$  is the eigenvalue of A having the greatest magnitude. In particular, for the Euler method the step size is restricted by

$$
\Delta t < -\frac{2}{\lambda_{\text{max}}} \tag{A16}
$$

in order to avoid numerical instability.

These results are valid only for a linear system, and no suchgeneral proofs are available for nonlinear systems. However, in an intuitive sense, it seems reasonable that equation (A16) would be applicable to nonlinear systems if the matrix A and eigenvalues  $\lambda$  were interpreted as "average" values over an integration step and if the system of equations (All) was not too nonlinear.

The significance of equation  $(A16)$ , particularly for the dynamic engine simulation problem, is the following: The dynamic engine simulation generally contains a mix of high and low frequencies. The high frequencies result from the lumped-volume representation of component dynamics, which includes the storage of mass and energy. The low frequencies result, for example, from rotor dynamics and the slow motion of the exhaust nozzle and its associated control logic. Frequently, the simulation user is interested in low-frequency effects, such as overall engine spool-up time, andis not concerned with high-frequency effects. Typical transients are 5 to 10 seconds in duration.

If the simulation uses Euler's method, the integration step size is restricted by the highest frequency in the system, even though the user is not interested in high-frequency information. In this case, a step size of  $10^{-4}$  second, or smaller, is frequency required. On the other hand, if an implicit (modified Euler) technique is used ( $\epsilon < 1/2$ ), there is no upper bound on step size. It can be chosen to suit the desired frequency content of the output, which typically allows a step size of 0.1 second or larger.

#### Iterative Solution Procedure

A problem which exists with the use of implicit methods, as noted previously, is that for nonlinear differential equations some iterative scheme is required to solve for the values of  $y_{j+1}$  at each integration step. The differential equations corresponding to the dynamic model of the engine maybe written as

$$
\frac{dy}{dt} = f(y) \tag{A17}
$$

where y and f are vectors. The state vector y represents pressures, temperatures, and rotor speeds. The dimension of  $y$  (and f) depends on the type of engine configuration being studied. Nine state variables are required for a single-spool turbojet engine, and a greater number for more complex engines.

The difference-equation representation used in DYNGEN utilizes  $\epsilon = 0$ , so that equation (A17) becomes

$$
y_{j+1} = y_j + \Delta t f(y_{j+1}) \tag{A18}
$$

The discussion of the sample configuration in the main text of the report shows how the dynamic equations are incorporated into the structure of the steady-state solution. The steady-state continuity, energy, and power equations are modified to be dynamic equations. The resulting dynamic equations are then either included as error equations or are used to calculate flows and enthalpies at various stations throughout the engine.

## $APPENDIX B$

## DYNGEN PROGRAM

## Listing of DYNGEN

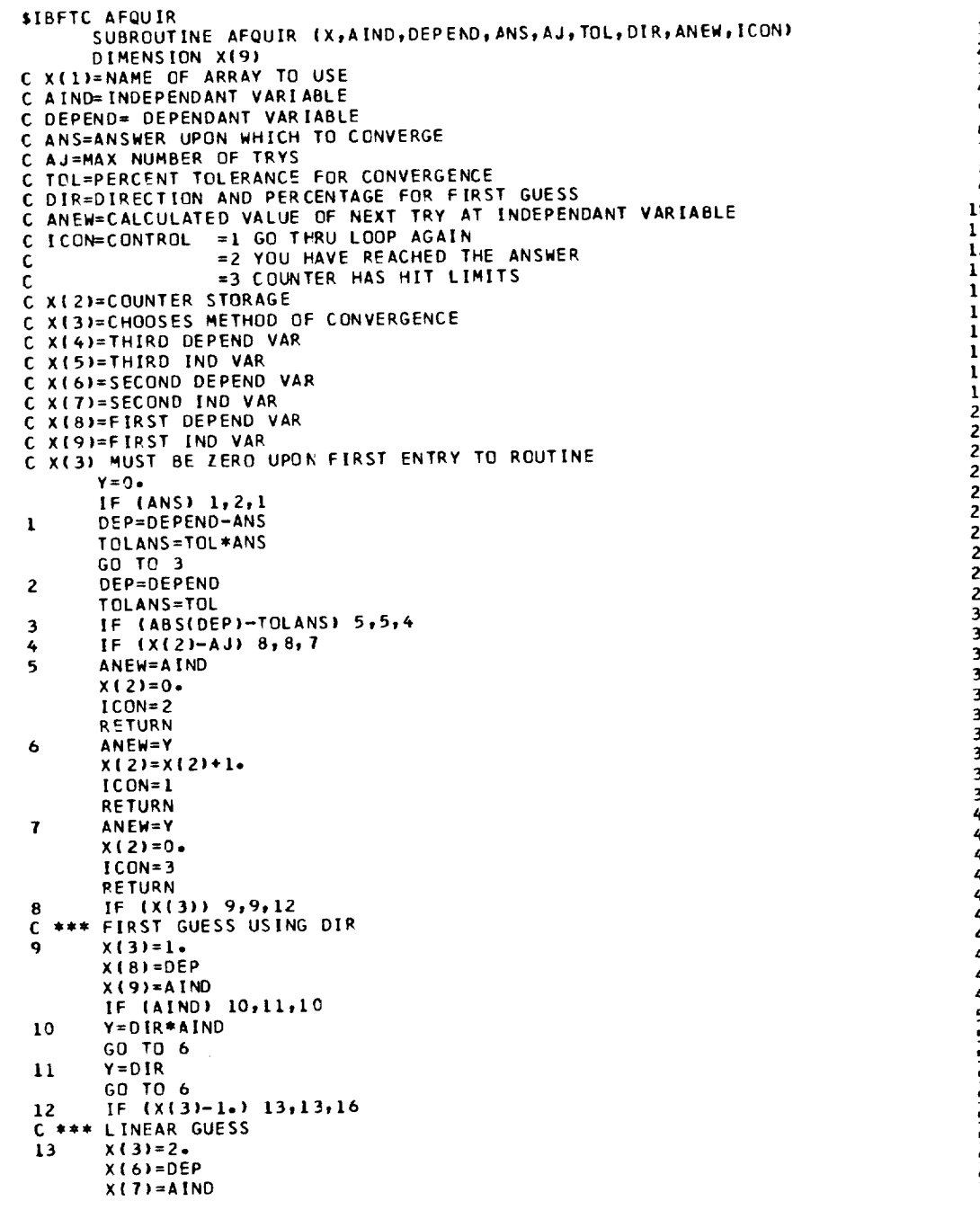

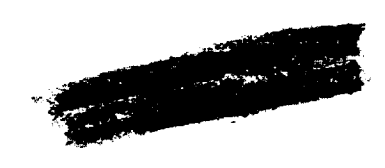

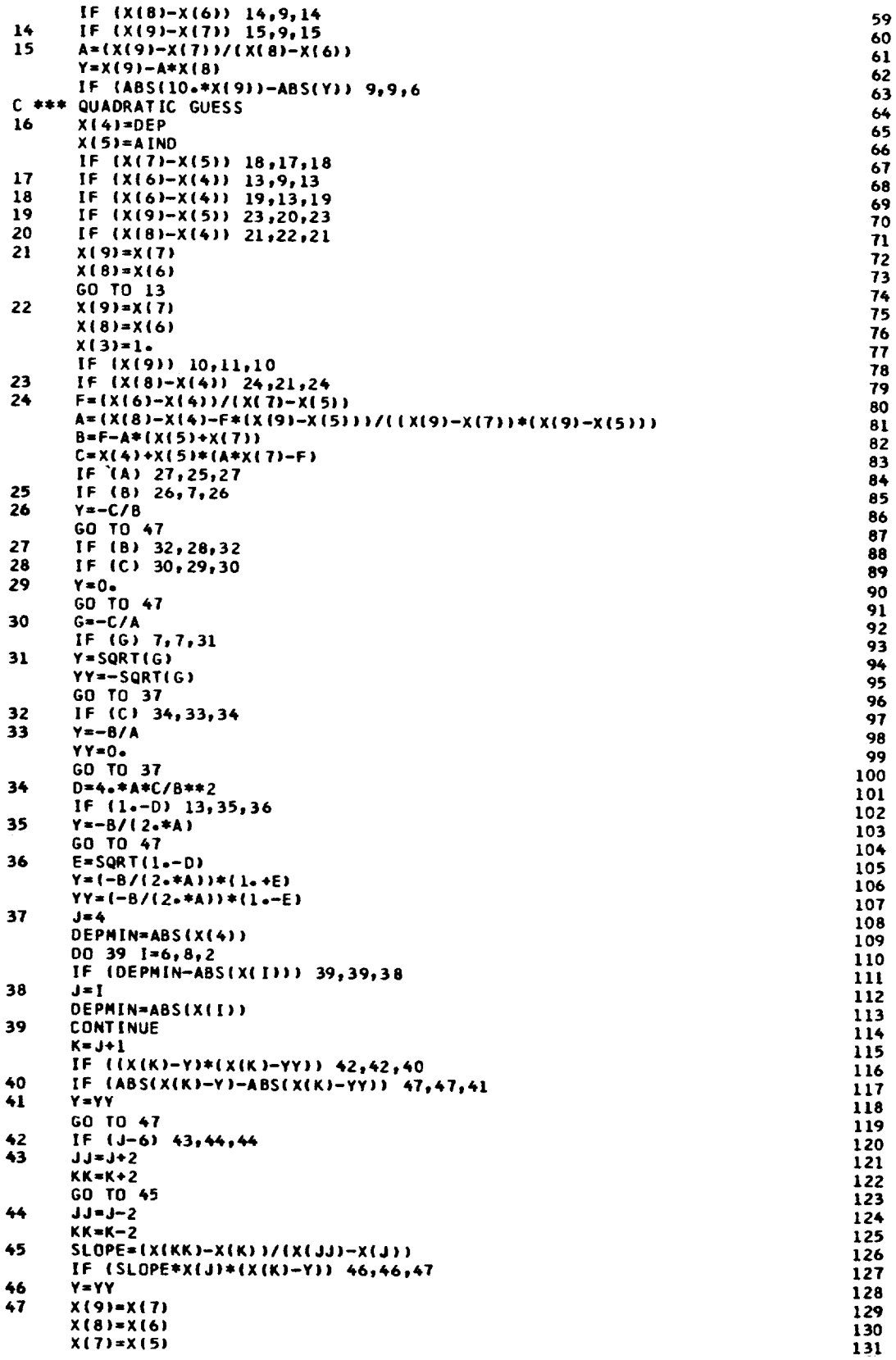

```
SIBFTC ATMOS
       SUBROUTINE ATMOS (ZFT, TM, SIGMA, RHO, THETA, DELTA, CA, AMU, K)
                                                                                                  1
     THIS IS A SUBROUTINE TO COMPUTE CERTAIN ELEMENTS OF THE 1962
C
                                                                                                   \overline{2}U.S. STANDARD ATMOSPHERE UP TO 90 KILOMETERS.
\mathbf c\overline{\mathbf{3}}\mathbf cCALLING SEQUENCE ...
                                                                                                   4
c
                                                                                                   5
\mathbf cCALL ATMOS (ZFT, TM, SIGMA, RHO, THETA, DELTA, CA, AMU, K)
                                                                                                   6
            ZFT =\mathbf cGEOMETRIC ALTITUDE (FEET)
                                                                                                   \overline{1}\tilde{\mathbf{c}}MOLECULAR SCALE TEMPERATURE (DEGREES RANKINE)
            TM.
                   \overline{\phantom{a}}8
                        RATIO OF DENSITY TO THAT AT SEA LEVEL<br>DENSITY(LB-SEC**2-FT**(-4) OR SLUG
\mathbf cSIGMA =\mathbf{Q}SLUG-FT**(-3)C
            R<sub>H</sub> \cap R10
                         RATIO OF TEMPERATURE TO THAT AT SEA LEVEL
            THETA =
c
                                                                                                  \mathbf{11}\mathbf cDELTA =RATIO OF PRESSURE TO THAT AT SEA LEVEL
                                                                                                  12
                         SPEED OF SOUND (FT/SEC)
C
            CA
                   \bullet13
                         VISCOSITY COEFFICIENT (LB-SEC/FT**2)
\mathbf cAMU
                    \bullet1415C
\mathbf cK = 1 NORMAL
                                                                                                  16
              = 2 ALTITUDE LESS THAN -5000 METERS OR GREATER THAN 90 KM
                                                                                                  17\mathbf c= 3 FLOATING POINT OVERFLOW
                                                                                                  18
C
C
                                                                                                  19
     ALL DATA AND FUNDAMENTAL CONSTANTS ARE IN THE METRIC SYSTEM AS
¢
                                                                                                  20
     THESE QUANTITIES ARE DEFINED AS EXACT IN THIS SYSTEM.
                                                                                                  21
C
                                                                                                  22
C
                                                                                                  23
\mathbf cTHE RADIUS OF THE EARTH (REFT59) IS THE VALUE ASSOCIATED WITH THE
     1959 ARDC ATMOSPHERE SO THAT PROGRAMS CURRENTLY USING THE LIBRARY
                                                                                                  24
C
                                                                                                  25
     ROUTINE WILL NOT REQUIRE ALTERATION TO USE THIS ROUTINE.
C
       COMMON/UNITS/SI
                                                                                                  26
                                                                                                  27
       LOGICAL SI
       DIMENSION HB(10), TMB(10), DELTAB(10), ALM(10)
                                                                                                  28
       DATAINB(I), TMB(I), DELTAB(I),
                                                                                                  29
                                                      ALM(1), I=1, 101/320 - 65,-5.0,1.75363E 00,-6.5,30
      \mathbf{r}\overline{2}0.0,288 - 151.00000E 00,
                                                       -6.5.31
      \overline{\mathbf{3}}11.0,216.65,2 - 233615 - 010 - 0,32
                       216.65,5.40328E-0220 - 0,33
                                                        1 - 0\ddot{\bullet}34
      ×,
           32.0,228 - 658.56663E-032 - 8,
      6
           47 - 0,270 - 651 - 09455E - 03,
                                                        0 - 0,
                                                                                                  35
                       270 - 65,5.82289E-04,
                                                                                                  36
      \overline{7}52 - 0-2.0.137
      R
           61 - 0,252 \cdot 65,
                                    1.79718E - 04,-4.0,79 - 0,180 - 65,
                                                                                                  38
                                    1.0241 E-05.0-09
      s 88-743, 180-65, 1-6223 E-06, 0-07<br>DATA REFT59/2-0855531E 07/, GZ /9-80665/,
                       180.65,
                                                                                                  39
      \blacksquare40
                                    /, RSTAR /8.31432/,
               AMZ
                    /28.9644
                                                                                                  41
      \mathbf{1}FTT0KM/3.048E-04
                                                                                                  42
                                       1, 5 110.4 1,\overline{2}ANUZ /1.2024E-05 /, CAZ<br>RHOZ /0.076474 /, GZEI
                                                 /1116.45/43
      3
                                                                                                  -44<br>45
                                       /, GZENG /32.1741/
      4
   CONVERT GEOMETRIC ALTITUDE TO GEOPOTENTIAL ALTITUDE
c
                                                                                                  .z<br>46<br>47
       IF IN SI UNITS, CHANGE ZFT TO FEET
c
       IF (SI) ZFT=ZFT*3.280833
       HFT=(REFT59/(REFT59+ZFT))*ZFT
                                                                                                  48
  CONVERT HFT AND ZFT TO KILOMETERS
                                                                                                  49
c.
                                                                                                  50
       Z=FTTOKM*ZFT
                                                                                                  51
       H=FTTOKM*HFT
                                                                                                  52
       K = 1T M Z = T M B (2)53
       IF (H.LT.-5.0.DR.2.GT.90.0) GO TO 7<br>00 1 M=1,10
                                                                                                  54
                                                                                                  55
                                                                                                  56
       IF (H-HB(M)) 2,3,1
                                                                                                  57
       CONTINUE
\mathbf{1}58
       GO TO 7
                                                                                                  59
       M = M - 1\overline{2}DELH=H-HB(M)
                                                                                                  60
\overline{\mathbf{a}}61
       IF (ALMIN).EQ.0.0) GO TO 4
       THK=THB(M)+ALM(M)=DELH
                                                                                                  62
  GRADIENT IS NON ZERO, PAGE 10, EQUATION I.2.10-(3)
                                                                                                  63
C.
```
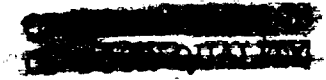

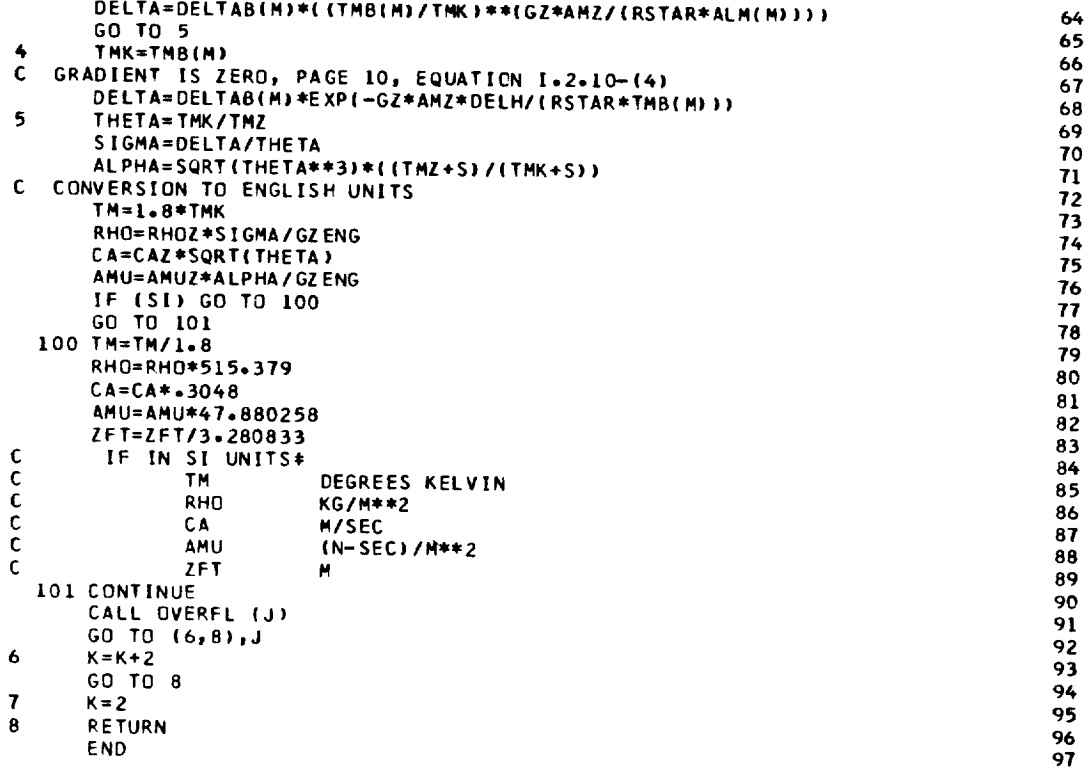

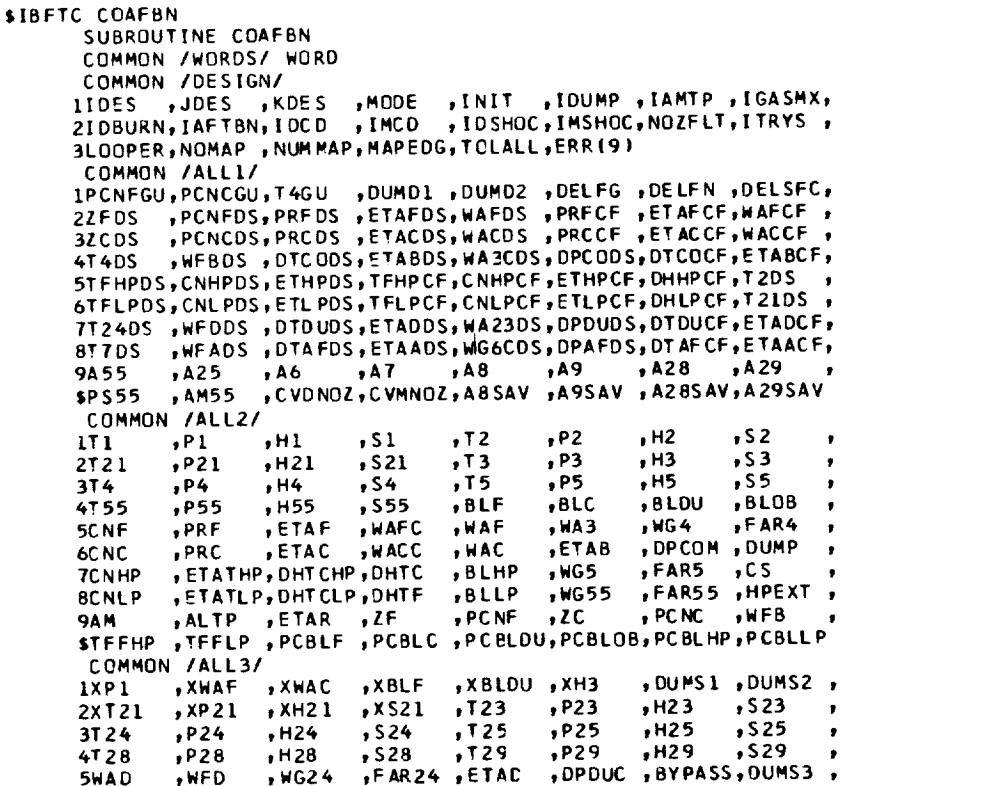
$AM7 = AM6$ 

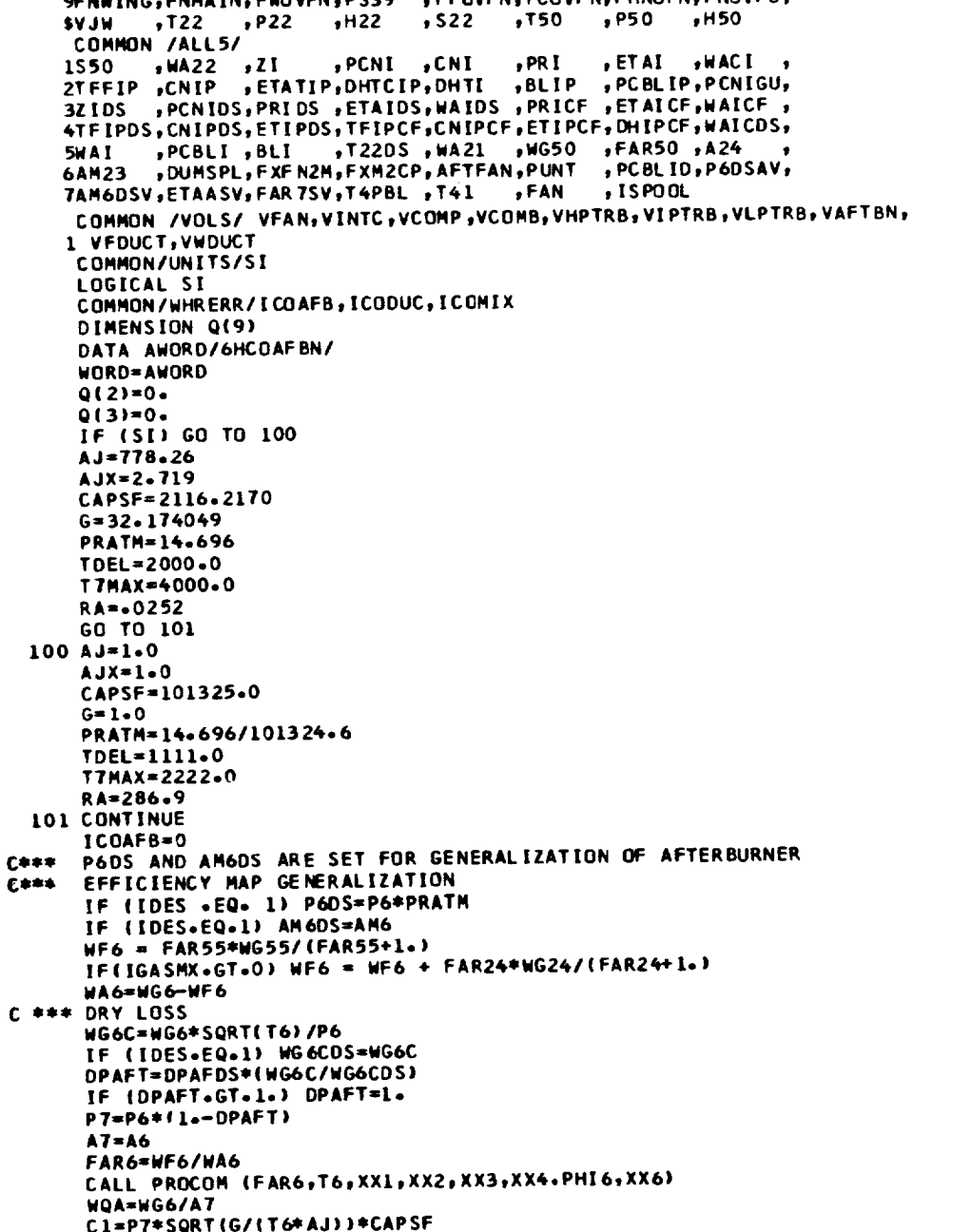

,PS29 ,V29

xFAR24, XXP1

, DPAFT , V55

, XH 25

 $, H7$ 

 $, H9$ 

, AMT

, FGPD

 $, v9$ 

 $, FN$ 

 $, v38$ 

 $, 950$ 

, P39

.CVDWNG, FGMWNG, FGPWNG,

 $, xP25$ 

 $, P7$ 

 $, P9$ 

 $, v7$ 

 $, FG$ 

 $PSS$ 

**FGMM** 

,AM38

 $, H39$ 

 $,750$ 

6TS28, PS28, V28

 $, P6$ 

 $, P8$ 

 $,$  WFA

 $.86$ 

 $, PS8$ 

FRD

 $, FGP$ 

 $P38$ 

, AM39

COMMON /ALL4/

**7XT55** 

**8XWFB** 

976

**\$T8** 

**ING6** 

2PS6

3T S 8

4VA

5FGM

**7H38** 

8V39

6HA32

 $, xP55$ 

 $, xH55$ 

xWG55, XFAR55, XWFD

 $, H6$ 

 $, H8$ 

, WG7

, AM6

 $, vs.$ 

 $\sqrt{10}$ 

, WFT

**f** 538

 $, A39$ 

, AM28

 $, x555$ 

 $, 56$ 

 $,$ s $8$ 

FAR7

 $\sqrt{157}$ 

, AM8

, WGT

, DPWGDS, DPW ING, WA32DS, A38

FGMD

PS38, T39

BPRINT, WG37

SFNWING, FNMAIN, FWOVFN, PS39 , FFOVFN, FCOVFN, FMNOFN, FNOVFD,

 $,$  522

 $,$ TS29

 $\sqrt{125}$ 

**xWG24** 

**, ETAA** 

 $PST$ 

 $, T 59$ 

**NUV** 

,FART

 $,11$ 

 $, T9$ 

**AM29** 

 $, xs25$ 

, DUMB

 $, 57$ 

,59

 $, v25$ 

, AM25

, F GP M

, A M9

 $,$  SFC

 $, 738$ 

 $, H50$ 

,TS39

 $\pmb{\cdot}$ 

 $\bullet$ 

 $\bullet$ 

 $\bullet$ 

 $\bullet$ 

 $\bullet$ 

 $\bullet$ 

,

 $\pmb{\cdot}$ 

 $\bullet$ 

 $\bullet$ 

29

107

35

36

37

38

39

40

 $41$ 

42

43

 $44$ 

 $45$ 

46

47

 $48$ 

49

50

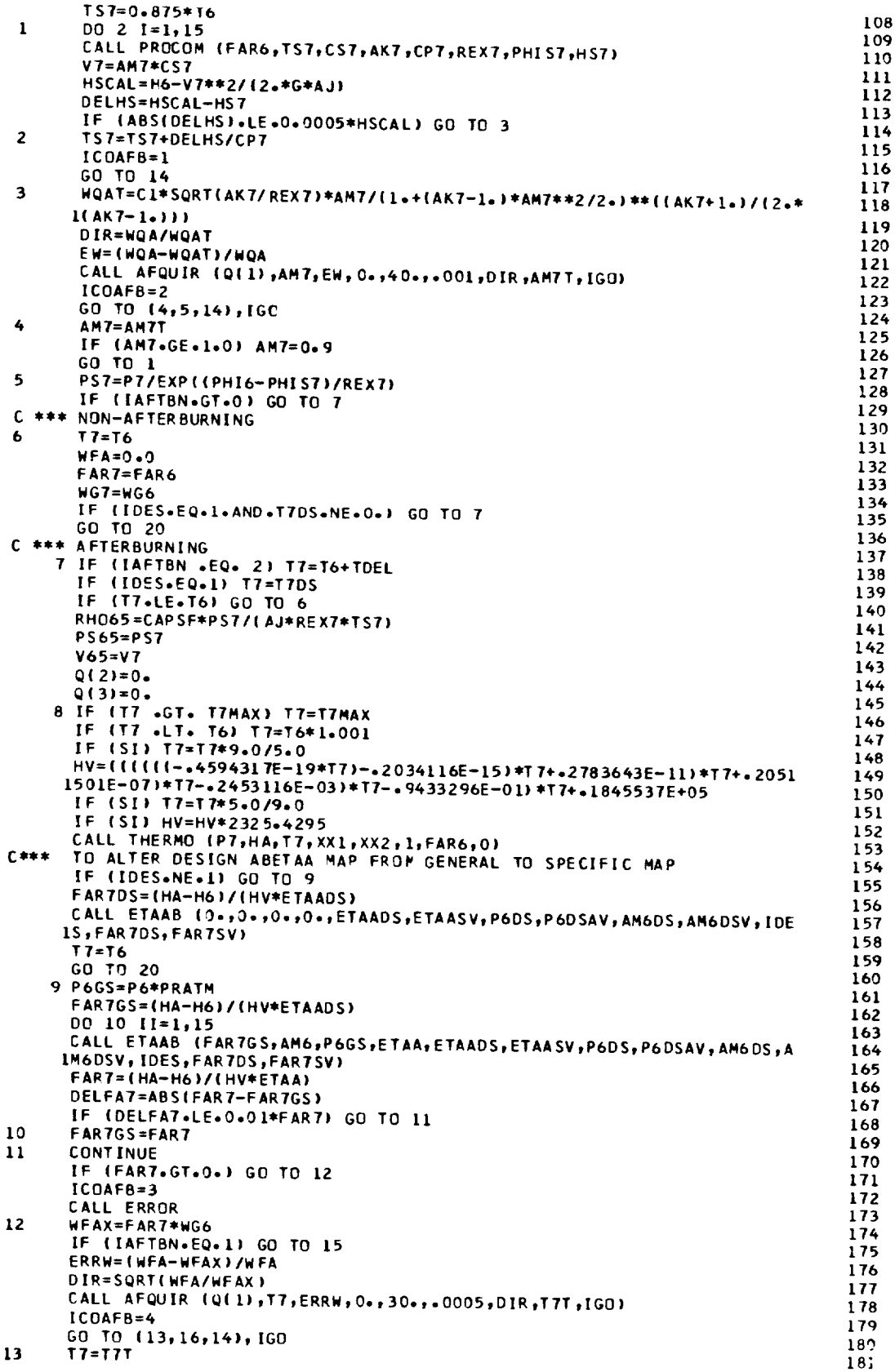

 $\label{eq:2.1} \begin{split} \frac{d\mathcal{L}}{d\mathcal{L}}&=\frac{1}{2}\left(\frac{1}{2}\right)^{2}\left(\frac{1}{2}\right)^{2}\left(\frac{1}{2}\right)^{2} \left(\frac{1}{2}\right)^{2} \left(\frac{1}{2}\right)^{2} \left(\frac{1}{2}\right)^{2} \left(\frac{1}{2}\right)^{2} \left(\frac{1}{2}\right)^{2} \left(\frac{1}{2}\right)^{2} \left(\frac{1}{2}\right)^{2} \left(\frac{1}{2}\right)^{2} \left(\frac{1}{2}\right)^{2} \left(\frac{1}{2}\right)^{2} \$ 

 $30\,$ 

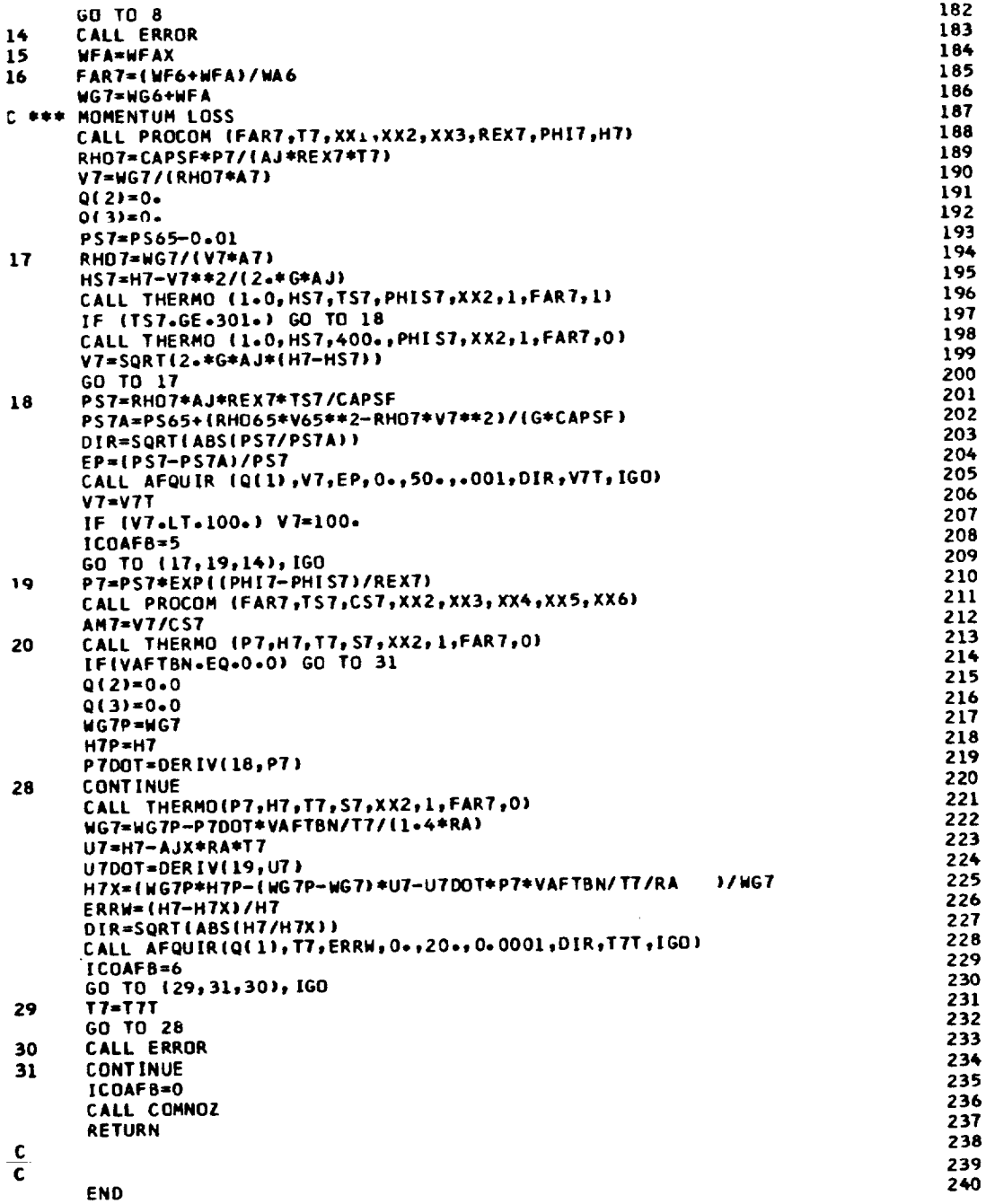

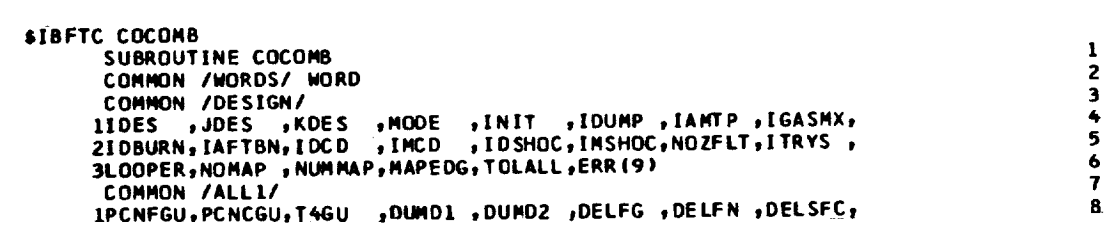

, PCNFDS, PRFDS , ETAFDS, WAFDS , PRFCF , ETAFCF, WAFCF ,<br>, PCNCDS, PRCDS , ETACDS, WACDS , PRCCF , ETACCF, WACCF , **27 FDS 32CDS** , WFBDS , DTC ODS, ETABDS, WA3CDS, DPCODS, DTCOCF, ETABCF, **4T4DS** STFHPDS, CNHPDS, ETHPDS, TFHPCF, CNHPCF, ETHPCF, DHHPCF, T2DS GTFLPDS, CNLPDS, ETLPDS, TFLPCF, CNLPCF, ETLPCF, OHLP CF, T21DS 772405 WFDDS , DTDUDS, ETADDS, WA23DS, DPDUDS, DTDUCF, ETADCF, WFADS , DTAFDS, ETAADS, WG6CDS, DPAFDS, DTAFCF, ETAACF, 8T7DS **9A55**  $, A25$ A7 A8 A9 A28 A29 , A 6 **SP S 55 AM55** +CVDNOZ +CVMNOZ +A8SAV +A9SAV +A28SAV +A29SAV **COMMON /ALL2/**  $111$  $, P1$  $, H1$  $, 51$  $, 72$  $P<sub>2</sub>$  $, H2$  $, 52$  $\bullet$ 2721  $P21$  $,H21$  $,$  S21  $, <sub>T3</sub>$  $P3$  $, H3$  $,$ s3  $, P<sub>+</sub>$  $\bullet$ 374  $H<sub>4</sub>$  $P5$  $,$  S4  $,75$  $, H5$  $.55$ **4155**  $, P55$  $, H55$  $,$  S55  $, BLP$  $, BLC$  $, 8LDU$ ,8LOB  $\bullet$ , PRF 5CNF , ETAF , WAFC , WAF  $, WA3$  $,$  WG 4 FAR4 6C NC , PRC , ETAC  $MAC$ DPCOM , DUMP **SWAC** ,ETAB **FTATHP, OHTCHP, DHTC 7C NHP** FARS , CS , BLHP  $, <sub>W</sub>$ **8CNLP** , ETATLP, DHTCLP, DHTF  $-BLLP$  $MGS$ , FAR55 , HPEXT, SAM SALTP SETAR SZE SPONE SZC SPONC SNFB<br>STFFHP STFFLP SPOBLF SPOBLC SPOBLDUSPOBLOBSPOBLHPSPOBLLP 27 COMMON /ALL3/ 29  $1XP1$ **AXWAF AXWAC**  $, XBLF$ x8LDU, XH3 , DUMSI, DUMS2,  $30<sub>1</sub>$  $2XT21$  $,XP21$ **xH21**  $, x$ szi  $,723$  $P23$  $, H23$  $,$  S 23  $\bullet$ 31  $, P24$ 3T24  $, H24$  $, 524$ ,T25  $P25$  $,H25$  $, 525$ 32 4T28  $, P28$  $, H28$  $, 528$  $,729$  $P29$  $, H29$  $.529$ 33 **SWAD**  $. **WFD**$ , WG24 , DPOUC , BYPASS, DUMS3 "FAR24, ETAD 34  $\cdot$ 6TS28  $PSSR$ , **V28** ,AM28  $,$  T S 29  $PSS9$  $, V29$ , AM29 35  $, xP55$ , XH55 **7XT55**  $, xss5$  $, xT25$ , XH 25  $,XP25$  $, x$ s25  $\bullet$ 36 **axwFB** , XWG55, XFAR55, XWFD , x WG24 **, XFAR24, XXP1** , DUMB  $\bullet$  $37$ 976  $, P6$  $, H6$ , S6  $, H7$  $, s7$ , 17 , p7 38 **ST8**  $, P8$  $. H8$  $,$ s $8$  $, 79$  $, P9$  $, H9$  $, 59$ 39 COMMON /ALL4/ 40 1866 , WFA  $, <sub>w</sub>$ ,FAR7 **FTAA** ,DPAFT, V55  $, v25$ 41 2PS6  $.86$ , AM6  $, TST$  $, v7$ **,** PS 7 , AM 7 , AM25  $\bullet$ 42 3T S 8  $PSB$  $, v8$  $, TSS$ , AM8  $PSS$ , **v**9 , AM9 43 4VA  $, VJO$ ,FRD ,FGMD **HLV.** FGMM , FGPD **FGPM SFGM**  $\bullet$ 44  $. <sub>FGP</sub>$ , WFT , WGT , FART  $, FG$  $,$  SFC  $FN$ 45 , DPWGDS, DPW ING, WA32DS, A38 ٠ 6WA32 , AM38 , V38  $,738$ 46  $\bullet$  $7H3R$ , P38 PS38, 8629, 862T,  $,H39$ , P39  $,7539$  $\bullet$ 47 BPRINT, WG37 8V39 **AM39** , A39 ,CVDWNG, FGMWNG, FGPWNG, 9FNWING, FNMAIN, FWOVFN, PS39 , FFOVFN, FCOVFN, FMNOFN, FNOVFD, 48 49  $, 722$ **SVJW P22 H22**  $,$  S22 ,T50,P50  $. H50$ 50 COMMON /ALL5/ 1550 ,WA22 ,ZI ,PCNI ,CNI ,PRI ,ETAI ,WACI ,<br>2TFFIP ,CNIP ,ETATIP,DHTCIP,DHTI ,BLIP ,PCBLIP,PCNIGU,<br>3ZIDS ,PCNIDS,PRIDS ,ETAIDS,WAIDS ,PRICE ,ETAICF,WAICF 51 52 53 54 4TFIPDS, CNIPDS, ETIPDS, TFIPCF, CNIPCF, ETIPCF, OHIP CF, WAICDS, 55 **SWAT** PCBLI ,BLI , T22DS , WA21 , WG50 , FAR50 , A24 , DUMSPL, FXFN2M, FXM2CP, AFTFAN, PUNT 56 6AM23 PCBLID, P6DSAV, TAM6DSV, ETAASV, FAR 7SV, T4PBL, T41, FAN 57 , I SPOOL 58 COMMON /DYN/ ITRAN, TIME, OT, TF, JTRAN, NSTEP, TPRINT, OTPRNT COMMON /VOLS/ VFAN, VINTC, VCOMP, VCOMB, VHPTRB, VIPTRB, VLPTRB, VAFTBN, 59 60 1 VFDUCT, VHDUCT 61 COMMON /UNITS/ SI LOGICAL FXFN2M, FXM2CP, SI 62 COMMON / COMB/PSI(15), DELT(15, 15), ETA(15, 15), NPS, NPT(15) 63 64 DIMENSION Q(9), DUMBO(15,15) 65 DATA AWORD/6HCOCOMB/ 66 WORD=AWORD IF(SI) GO TO 100 67 68 RA=.0252 69 AJ=2.719 70 TMAX=4000. 71 TMIN=1000. 72 GO TO 101 73 RA=286.9 74  $A J = 1 - 0$ 75 TMAX=2222. 76 TMIN=555.5 77 **CONTINUE** 78  $0(2)=0.$ 79  $0(3) = 0.$ 80 P3PSI=14.696\*P3 81  $IF(SI)$  P3PSI= $-14504E-3*P3$ 82

۰

10

 $\mathbf{H}$ 

12

13  $14$ 

15

16  $17$ 

18

19

20

21

22

23

24

25

26

28

 $32$ 

100

ORIGINAL PAGE IS<br>OF POOR QUALITY

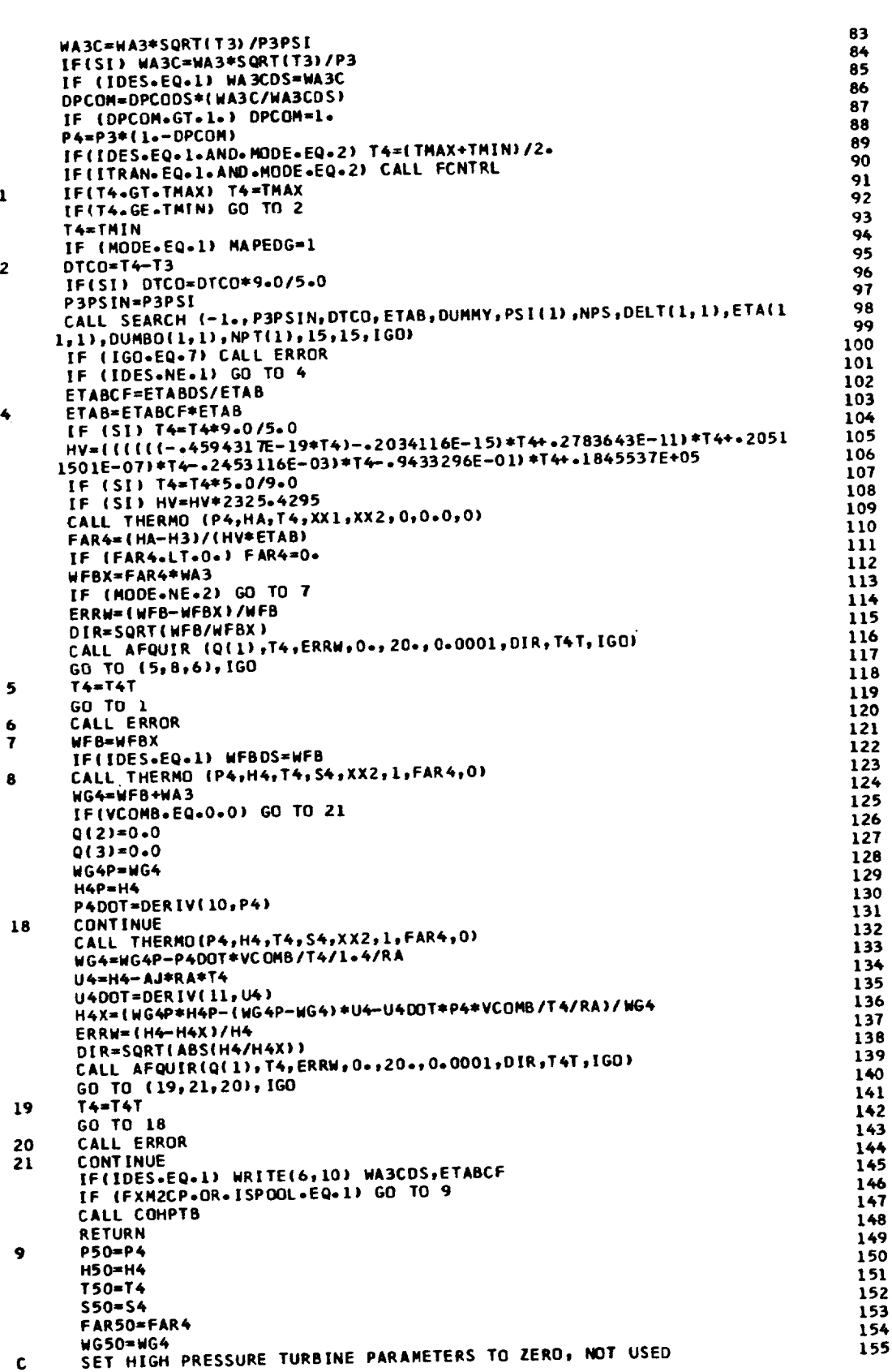

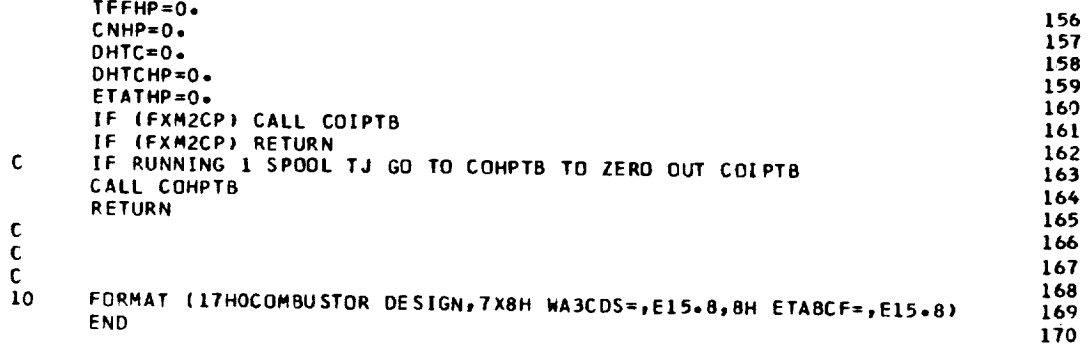

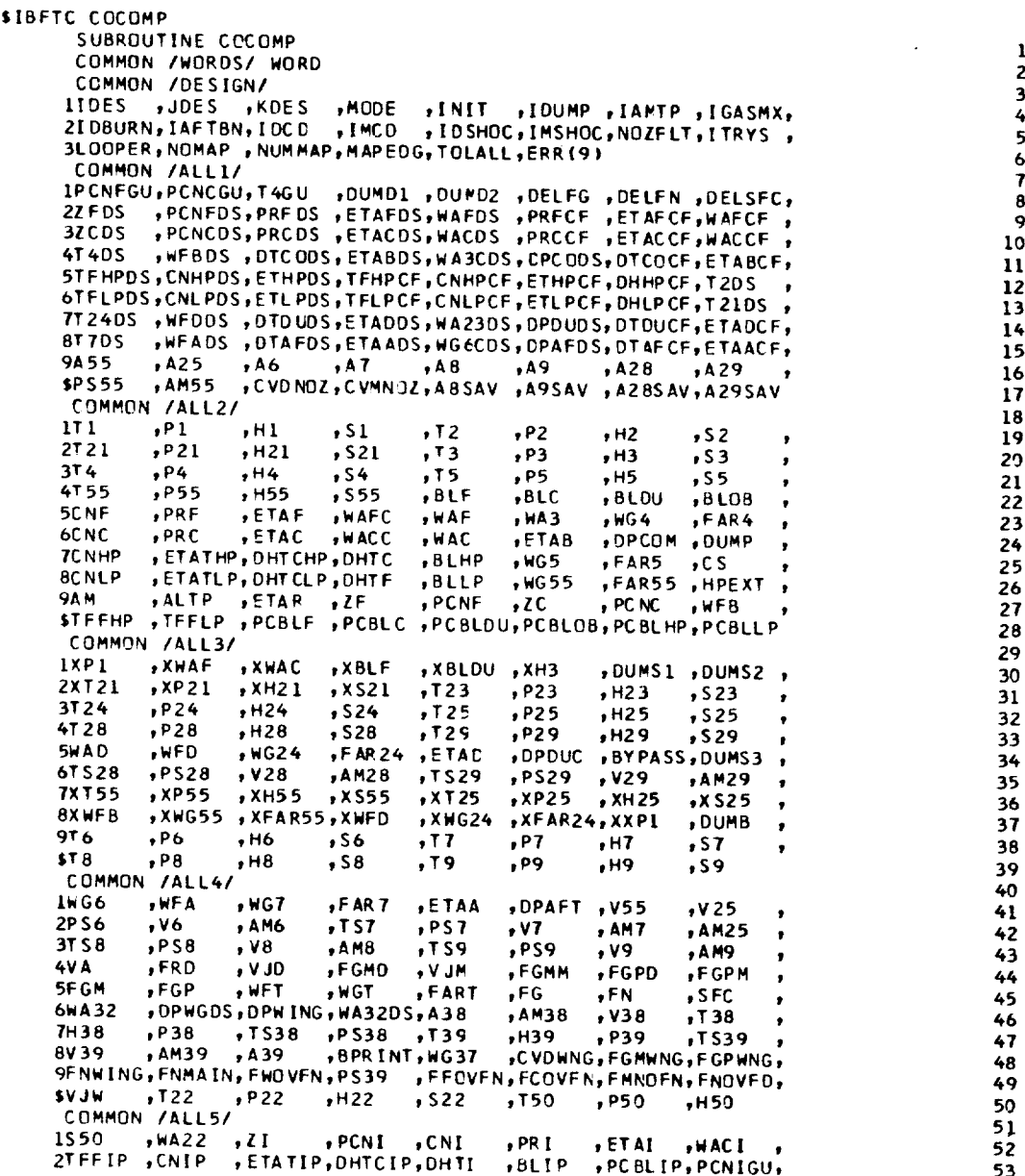

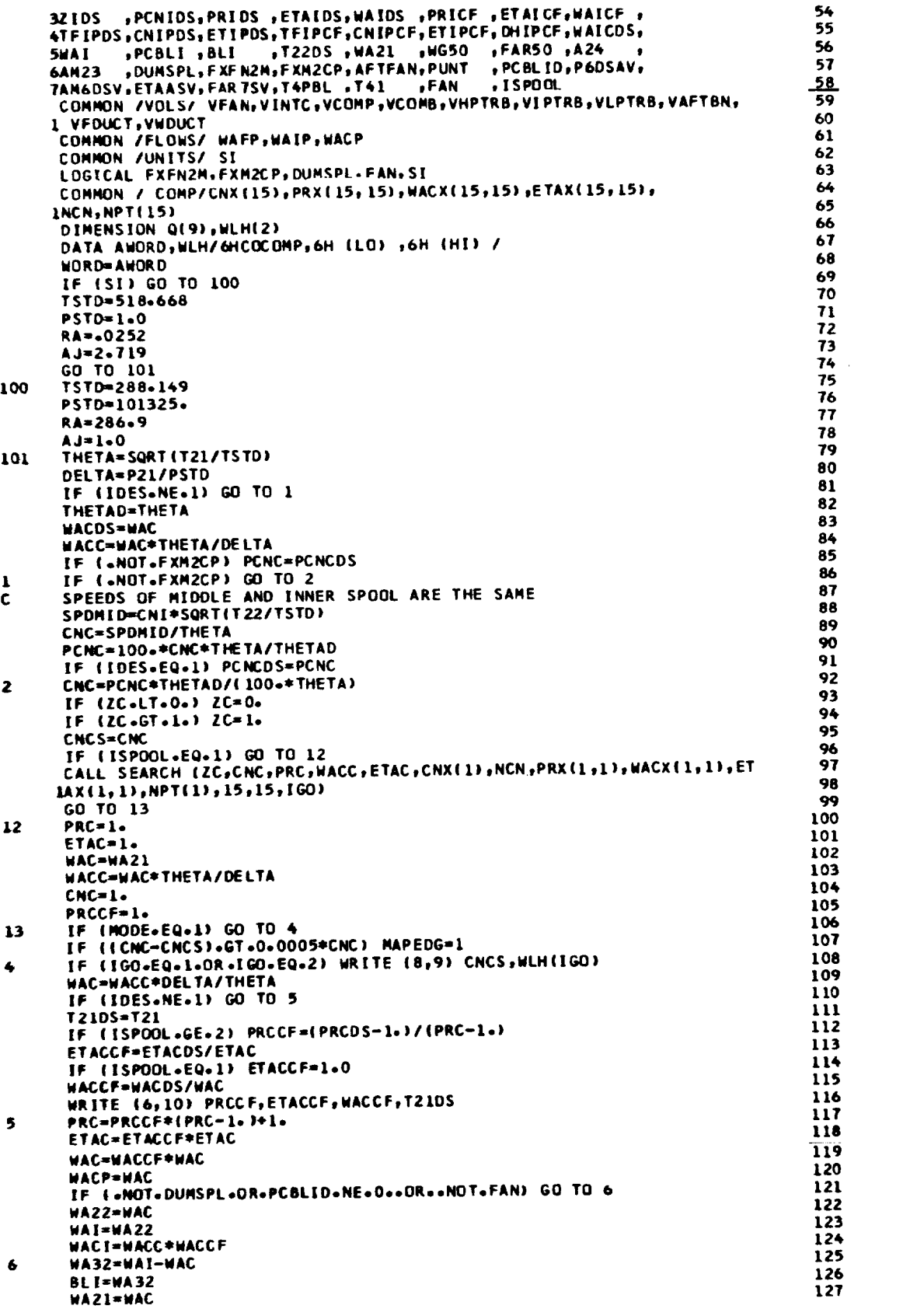

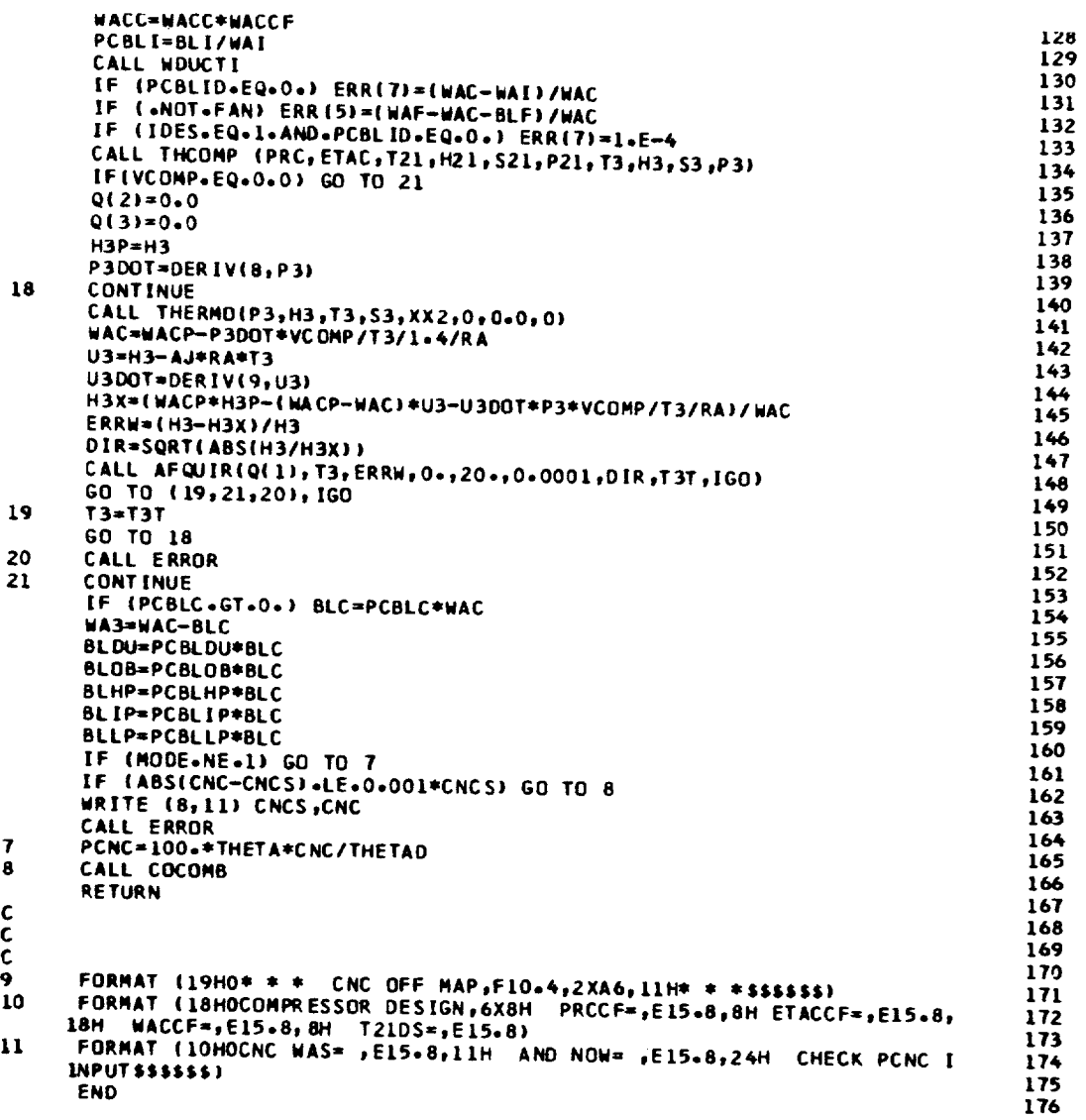

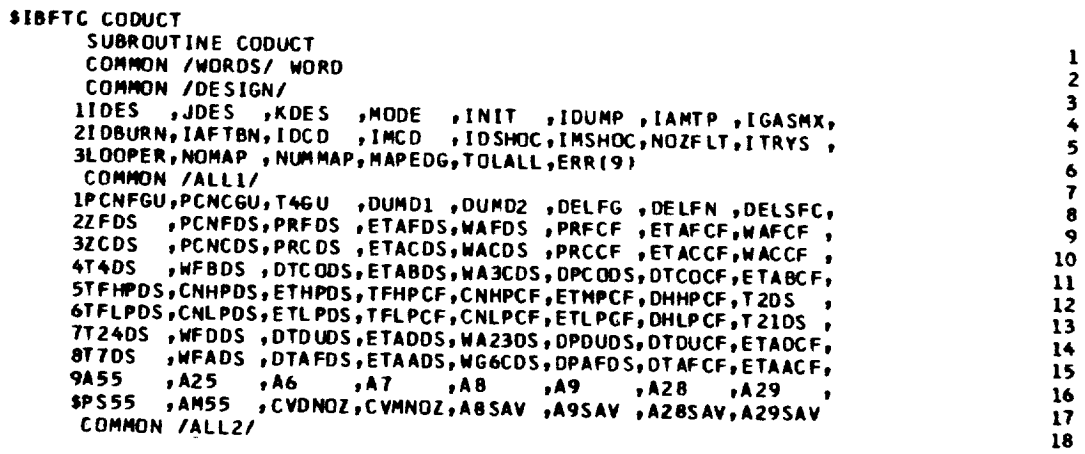

ORIGINAL PAGE IS<br>OF POOR QUALITY

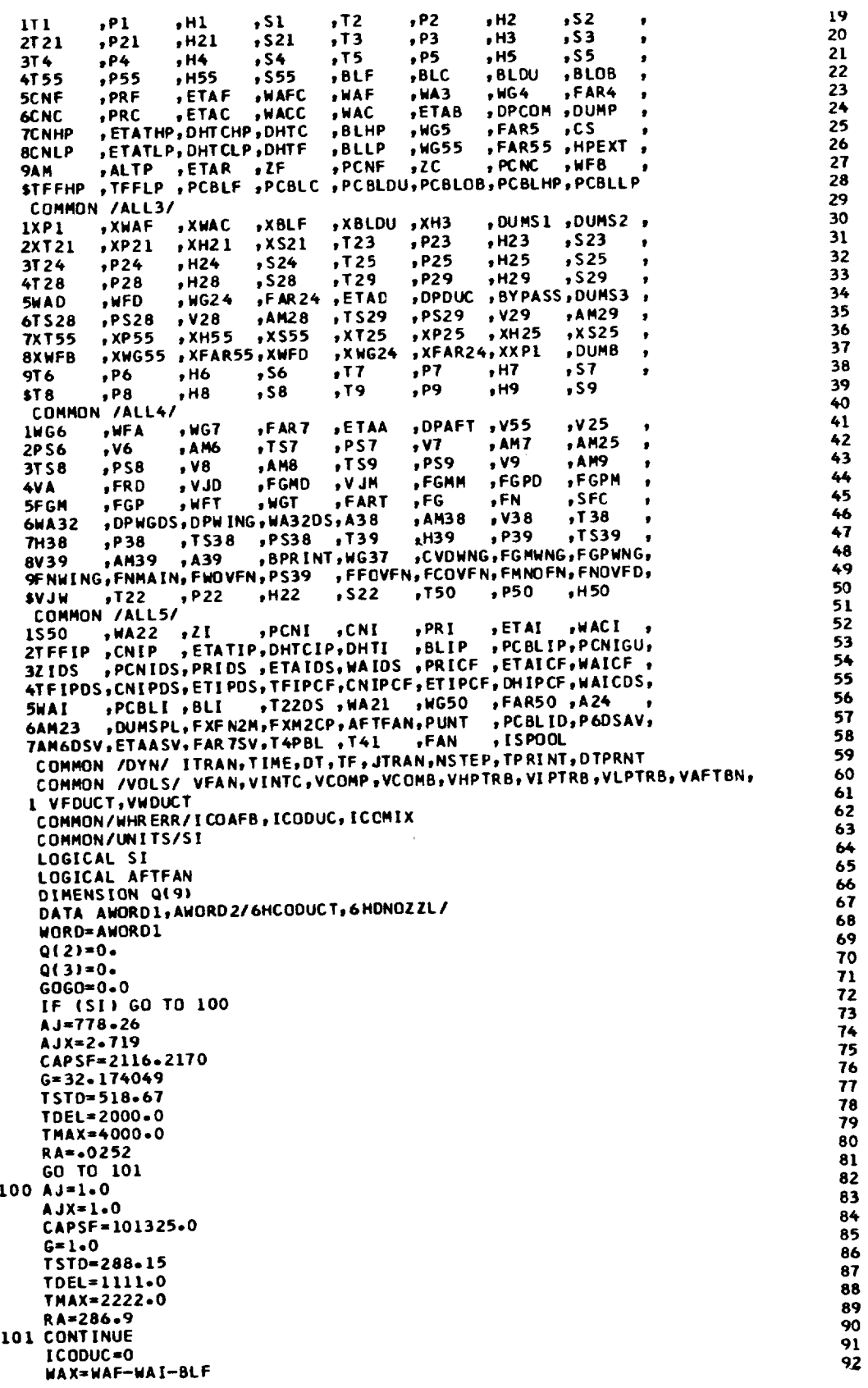

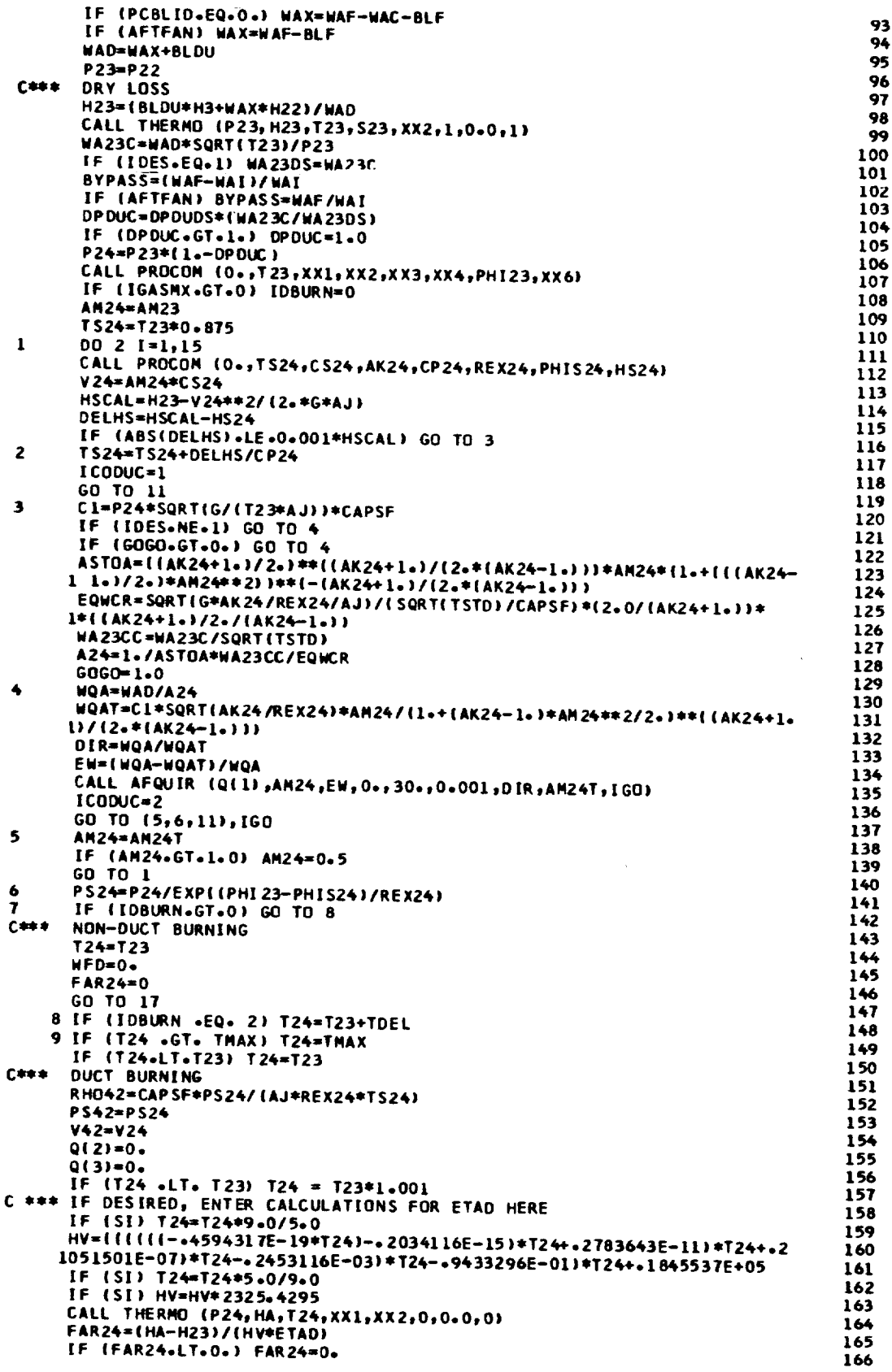

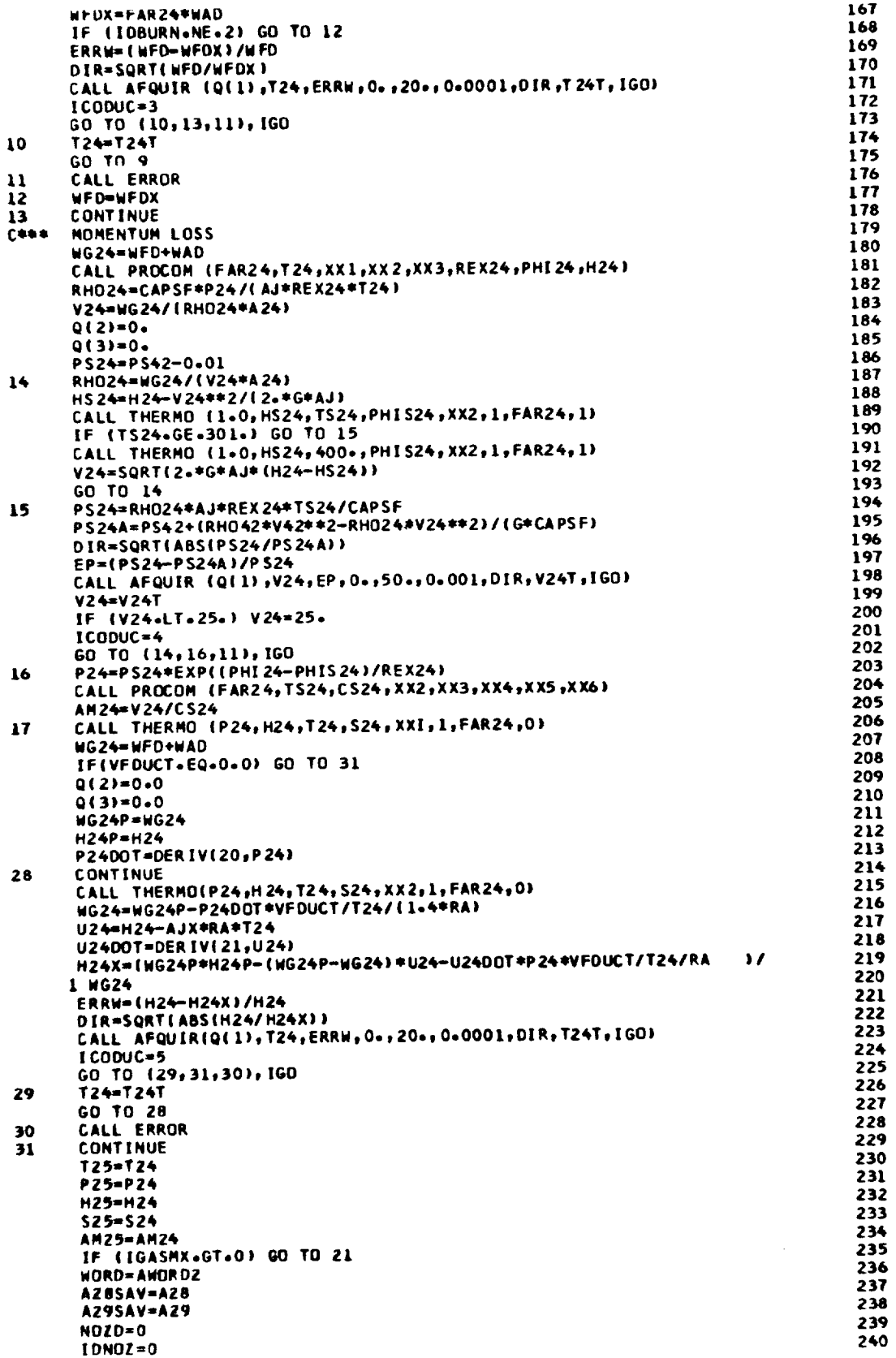

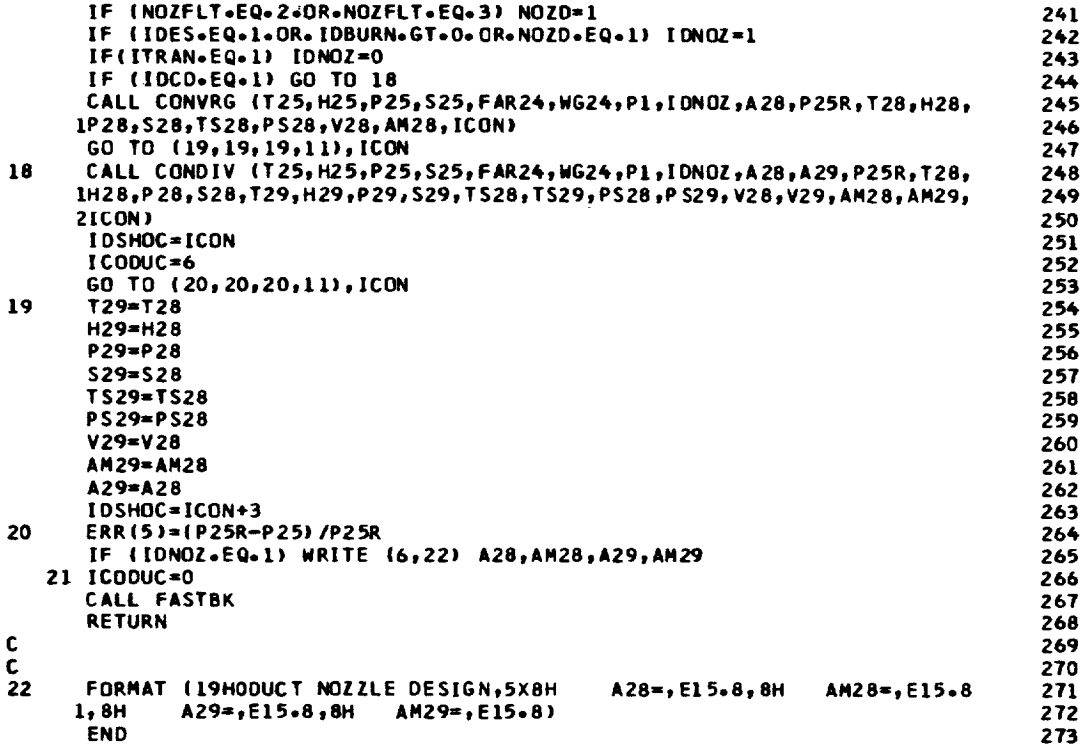

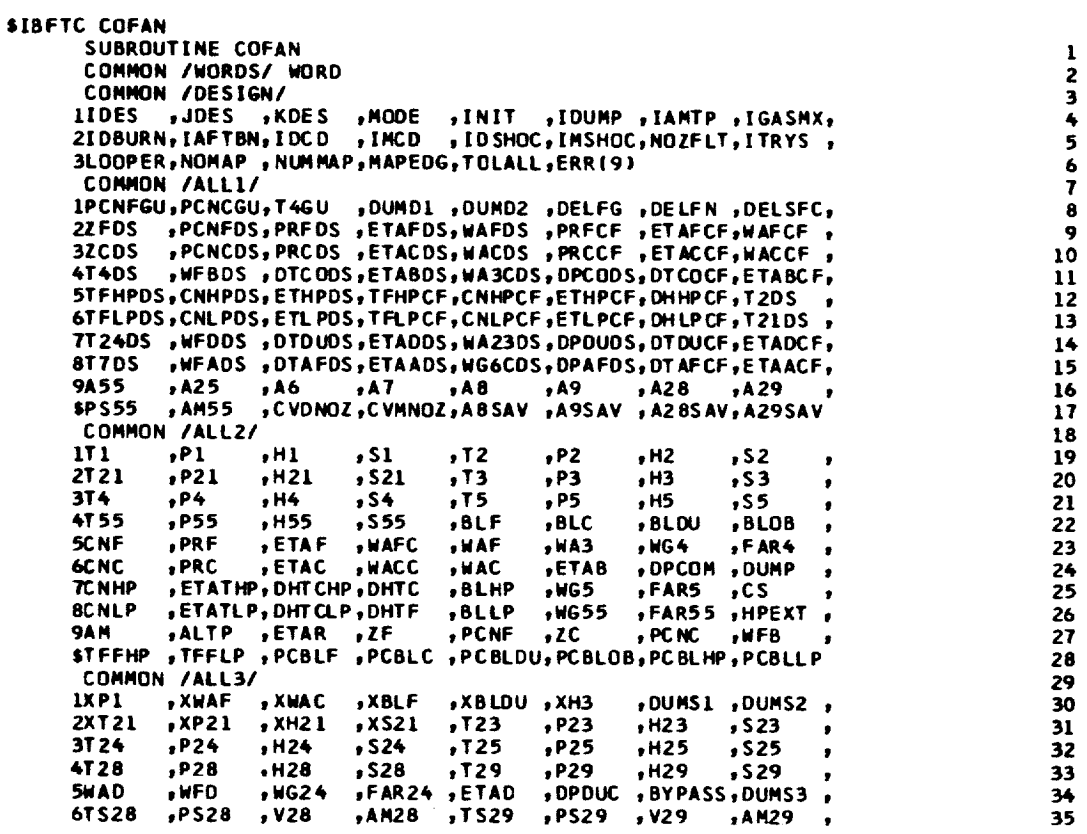

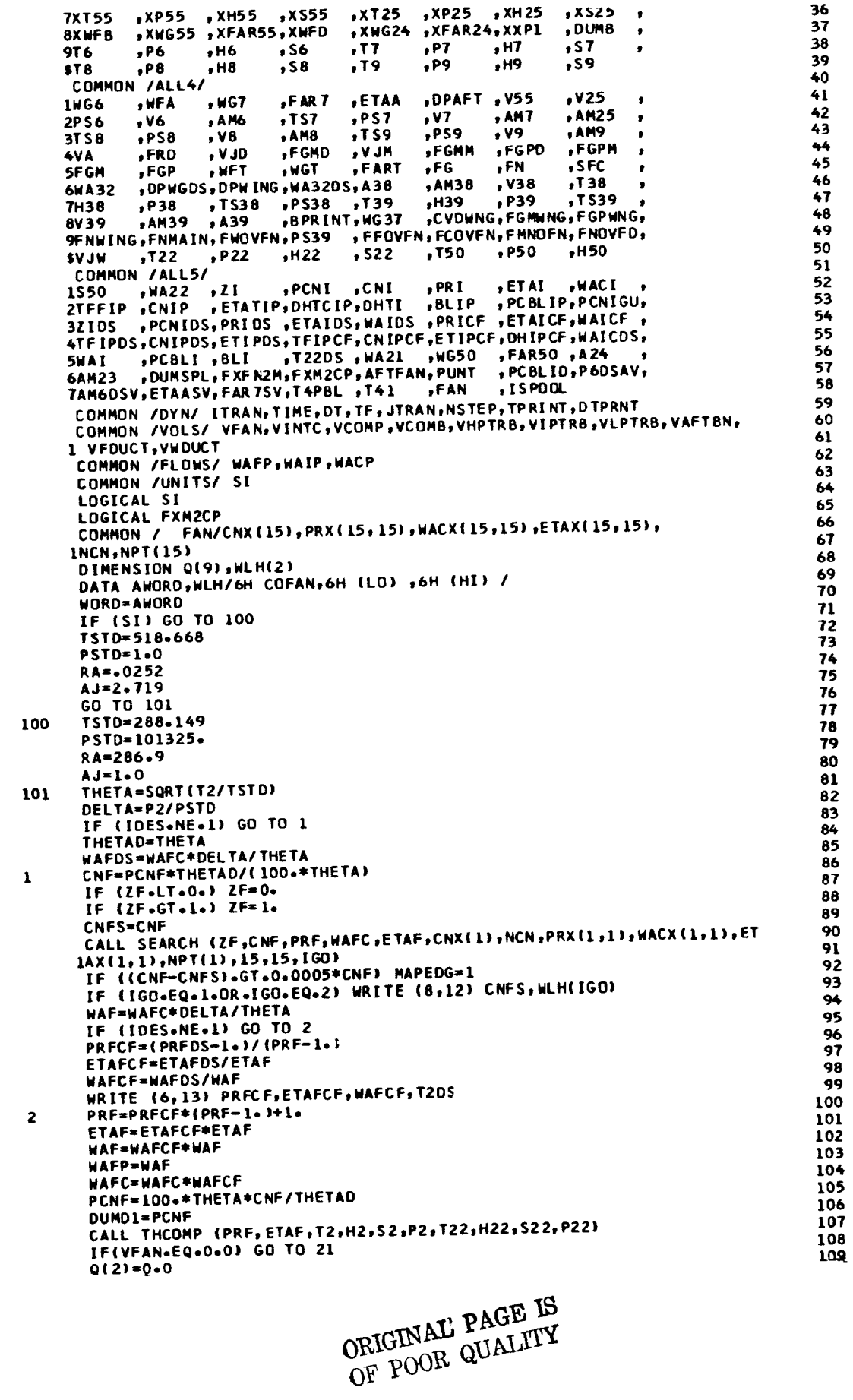

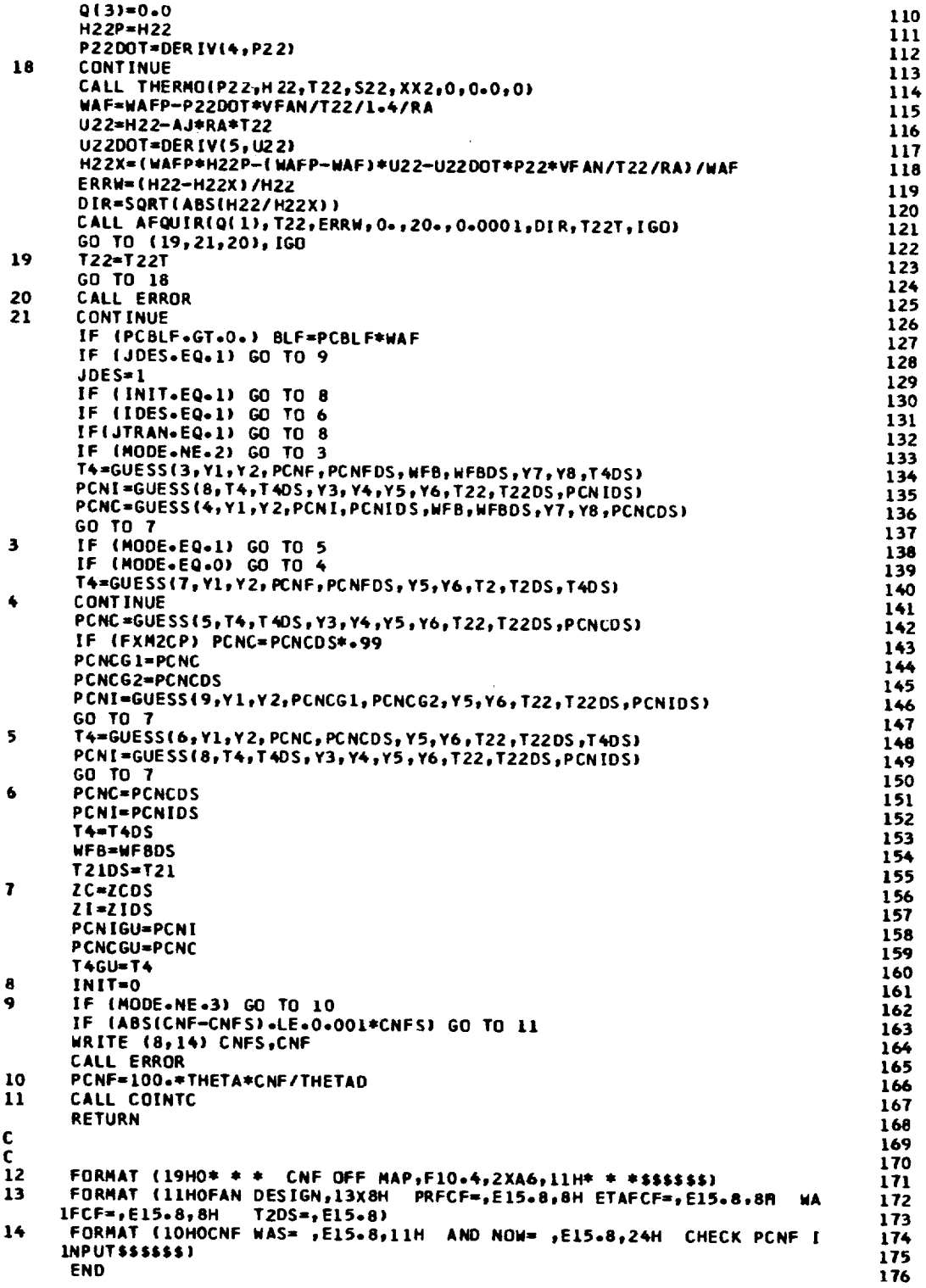

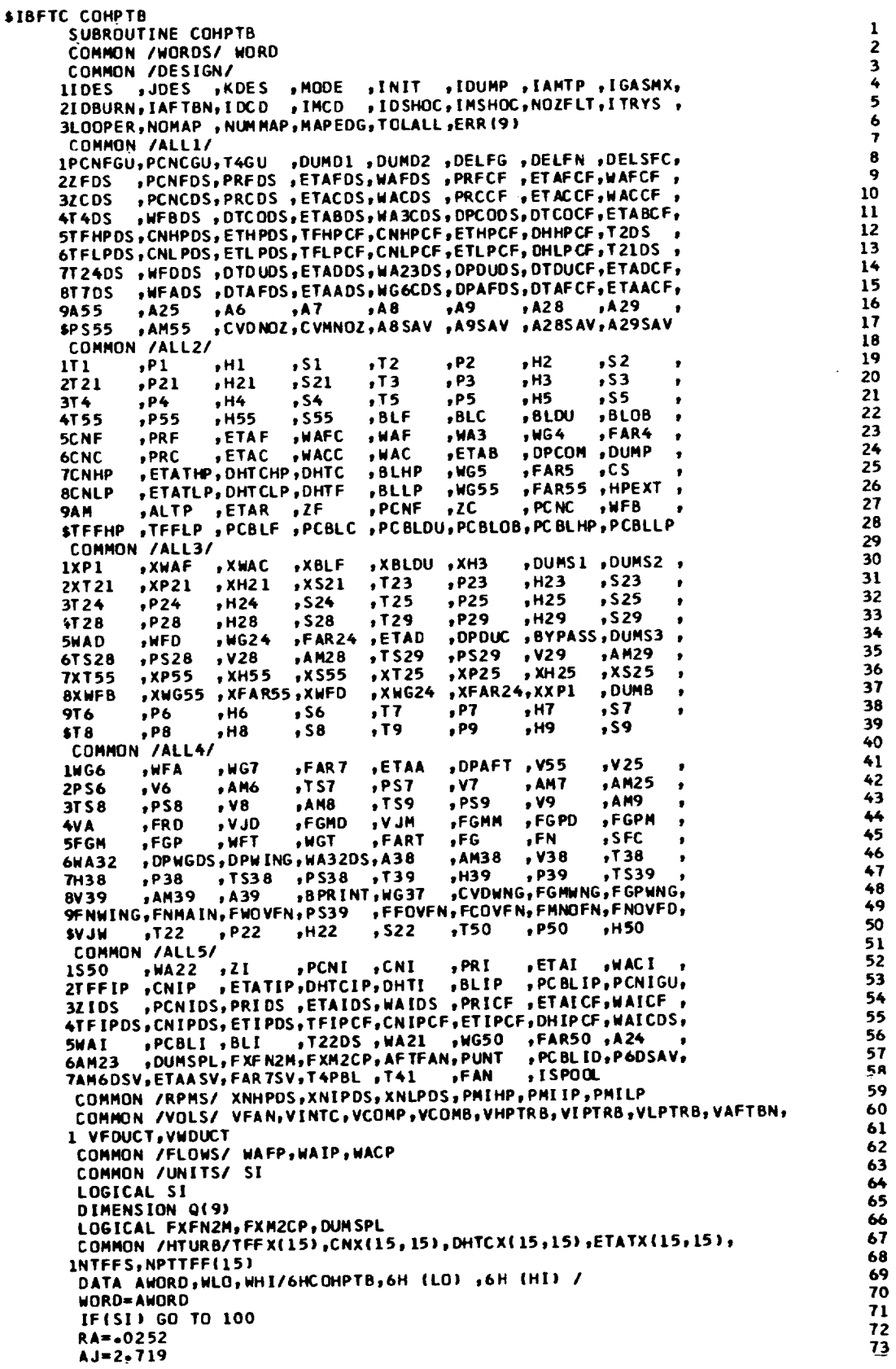

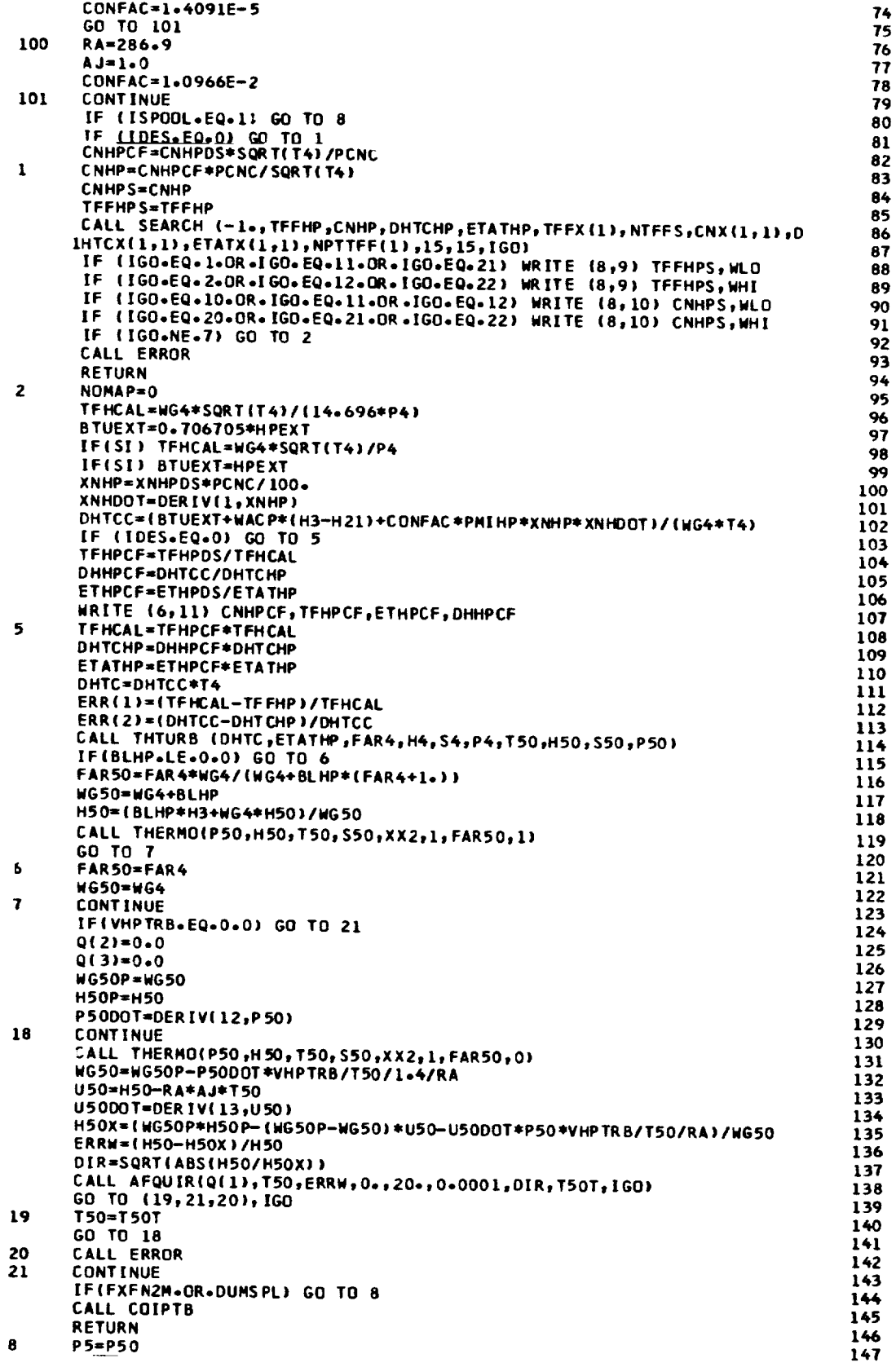

 $\overline{a}$ 

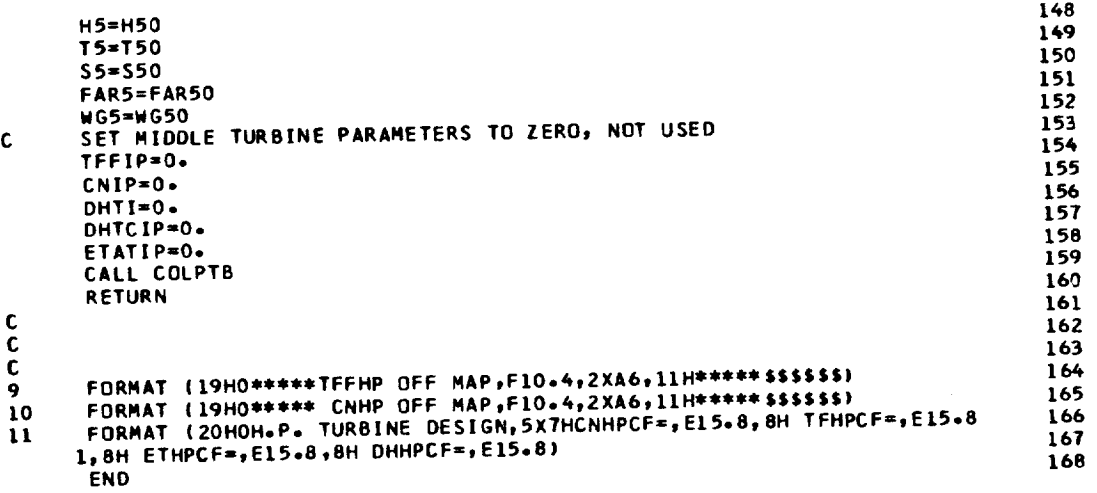

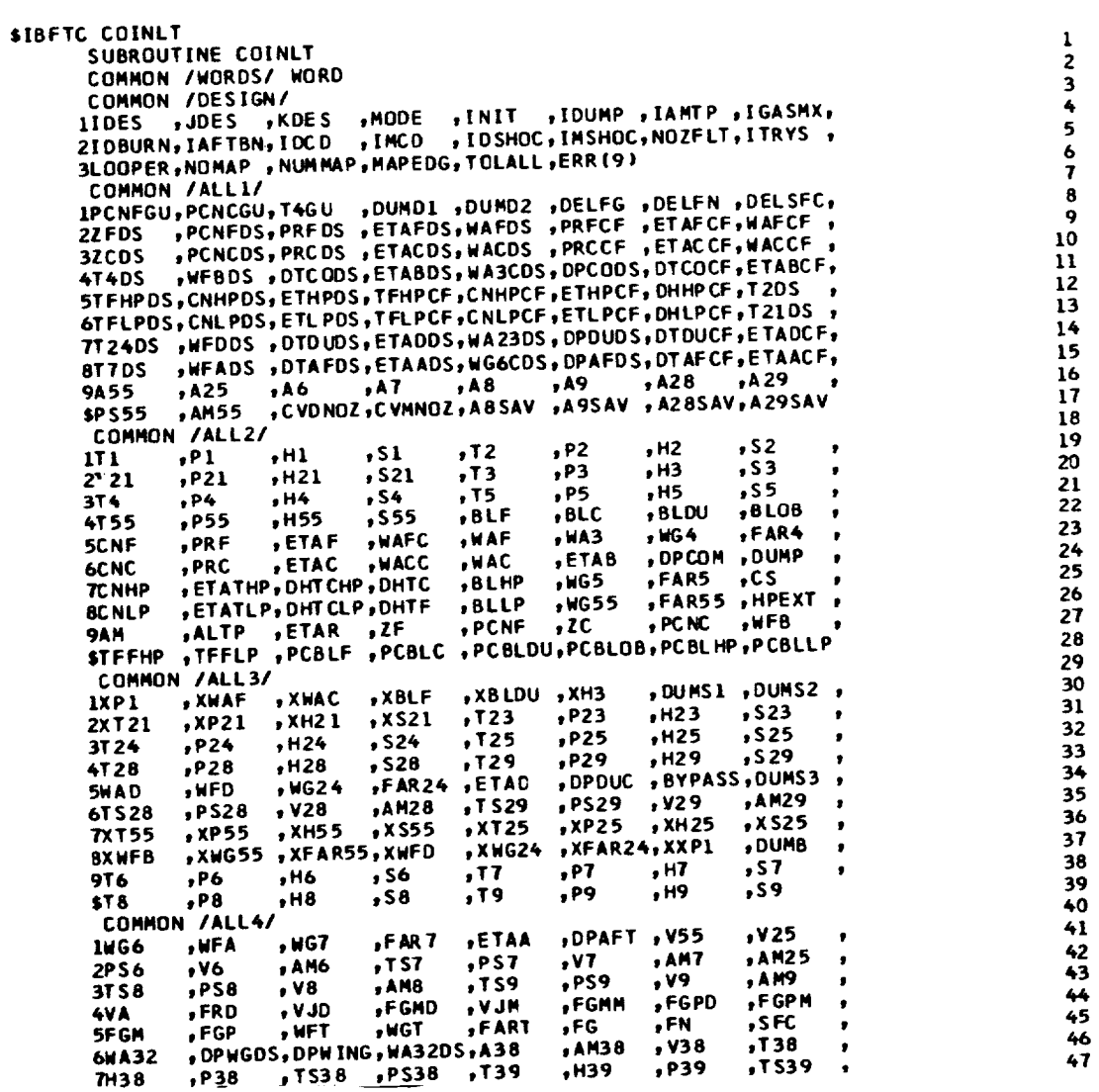

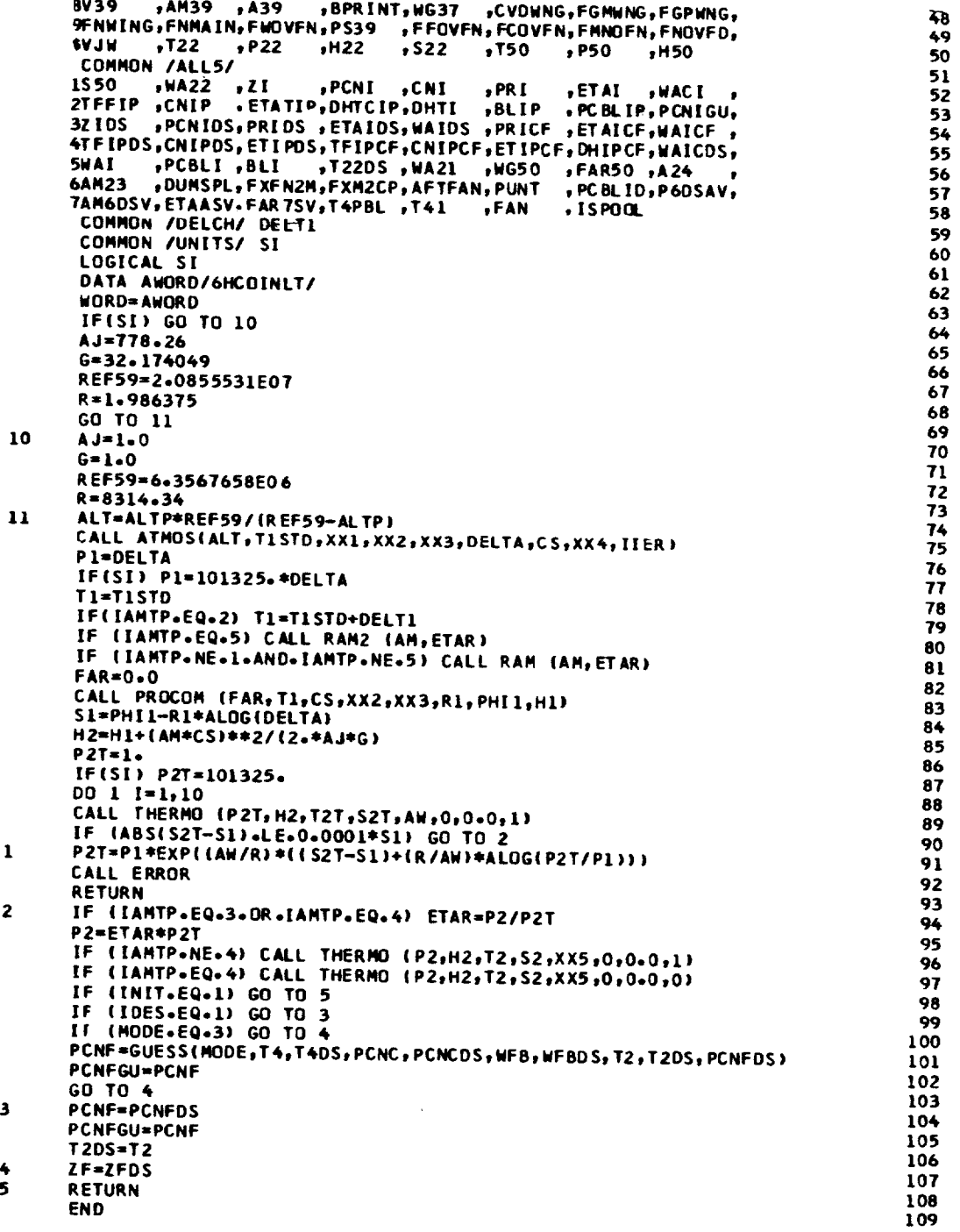

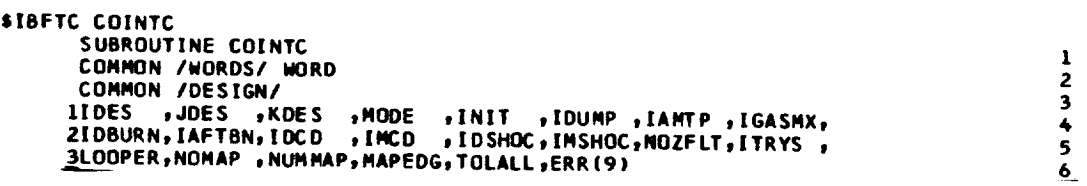

COMMON /ALL1/ IPCNFGU,PCNCGU,T4GU ,DUMD1 ,DUMD2 ,DELFG ,DELFN ,JELSFC, , PCNCDS, PRC DS , ETACDS, WACDS , PRCCF , ET ACCF, WACCF 3ZCDS , WFBDS , DTC ODS, ETABDS, WA3CDS, DPCODS, DTCOCF, ETABCF, 414DS STFHPDS, CNHPDS, ETHPDS, TFHPCF, CNHPCF, ETHPCF, DHHPCF, T2DS 6TFLPDS, CNLPDS, ETLPDS, TFLPCF, CNLPCF, ETLPCF, DHLP CF, T21DS 7T24DS , WFDDS , DTOUDS, ETADDS, WA23DS, OPDUDS, DTDUCF, ETADCF, , WFADS , DTAFDS, ETAADS, WG6CDS, DPAFDS, DTAFCF, ETAACF, 8T 7D S  $, A9$  $, A28$  $, A29$  $, A7$  $, A25$  $, A8$ **9455** , A 6 ,CVDNOZ,CVMNOZ,A8SAV ,A9SAV ,A28SAV,A29SAV , AM55 \$P \$55 COMMON /ALL2/  $, P1$  $,$  S 1  $, P2$ , H<sub>2</sub>  $, 52$  $1T1$  $. H1$  $.12$  $, 13$  $, H3$  $, P21$  $,$  S21  $, P3$  $,$ s3  $, H21$ 2121  $, P5$  $, 15$  $, H5$  $.55$ 3T 4  $, P4$  $, H4$  $, S4$  $,$ s55  $, 8LOB$  $, H55$ , BLOU 4155  $, P55$  $, BLP$  $, BLC$ ,FAR4 , ETAF  $, WG4$ 5CNF  $, PRF$ , WAFC  $, WAF$ **, WA3** ,ETAB  $, PRC$ , ETAC , WAC , DPCOM , DUMP **HACC** 6C<sub>NC</sub>  $, <sub>HG</sub>$ 5  $FARS$  $, C.5$ **, ETATHP, DHTCHP, DHTC** 7CNHP **,BLHP**  $, HPEXT$ , ETATLP, DHTCLP, DHTF  $, <sub>N</sub>$ 655  $, FARS5$ 8CNLP , BLLP , ALTP  $, 2C$ , PC NC  $HFB$ FIAR ,ZF , PCNF **9AM STFFHP** , TFFLP , PCBLF , PCBLC , PCBLDU, PCBLOB, PCBLHP, PCBLLP COMMON /ALL3/ , DUMS1, DUMS2, , XWAC , XBLDU , XH3  $1XPI$ , XWAF , XBLF  $, P23$  $, xP21$  $,$  XH2 1  $, x521$  $, T23$  $, H23$  $, 523$ 2XT21  $, 725$  $, H25$  $, P24$  $,$  S24  $, P25$  $, 525$  $, H24$ 3T24  $P<sub>29</sub>$  $, 528$  $,725$  $, H29$  $,529$ 4T28  $P28$  $, H28$ , BYPASS, DUMS3  $,$ WFD  $.4624$ **, ETAC** , DPDUC 5wAD  $, FAR24$  $, V28$  $,$ TS29  $P529$  $, v29$ , AM29 6TS28 , AM28  $P528$  $\overline{\overline{\phantom{a}}\hspace{0.5pt}}$  x s 55  $, x$ T<sub>25</sub>  $, xP25$  $, xP55$  $, xH55$  $, xH25$  $, x 525$ **7XT55** , XFAR24, XXP1  $, DUMB$ 8XWFB , XWG55 , XFAR55, XWFD , X W G 24  $, 77$  $, P7$  $, H7$  $, 57$  $, H6$  $, 56$ 9T6  $, P6$ **ST 8**  $P<sub>8</sub>$  $, H8$  $,$ s $8$  $, 79$  $, P9$ , н9 59, COMMON / ALL4/ , DPAFT  $FAR$ , ETAA  $, <sub>H</sub> <sub>G</sub>$  $, v55$  $, v25$ IWG6 , WFA  $, v7$ , AM7  $,$  AM25  $, <sub>V</sub>$ 2PS6  $, AM6$  $, T57$ , P S 7  $, 99$ , AMB  $, P59$ **AM9**  $, v8$  $,759$ 3TS8  $P58$  $, FGPD$ ,FGPM , v JD ,FRD , FGMM , FGMD , V JM  $4VA$  $,$  SFC , WFT , WGT  $, FG$  $, FN$ , FART 5FGM  $, FGP$ , AM38  $, v38$ , T38 6WA32 , DPWGDS, DPWING, WA32DS, A38  $, P538$ ,TS39  $,7538$  $, H39$ , P39 7H38  $, P38$  $.739$ ,CVDWNG, FGMWNG, FGPWNG, , A 39 8V39 .AM39 .BPRINT, WG37 , FFOVEN, FCOVEN, FMNOFN, FNOVED, 9FNWING, FNMAIN, FWOVFN, PS39 , P50  $, H50$ **SVJW**  $,722$  $, P22$  $, H22$  $, 522$  $,150$ COMMON /ALL5/  $, PRI$ , WAC I  $, 21$  $,$  CNI **ETAI** 1550  $, WAZZ$  $. **PCNI**$ , BLIP , PC BLIP, PCNIGU, **CNIP** , ETATIP, DHTCIP, DHTI 2TFFIP "PCNIDS, PRIDS "ETAIDS, WAIDS "PRICF "ETAICF, WAICF 32105 4TFIPDS, CNIPDS, ETIPDS, TFIPCF, CNIPCF, ETIPCF, DHIPCF, WAICDS, ,FAR50 ,A24 5WAI PCBLI , BLI T22DS , WA21,  $,0.553$ ,,PCBLID,P6DSAV, , DUMSPL, FXFN2M, FXM2CP, AFTFAN, PUNT 6AM23 7AM6DSV, ETAASV, FAR 7SV, T4PBL, T41, FAN , I SPOOL COMMON /VOLS/ VFAN, VINTC, VCOMP, VCOMB, VHPTRB, VIPTRB, VLPTRB, VAFTBN, 1 VFDUCT, VWDUCT COMMON /FLOWS/ WAFP, WAIP, WACP COMMON /UNITS/ SI COMMON/INT/CNX(15), PRX(15, 15), WACX(15, 15), ETAX(15, 15), INCN.NPT(15) COMMON/DUMINT/CNXX(15), PRXX(15, 15), WACXX(15, 15), ETAXX(15, 15), INCNX, NPTX(15) LOGICAL FXFN2M, FXP2CP, AFTFAN, DLMSPL, FAN, SI DIMENSION Q(9), WLH(2) DATA AWDRD, WLH/6HCOINTC, 6H (LO), 6H (HI) / WORD=AWORD IF (SI) GO TO 100 TSTD=518.668  $PST0 = 1 - 0$  $PA = -0252$  $AJ = 2 - 719$ GO TO 101  $133$ TSTD=288.149 PSTD=101325. RA=286.9  $A J = 1.0$ 

 $5\frac{311}{100}$ 

Â 9 10

11

12

13

 $14$ 

15

16

17

18

19

20

21

22

23

24

25

26

27

28 29

30

31

32

33

34

35

36

37

38

39

40

41

42

43

44

45

46

47

48

49

50

51

52

53

54

55

56

57

58

59

60

61

62

63 64

65

66  $67$ 

68

69 70.

 $71$ 

72

73

74

75

76

77

78

79

80

 $\mathbf{\hat{C}}$ 

 $\bullet$ 

ء

r

 $\mathbf C$ 

 $\epsilon$ 

ن ا

 $\Omega$ 

 $\ddot{\phantom{0}}$ 

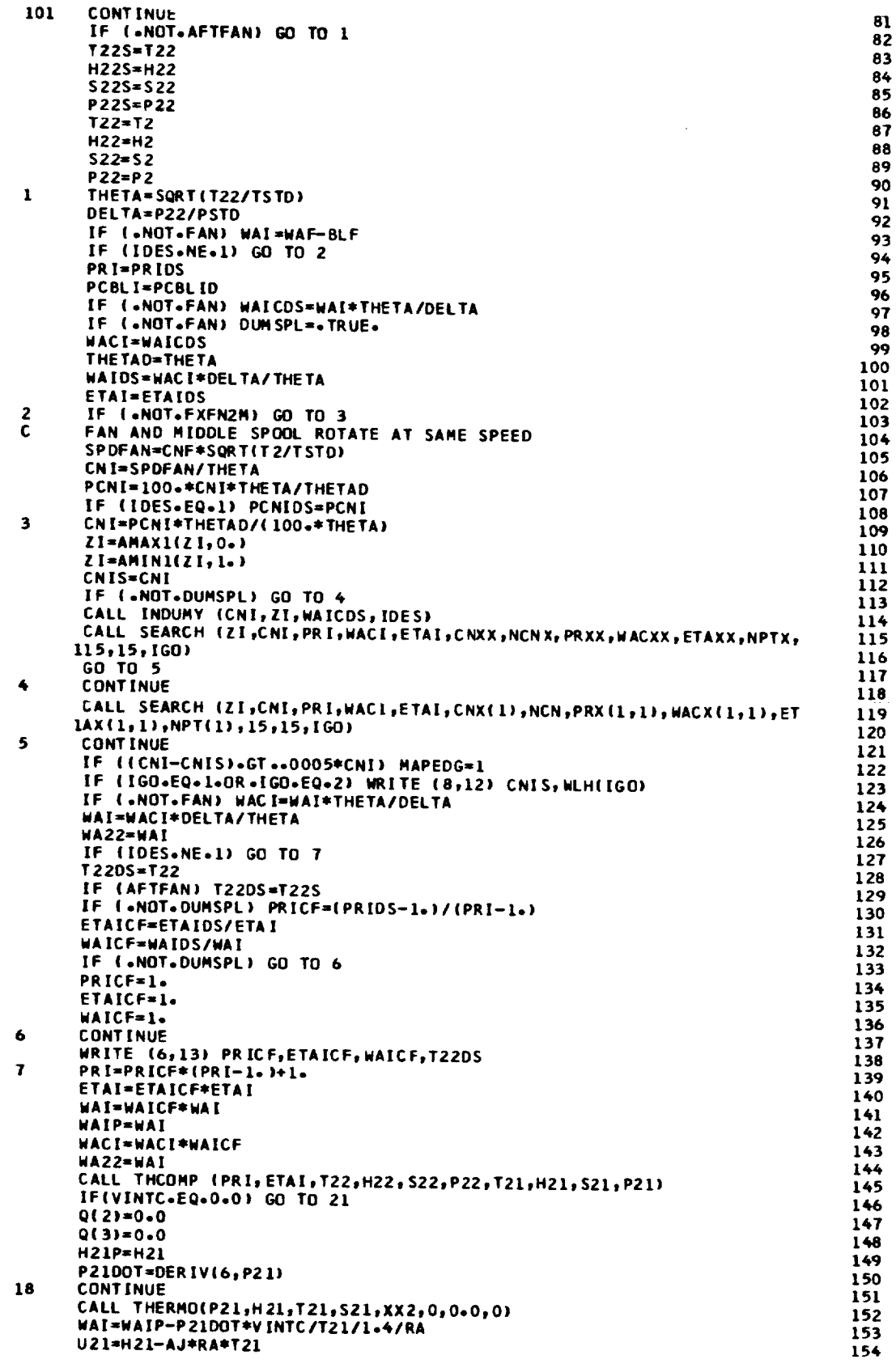

 $\mathbf{L}$ 

 $\ddot{\phantom{0}}$ 

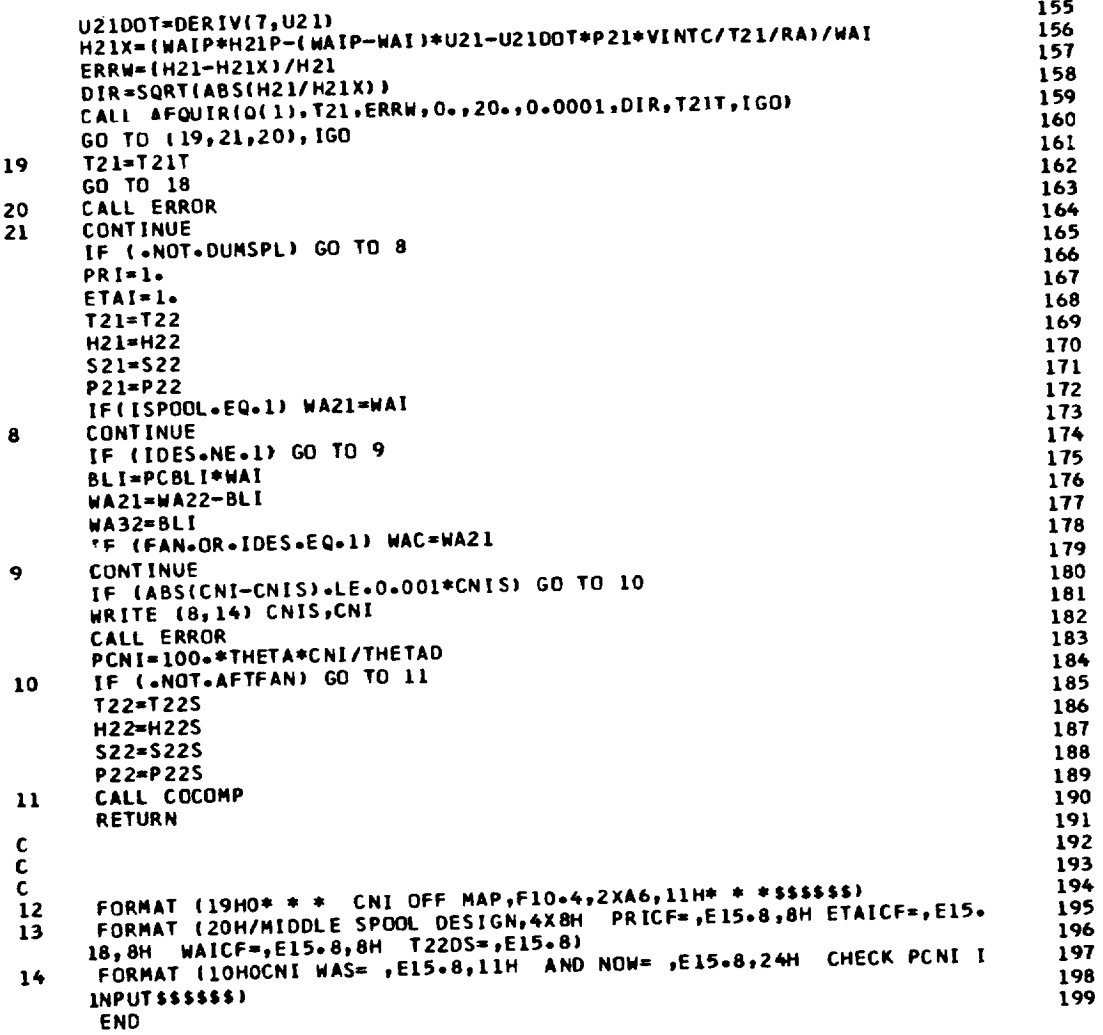

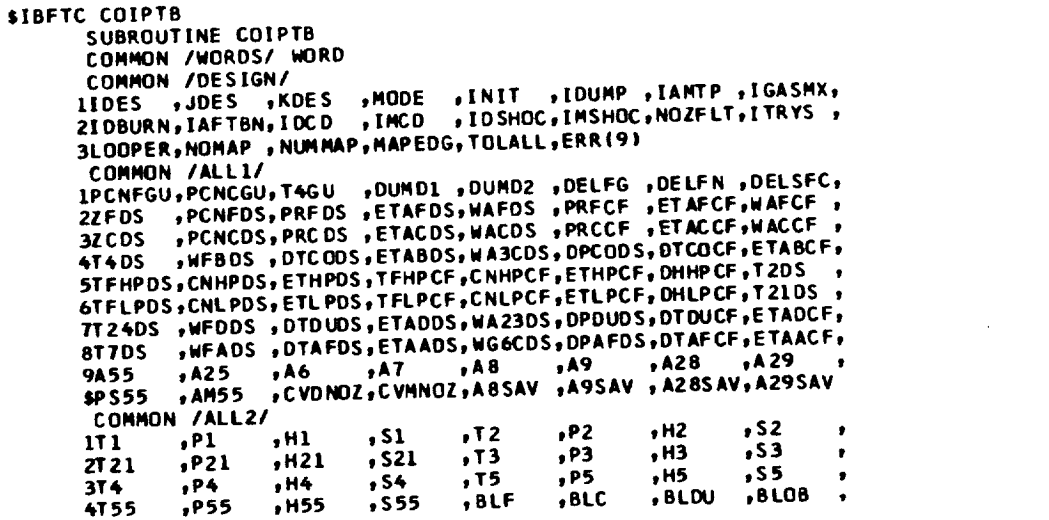

5CNF  $, PRF$ FIAF , WAFC , WAF  $, <sub>H</sub>A3$  $, FAR4$  $, WG4$ **6CNC** , PRC  $23$  $\bullet$  $ETAC$ , WACC DPCOM , DUMP **, WAC FTAB 7CNHP SETATHP, DHTCHP, DHTC**  $\bullet$ 24 , BLHP  $, <sub>HG</sub>5$ FAR5  $\bullet$  CS 8CNLP **JETATLP, DHTCLP, DHTF** 25 ,BLLP  $MGS$ **, FAR55**, HPEXT 9AM ,ALTP ,ETAR ,ZF ,PCNF ,ZC ,PCNC ,WFB<br>STEFHP ,TFFLP ,PCBLF ,PCBLC ,PCBLDU,PCBLDB,PCBLHP,PCBLLP  $\mathbf{r}$ 26 27 COMMON /ALL3/ 28  $1XP<sub>1</sub>$ **,XWAF** 29 xBLF **AXWAC** xBLDU, XH3 , DUMS1 , DUMS2 , 2XT21 30  $, xP21$  $, XH21$  $, x521$  $, T23$  $P<sub>23</sub>$  $, H23$  $,$  S 23 3T24  $P24$ 31  $, H24$  $, 524$  $P25$  $,725$  $,H25$  $,$ s25 4728  $P28$  $, H28$  $, 129$ 32  $, 528$  $, P29$  $,H29$  $.529$ 5WAD  $,$  WFD FAR24 , ETAC 33  $, WG24$ .DPDUC , BYPASS, DUMS3 6TS28  $PSS28$ 34  $, V28$  $\cdot$ , AM28  $,$ TS29  $PSS9$  $, v29$  $, A M 29$ **7XT55**  $, xP55$  $, XH55$  $\bullet$ 35  $, xss55$  $, XT25$  $,XP25$  $, XH25$  $, x$ s25 8XWFB xWG55 , XFAR55, XWFD 36  $,$  XWG24 "XFAR24, XXP1 , DUMB 9T6 37  $, P6$  $, H6$  $, 56$  $,17$  $, P7$  $, H7$ , S 7 \$TR  $, P8$ 38  $, H8$  $,$ s $8$  $, 79$  $.99$  $. H9$  $, 59$ COMMON /ALL4/ 39 **ING6** , WFA  $, WG7$ 40  $FAR7$ **, ETAA** , DPAFT , V55  $Y25$ 2PS6 41  $. <sub>V</sub>$ , AM6  $, TST$  $PST$  $, V7$  $, AM7$  $, AM25$ 3T S 8  $PSB$  $\bullet$  $,159$ 42  $. **V8**$ , AM8  $P59$  $, v9$ **AM9** 4VA 43  $FRO$  $, VJD$  $FGMD$ **ALV** FGPM **FGMM** , FGPD **SEGM**  $, FGP$  $. **WFT**$  $44$  $. **WGT**$ **, FART**  $, FG$  $FN$  $,$  SFC 6WA32 .DPWGDS, DPWING, WA32DS, A38 45  $\bullet$ , AM38  $, V38$  $.138$ **7H38**  $P38$ 46  $, TS38$ PS38, T39  $, H39$ , P39  $, T<sub>S39</sub>$ 8V39 **.AM39** 47  $, A39$ , BPRINT, WG37 .CVDWNG, FGMWNG, FGPWNG, 9FNWING, FNMAIN, FWOVFN, PS39 , FFCVFN, FCOVFN, FMNOFN, FNOVFD, 48  $, 722$ 49  $P22$  $, H22$  $,$  S22  $, 150$  $, P50$  $, H50$ COMMON /ALL5/ 50 1550  $M$ A22  $J$ 51  $, PCNI$ ,CNI  $, PRI$ FONID FRATIP, DHTCIP, DHTI ,BLIP , PCBLIP, PCNICU, **, ET AI HACT** 2TFFIP , CNIP 52 32 TDS 53 4TFIPDS, CNIPDS, ETIPDS, TFIPCF, CNIPCF, ETIPCF, DHIPCF, WAICDS, 54 5WAI PCBLI PBLI , T22DS , WA21 , WG50 , FAR50 , A24<br>DUMSPL, FXFN2M, FXM2CP, AFTFAN, PUNT , PCBLID, P6D PCBLI , BLI 55 6AM23 56 , PCBLID, P6DSAV, 7AM6DSV, ETAASV, FAR 7SV, T4PBL, T41 57  $, FAN$  $, I$  S POOL COMMON /RPMS/ XNHPDS, XNIPDS, XNLPDS, PMIHP, PMIIP, PMILP 58 COMMON /VOLS/ VFAN, VINTC, VCOMP, VCOMB, VHPTRB, VIPTRB, VLPTRB, VAFTBN, 59 1 VFDUCT, VWDUCT 60 COMMON /FLOWS/ WAFP, WAIP, WACP 61 COMMON /UNITS/ SI 62 DIMENSION Q(9) 63 COMMON/ITURB/TFFX(15),CNX(15,15),DHTCX(15,15),ETATX(15,15), 64 INTEFS, NPTTFF(15) 65 LOGICAL AFTFAN, FXFN2M, FXM2CP, SI 66 COMMON/HTURB/TFFY(15), CNY(15, 15), DHTCY(15, 15), ETATY(15, 15), NTFYS, 67 **INPTTSF/151** 68 DATA AWORD, WLO, WHI/6HCOIPTB, 6H (LO) , 6H (HI) / 69 IF(SI) GO TO 100 70 RA=.0252 71  $AJ = 2.719$ 72  $CONFAC = 1.4091E - 5$ 73 GO TO 101 74 100  $RA = 286.9$ 75  $A J = 1.9$ 76  $CONFAC = 1.0966E - 2$  $77$ 101 **CONTINUE** 78  $H22SAV=H22$ 79 IF (AFTFAN) H22=H2 80 WORD=AWORD 81 IF (IDES.EQ.0) GO TO 1 82 CNIPCF=CNIPDS\*SQRT(T50)/PCNI 83 IF (FXM2CP) CNIPCF=CNHPDS\*SQRT(T50)/PCNI 84 CNIP=CNIPCF\*PCNI/SQRT(T50) 85 CNIPS=CNIP 86 TFFIPS=TFFIP 87 IF (FXM2CP) GO TO 2 **AR** CALL SEARCH (-1., TFFIP, CNIP, OHTCIP, ETATIP, TFFX(1), NTFFS, CNX(1, 1), D 89 IHTCX(1,1), ETATX(1,1), NPTTFF(1), 15, 15, 160) 90 IF (FXM2CP) CALL SEARCH (-1., TFFIP, CNIP, DHTCIP, ETATIP, TFFY(1), NTFY<br>1S, CNY(1,1), DHTCY(1,1), ETATY(1,1), NPTTSF(1), 15, 15, 160) 91 92 IF (IGO=EQ=1+OR+IGO=EQ=11+OR+IGO=EQ=21) WRITE (8,9) TFFIPS,WLO<br>IF (IGO=EQ=2=OR+IGO=EQ=12+OR+IGO=EQ=22) WRITE (8,9) TFFIPS,WHI 93 94 IF (IGO-EQ-10-OR-IGO-EQ-11-OR-IGO-EQ-12) WRITE (8,9) CNIPS, WLO 95 96

 $\mathbf{I}$ 

 $\overline{2}$ 

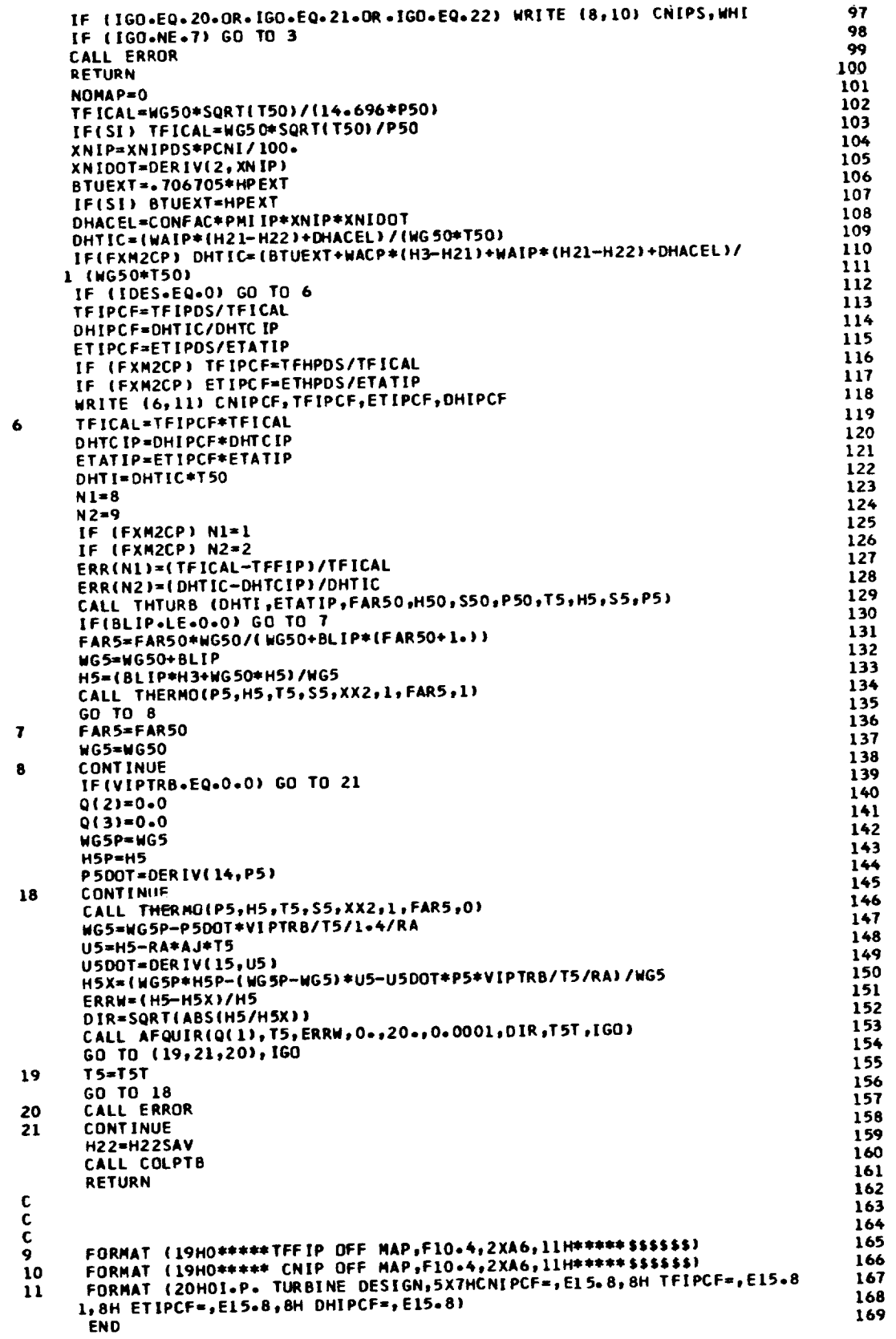

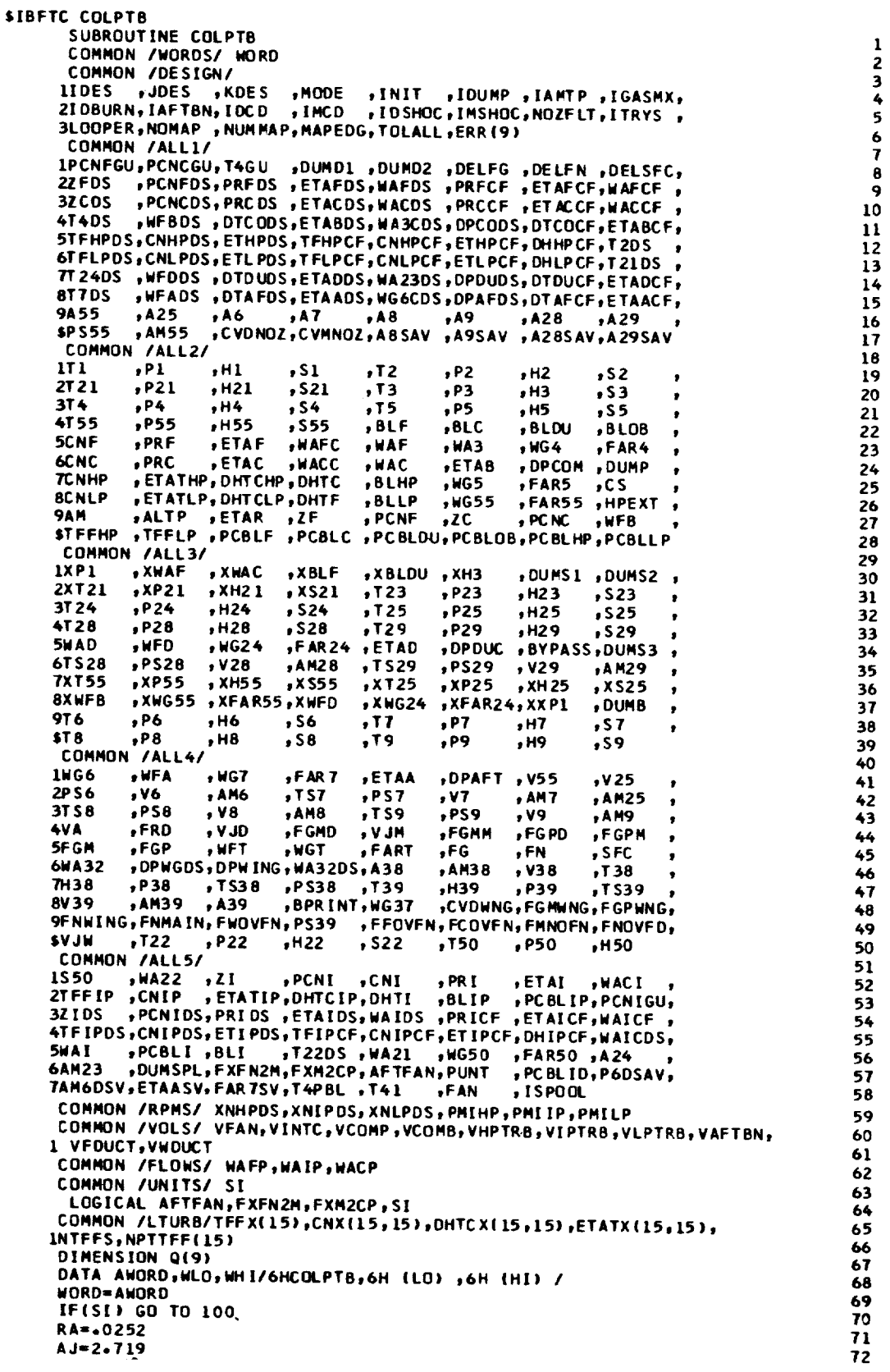

ORIGINAL PAGE IS<br>OF POOR QUALITY

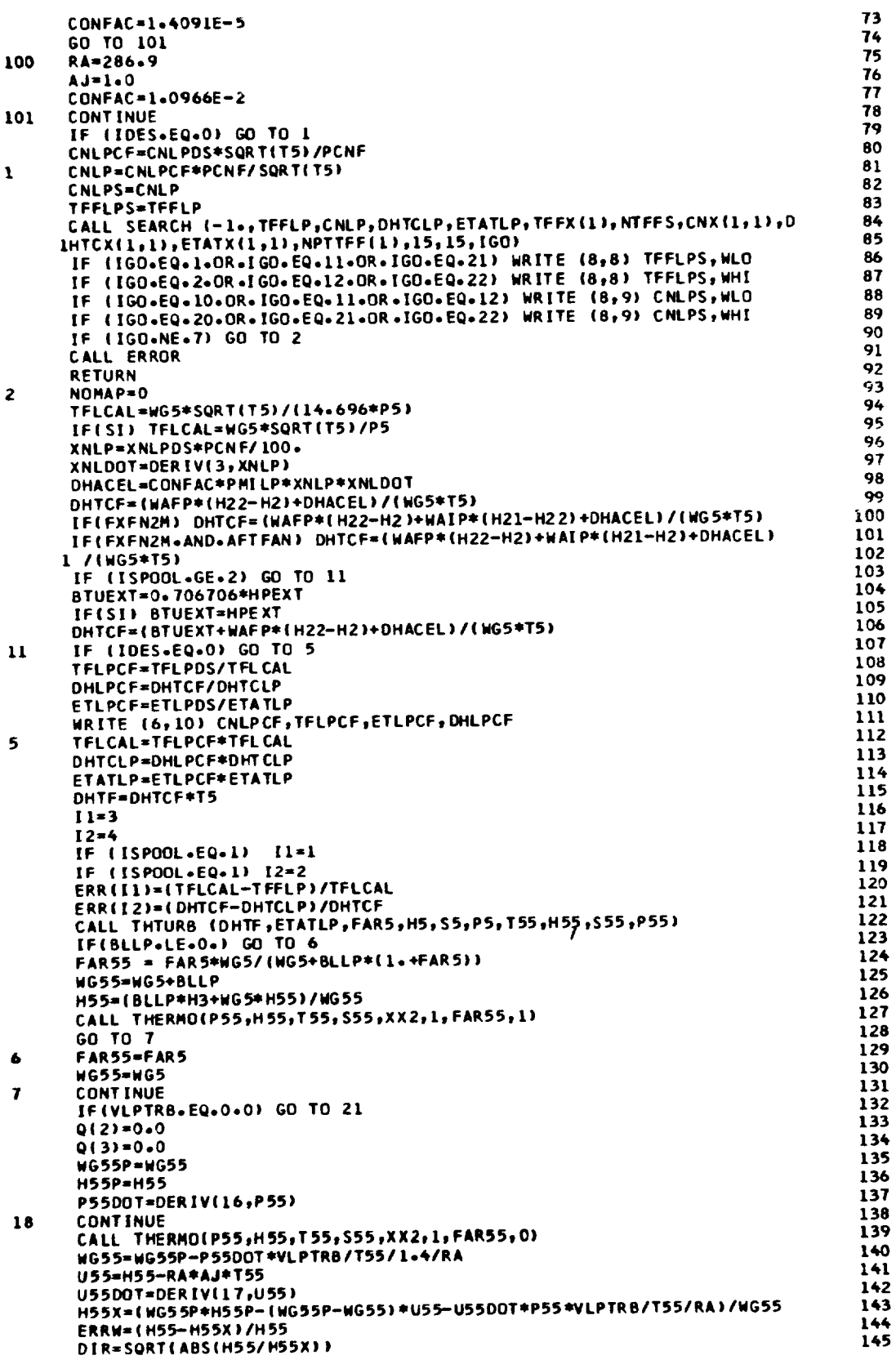

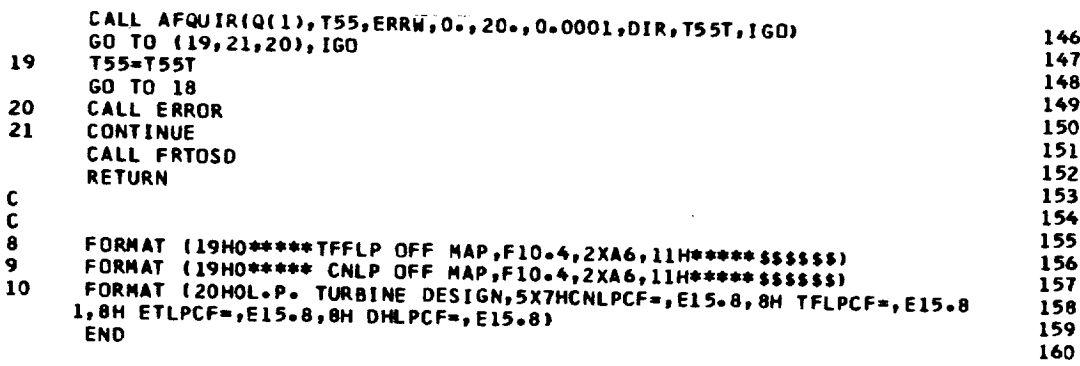

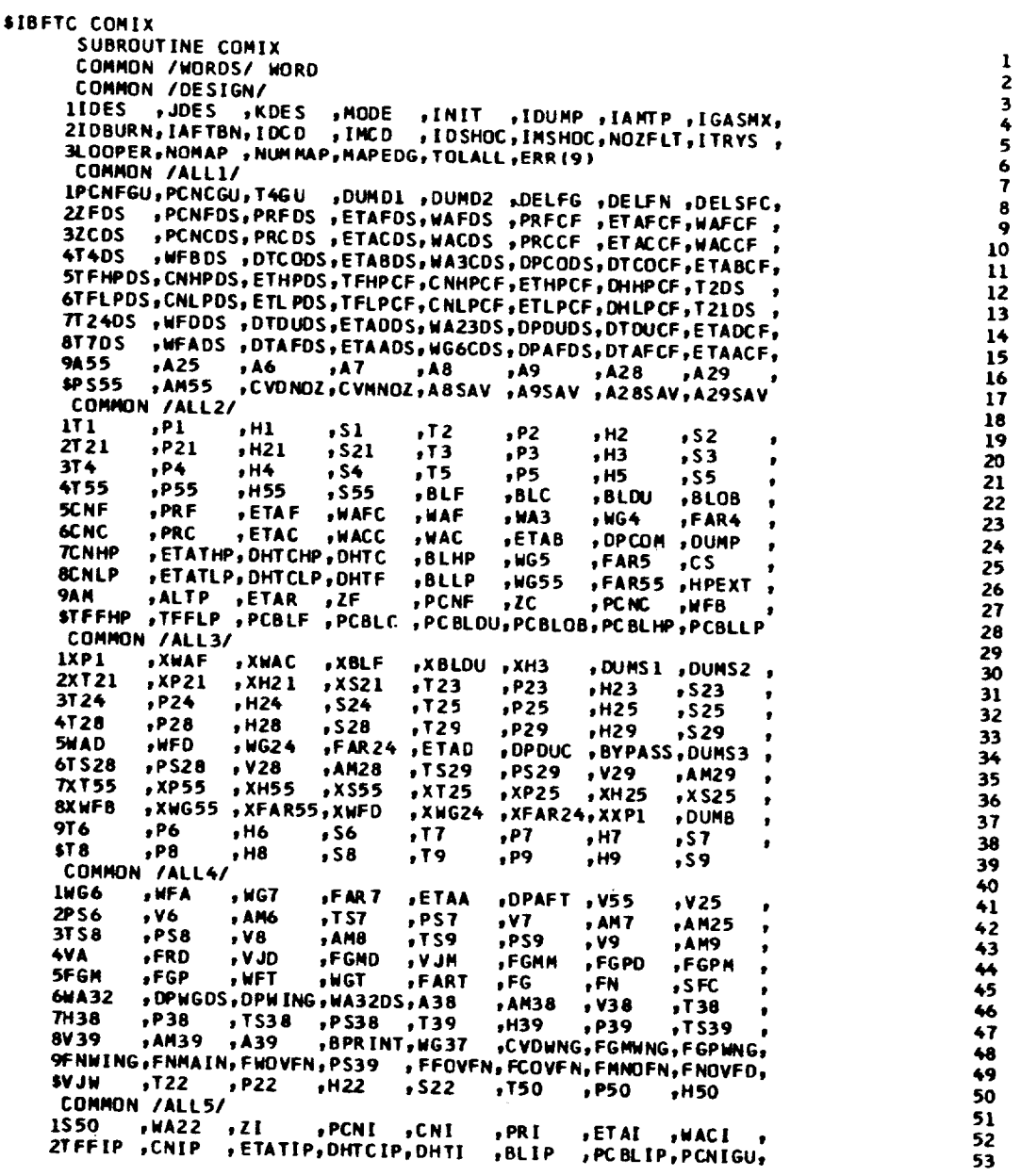

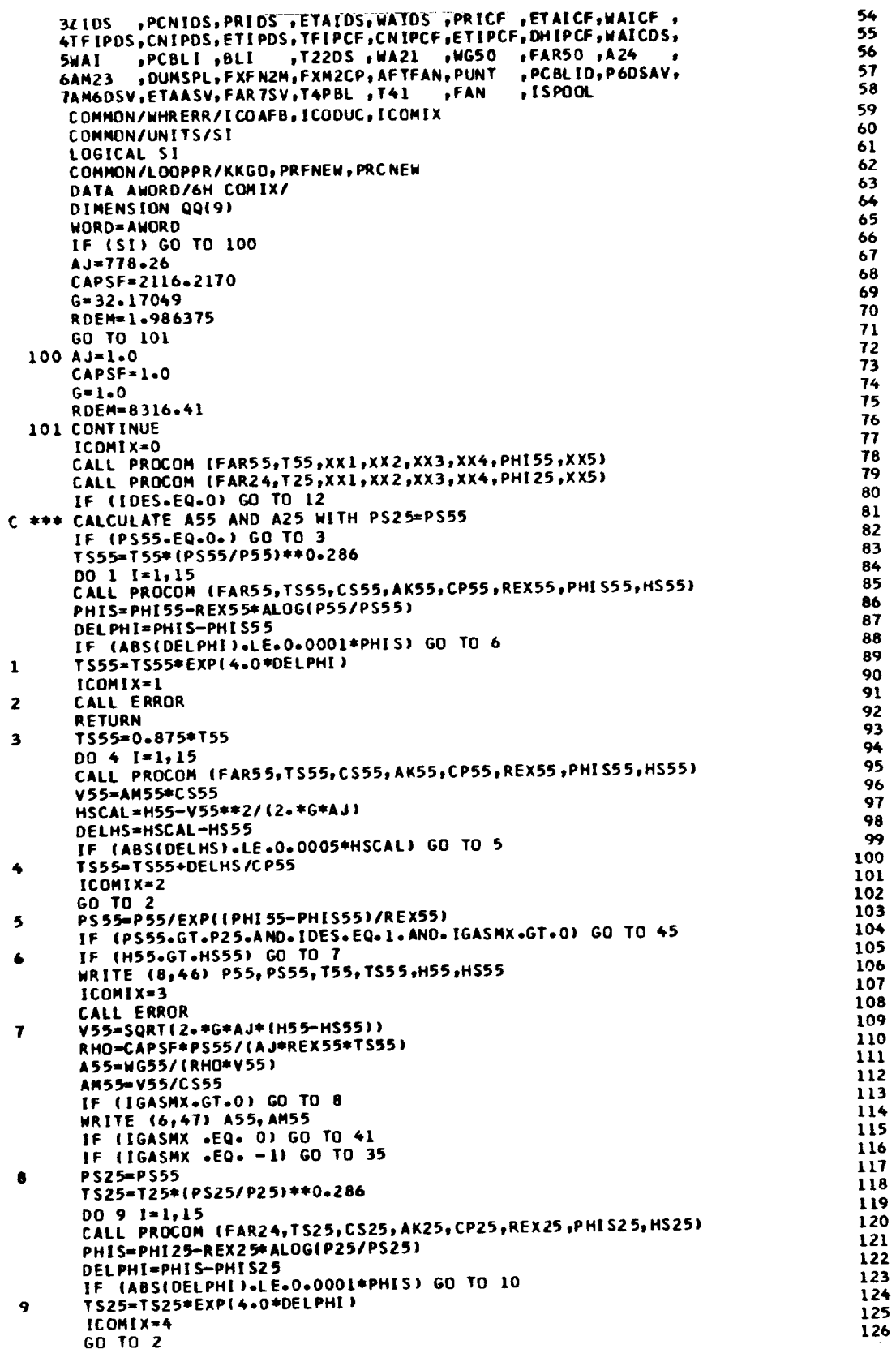

 $\hat{\mathcal{A}}$ 

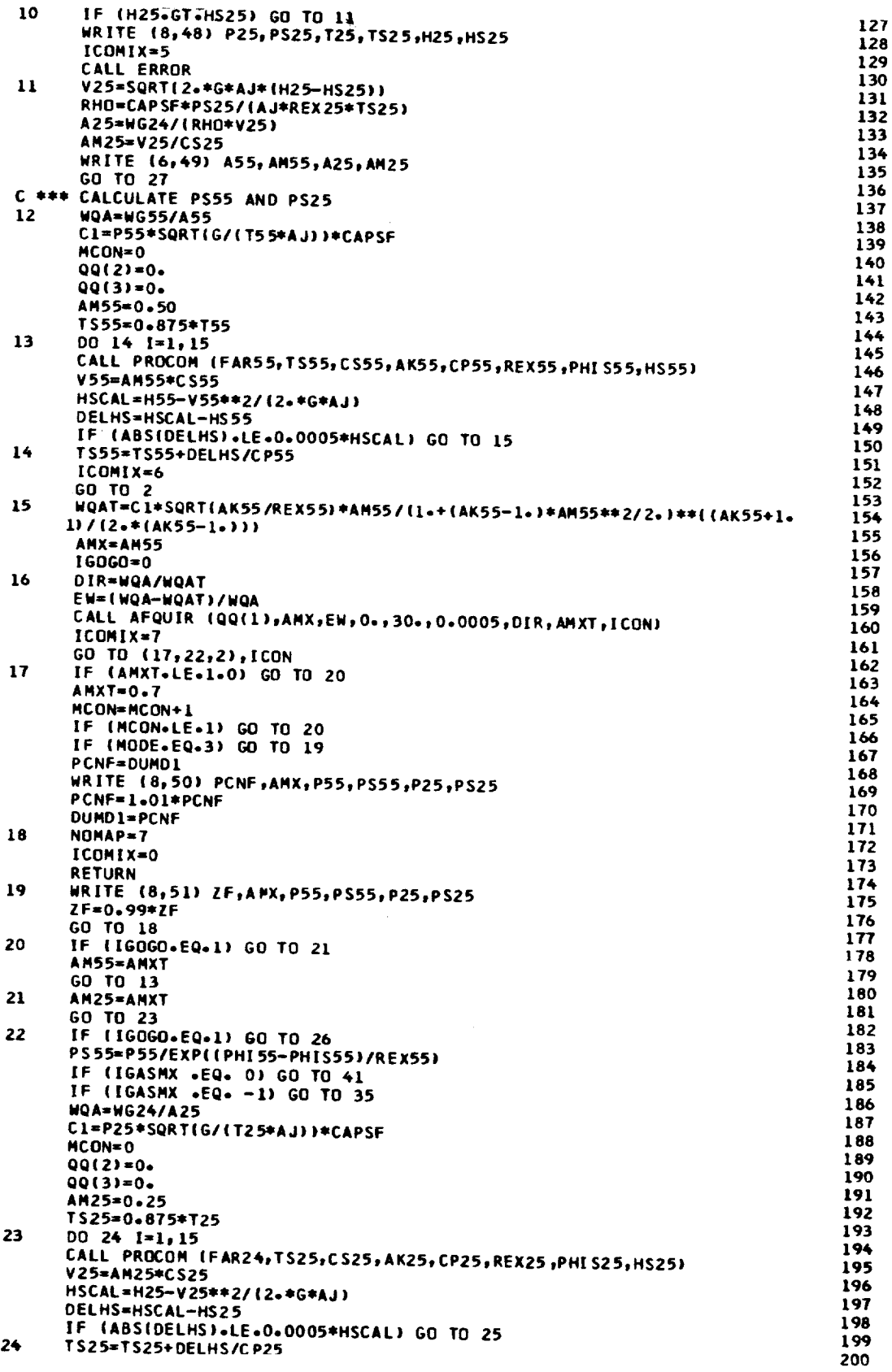

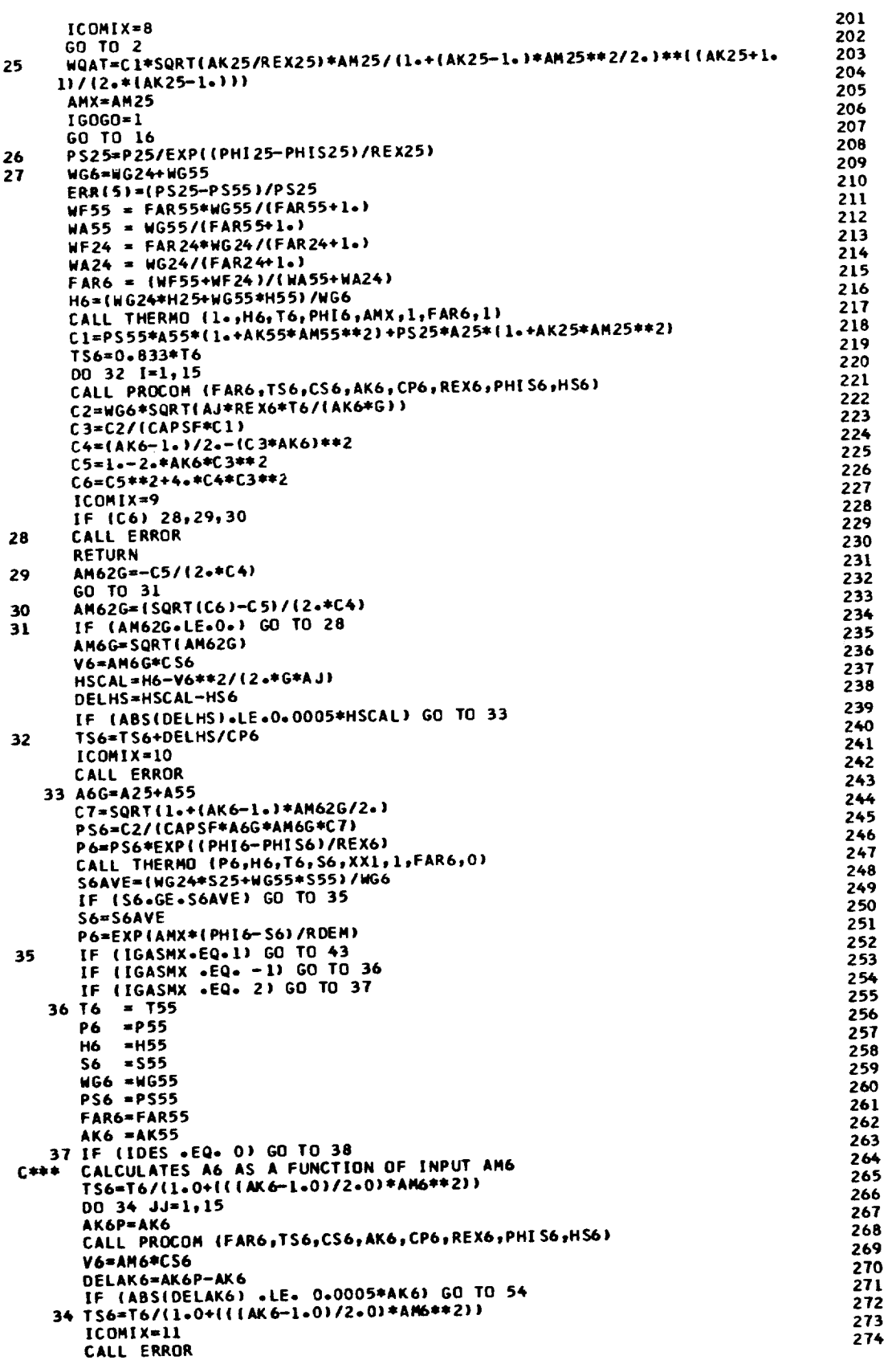

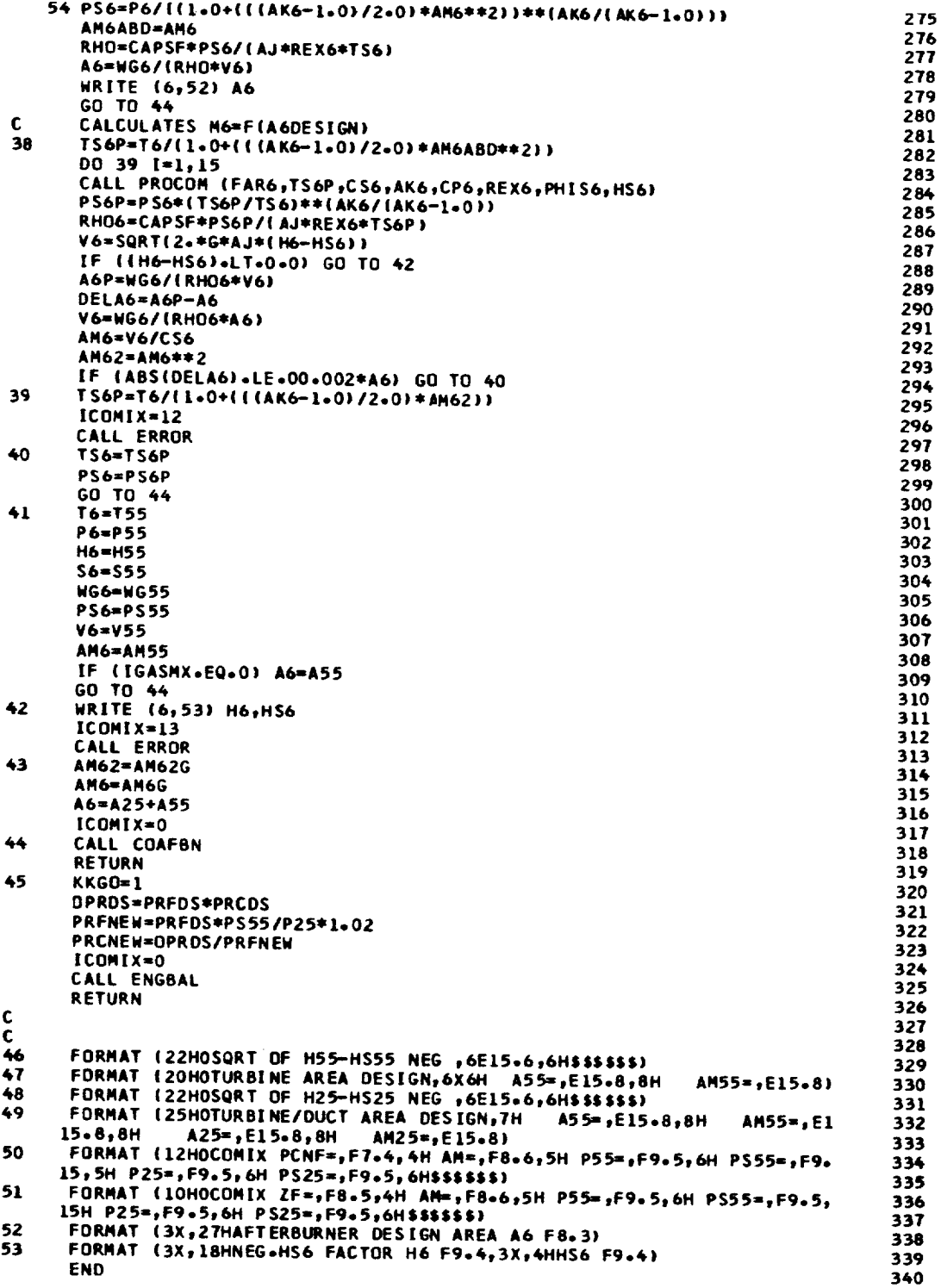

\$IBFTC COMNOZ SUBROUTINE COMNOZ COMMON /WORDS/ WORD COMMON /DESIGN/ IIDES ,JDES ,KDES ,MODE ,INIT ,IDUMP ,IAMTP ,IGASMX, 2IDBURN, IAFTBN, IDCD , IMCD , IDSHOC, IMSHOC, NOZFLT, ITRYS , 3LOOPER, NOMAP, NUMMAP, MAPEDG, TOLALL, ERR (9) COMMON /ALL1/ IPCNFGU, PCNCGU, T4GU , DUMD1 , DUMD2 , DELFG , DELFN , DELSFC,<br>2ZFDS , PCNFDS, PRFDS , ETAFDS, WAFDS , PRFCF , ETAFCF, WAFCF ,<br>3ZCDS , PCNCDS, PRCDS , ETACOS, WACOS, PRCCF , ETACCF, WACCF , , WFBDS , DTC ODS, ETABDS, WA3CDS, DPCODS, DTCOCF, ETABCF, 4T4DS STFHPDS, CNHPDS, ETHPDS, TFHPCF, CNHPCF, ETHPCF, DHHPCF, T2DS STFLPDS, CNLPDS, ETLPDS, TFLPCF, CNLPCF, ETLPCF, DHLPCF, T21DS 7T24DS , WFDDS , DTDUDS, ETADDS, WA23DS, DPDUDS, DTDUCF, ETADCF, 8T7DS , WFADS , DTAFDS, ETAADS, WG6CDS, DPAFDS, DTAFCF, ETAACF, A6 ,A7 ,A8 ,A9 ,A28 ,A29<br>CVDNOZ,CVMNOZ,A8SAV ,A9SAV ,A28SAV,A29SAV,  $, A25$  $, A6$ **9455** , AM55 **SPS55** COMMON /ALL2/  $,12$  $P<sub>2</sub>$  $, H2$  $.52$ 171  $, H1$  $, P1$  $,$  S1  $, H3$  $,$  S21  $, T3$  $, P3$  $,$ s3  $\bullet$  $P21$  $, H21$ **2T21**  $P<sub>+</sub>$  $,15$  $.55$  $, H4$  $, P5$ , H5  $, 54$  $\bullet$ 3T4 , BLOB  $P55$  $, BLF$  $, H55$  $,$  \$55  $,$ BLC , BLDU **4T55** FETAF .WAFC , WAF ,FAR4 , WA3 , WG4 **SCNF**  $PRF$ , DPCOM , DUMP ,ETAB , PRC , WAC 6CNC FARS , CS ,  $, <sub>NG5</sub>$ **, ETATHP, DHTCHP, DHTC** ,BLHP **7CNHP** ,WG55 **, ETATLP, DHTCLP, DHTF** ,BLLP **ACNLP** PAN SALTP FETAR SEE PONE SECOND PONC SHERIP STEELP POBLE POBLC POBLOUS POBLIBS POBLIPS **94 N** COMMON /ALL3/ , DUMS1, DUMS2, XWAC , XBLF , XBLDU , XH3 , XWAF  $1XPI$  $, P23$  $, 523$  $, xH21, xS21$  $,723$ , H23  $, xP21$  $\bullet$ **2XT21**  $,$ s25  $, H25$  $,$  S24  $P25$  $,725$ 3124  $, P24$  $, H24$  $P29$  $, H29$  $.529$  $+128$  $, P28$  $, H28$  $,$  S2B  $,729$ ,DPDUC ,BYPASS,DUMS3 , FAR24 ,ETAD  $. **W** FD$ , WG24 **5WAD**  $, v29$ **AM29** , PS29  $, v28$  $, AM28$ , TS29 , PS28  $\bullet$ 6TS28  $, x 525$  $, x725$  $,$  XH 25  $,$  XH55  $, xP25$  $, xP55$  $, x555$ **7XT55** , XW624 xWG55 ,XFAR55,XWFD , XFAR24, XXP1 , DUMB 8XWFB  $,17$  $, P7$  $, H7$  $, 57$ , H6  $,$  S6 9T6 , P6  $, P9$  $. H9$  $, 59$  $, H8$  $,$ s $8$  $,19$  $, P8$ \$T8 COMMON /ALL4/  $, v25$ , UPAFT, V55 , ETAA , WG7  $, FAR7$ , WFA **1WG6** , AM7 , AM25  $PST$  $, TST$  $, AM6$  $, v7$ 2PS6  $, <sub>V</sub>$  $,759$  $, PS9$  $, v9$ , AM9  $.8<sup>1</sup>$  $, AMB$  $, PS8$ 3TS8 **FGPM** ,FGPD "FGMM  $, <sub>V</sub>$ JD ,FRD ,FGMD ,VJM ٠ **4VA**  $, FN$  $,$  SFC , FART , WGT  $, FGP$ , WFT  $, FG$  $\bullet$ **SFGN** , DPNGDS, DPN ING, WA32DS, A38 , AM38 , **v**38 , T 38 **6WA32**  $,7539$ P38 , TS38 , PS38 , T39<br>AM39 , A39 , BPRINT, WG3  $, H39$ , P39 **7H38**  $, A39$ , BPRINT, WG37 ,CVDWNG, FGMWNG, FGPWNG, 8V39 9FNWING, FNMAIN, FWOVFN, PS39 , FFOVFN, FCOVFN, FMNOFN, FNOVFD,  $, P50$  $, H50$  $, 150$  $,722$  $P22, P22$  $,$ s22 **SVJM** COMMON /ALL5/ , WA22 , ZI , PCNI , CNI , PRI , ETAI , WACI ,<br>, CNIP , ETATIP, OHTCIP, OHTI , BLIP , PCBLIP, PCNIGU,<br>, PCNIDS, PRIDS , ETAIDS, WAIDS, PRICE , ETAICE, WAICE 1550 , WA22 , ZI<br>2TFFIP , CNIP , ET/ 37 I DS 4TFIPDS, CNIPDS, ETIPDS, TFIPCF, CNIPCF, ETIPCF, DHIPCF, WAICDS, **5MAT** "DUNSPL, FXFN2M, FXM2CP, AFTFAN, PUNT , PCBLID, P60SAV, **6AM23** 7AM6DSV, ETAASV, FAR7SV, T4PBL , T41 , FAN  $,$  is POQL CONNON /DYN/ ITRAN, TIME, OT, TF, JTRAN, NSTEP, TPRINT, OTPRNT DATA AWORD/6HMNOZZL/ **UNRO=AUDRD** ASSAV=A8 A9SAV=A9 NOZM=0  $IMMOZ=0$ IF (ITRAN .EQ. 1) CALL NOZCTR IF (NOZFLT.EQ.1.OR.NOZFLT.EQ.3) NOZM=1 IF (IDES.EQ.1.OR.1AFTBN.GT.O.OR.NOZM.EQ.1) INNOZ=1 IF(ITRAN=EQ=1) IMNOZ=0 IF (IMCD+EQ+1) GO TO 1 CALL CONVRG (T7,H7,P7,S7,FAR7,WG7,P1,IMNOZ,A8,P7R,T8,H8,P8,S8,TS8, 1PS8, V8, AM8, ICON) GO TO (3,3,3,2), ICON ORIGINAL PAGE IS

OF POOR QUALITY

 $\overline{z}$ 

 $\overline{\mathbf{3}}$ 

4

5 6

 $\overline{r}$ 

8 9 10

11

12

13

 $14$ 

 $15$ 

16

17

18

19

20

21

22

23

24

 $25$ 

26

27

28 29

30

31

32

33

34

35

36

37

38

39

40

41

42

43

44

45

46

47

48

49

50

51

52

53 54

55

56

57

58

59

60

61

62

63

64

65

66

67

68

69

70

71 72

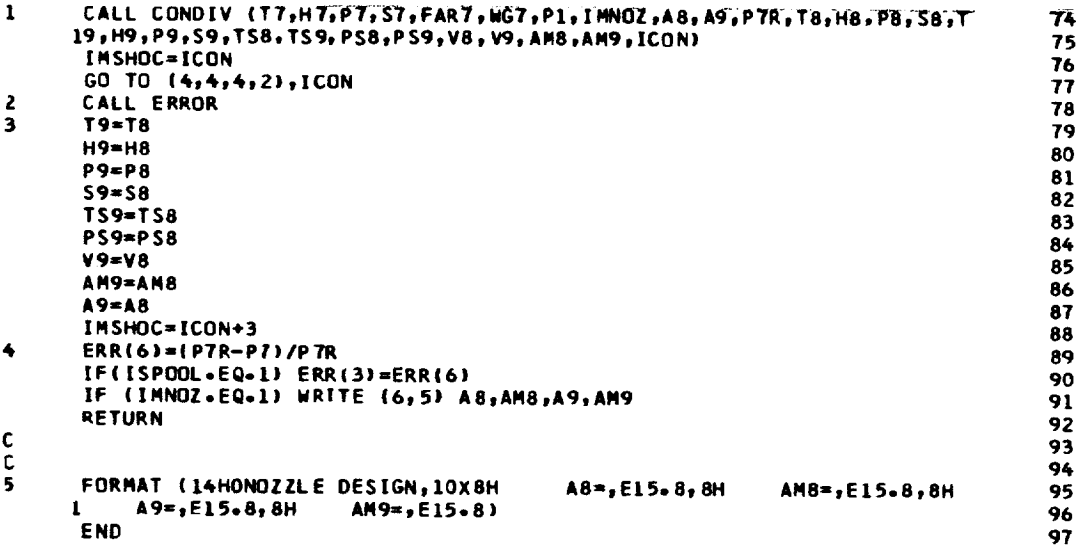

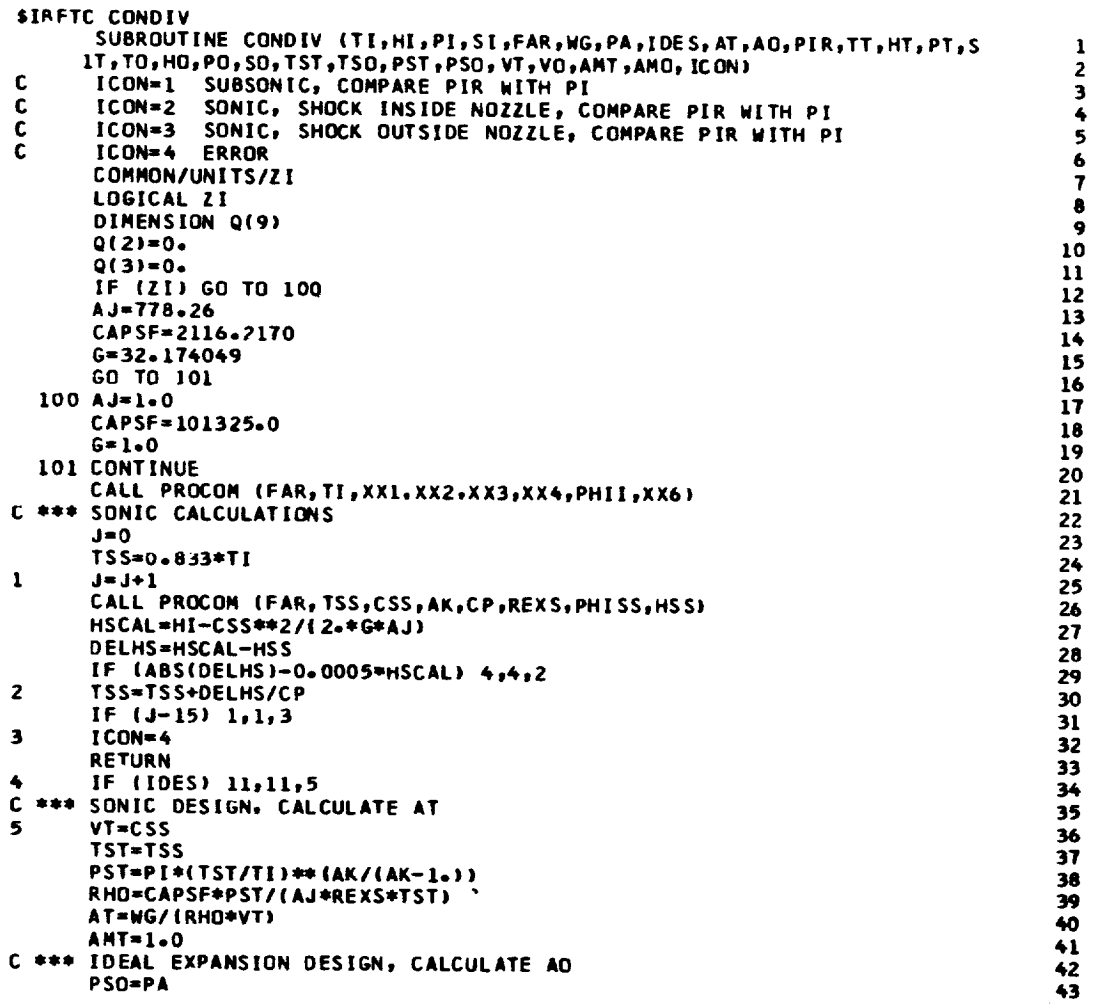

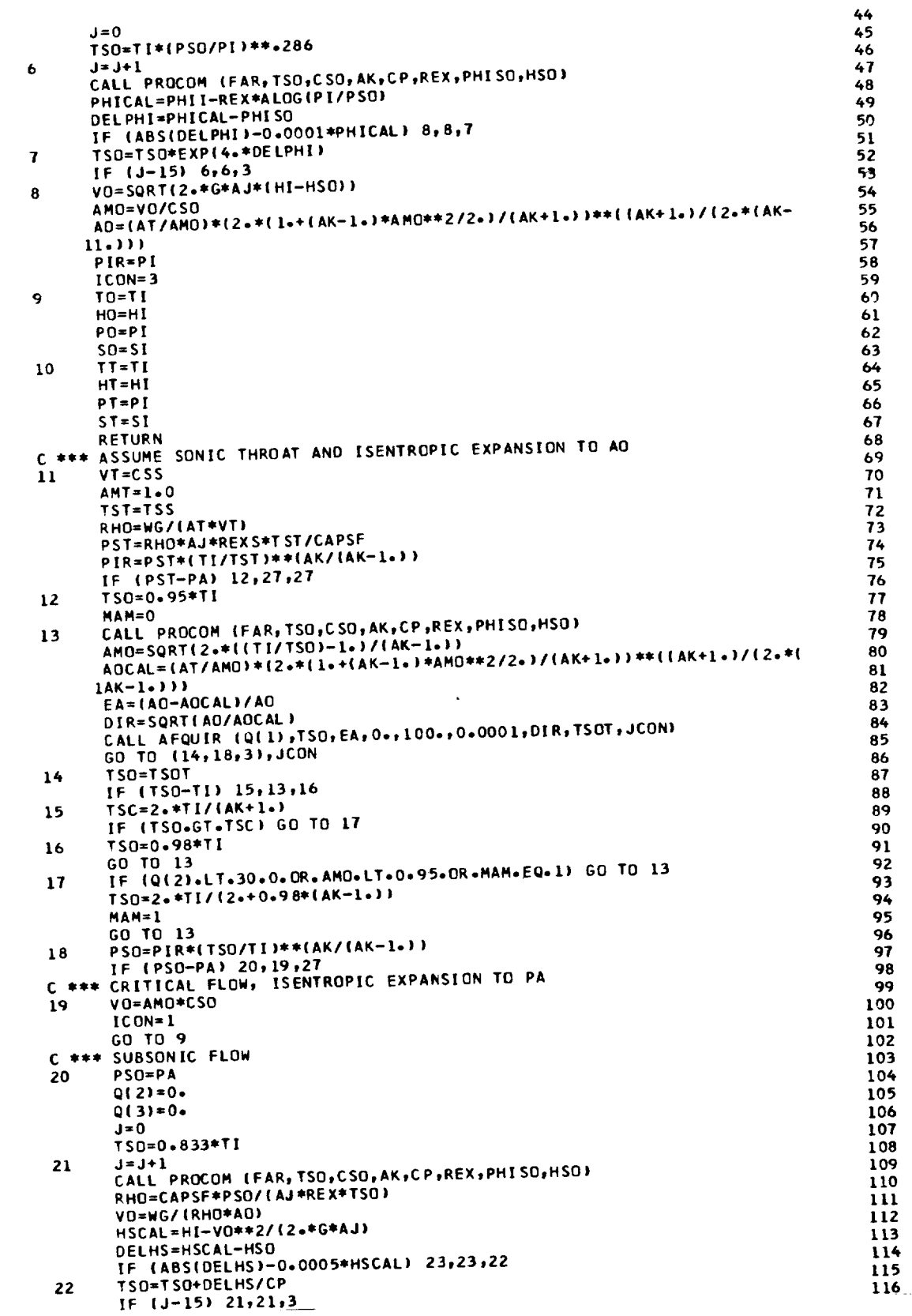

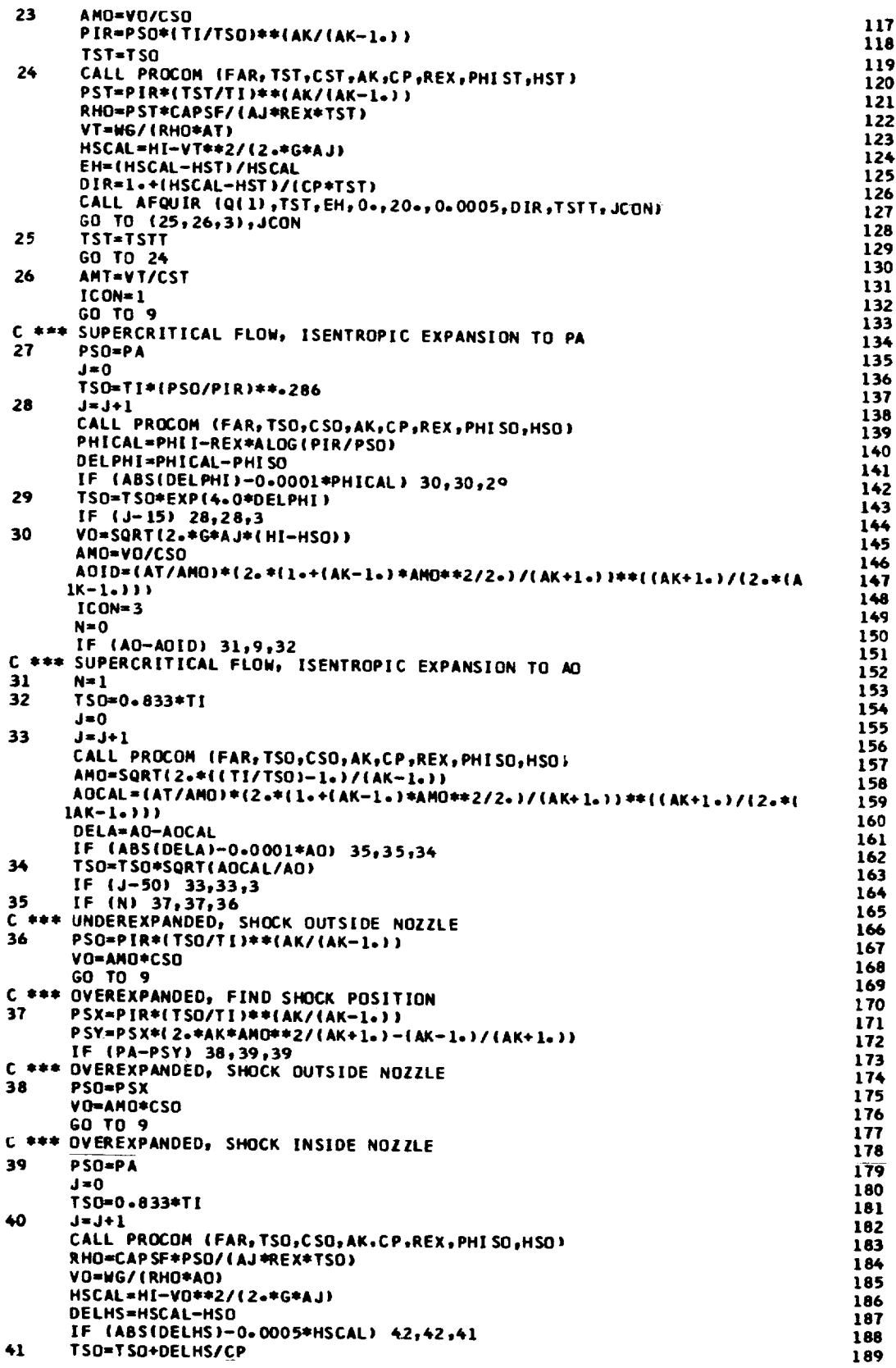

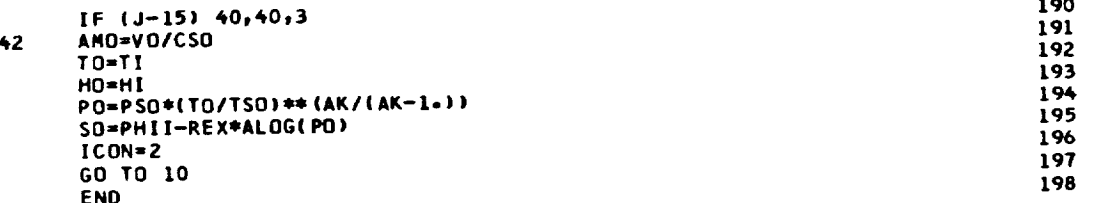

**SIBFTC CONOUT** SUBROUTINE CONOUT (ICON) COMMON /WORDS/ WORD COMMON / DESIGN/ IIDES , JOES , KOES , HODE , INIT , IDUMP , IAMTP , IGASMX, 3LOOPER, NOMAP, NUMMAP, MAPEDG, TOLALL, ERR (9) COMMON /ALL1/ LUMMUN /ALLAY ,OUMD1 ,OUMD2 ,DELFG ,DELFN ,DELSFC,<br>2ZFDS ,PCNFDS,PRFDS ,ETAFDS,WAFDS ,PRFCF ,ETAFCF,WAFCF ,<br>3ZCDS ,PCNCDS,PRCOS ,ETACOS,WACOS ,PRCCF ,ETACCF,WACCF , .WFBDS ,DTCODS,ETABDS, WA3CDS,DPCODS,DTCOCF,ETABCF, **4T4DS** 5TFHPDS, CNHPDS, ETHPDS, TFHPCF, CNHPCF, ETHPCF, DHHPCF, T2DS 6TFLPDS, CNLPDS, ETLPDS, TFLPCF, CNLPCF, ETLPCF, DHLPCF, T210S 7T24DS , WFDDS , DTDUDS, ETADDS, WA23DS, DPDUDS, DTDUCF, ETADCF, , WFADS , DTAFDS, ETAADS, WG6CDS, DPAFDS, DTAFCF, ETAACF, 8T7DS ,A6 ,A7 ,A8 ,A9 ,A28 ,A29 ,<br>
,CVDNOZ,CVMNOZ,A8SAV ,A9SAV ,A2BSAV,A29SAV  $, A6$  $, A25$ **9A55** , AM55 **SPS55** COMMON /ALL2/  $, P2$  $, H2$  $, 52$  $, 51$  $,12$  $P1$  $, H1$  $111$  $, P3$  $, H3$  $, 53$  $, T3$  $\bullet$  $, P21$  $,H21$  $,$  S21 2121  $.55$  $, 54$  $, H5$  $,15$  $, P5$  $, H4$  $\bullet$  $, P4$ 3T 4 , BLOB , BLDU  $, 555$ , BLF  $,$ BLC  $, H55$ **4T55**  $, P55$ , WAF , WA3 ,FAR4  $, <sub>M</sub>G<sub>A</sub>$ **5CNF** , PRF **, ETAF , WAFC** , DPCOM , DUMP ,ETAB , WACC **, WAC** , PRC , ETAC 6C<sub>NC</sub>  $FARS$  $, \mathsf{CS}$ , ETATHP, DHTCHP, DHTC , BLHP , WG 5 **7CNHP** FAR55 HPEXT **, ETATLP, DHTCLP, DHTF** , BLLP  $, <sub>W</sub>$ 655  $\bullet$ **BCNLP** 9AM ,ALTP ,ETAR ,ZF ,PCNF ,ZC ,PCNC ,WFB<br>STFFHP ,TFFLP ,PCBLF ,PCBLC ,PCBLDU,PCBLOB,PCBLHP,PCBLLP "WFB COMMON /ALL3/ , DUMS1, DUMS2 , XBLF ,XBLDU,XH3 , XWAC . . , XWAF  $1XPI$  $,$  S23  $, H23$  $, xH21$  $\sqrt{}$  x s 2 1  $,123$  $, P23$ Ŷ 2XT21  $, xP21$  $,$ s25  $, P25$  $, H25$  $, 725$  $, P24$  $, H24$  $,$  S24 3T24  $,729$  $P29$  $, H29$ 529ء  $, H28$  $,$  S28 4728  $P28$ ,DPDUC , BYPASS, DUMS3 ,FAR24, ETAD , WFD , WG24 **5HAD**  $, 929$ , AM29  $PSS9$ ,TS29  $, v28$ , AM28  $PSSB$ 6T S 28 , XH 25  $\sqrt{x}$  S25  $, xP25$  $, x555$  $, xT25$  $, xP55$ , XH55  $\bullet$ **7XT55** , DUMB , XWG24 xFAR24, XXP1  $\bullet$ , XWG55 **AXFAR55,XWFD BXWFB**  $, H7$  ${\bf 56}$  $, 77$  $, P7$  $, 57$  $, H6$  $, P6$ 976 , P9  $, H9$  $,$ s9  $,19$  $, P8$  $, H8$  $,$ s $8$ **STB** COMMON /ALL4/ ,DPAFT, V55  $, v25$ , WFA  $, <sub>W</sub>$ G7 ,FAR7 **,ETAA 1WG6** , AM25 , AM7  $, T57$  $.97$ ,PST  $\bullet$ , AM6 2P S 6  $, <sub>V</sub>$ , AM9  $PSS$ , **V9**  $,159$ **.AM8** "PS8 3T<sub>S</sub>8  $, vs.$ ,FGPM  $,$  FGPD , V JM ,FGMD "FGMM ,FRD  $, *v*$ 4VA  $, FG$  $,$ s $FC$ ,FART  $, FN$ , WGT  $, FGP$ , WFT **SFGM** , **v**38 ,T38 , AM38 , DPWGDS, DPWING, WA32DS, A38 6WA32 , P39  $, H39$ ,TS39 FS38 ,PS38 ,T39 , P38 **7H38** ,CVDWNG, FGMWNG, FGPWNG, BPRINT, WG37 , A39 , AM39 **8V39** 9FNWING, FNMAIN, FWOVFN, PS39 , FFOVFN, FCOVFN, FMNOFN, FNOVFD,  $, H50$  $,150$  $H<sub>22</sub>$  $,$ s22  $, P50$  $,722$  $, P22$ **SVJM** COMMON /ALL5/ **NA22** ,ZI ,PCNI ,CNI,<br>CNIP ,ETATIP,DHTCIP,DHTI, , ETAI , WACI , PRI 1550 PCBLIP, PCNIGU. .CNIP .ETATIP.OHTCIP.OHTI .BLIP .PCBLIP.PCNIGU.<br>PCNIDS.PRIDS.ETAIDS.WAIDS.PRICE .ETAICF.WAICF 2TFFIP, CNIP 37 T D S 4TFIPDS, CNIPDS, ETIPDS, TFIPCF, CNIPCF, ETIPCF, DHIPCF, WAICDS, PCBLI BLI ST22DS NA21 NG50<br>DUMSPLSEXEN2MSEXM2CPSAFTFAN, PUNT **FAR50 ,A24 SWAT** , PCBL ID, P6DSAV, 6AM23 ,ISPOOL 7AM6DSV, ETAASV, FAR 7SV, T4PBL, T41, FAN

المائدات

 $\mathbf{1}$ 

 $\overline{z}$ 

3

4 5 6

7

8 q 10

11

12

13

 $14$ 15

16

17

18

19

20

21

22

23

24

25

26

27

28 29

30

31

32

33

34

35

36

37

38

39

40

41

42

43

44

45

46

47

48

49 50

51

 $52$ 

53

54

55

56

57

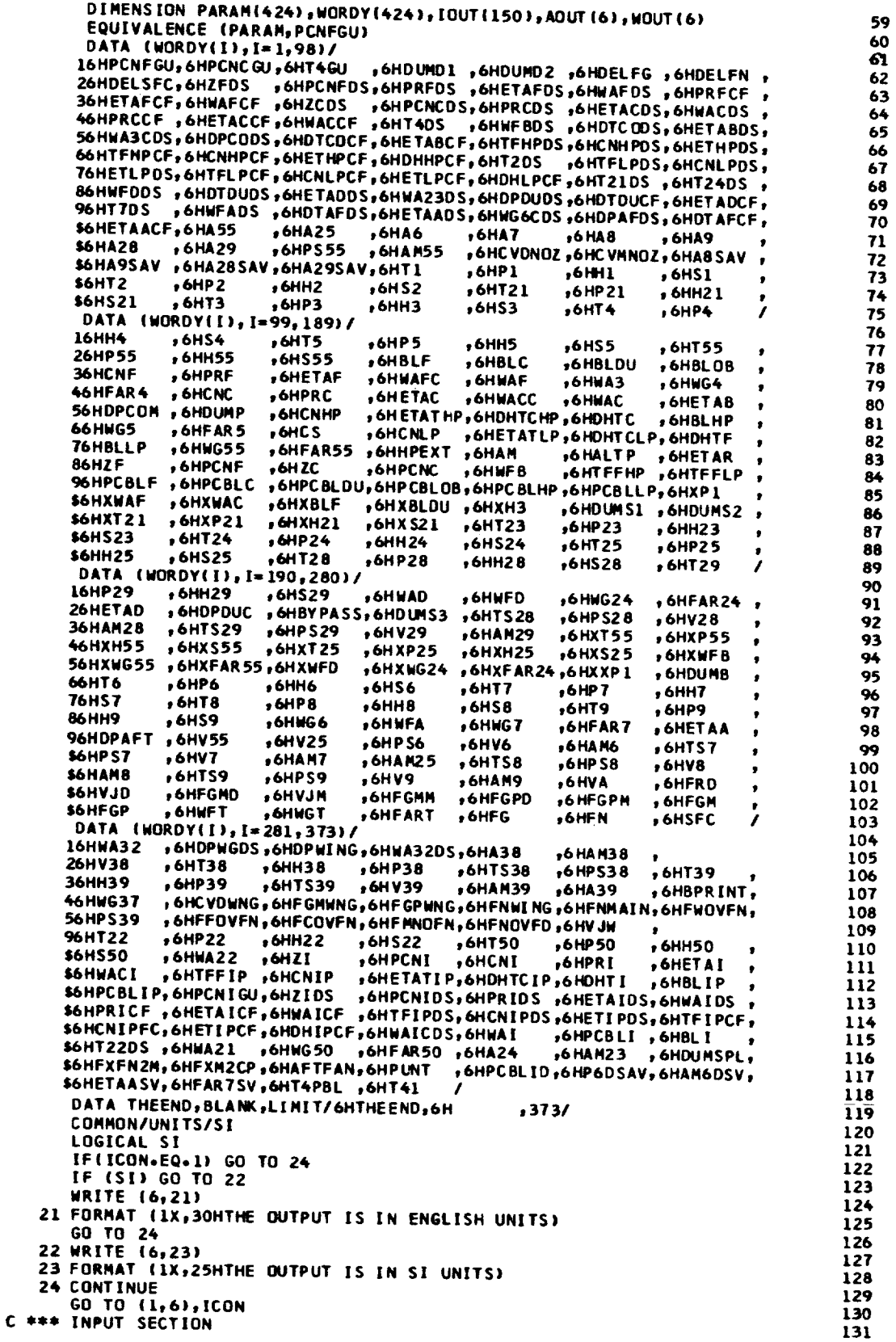
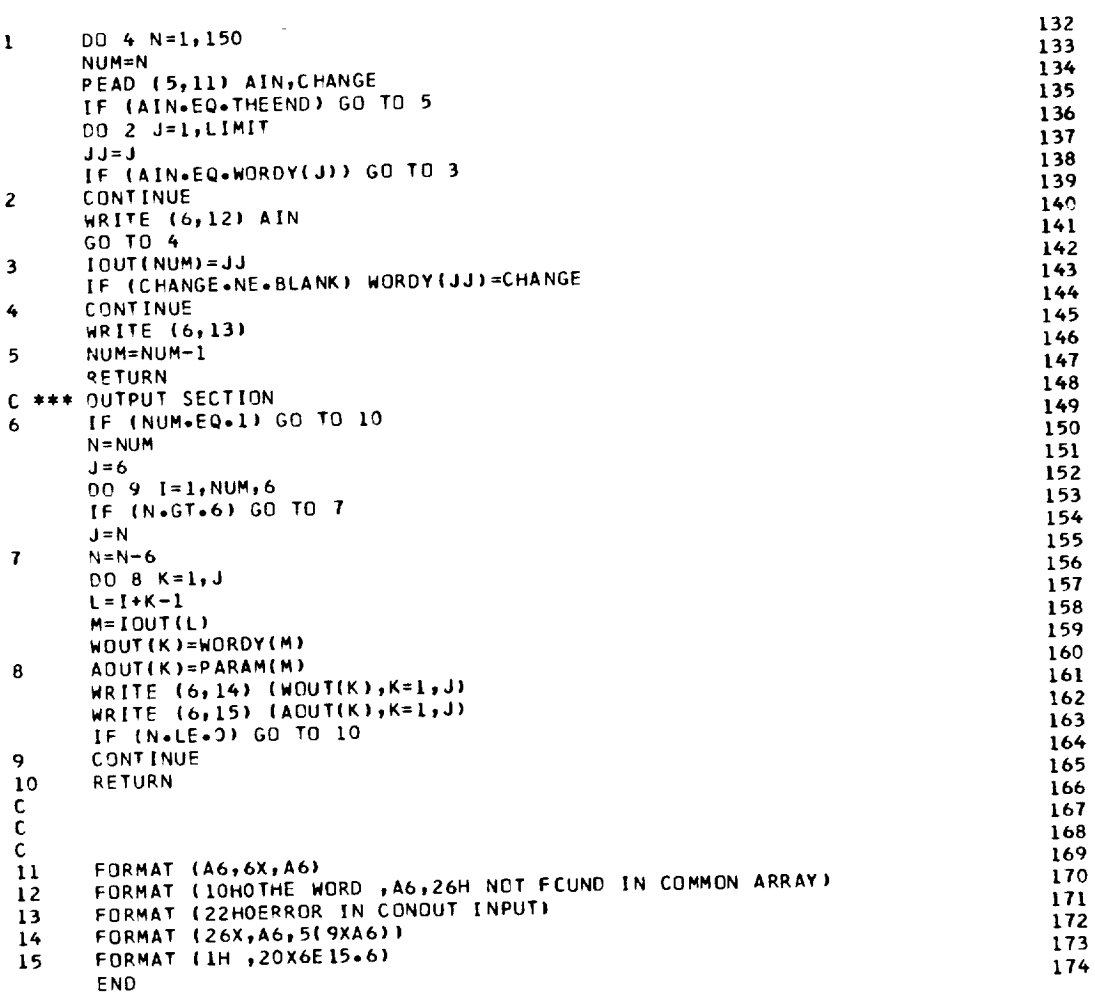

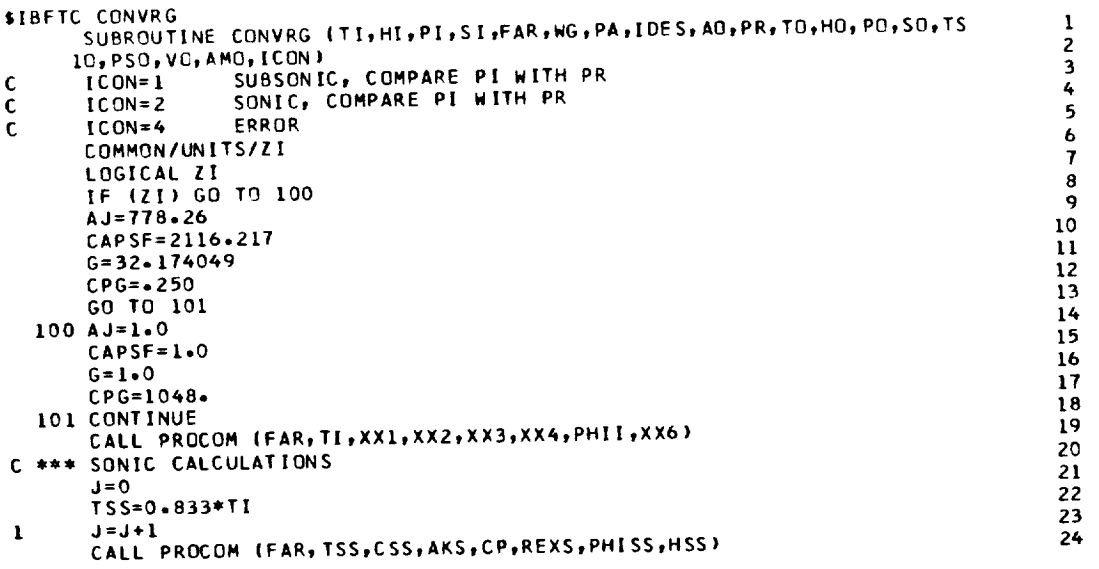

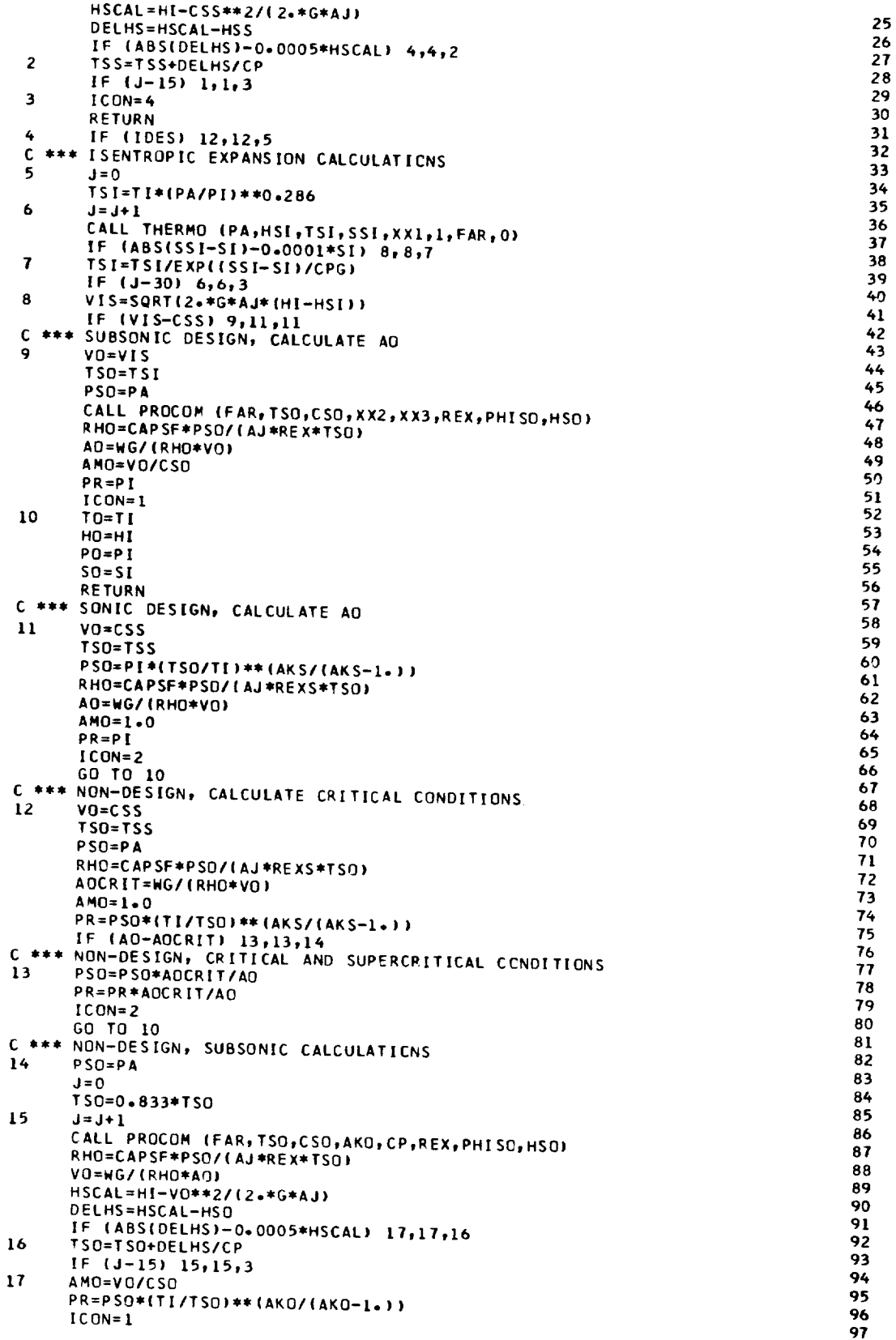

GD TO 10 END

0

e

Ĉ.

C,

L.

Ċ

SIBFTC DERIV FUNCTION DERIVII, X) COMMON /DYN/ ITRAN, TIME, OT, TF, JTRAN, NSTEP, TPRINT, OTPRNT COMMON /FOC/ FO(50,4) IF(JTRAN=EQ=1) GO TO 1 DERIV=0.0  $FO(1, 1) = X$  $FO(1, 2)=X$ FO(I,3)=DERIV FO(I,4)=DERIV **RETURN**  $1 X0 = F0(1,2)$ DERIV=(X-XO)/DT  $FO(I, 1) = X$ FO(1,3)=DERIV **RETURN FND** 

98

99

1

 $\overline{\mathbf{z}}$ 

3

5

6

 $\overline{7}$ 

8

٩

10

 $\mathbf{u}$ 

 $12$ 

 $13$ 

 $14$ 

 $15$ 

16

1

 $\overline{\mathbf{c}}$ 

3

4 5

6

 $\overline{\mathbf{r}}$ 

8 q 10

 $\mathbf{11}$ 

 $12$ 

 $13$ 

 $14$ 

15

16

 $17$ 

 $\frac{18}{19}$ 

20

21

 $22$ 

23

24

25

26

27

28

29

30

31

32

33

34

35

36

37

38

39

40

 $\ddot{\bullet}$ 

42

 $F-SIII$ <br>Spm (16)<br>P.67

**SIBFTC ENGBAL** SUBROUTINE ENGBAL COMMON /WORDS/ WORD COMMON /DESIGN/ IIDES , JDES , KOES , MODE , INIT , IDUMP , IAMTP , IGASMX, 3LOOPER, NOMAP, NUMMAP, MAPEDG, TOLALL, ERR(9) COMMON /ALL1/ IPCNFGU,PCNCGU,T4GU ,DUMD1 ,DUMD2 ,DELFG ,DELFN ,DELSFC,<br>2ZFDS ,PCNFDS,PRFDS ,ETAFDS,WAFDS ,PRFCF ,ETAFCF,WAFCF ,<br>3ZCDS ,PCNCDS,PRCDS ,ETACDS,WACDS ,PRCCF ,ETACCF,WACCF , , WFBDS , DTCODS, ETABDS, WA3CDS, DPCODS, DTCOCF, ETABCF, **4T4DS** STFHPDS, CNHPDS, ETHPDS, TFHPCF, CNHPCF, ETHPCF, DHHPCF, T2DS 6TFLPDS, CNLPDS, ETLPDS, TFLPCF, CNLPCF, ETLPCF, DHLPCF, T21DS, 7T24DS , WFDDS , DTDUDS, ETADDS, WA23DS, DPDUDS, DTDUCF, ETADCF, 8T7DS , WEADS , DTAFDS, ETAADS, WG6CDS, DPAFDS, DTAFCF, ETAACF,  $, A8$ **9455**  $, A25$  $, A6$  $, A7$  $, A9$  $, A28$  $, A29$ , CVDNOZ, CVMNOZ, A8SAV, A9SAV, A28SAV, A29SAV **SPS55** , AM55 COMMON /ALL2/  $111$  $, P1$  $, H1$  $P<sub>2</sub>$  $, H2$  $.51$ , т2 ,52  $P21$  $, P3$  $, H3$  $, 53$ 2721  $, H21$  $,521$  $, 13$  $, P<sub>4</sub>$  $, H4$  $, P5$  $, 54$  $, 75$  $, H5$  $.55$ 3T4  $, 8L0B$  $, P55$  $, H55$ , BLC , BLDU **4T55**  $,$  555 , BLF **, ETAF**  $, WAF$ 5CNF , PRF , WAFC  $, <sub>WA3</sub>$  $, <sub>M</sub>$ , FAR4 , DPCOM , DUMP 6CNC  $, PRC$ , ETAC  $,$  W ACC , WAC ,ETAB  $, WGS$ , ETATHP, DHT CHP, DHTC **BLHP**  $, cs$ **7CNHP** "FAR5  $, <sub>M</sub>$ 655  $, <sub>BLLP</sub>$ **FARSS** , HPEXT **BCNLP** , ETATLP, DHTCLP, DHTF  $, WFB$ ,ALTP ,ETAR ,ZF , PCNF , PCNC **94M** , ZC , TFFLP, PCBLF, PCBLC, PCBLDU, PCBLOB, PCBLHP, PCBLLP **STFFHP** COMMON /ALL3/ , XWAC 1XP1 , XWAF , XBLF ,XBLDU,XH3 , DUMS1, DUMS2,  $P<sub>23</sub>$  $2X$ <sup> $721$ </sup>  $, xP21$  $, xH21$  $, x$ szi  $, H23$  $,723$  $, 523$  $, P25$  $, H24$  $H25$  $,125$ 3T 24  $P24$  $,$  S 24  $,$ s25  $, 528$  $,729$  $P29$  $, H29$  $,529$ 4T28  $, P28$  $, H28$ , DPDUC , BYPASS, DUMS3 5WAD ,WFD  $, WG24$ ,FAR24, ETAD  $, v28$ , AM28  $,7S29$  $, P529$  $, v29$ , AM29  $, PS28$ 6TS28  $, xH55$  $, xP25$  $,$  XH25 **7x T 55**  $, xP55$  $, x555$ , XT25  $, x 525$ , DUMB **BXWFB** , XWG55 , XFAR55, XWFD , XWG24 "XFAR24, XXP1 **9T6**  $, P6$  $, H6$  $.56$  $, 77$  $P7$  $, H7$  $,57$  $, p8$  $, H8$  $,79$ , P9  $, H9$ , S 9  $.58$ **ST 8** COMMON /ALL4/  $, <sub>W</sub>$ ,DPAFT, V55  $, v25$ **1WG6** , WFA  $FAR$   $T$ **,ETAA**  $\bullet$  $, v7$ , AM25 2PS6  $, <sub>v</sub>$ , AM6  $, TST$  $, PS7$ **.AM7**  $\bullet$ 

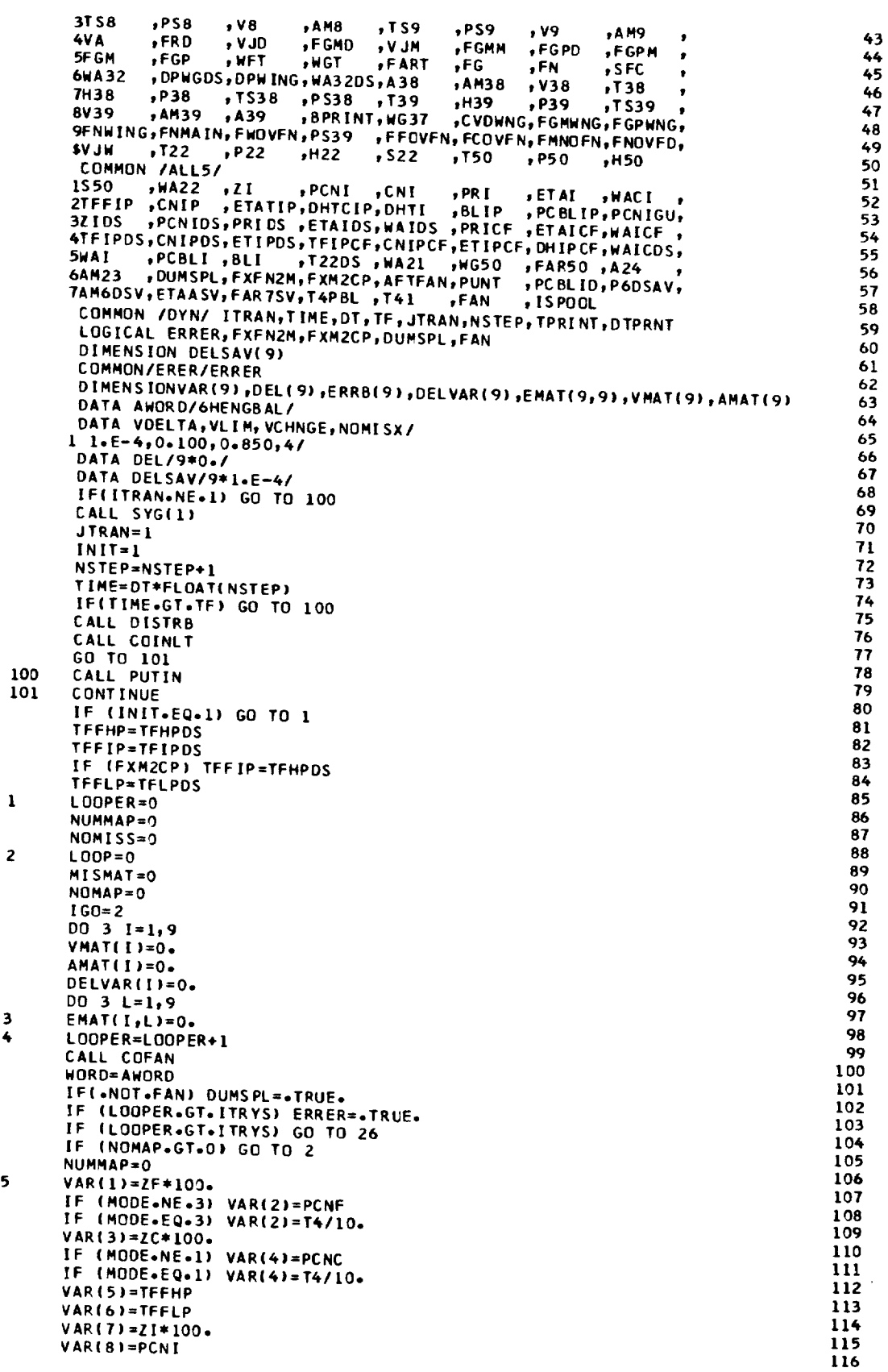

 $\overline{\phantom{0}}$ 

 $\mathbf{L}$ 

 $\sim$ 

ò,

لا

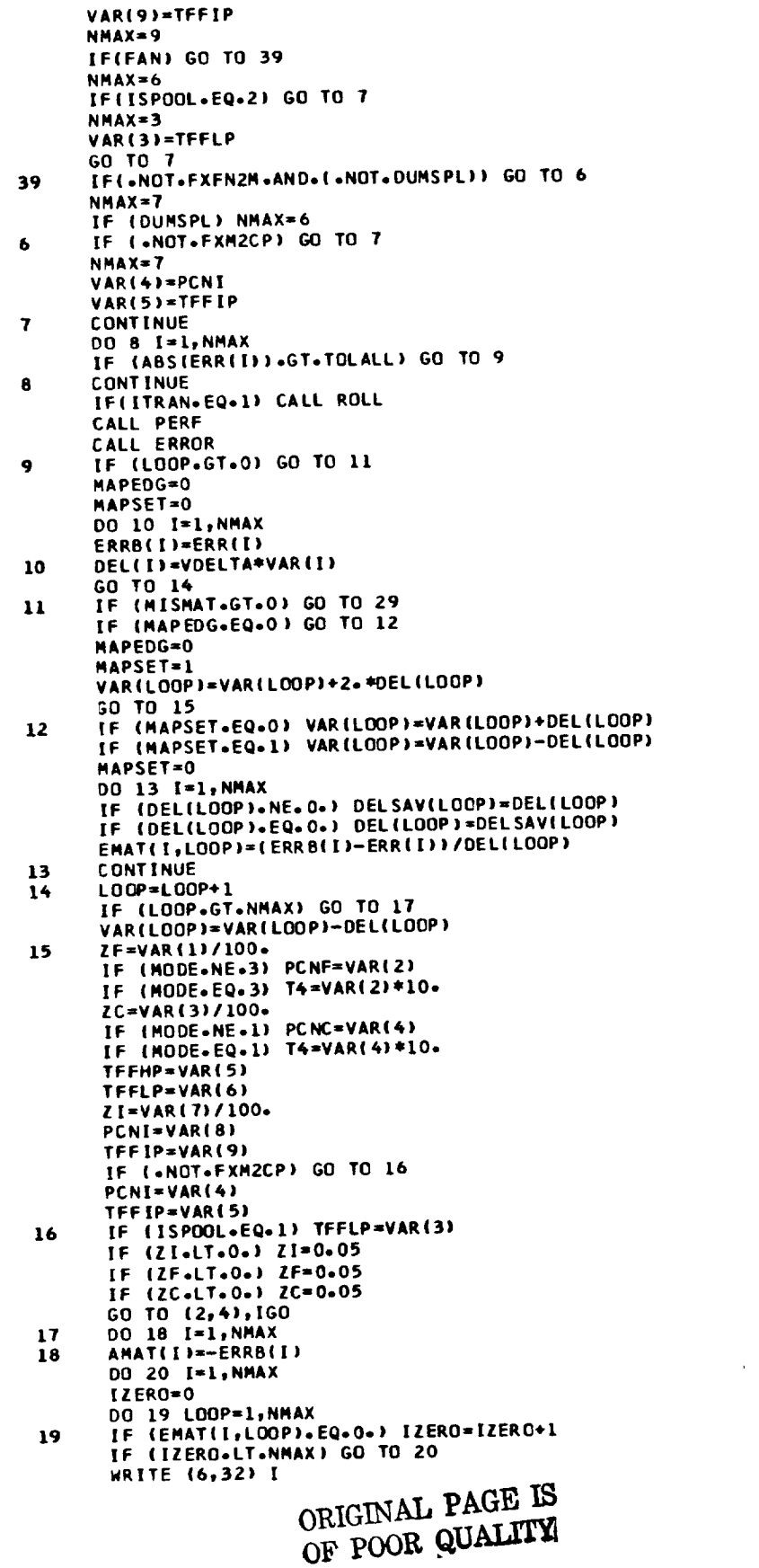

1181901223456782901181222345627890133233433433  $\frac{136}{137}$ <br> $\frac{138}{139}$  $140$ <br> $141$ <br> $142$  $\frac{156}{157}$ <br>158  $\frac{159}{160}$  $\frac{161}{162}$ <br> $\frac{163}{163}$  $\frac{164}{165}$  $\frac{166}{167}$ 169<br>170<br>171<br>172<br>174<br>175<br>176<br>17 178 179<br>180<br>181<br>182<br>183<br>184<br>185 186<br>187<br>188<br>189

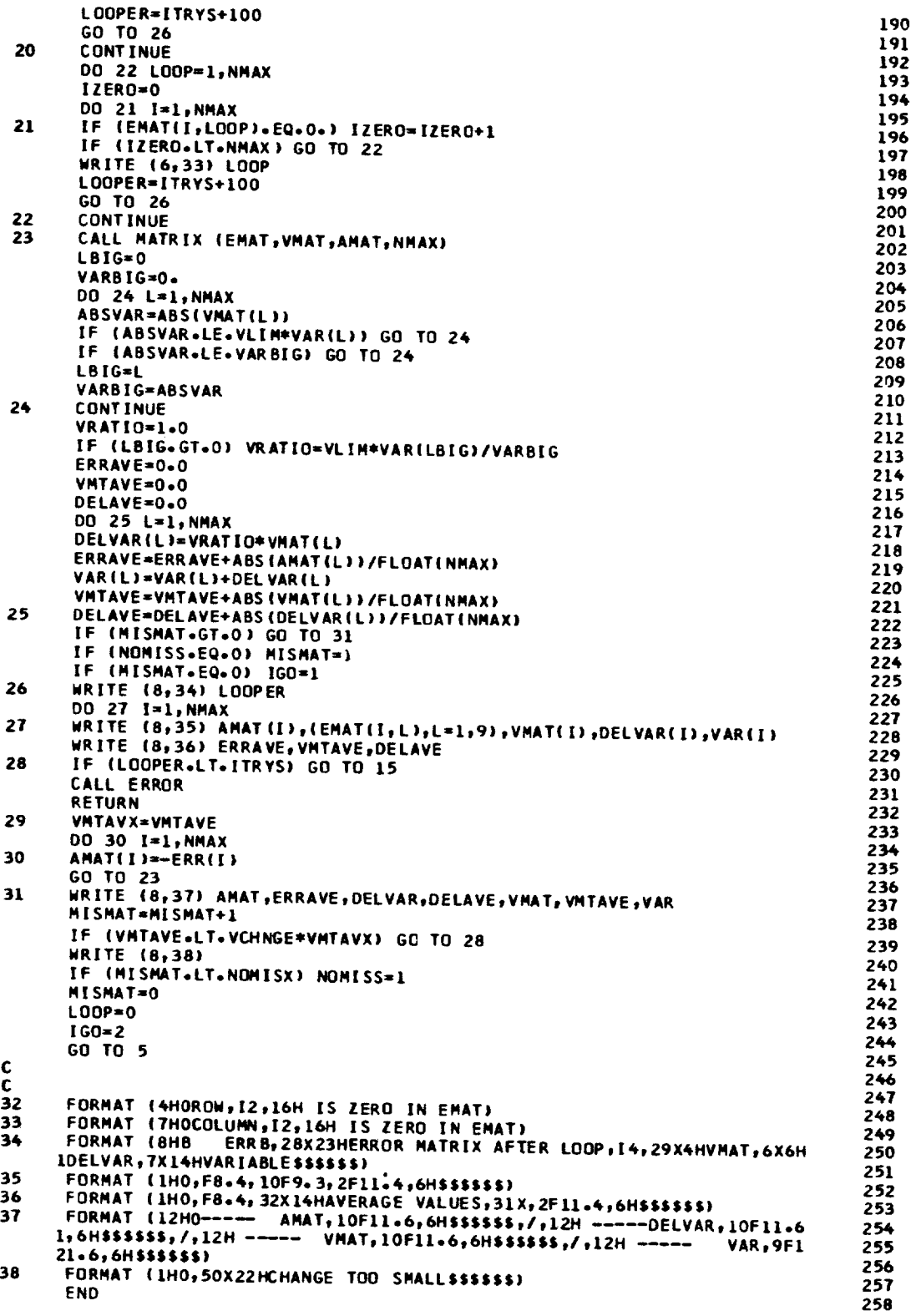

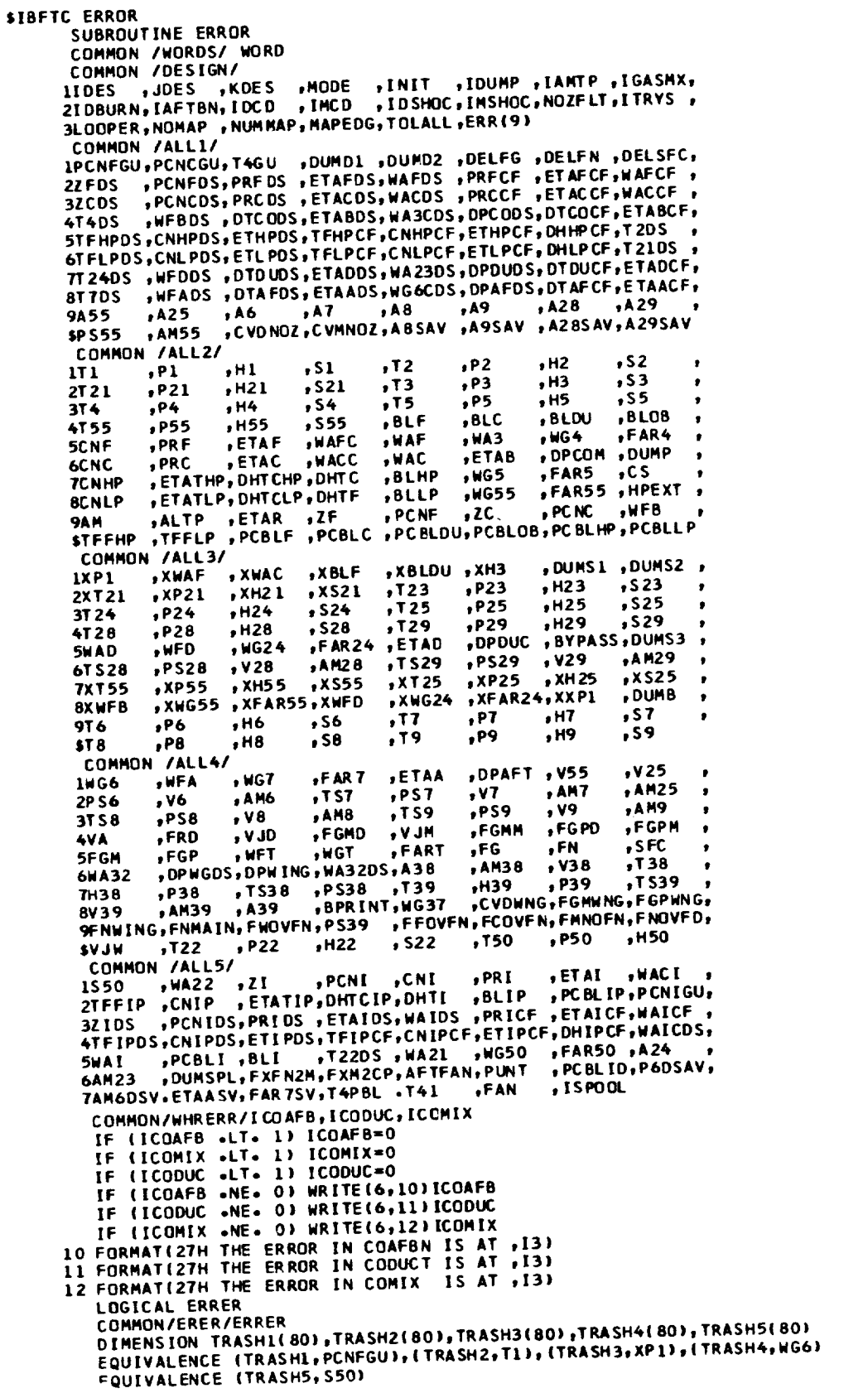

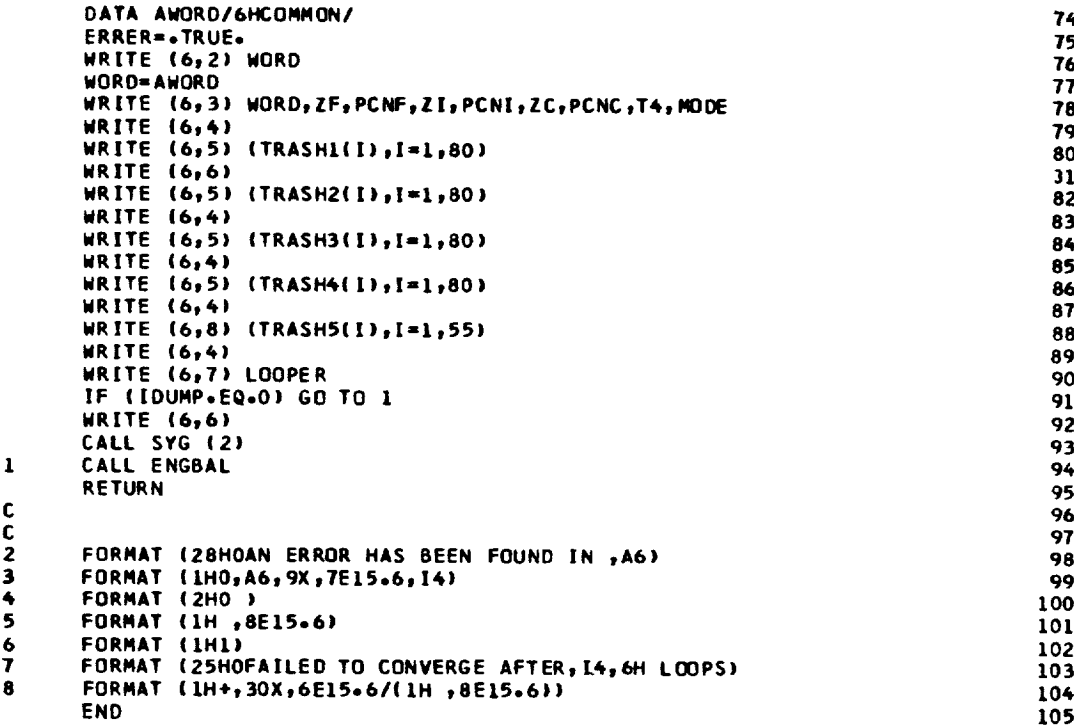

```
SIBFTC ETAAB
      SUBROUTINE ETAAB (FAR, EM6, P6, ETA, ETAADS, ETAASV, P6DS, P6DSAV, AM6DS, A
      IM6DSV, IDES, FAR7DS, FAR7SV)
      DIMENSION FART(25), ETABRT(25), EM6T(7), DELM6(7), P6T(14), DELP6(14)
      DIMENSION X(3), Y(3)
      DATA FART/<sub>*</sub>0390<sub>t*</sub>0585<sub>t</sub>.0732<sub>t*</sub>0878,.0976,.1171<sub>z*</sub>1268,.1463,.1619,
      l-1836_-L951m-2195,-Z639_.Z927_.36151°6166t.4636t°S366_.6361mo731Te
      2°8293t.q268tl.000tl.0634tl.?/
      DATA ETABRT/-9400<sub>1</sub>.9887,1.0193,1.0306,1.0227,.9672,.9377,.9207,
      1.9354P.gb2b_.9773tl°OL93sl.0532tl°OTTj1°OTB1el°O77ml°O767sl°Obb8_
      21°0578tloO510_1.037_t[.Olq2tl.00t°q626to9151/
      DATA EM6T/1.00, 1.071, 1.190, 1.309, 1.428, 1.547, 1.666/
       DATA DELM6/O._°O13_°O41_eOT3_ellOm.147t.187/
       DATA P6T#°220t°2267_.25Om°300eo3333ea3767e°4167toBOOt°5833eo6667_
     1°75_°8333_°9167_1°0/
      DATA DELP6/--142,--125,--10,--075,--062,--05,--041,--027,--019,
      1-°013_-o008m-°004_-o0021,0./
      |F ([DESeNE°I) GO TO 5
      DO I K-L_25
1 ETABRT(K)'ETABRT(K)_ETAADSIETAASV
      DO 2 K:1_25
2 FART(K)'FART(K}_FAR7OS/FAR7SV
      DO 3 K=le7
3 EM6T(K)=EM6T(K)*AM6DS/AM6DSV
      DO 6 M=1_16
4 PbT(M)=PbT(M)_PbDS/PbDSAV
      ETAASV=ETAADS
      P6OSAV-P60S
      FAR7SV-FARTOS
      AMbDSV-AMbDS
      RETURN
5 CONTINUE
      N-O
      IF (FAR°GT°O.067) GO TO 8
      DO 6 J=1_25
6 IF (FAR.GEoFARTIJ)) N=J-1
                                                                                        1
                                                                                        2
                                                                                        3
                                                                                        4
                                                                                        5
                                                                                        6
                                                                                        7
                                                                                        8
                                                                                        9
                                                                                       10
                                                                                       11
                                                                                       12
                                                                                       13
                                                                                       14
                                                                                       15
                                                                                      16
                                                                                       17
                                                                                       18
                                                                                       19
                                                                                       20
                                                                                      21
                                                                                       22
                                                                                      23
                                                                                      26
                                                                                      25
                                                                                      26
                                                                                      27
                                                                                      28
                                                                                      29
                                                                                      30
                                                                                      31
                                                                                      32
                                                                                      33
                                                                                      34
                                                                                      35
```
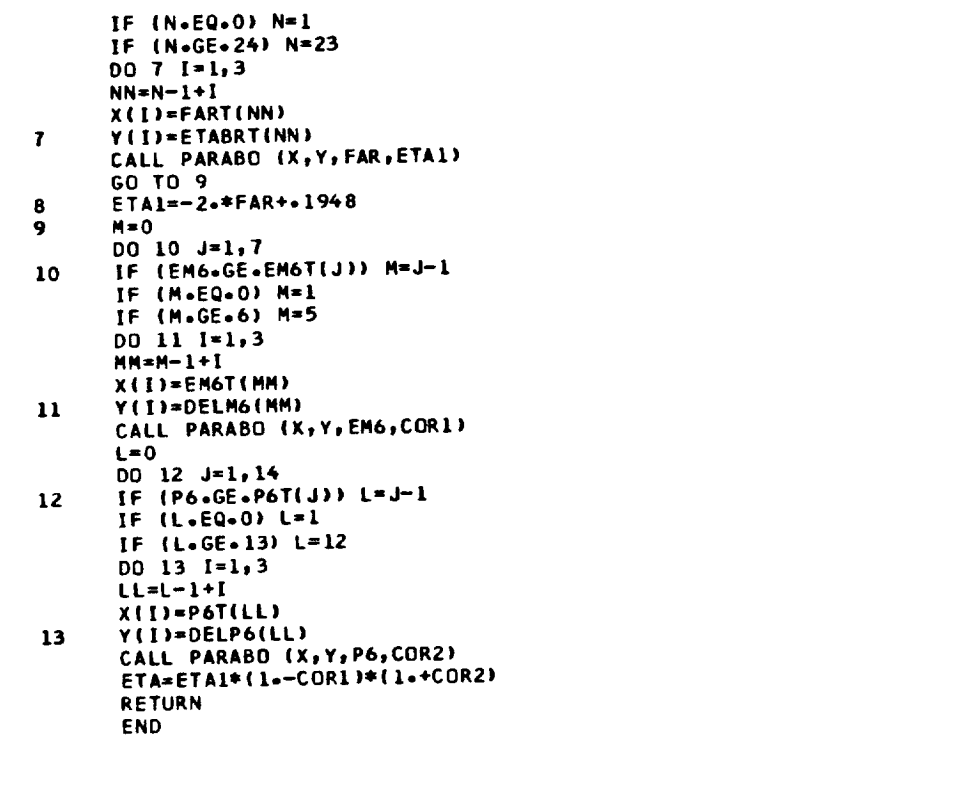

 $\ddot{\phantom{1}}$ 

333394444444444449555555555555560666666

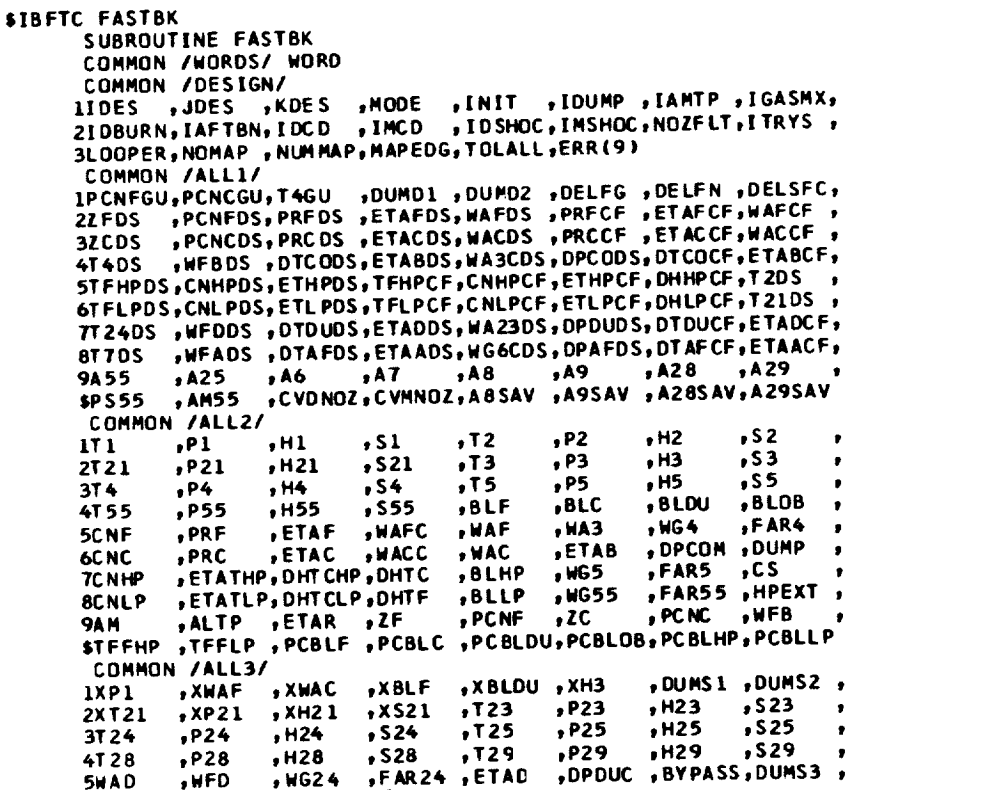

ORIGINAL PAGE IS<br>ORIGINAL PAGE IS

 $73$ 

PS28 ,V28 ,AM28 ,TS29,<br>2013, XP55 ,XH55 ,XS55, 6TS28 ,PS29, V29 ,AM29  $\bullet$ 7x T 55  $, xP25$  $, x$ s25  $, xH25$  $\bullet$ xWG55 , XFAR55, XWFD **RXWER** xWG24 xFAR24, XXP1 , DUMB  $\pmb{\cdot}$  $, H6$ 9T 6  $, P6$  $, 17$  $, P7$  $,$  S6  $, H7$  $, 57$ **ST 8**  $, P8$  $, H8$  $.58$  $, P9$  $, 79$  $, H9$  $,$ s9 COMMON /ALL4/ **IWG6** ,WFA ,WG7  $, FAR$   $7$ **DETAA** ,DPAFT, V55  $V25$ 2PS6  $, AM6$  $, v7$  $, v6$  $, T57$  $PST$ , AM7  $, AM25$  $\bullet$ 3T S 8  $P58$  $, v8$ , AM8  $, T59$  $PSS$  $, <sub>9</sub>$ **AM9** , 4VA  $FRO$  $, v$ JD  $, FGMO$ **HLV** , FGPD , FGMM **,FGPM**  $\bullet$ 5FGM  $, <sub>WFT</sub>$  $, FGP$  $MGT$ **, FART**  $F<sub>G</sub>$  $, FN$  $,$  SFC  $\bullet$ 6WA32 , DPWGDS, DPWING, WA32DS, A38 ,AM38 , V38  $, 138$ **7H38**  $, H39$  $. P39$  $,$ rs39 **8V39** , BPRINT, WG37 , CVDWNG, FGMWNG, FGPWNG, 9FNWING, FNMAIN, FWOVFN, PS39 , FFOVFN, FCOVFN, FMNOFN, FNOVFD,  $SVJW$  , T22 , P22 , H22  $, 522$  $, 750$  $, P50$  $, H50$ COMMON /ALL5/ USHOW FREEZ<br>
2TFFIP , CAI2 , ZI , PCNI , CNI , PRI , FTAI , WACI ,<br>
2TFFIP , CNIP , ETATIP, OHTCIP, OHTI , BLIP , PCBLIP, PCNIGU,<br>
3ZIDS , PCNIDS, PRIDS , ETAIDS, WAIDS , PRICE , ETAICE, WAICE, PCBLI , PLELI , T22DS , WA21 , WG50 , FAR50 , A24 6AM23 , DUMSPL, FXFN2M, FXM2CP, AFTFAN, PUNT , PCBLID, P6DSAV, 7AM6DSV, ETAASV, FAR7SV, T4PBL, T41, FAN, ISPOOL LOGICAL FAN XT55=T55  $XP55=P55$ XH55=H55  $x 555 = 555$ IF(FAN) GO TO 1  $T25 = T21$  $P25 = P21$  $H25=H21$  $S25 = S21$ WG24=WAF-BLF  $XT25=125$  $XP25 = P25$ XH25=H25  $x$  S 25 = S 25 **XWFB=WFB** XWG55=WG55 XFAR55=FAR55 XWFD=WFD  $XWG24=WG24$ XFAR24=FAR24  $XXPI = PI$ CALL COMIX **RETURN END** 

35

36

37

38

39

 $40$ 

 $41$ 

 $42$ 

43

 $44$ 

45

46

47

48

49

50

51

56

57

58

59

60

61

62

63

64

65

66

67

68

69

70

71

72

73

74

75

76

77

78

79

80

81

82

83

1

2

 $\overline{\mathbf{3}}$ 

4 5

6

 $\overline{\mathbf{r}}$ 

12

 $13$ 

14

 $15$ 

16

 $17$ 

18

**SIBFTC FRTOSD** SUBROUTINE FRTOSD COMMON /WORDS/ WORD COMMON /DESIGN/ IIDES , JDES , KDES , MODE , INIT , IDUMP , IAMTP , IGASMX, ZIDBURN, IAFTBN, IDCD , IMCD , IDSHOC, IMSHOC, NOZFLT, ITRYS 3LOOPER, NOMAP, NUMMAP, MAPEDG, TOLALL, ERR(9) COMMON /ALL1/ IPCNFGU, PCNCGU, T4GU , DUMDI , DUMD2 , DELFG , DELFN , DELSFC,<br>2ZEDS , PCNFDS, PRFDS , ETAFDS, WAFDS , PRFCF , ETAFCF, WAFCF ,<br>3ZCDS , PCNCOS, PRCOS , ETACDS, WACDS , PRCCF , ETACCF, WACCF ,<br>4T4DS , WEBDS , DICODS, ETABDS STFHPDS, CNHPDS, ETHPDS, TFHPCF, CNHPCF, ETHPCF, DHHPCF, T2DS 6TFLPDS, CNLPDS, ETLPDS, TFLPCF, CNLPCF, ETLPCF, DHLPCF, T21DS, 7T24DS , WEDDS , DTDUDS, ETADDS, WA23DS, DPDUDS, DTDUCF, ETADCF, 8T7DS , WFADS , DTAFDS, ETAADS, WG6CDS, DPAFDS, DTAFCF, ETAACF, +A25 +A6 +A7 +A8 +A9 +A28 +A29 +<br>+AM55 +CVDNOZ+CVMNOZ+A8SAV +A9SAV +A28SAV+A29SAV 9455 \$P \$55 COMMON /ALL2/

74

 $\mathbf{1}$ 

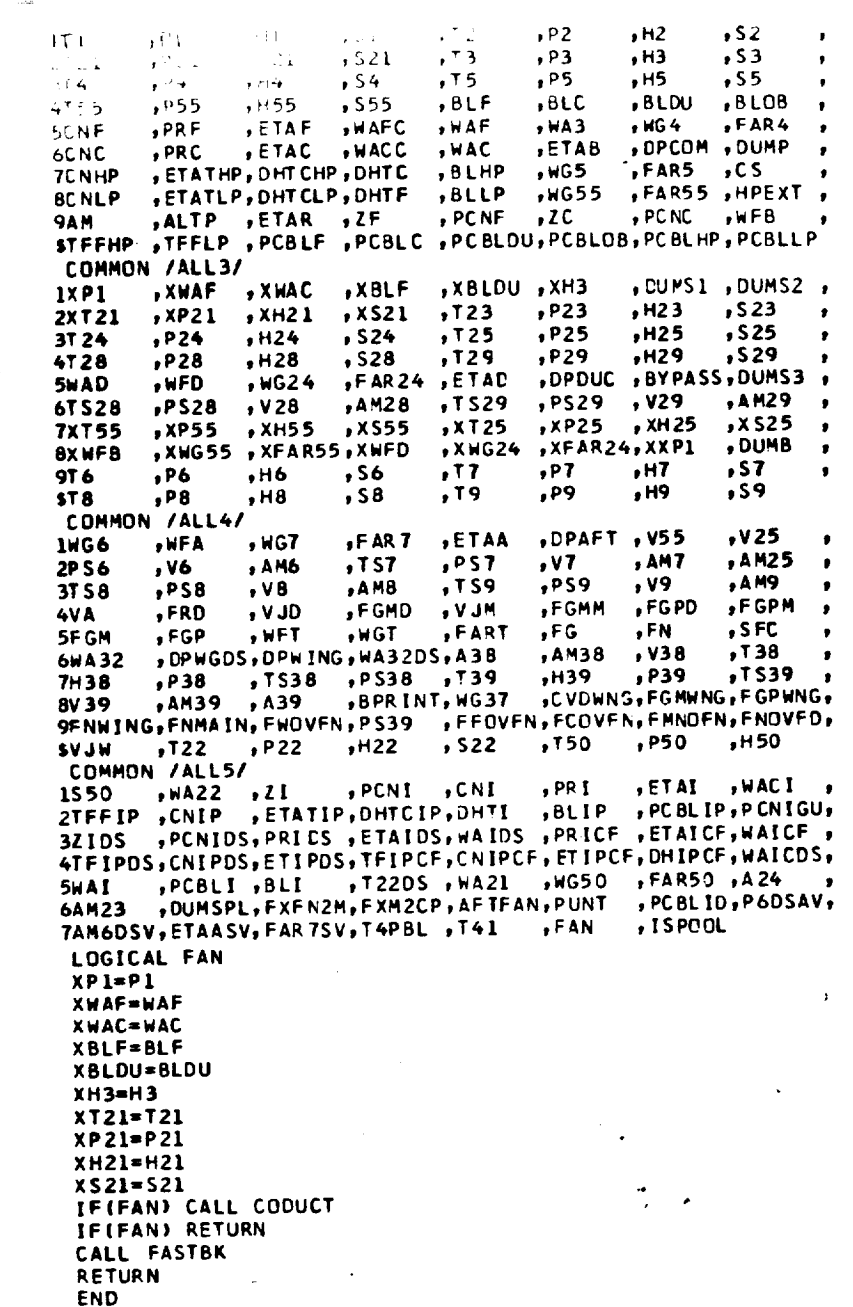

 $\ddot{\phantom{1}}$ 

'n

 $\hat{\mathbf{r}}$ 

ż,

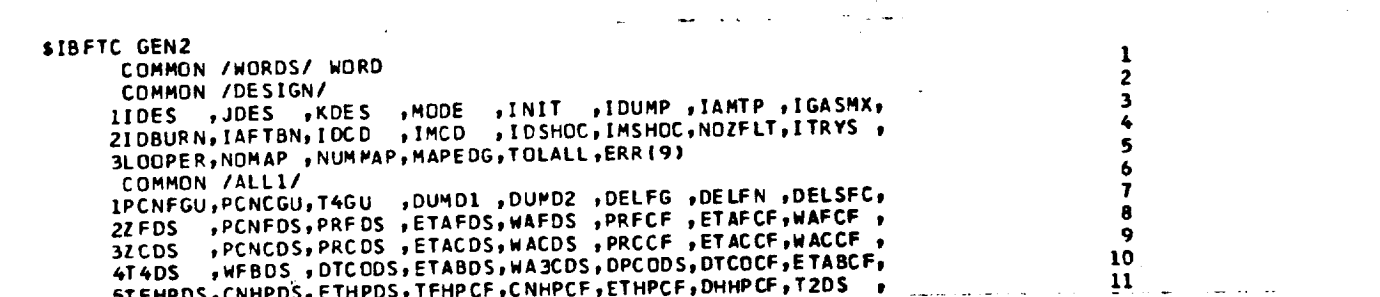

 $5511  
557  
557  
7075$ 

 $75$ 

6TFLPDS, CNLPDS, ETLPDS, TFLPCF, CNLPCF, ETLPCF, DHLPCF, T21DS, 7T24DS , WFDDS , DTDUDS, ETADDS, WA23DS, OPDUDS, DTDUCF, ETADCF, "WFADS "DTAFDS, ETAADS, WG6CDS, DPAFDS, DTAFCF, ETAACF, **AT 7 DS 9A55**  $, A25$  $, A8$  $, A9$  $, A6$  $, A7$ ,A28, A29 **SPS55** , AM55 , CVDNOZ, CVMNOZ, A8SAV , A9SAV , AZ8SAV, A29SAV COMMON /ALL2/ 1T 1.  $P1$  $, H1$  $,$  s1  $, T2$  $, P2$  $. H2$  $, 52$ 2T21  $P21$  $,H21$  $.521$  $, 73$  $, P3$  $, H3$  $, 53$  $\bullet$ 3T4  $, P4$  $, H4$  $,$  S4  $, T5$  $, P5$  $, H5$  $,$ ss **4T55**  $\bullet$  $, P55$  $, H55$  $,$  S55  $, BLF$  $BLC$ , BLDU  $, 8LOB$ , PRF 5CNF  $\bullet$ **, ETAF** , WAFC , WAF **HA3**  $, <sub>HG</sub> <sub>4</sub>$ ,FAR4 6CNC  $, PRC$  $ETAC$  $,$   $M$  ACC  $, WAC$ ,ETAB DPCOM , DUMP **TCNHP** , ETATHP, DHTCHP, DHTC **BLHP**  $, <sub>W</sub>$ , FAR5  $, \csc$ **FTATLP, DHTCLP, DHTF 8CNLP** ,BLLP  $, <sub>M</sub>$ 655 **FAR55 , HPEXT**, PAN PALTP PETAR PER PORT POINT ALL PROSECT POINT ALLY PEAR POINT POINT PANE PART PART POINT PANE PART POINT PART POINT PART POINT PART POINT PART POINT PART POINT PART POINT PART POINT PART PART PART PART PART PART PART PA IXP1 , XWAF **AXWAC** ,XBLF XBLOU, XH3 , DUMS1, DUMS2, 2XT21  $, xP21$  $, xH21$  $\sqrt{x}$  S21  $, T23$ , P23  $, H23$  $,$ s23 3724  $,H24$  $. P24$  $, 524$  $,725$  $P25$  $, H25$  $,$ s25 **4728**  $P28$ , H28  $,$  S 28  $,729$ , P29  $, H29$  $, 529$ **5HAD**  $,$ WFD  $, WG24$ FAR24, ETAC ,DPDUC ,BYPASS,DUMS3 6TS28  $, PSS8$  $, v28$ , AM28 , T S 29  $, PSS9$ **1729** , AM29 **7XT55**  $xP55$ , XH55  $, x$ s55  $, xT25$  $, xP25$ , XH 25  $, x525$ XWG55 ,XFAR55,XWFD 8XWFB , XWG24 xFAR24, XXP1 , DUMB  $, P6$  $\bullet$ 916  $, H6$  $,$  56  $, 77$  $. P7$  $, H7$  $, s7$ \$T8  $, P8$  $. H8$  $.58$ , T 9  $, P9$  $, H9$  $, 59$ COMMON /ALL4/ **1WG6** , WFA  $, <sub>M</sub> <sub>G</sub>$ FAR7 **, ETAA** ,DPAFT, V55  $, v25$ 2PS6  $\bullet$  $.46$ , A M6  $, TS7$  $, PS7$  $, v7$ , AM7 , AM25  $PSB$  $\bullet$ 3T S 8  $, vs.$  $,$ rs9 , AM8  $. P.S9$  $, v9$ , AM9 4VA  $,$ FGMD ,FRD , VJD , V JM **FGMM** ,FGPD **FGPM SFGM**  $\bullet$  $,$ FGP  $, HFT$  $, **WGT**$ .FART  $, FG$  $FN$  $,$  SFC 6WA32 . DPWGDS, DPW ING, WA32DS, A38 **AM38**  $, v38$ ,T38 **7H38** ,P38 TS38, PS38, T39  $, H39$  $, P39$  $.1539$ 8V39 , AM39 , A39 , BPRINT, WG37 ,CVDWNG,FGMWNG,FGPWNG, **SFNWING, FNMAIN, FWOVFN, PS39 , FFOVFN, FCOVFN, FMNOFN, FNOVFD, SVJN**  $,722$ , P22 , H22  $, 522$  $,150$  $, P50$  $. H50$ COMMON /ALL5/ 1550 , WA22 , ZI , PCNI , CNI , PRI , ETAI , WACI ,<br>2TFFIP , CNIP , ETATIP, OHTCIP, OHII , BLIP , PCBLIP, PCNIGU,<br>3ZIOS , PCNIDS, PRIOS , ETAIOS, WAIDS , PRICE , ETAICH, PLATER , ANDRE , 4TFIPDS, CNIPDS, ETIPDS, TFIPCF, CNIPCF, ETIPCF, DHIPCF, WAICDS, PCBLI PBLI PT22DS WA21 PUS50 PARSO PA24<br>PUMSPLPEXENZMPEXM2CPPAFTFAN,PUNT PCBLIDP601 **SWAI** 6AM23 PCBLID, P6DSAV, **TAM6DSV, ETAASV, FAR 7SV, T4PBL, T41** , FAN COMMON /VOLS/ VFAN, VINTC, VCOMP, VCOMB, VHPTRB, VIPTRB, VLPTRB, VAFTBN, , IS POOL 1 VFDUCT, VWDUCT COMMON /DYN/ ITRAN, TIME, DT, TF, JTRAN, NSTEP, TPRINT, DTPRNT COMMON/LOOPPR/KKGC, PRFNEW, PRCNEW DATAIII/0/ DIMENSION X(1) EQUIVALENCE (X, IDES) LOGICAL ERRER, CLEAR DATA CLEAR/.TRUE./ **COMMON/ERER/ERRER** LOGICAL RSTART RSTART=.TRUE. ERRER=.FALSE. ITRAN=0 **JTRAN=0**  $NSTEP = 0$ TIME =  $0.0$ TPRINT =  $0.0$ DTPRNT =  $0.0$ IF (.NOT.CLEAR) CALL ENGBAL CLEAR=.FALSE.  $00 1 J=1,415$  $x(1)=0$ . SET ARBITRARY VALUES FOR INTERMEDIATE SPOOL DESIGN PARAMETERS TO AVOID ERROR WHEN RUNNING A DUMMYSPOOL ENGINE PRIDS=1.5  $ETAIDS = 1.0$ PCNIDS=100.

اب، ابن

12

13

 $14$ 

15

16  $17$ 

18

19

20

21

22

23

24

29

30

31

32

33

34

35

 $36$ 

37

38

39

40

41

42

43

44

45

46

47

48

49

50 51 52

53

54

55

56

57 58

59

60 61

62 63

64

65

66 67

68

69 70

71

72

73

74

75

76

77

78 79

80

81

82

83

84 85

 $\sim$ 

76

 $\mathbf{I}$ 

 $\mathbf c$ 

 $\mathbf c$ 

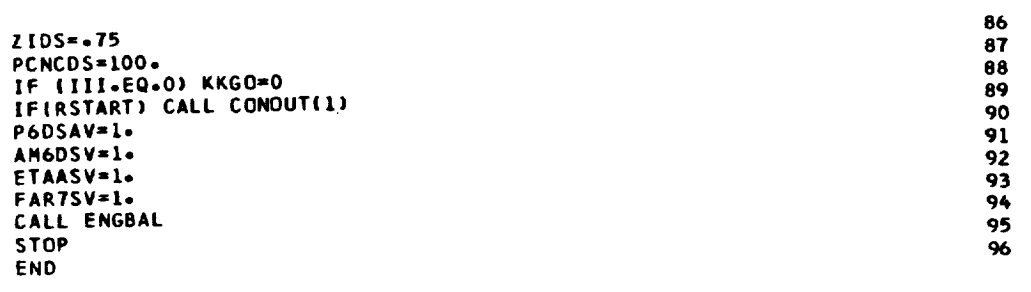

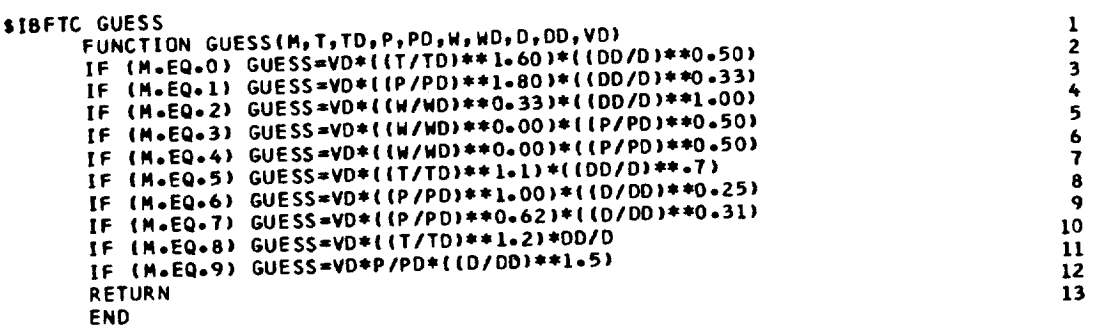

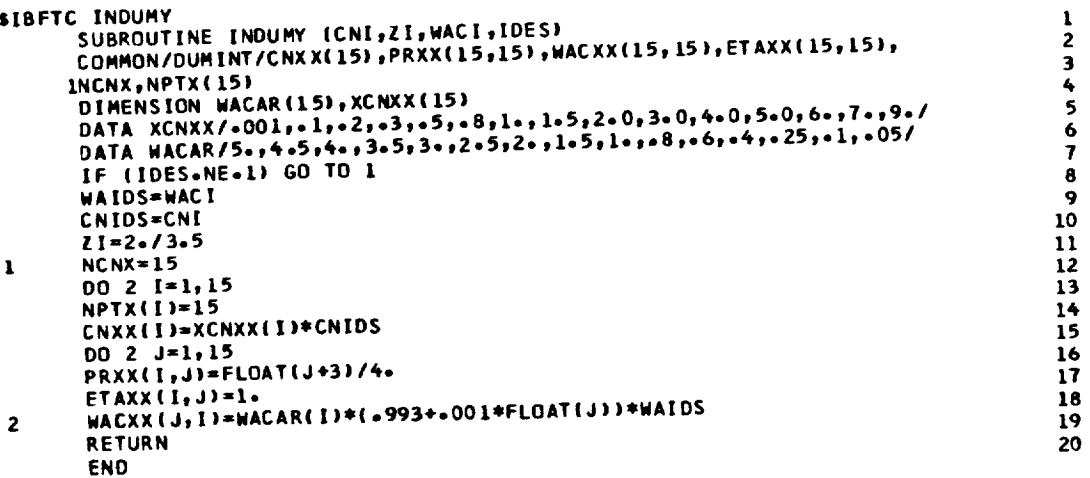

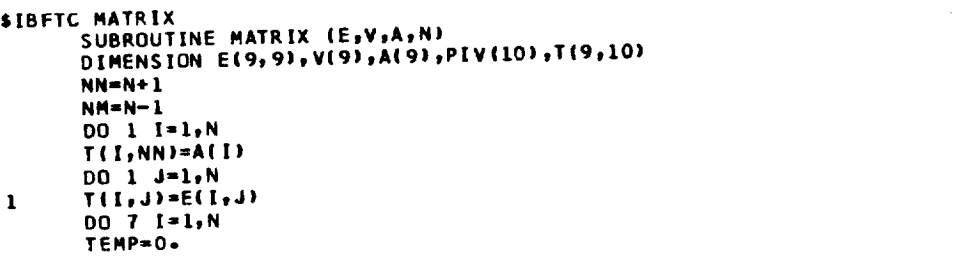

ORIGINAL PAGE IS<br>ORIGINAL PAGE IS

 $\overline{77}$ 

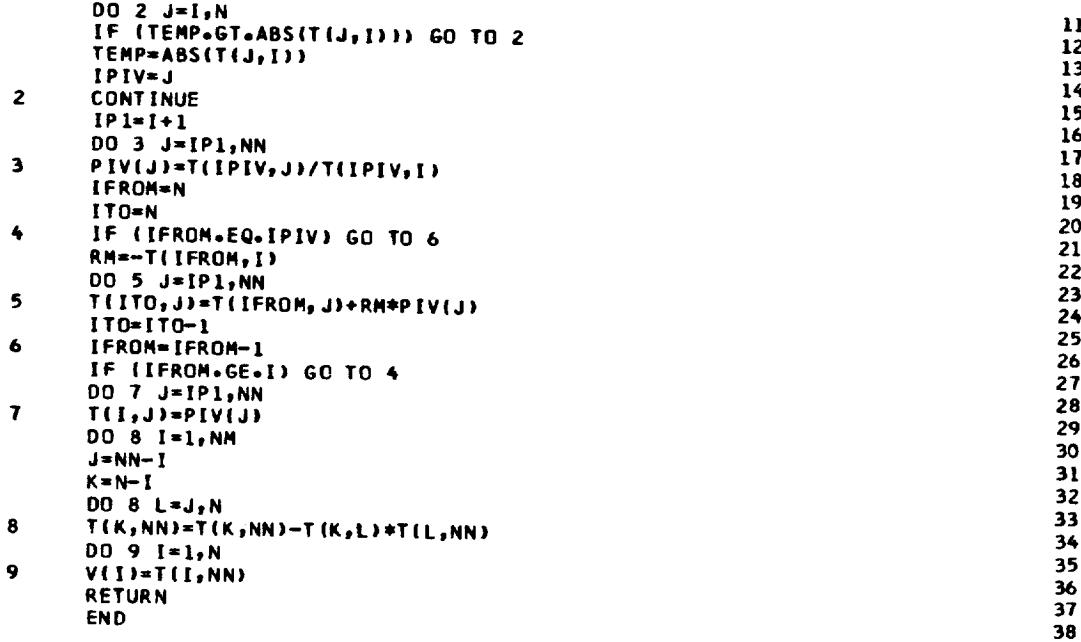

```
$IBFTC OUTPUT
        SUBROUTINE OUTPUT
        COMMON /WORDS/ WORD
        COMMON /DESIGN/
      IIDES ,JDES ,KDES ,MODE ,INIT ,IDUMP ,IAMTP ,IGASMX,<br>2IDBURN,IAFTBN,IDCD ,IMCD ,IDSHOC,IMSHOC,NOZFLT,ITRYS ,
      3LOOPER, NOMAP, NUMMAP, MAPEDG, TOLALL, ERR(9)
       COMMON /ALL1/
      DENFOU,PENCOU,T46U ,DUMD1 ,DUMD2 ,DELFG ,DELFR ,DELSFC,<br>2ZFDS ,PENFOS,PRFOS ,ETAFDS,WAFDS ,PRFCF ,ETAFCF,WAFCF ,<br>3ZCDS PENCOS,PRCDS ,ETACOS,WACOS ,PRCCF ,ETACCF,WACCF ,
                                                                                                           10
      4T4DS , WFBDS , DTCODS, ETABDS, WA3CDS, DPCODS, DTCOCF; ETABCF, STFHPDS, CNHPDS, ETHPOS, TFHPCF, CNHPCF, ETHPCF, DHIPCF, T2DS
                                                                                                           11
                                                                                                           12
      6TFLPDS, CNLPDS, ETLPDS, TFLPCF, CNLPCF, ETLPCF, DHLPCF, T21DS
                                                                                                           13
                                                                                   \cdot7T24DS , WFDDS , DTDUDS, ETADDS, WA23DS, DPDUDS, DTDUCF, ETADCF,
                                                                                                           148T7DS NFADS , DTAFDS, ETAADS, WG6CDS, DPAFDS, DTAFCF, ETAACF,
                                                                                                           15,A6 ,A7 ,A8 ,A9 ,A28 ,A29 ,<br>
,CVDNOZ,CVMNOZ,A8SAV ,A9SAV ,A28SAV,A29SAV
      9A55
                A25 ,A6 ,A7 ,A8
                                                                                                           16
      SP S 55
                , AM55
                                                                                                           17COMMON /ALL2/
                                                                                                           18
      111, P1, H1, S1
                                             , 72P<sub>2</sub>, H2,s2
                                                                                                           19
                                                                                   \bullet, H212T21
                P21,s21
                                             , T 3
                                                      , P3, H3,s3
                                                                                                           20
                                                                                   \bullet3T<sub>4</sub>, P4, H4, S4
                                            ,75, P5, H5,ss
                                                                                                           21
      4T55
                         , H55, P55, S55
                                            , BLF, BLC,BLOB
                                                                , BLDU22
                .PRF
      SCNF
                         , ETAF
                                   , WAFC
                                            , WAF
                                                      , WA3
                                                                , WG4,FAR4
                                                                                                          23
                                                                                   \bullet6CNC
                , PRC, ETAC
                                   , WACC
                                            HAC
                                                      ,ETA8
                                                                , DPCOM , DUMP
                                                                                                          247CNHP
                , ETATHP, DHTCHP, DHTC
                                            , BLHP
                                                                , FARS, , CS, WG 5
                                                                                                          25
               FTATLP, DHTCLP, DHTF
      8CNLP
                                            BLLP
                                                      , WGS5FAR55 , HPEXT
                                                                                                           26
     SAN SALTP SETAR SZF SPONF SZC SPONC STERM STEFHP STEELP SPOBLE SPOBLOUS POBLIDUS POBLIB SPOBLIP
                                                                                                          27
                                                                                                          28
       COMMON /ALL3/
                                                                                                          29
      IXPI
               , XWAF
                         AXWAC
                                   x8LF
                                            XBLDU, XH3
                                                                , DUMSI, DUMS2,
                                                                                                          30
      2XT 21
                \sqrt{21}, XH21, x521, T23, P23H23,s23
                                                                                                          31
      3T 24
                         , H24P24, 524,725, P25, H25,s25
                                                                                                          32
      4T28
                P28, H28,528,729, P29, H29, 52933
      5WAD
                , <sub>W</sub>FD
                         , <sub>w</sub> <sub>624</sub>FAR24 ,ETAD
                                                      , DPDUC , BYPASS, DUMS3
                                                                                                          34
      6T S 28
               PS28
                                            , TS29, V28,AM28
                                                               , v29, P529, AM29
                                                                                                          35
                                                                                   \bullet7XT55
               , XP55
                         , XH55
                                   .855, xP25, xT25, XH 25
                                                                         , xs25
                                                                                                          36
      8XWFB
               , XWG55
                         xFAR55, XWFD
                                            xWG24
                                                     xFAR2
                                                                         , DUMB
                                                               4, XX P1
                                                                                                          37
               P6976
                         , H6, S6
                                            , 77, P7, H7, s738
     STA
                , P8
                         H<sub>1</sub>,s8, 79. P9, H9, 5939
```
 $\mathbf{1}$ 

 $\overline{2}$ 

3

4 5

6

Ť

8  $\mathbf{Q}$ 

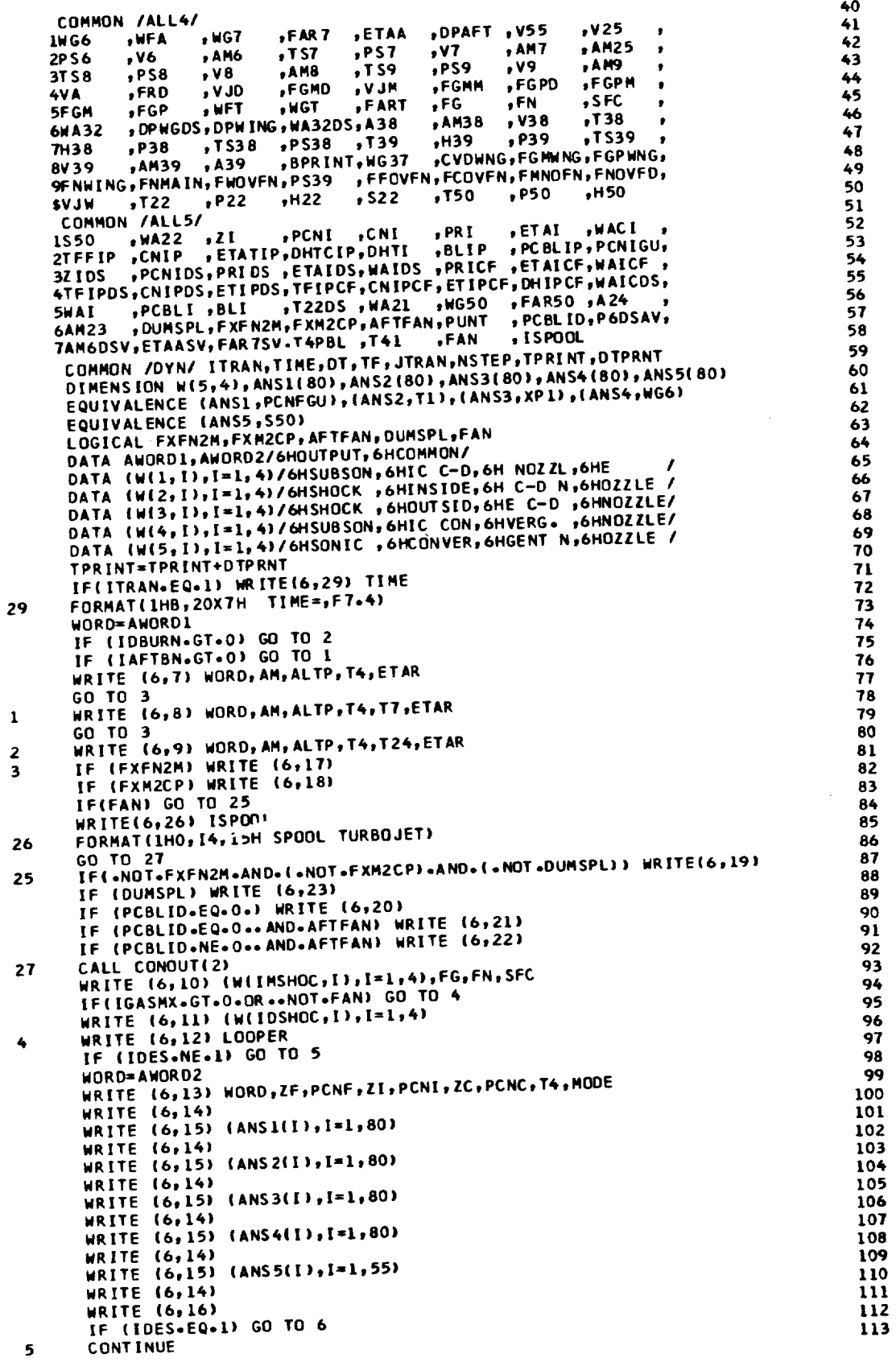

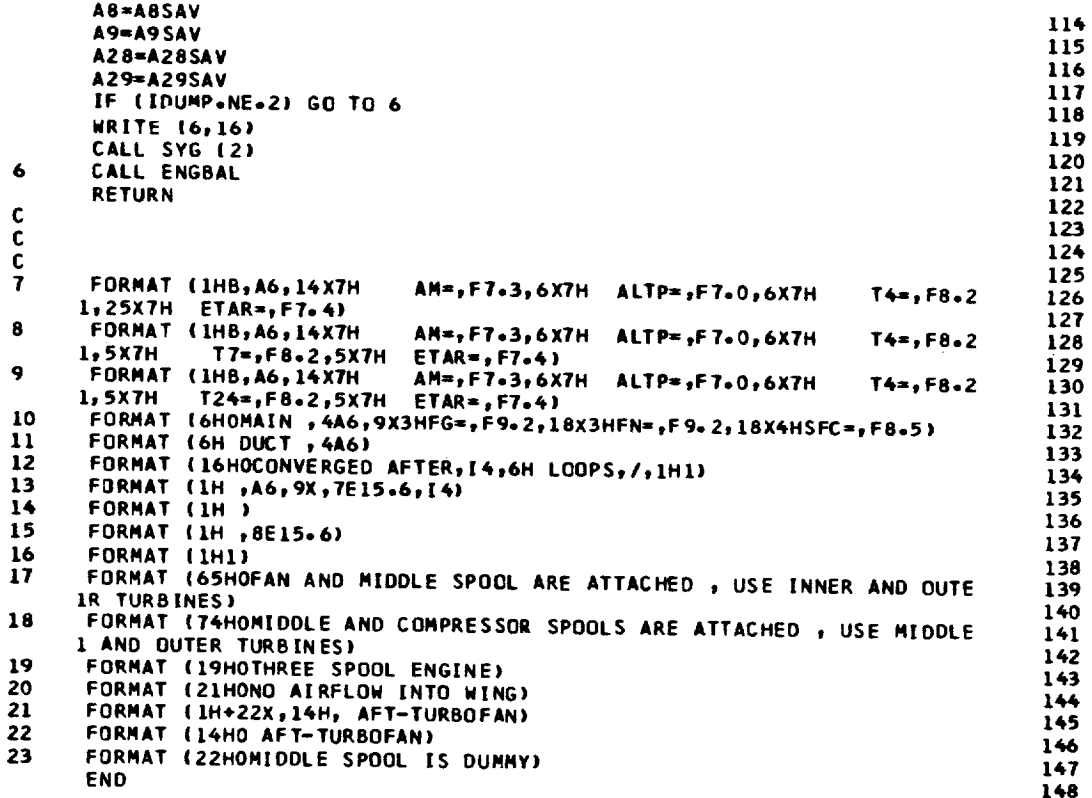

```
$18FTC PARABO
       SUBROUTINE PARABO (X,Y,XD,YANS)
       DIMENSION X(3), Y(3)
                                                                                                  \mathbf{1}\overline{2}A={(X(1)-X(2))*{Y(1)-Y(3))-(X(1)-X(3))*(Y(1)-Y(2)))/((X(1)-X(2))*(
                                                                                                  \overline{\mathbf{3}}1X(1)-X(3)<sup>*</sup>(X(3)-X(2)<sup>*</sup>
                                                                                                  4
       B=({X{1}**2-X{2}**2}*(Y{1}-Y{3}}-(X{1}**2-X{3}**2)*(Y{1}-Y{2}}}/{{
                                                                                                  5
      1X(1)-X(2)) *{X(1)-X(3)) *{X(2)-X(3)})
                                                                                                  6
       D=(Y(1)*X(2)**2-Y(2)*X(1)**2-B*X(2)*X(1)*(X(2)-X(1)))/(X(2)**2-X(1
                                                                                                  \overline{r}13*218
       YANS={A*XD+B}*XD+D
                                                                                                  \mathbf{q}RETURN
                                                                                                 10
       END
                                                                                                \mathbf{11}
```

```
SIBFTC PERF
            SUBROUTINE PERF
                                                                                                                                                                  1
            COMMON /WORDS/ WORD
                                                                                                                                                                  \mathbf{z}COMMON /DESIGN/
                                                                                                                                                                  \overline{\mathbf{3}}IIDES ,JDES ,KDES ,MODE ,INIT ,IDUMP ,IAMTP ,IGASMX,<br>2IDBURN,IAFTBN,IDCD ,IMCD ,IDSHOC,IMSHOC,NOZFLT,ITRYS ,3LOOPER,NOMAP ,NUMMAP,MAPEDG,TOLALL,ERR(9)
                                                                                                                                                                  4
                                                                                                                                                                  5
                                                                                                                                                                  6
           COMMON /ALL1/
                                                                                                                                                                  \overline{r}IPCNFGU,PCNCGU,T4GU ,DUMD1 ,DUMD2 ,DELFG ,DELFN ,DELSFC,<br>2ZFDS ,PCNFDS,PRFDS ,ETAFDS,WAFDS ,PRFCF ,ETAFCF,WAFCF ,<br>3ZCDS ,PCNCDS,PRCCG ,ETACDS,WACDS ,PRCCF ,ETACCF,WACCF ,<br>2ZCDS .PCNCDS,PRCCG ,ETACDS,WACDS ,PRCCF ,ETACCF,W
                                                                                                                                                                  8
                                                                                                                                                                  9
                                                                                                                                                                10
          4T4DS
                       "WFBDS "DTCODS, ETABDS, WA3CDS, DPCODS, DTCOCF, ETABCF,
                                                                                                                                                                \mathbf{11}STEHPDS, CNHPDS, ETHPDS, TFHPCF, CNHPCF, ETHPCF, DHHPCF, T2DS<br>STELPDS, CNLPDS, ETLPDS, TFLPCF, CNLPCF, ETLPCF, DHLPCF, T21DS
                                                                                                                                                                12
                                                                                                                                                                \overline{13}7T24DS , WFDDS , DTDUDS, ETADDS, WA23DS, DPDUDS, DTDUCF, ETADCF,
                                                                                                                                                                14
```
8T7DS , WFADS , DTAFDS, ETAADS, WG6CDS, DPAFDS, DTAFCF, ETAACF, ,A6 ,A7 ,A8 ,A9 ,A28 ,A29<br>,CVDNOZ,CVMNOZ,A8SAV ,A9SAV ,A28SAV,A29SAV ,A25 ,A6 **9A55** \$P \$55 , AM55 COMMON /ALL2/  $, H2$  $, 52$  $P1$  $, P2$  $,72$  $111$  $. H1$  $,$ s1  $, H3$  $,$  S21  $, r3$  $, H21$  $, P3$  $,$  S 3 2T21  $, P21$  $, 15$  $.55$  $, 54$  $, P5$  $, H5$  $, H4$  $\bullet$  $3T<sub>4</sub>$  $P4$ , BLC ,BLDU ,BLOB  $, 555$  $, BLF$ **4T 55**  $P55$  $, H55$  $\bullet$ , WAF  $H = 4$ ,FAR4 , ETAF , WAFC , PRF , WA3 **SCNF** , DPCOM , DUMP , WAC ,ETAB  $, PRC$ **ETAC** , WACC 6CNC **, ETATHP, DHTCHP, DHTC**  $, WG5$  $, 8LHP$  $, FARS$ ,  $CS$ **TCNHP , ETATLP, DHTCLP, DHTF BLLP** ,WG55 FAR55 , HPEXT , **BCNLP** PAN ,ALTP ,ETAR ,ZF ,PCNF ,ZC ,PCNC ,WFB<br>STFFHP ,TFFLP ,PCBLF ,PCBLC ,PCBLDU,PCBLDB,PCBLHP,PCBLLP COMMON /ALL3/ , DUMS1 , DUMS2 ,  $,XBLF$ **XBLDU**, XH3 **xWAF** xWAC  $1<sub>X</sub>P1$  $, 723$  $, P23$  $, H23$  $, xH21$  $, xs21$  $,$ s23  $\bullet$ 2XT21  $,XP21$  $, P25$  $, H25$  $,$ s25  $,725$  $, P24$  $, H24$  $,$  S24 3T 24  $, 729$  $, H29$  $, P29$  $.529$  $, H28$  $,$  S28 4T28  $, P28$ ,DPDUC ,BYPASS,DUMS3 , ,WFD  $HGS4$ ,FAR24, ETAD **5WAD** ,AM29  $, v28$ ,AM28, TS29 PS29 , V29 6TS28  $, PS28$ , XT25 , XH 25 , XH55  $, x 555$  $, x$ s25  $, xP25$  $\bullet$ **7XT55**  $, xP55$ KWG24 , XFAR24, XXP1 , DUMB xWG55, XFAR55, XWFD  $\bullet$ 8XWFB  $, H7$  $, 57$  $,11$  $, P7$  $.56$  $, P6$ 9T6  $, H6$  $,19$ , P8  $, H8$  $, P9$  $, H9$  $, 59$  $,$ s $8$ **ST 8** COMMON /ALL4/  $\bullet$  NG7 FAR7 , ETAA ,DPAFT, V55  $, v25$ , WFA IWG6 , AM25  $PST$  $, v7$  $, AM7$  $2P56$  $.86$ , AM6  $, TST$  $\cdot$  $,759$  $, v8$  $P59$  $, v9$ **AM9**  $, PSB$ 3T S 8 , AM8 FGPM FGMM , FGPD  $, v$ JD  $,$ FGMD 4V A  $,$ FRD **NU V** .,  $, FN$  $, \mathsf{FG}$ , SFC , FGP , WFT , WGT "FART  $\bullet$ **SFGM** , v38 ,T38 , DPWGDS, DPWING, WA32DS, A38 **AM38**  $\bullet$ 6WA32 ,TS39  $, H39$ , P39 P38 , TS38 , PS38 , T39  $\bullet$ 7H38 ,CVDWNG, FGMWNG, FGPWNG, **AM39** , BPRINT, WG37 **BV 39**  $, A39$ 9FNWING, FNMAIN, FWOVFN, PS39 , FFOVFN, FCOVFN, FMNOFN, FNOVFD, rrovf, <sub>1</sub>read, 1972, 1974, 1988,<br>1922, 1922, 1922, 1922, 1922,<br>1974, 1989, 1989, 1989, 1989, 1989, 1989, 1989, , P50  $,150$ ,H50 **MLVA** 1550 , WA22 , ZI , PCNI , CNI , PRI , ETAI , WACI ,<br>2TFFIP , CNIP , ETATIP, DHTCIP, DHTI , BLIP , PCBLIP, PCNIGU,<br>3ZIDS , PCNIDS, PRIDS, ETAIDS, WAIDS , PRICF , ETAICF, WAICF , 4TFIPDS, CNIPDS, ETIPDS, TFIPCF, CNIPCF, ETIPCF, DHIPCF, WAICDS,  $\bullet$ SWAT , DUMSPL, FXFN2M, FXM2CP, AFTFAN, PUNT , PCBLID, P6DSAV, **6AM23** TANGOSV, ETAASV, FAR 7SV, T4PBL, T41, FAN  $,$  ISPOCL COMMON /DYN/ ITRAN, TIME, DT, TF, JTRAN, NSTEP, TPRINT, DTPRNT COMMON/UNITS/SI LOGICAL SI LOGICAL AFTFAN, DUMSPL, FAN DATA AWORD/6H PERF/ WORD=AWORD IF (SI) GO TO 100  $G = 32 - 174049$ CAPSF=2116.2170 GO TO 101  $100 G = 1.0$  $CAPSF = 1.0$ 101 CONTINUE WFT=WFB+WFD+WFA WAT=WAF-BLOB IF (AFTFAN) WAT=WAT+WAI WGT=WAT+WFT **FART=WFT/WAT** VA=AM\*CS FRD=VA\*WAF/G IF(AFTFAN) FRD=VA\*(WAF+WAI)/G VJM=CVMNOZ\*V9 FGMM=VJM\*WG7/G FGPM=CAPSF\*(PS9-P1)\*A9 IF(IGASMX+GT+0+OR++NOT+FAN) GO TO 1 VJD=CVDNOZ\*V29 FGMD=VJD\*WG24/G FGPD=CAPSF\*(PS29-PL)\*A29

 $\mathbf{I}$ VJW=0. 15

16

 $17$ 

18

19

20

21

22

23

24

25

26

27 28 29

30

31

32

33

34

35

36

37

3B

39

40

41

42

43

44

45

46

47

48

49

50

51

56

57

58

59

60

61

62

63

64

65

66

67

68

69

70

71

72

73

74

75

76

77

78

79

80

81

82

83 84

85

86

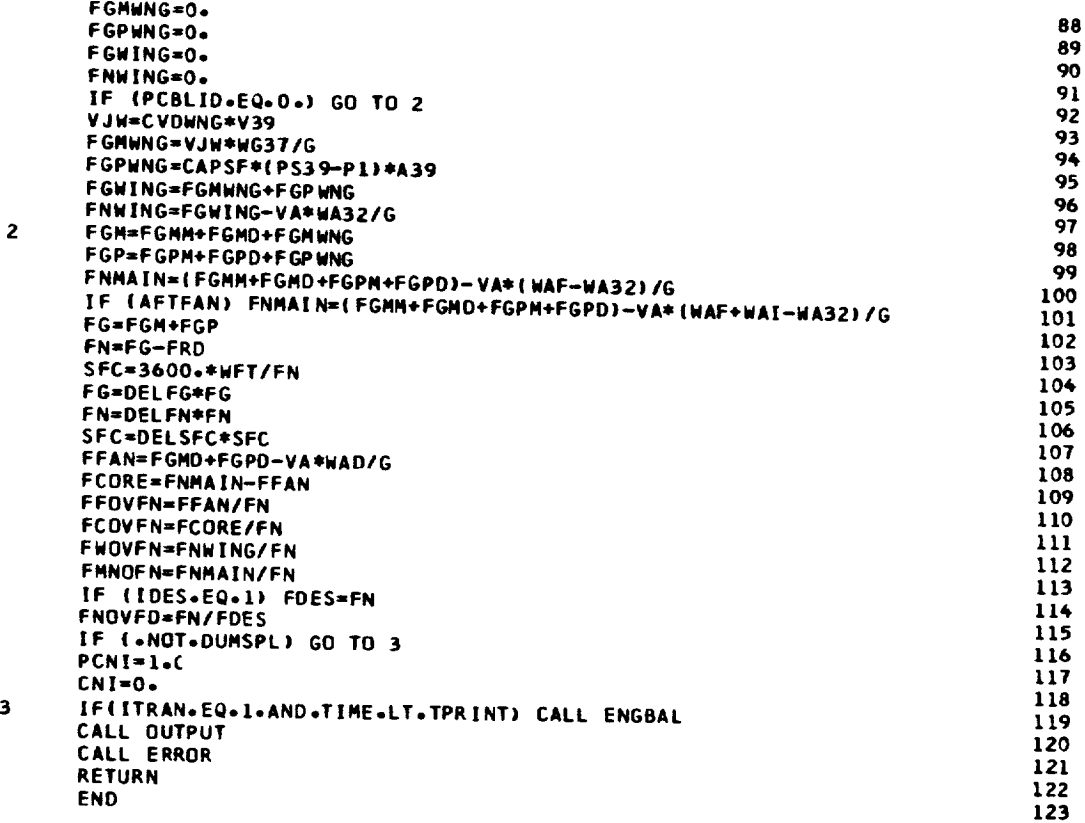

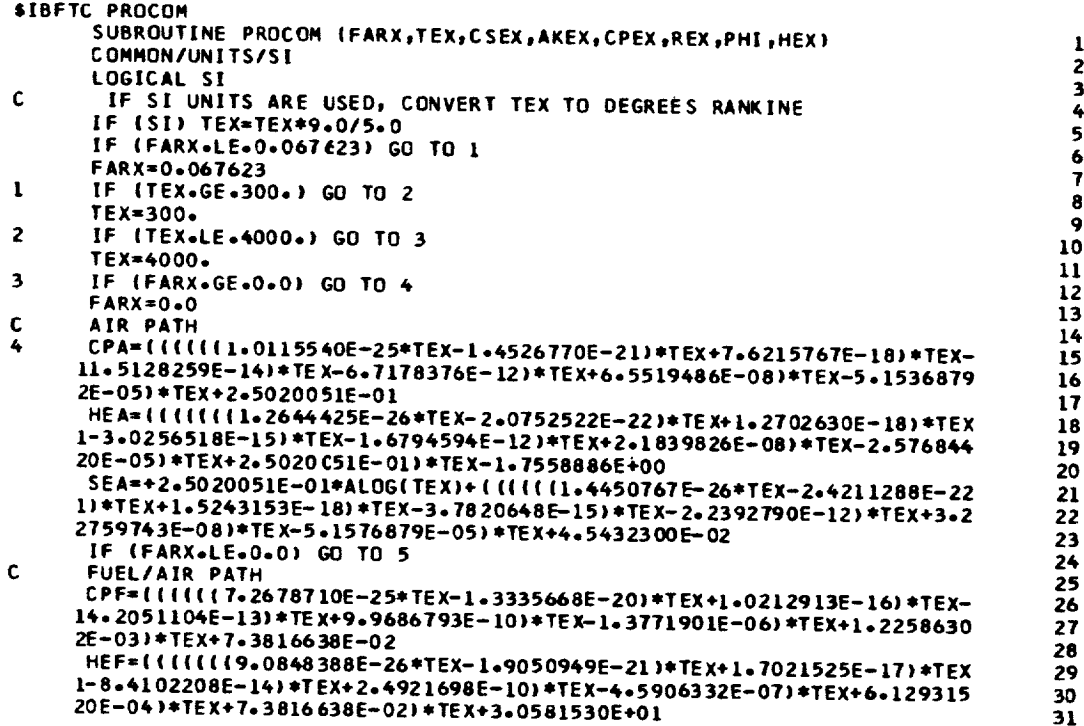

ORIGINAL PAGE IS

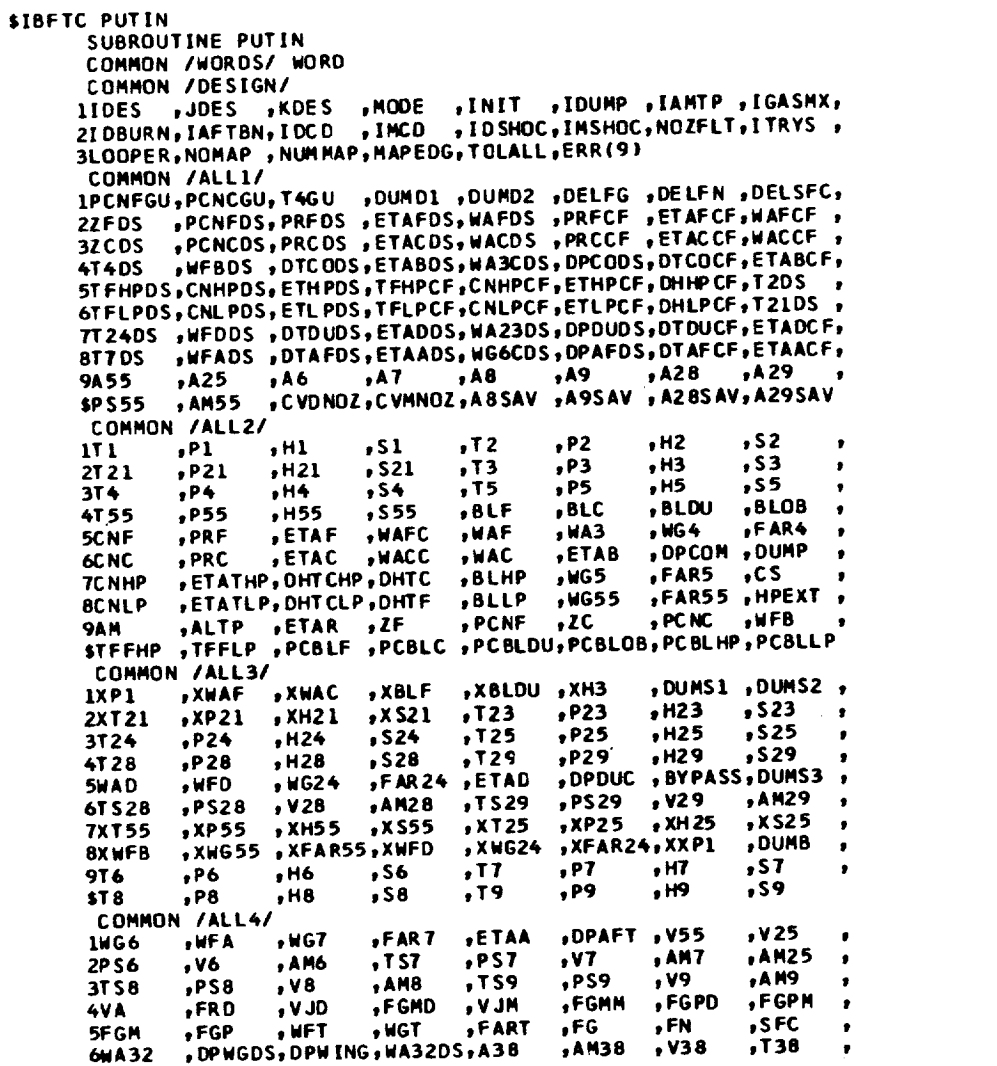

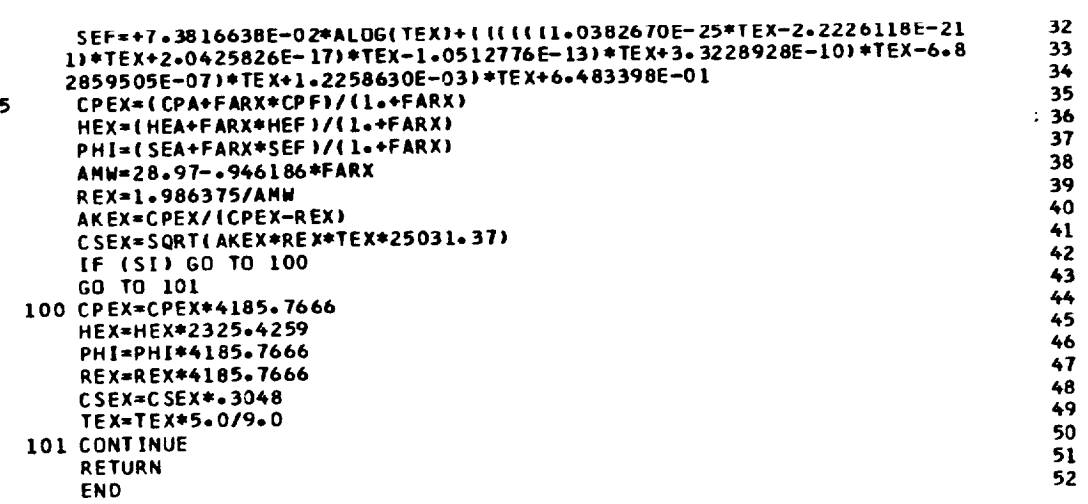

 $\ddot{\phantom{a}}$ 

83

,P38 ,TS38 ,PS38 ,T39<br>,AM39 ,A39 .Robing , **7H38** ,PS38 ,T39 ,H39 ,P39 ,T539 ,<br>,BPRINT,WG37 ,CVDWNG,FGMWNG,FGPWNG, 47 **8V39** 48 **9FNWING, FNMAIN, FWOVEN, PS39 , FFOVEN, FCOVEN, FMNOFN, FNOVFD,** 49 P22 +H22 +S22 +T50 +P50 **MLVA**  $,$ T22  $, H50$ 50 COMMON /ALL5/ 1550 , WA22 , ZI , PCNI , CNI , PRI , ETAI , WACI ,<br>2TFFIP , CNIP , ETATIP, DHTCIP, DHTI , BLIP , PCBLIP, PCNIGU,<br>3ZIDS , PCNIDS, PRIDS , ETAIDS, WAIDS , PRICE, ETAICE, WAICH 51 52 53 54 4TFIPDS, CNIPDS, ETIPDS, TFIPCF, CNIPCF, ETIPCF, DHIPCF, WAICDS,  $55$ SWAI ,PCBLI,BLI ,T22DS,WA21 ,WG50 ,FAR50,A24 ,6AN23 ,DUMSPL,FXFN2N,FXM2CP,AFTFAN,PUNT ,PCBLID,P6DSAV, 56 57 7AN6DSV, ETAASV, FAR 7SV, T4PBL, T41, FAN  $\cdot$  is pool. 58 COMMON /DELCH/ DELTI 59 COMMON /DYN/ ITRAN, TIME, DT, TF, JTRAN, NSTEP, TPRINT, OTPRNT 60 COMMON /RPMS/ XNHPDS, XNIPDS, XNLPDS, PMIHP, PMIIP, PMILP 61 COMMON /VOLS/ VFAN, VINTC, VCOMP, VCOMB, VHPTRB, VIPTRB, VLPTRB, VAFTBN, 62 1 VFDUCT, VWDUCT 63 COMMON /UNITS/ SI 64 LOGICAL ERRER, FXFN2M, FXM2CP, DUMSPL, AFTFAN, FAN, SI 65 DATA AWORD/6HPUTIN / 66 COMMON/LOOPPR/KKGO, PRFNEW, PRCNEW 67 DIMENSION XSAVE(405), XFILL(1) 68 EQUIVALENCE (XFILL, IDES) 69 **COMMON/ERER/ERRER** 70 C \*\*\* IDES =1 FOR CALCULATING DESIGN POINT 71 THIS POINT IS THE IC FOR A TRANSIENT<br>FOR CONSTANT T4  $C$  \*\*\* ITRAN =1 72  $C$  \*\*\* MODE =0 73  $C$  \*\*\* MODE  $=1$ FOR CONSTANT PCNC 74  $C$  \*\*\* MODE \*2 FOR CONSTANT WFB 75  $C$  \*\*\* NODE =3<br> $C$  \*\*\* INIT =1 FOR CONSTANT PCNF 76 WILL NOT INITIALIZE POINT 77  $C$  \*\*\* IDUMP =1 WILL DUMP LOOPING WRITE-OUTS IF ERROR OCCURS 78 WILL DUMP LOOPING WRITE-OUTS AFTER EVERY POINT  $C$  \*\*\* IDUMP =2 79  $C$  \*\*\* IAMTP = 0 WILL USE INPUT AM AND MIL SPEC ETAR 80  $C$  \*\*\*  $I$ AMTP =1 WILL USE INPUT AM AND INPUT ETAR<br>WILL USE T1=T1+DELT1 AND STANDARD P1 81  $C$  \*\*\* IAMTP =2 82  $C$  \*\*\* IAMTP =3 WILL USE P2 AND STANDARD T1 83  $C$  \*\*\*  $IAMTP = 4$ WILL USE T2 AND P2<br>WILL USE RAM2 FOR SPECIAL RECOVERY 84  $C$ \*\*\*  $I$ AMTP =5 85 C \*\*\* IGASMX\*-1 SEPARATE FLOW, INPUT AM6<br>C \*\*\* IGASMX\*0 SEPARATE FLOW, A6=A55 86 87 C \*\*\* IGASMX=1 WILL MIX DUCT AND MAIN STREAMS, A6=A25+A55 88 C \*\*\* IGASMX=2 WILL MIX DUCT AND MAIN STREAMS, INPUT AM6 89 C \*\*\* IDBURN=1 FOR DUCT BURNING, INPUT T24 90 C \*\*\* IDBURN=2 FOR DUCT BURNING, INPUT WFD 91 C \*\*\* IAFTBN=1 FOR AFTERBURNING, INPUT TT 92  $C$  \*\*\* [AFTBN=2 FOR AFTERBURNING, INPUT WFA 93 C \*\*\* INCD =1 DUCT NOZZLE WILL BE C-D<br>C \*\*\* INCD =1 MAIN NOZZLE WILL BE C-D 94 95 C \*\*\* NOZFLT=1 FOR FLOATING MAIN NOZZLE<br>C \*\*\* NOZFLT=2 FOR FLOATING DUCT NOZZLE 96 97 C \*\*\* NOZFLT=3 FOR FLOATING MAIN AND DUCT NOZZLES 98 C \*\*\* ITRYS \*N NUMBER OF PASSES THRU ENGINE BEFORE QUITTING<br>NAMELIST /DATAIN/ ISPOOL, FAN, SI, DELTI, 99 100 IIDES, MODE, IDUMP, IAMTP, IGASMX, IDBURN, IAFTBN, IDCD, IMCD, NOZFLT, ITRYS, 101 2FXFN2M, FXM2CP, AFTFAN, DUMSPL, TOLALL, DELFG, DELFN, DEL SFC, PCNFDS, PRFDS 102 3, ETAFDS, PCNCDS, PRCDS, ETACDS, T4DS, WFBDS, ETABDS, OPCODS, ETHPOS, ETLPOS 103 4, DPDUDS, T7DS, ETAADS, DPAFDS, A6, A8, A28, PS55, AM55, CVDNOZ, CVMNOZ, T2, P2 104 5, T4, WAFCDS, WACCDS, HPEXT, AM, ALTP, ETAR, PCNF, PCNC, WFB, PCBLF, PCBLC, 105 GPCBLDU, PCBLOB, PCBLHP, PCBLLP, T24, ETAD, T7, WFA, ETAA, ANG, AM23, DPWGDS, 106 7A38, PCNIDS, PCBLIP, ZFDS, ZCDS, ZIDS, PCBLID, TFHPDS, CNHPDS, TFIPDS, 107 BCNIPDS, TFLPDS, CNLPDS, PRIDS, ETAIDS, ETIPDS, WAICDS, PCBLI, CVDWNG, 108 9ITRAN, DTPRNT, TF, INIT, DT, XNHPDS, XNIPDS, XNLPDS, PMIHP, PMIIP, PMILP, 109 1VFAN, VINTC, VCOMP, VCOMB, VHPTRB, VIPTRB, VLPTRB, VAFTBN, VFDUCT, VWDUCT 110 **WORD=AWORD** 111 ITRAN=0 112 JTRAN=0 113 TIME =  $0.0$ 114  $NSTEP = 0$ 115 TPRINT =  $0.0$ 116 DTPRNT =  $0.0$ 117 CALL ZERO 118 IF (KKGO+EQ+1) GO TO 5 119  $IDES = 0$ 120

 $\mathbf{1}$ 

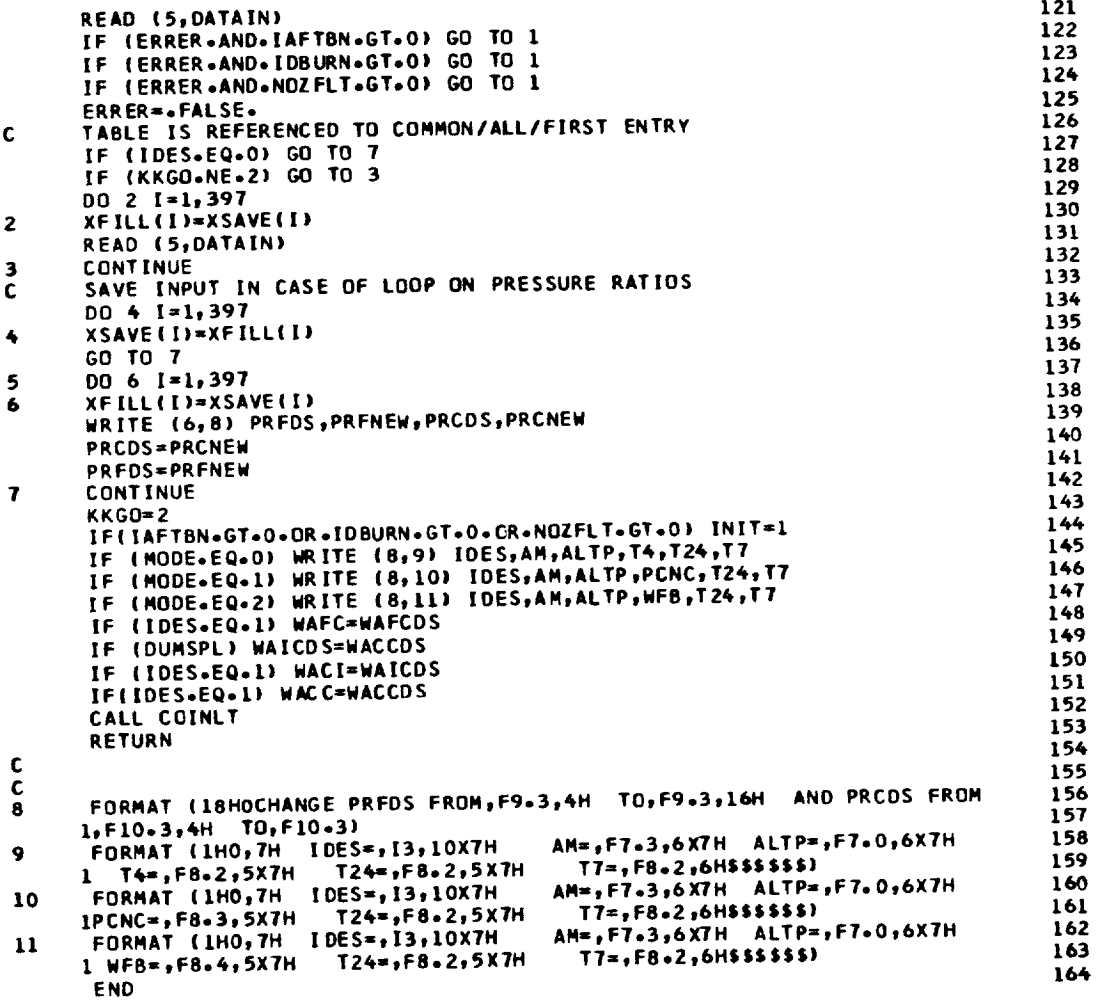

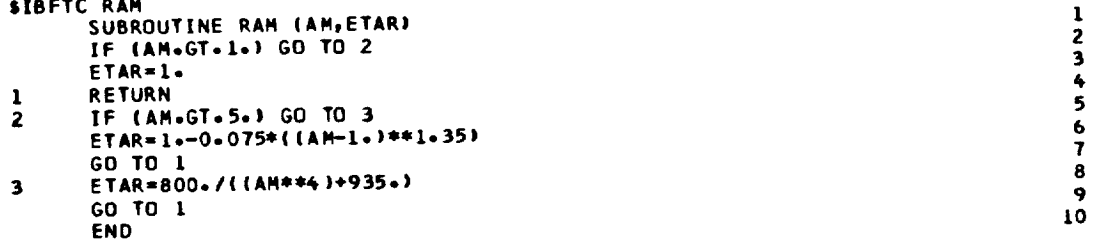

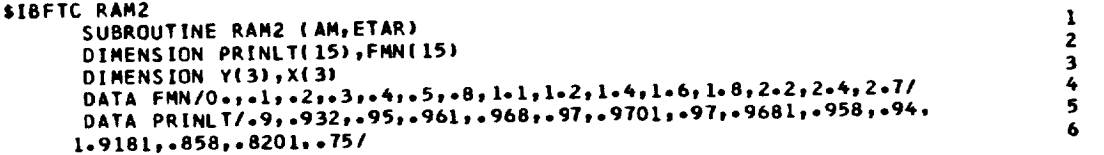

 $\downarrow$ 

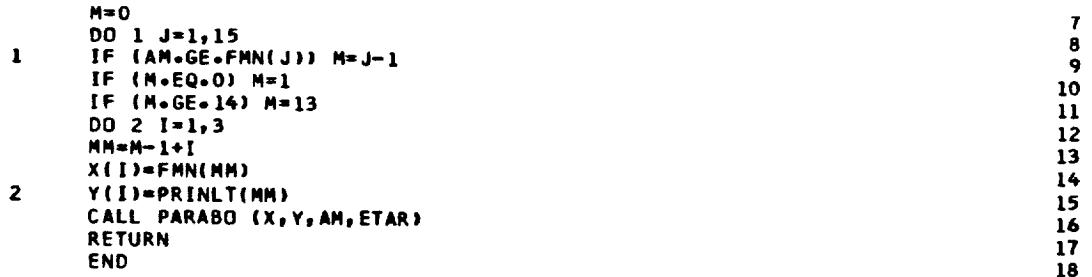

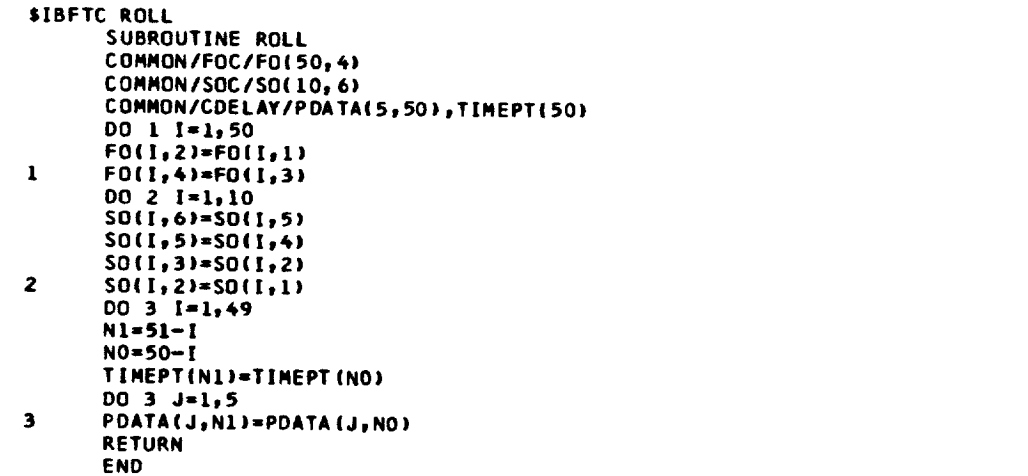

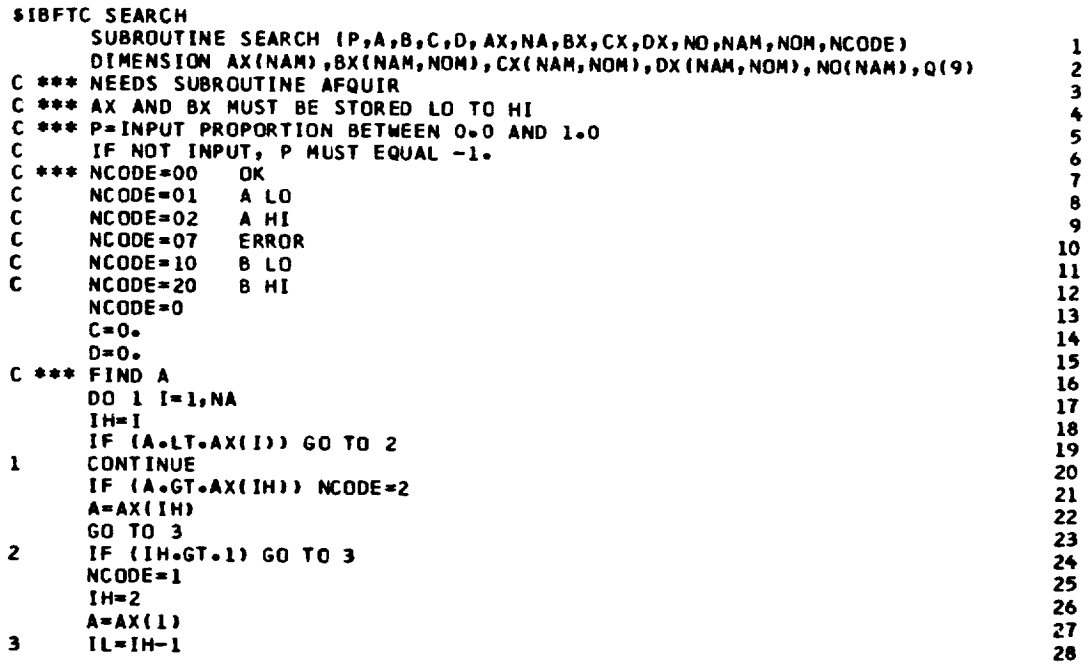

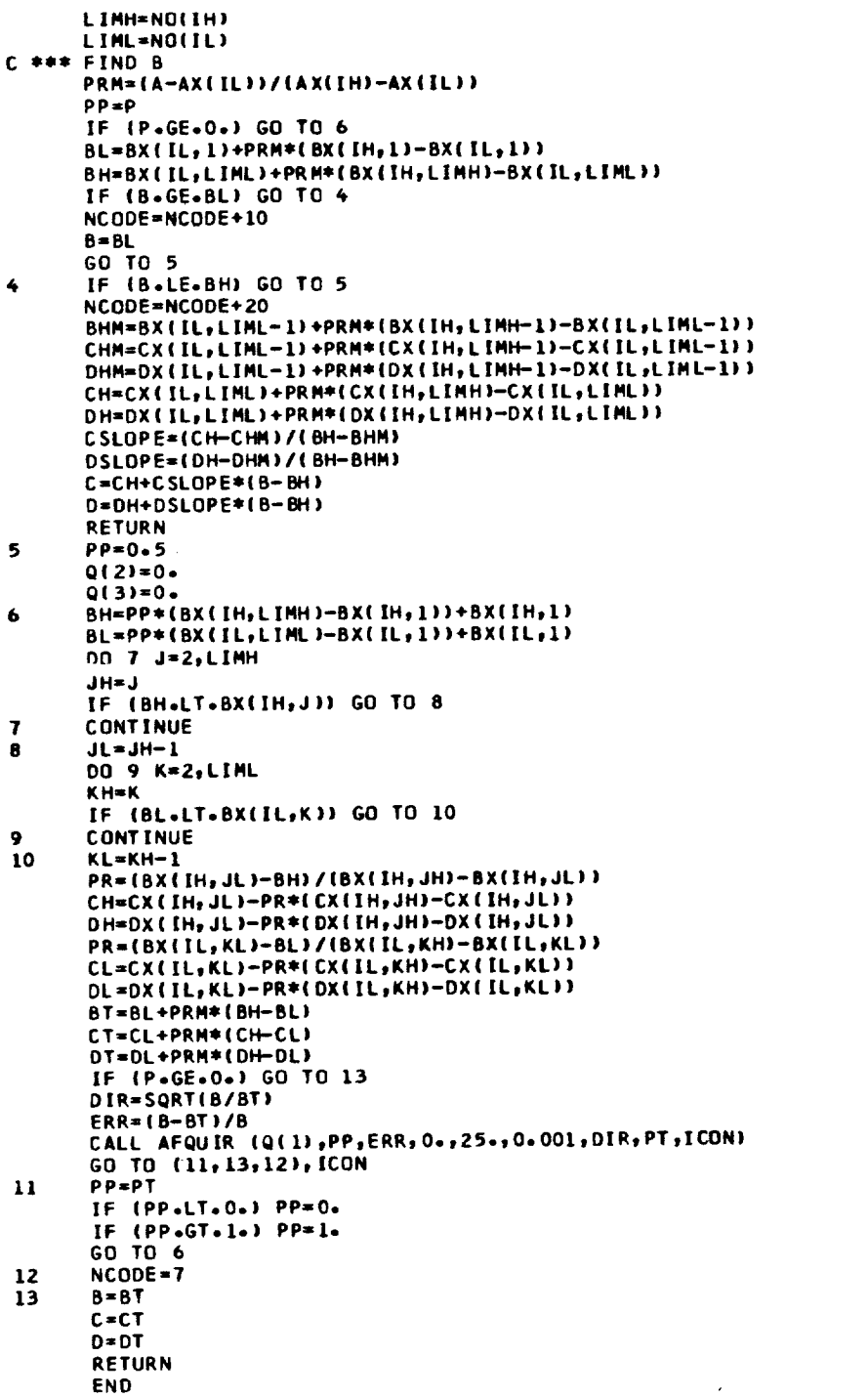

**SIBFTC SYG SUBROUTINE SYG (ICON) DIMENSION NORDI132) DATA ONEDOLIbH\$ I** GO TO (1,2),  $\sim$   $\sim$   $-$ 

 $\frac{1}{2}$  $\frac{2}{3}$ 

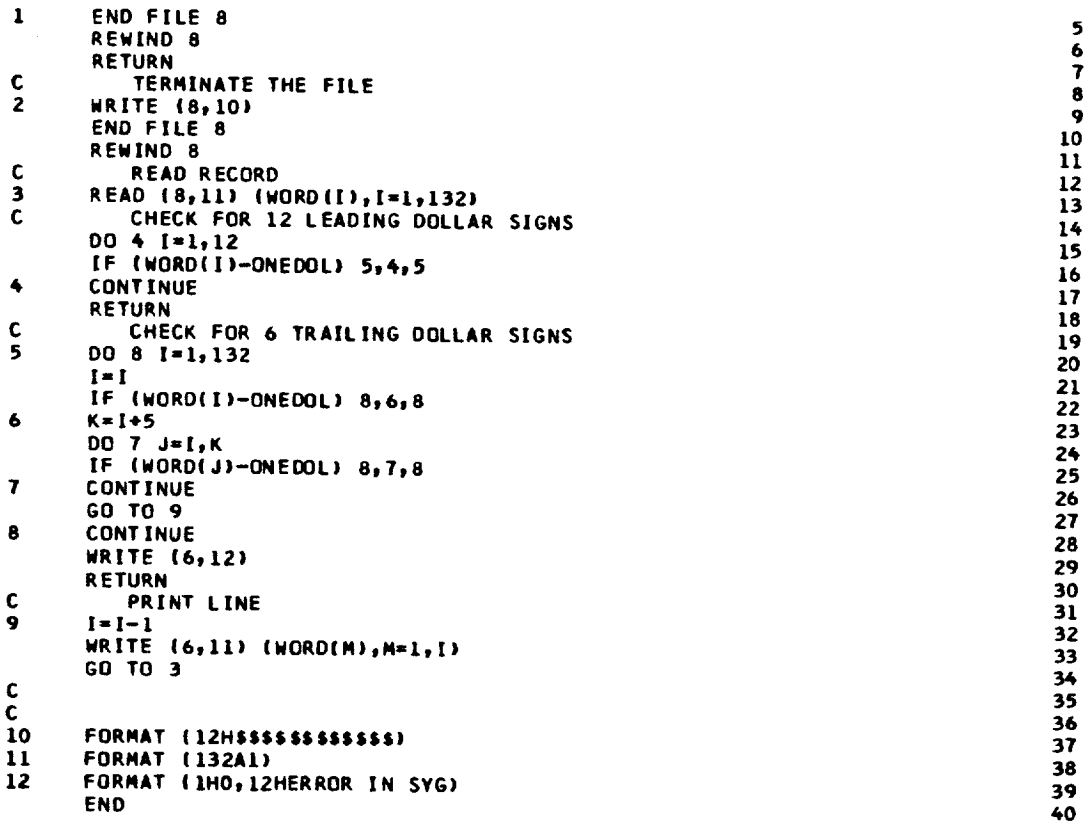

```
SIBFTC THCOMP
       SUBROUTINE THCOMP (PR,ETA,T,H,S,P,TO,HO,SO,PO)<br>COMMON /UNITS/ SI<br>LOGICAL SI
       CPG = 250IF(SI) CPG=1048.
       PO = P + PRTP=T*PR**0.28572
       D0 1 I=1,25CALL THERMO (PO,HP,TP,SP,X1,0,X2,0)
       DELS=SP-S
       IF (ABS(DELS).LE.0.00005*S) GO TO 2<br>TP=TP/EXP(DELS/CPG)
\mathbf{l}CALL ERROR
\mathbf{z}НО=Н+((НР-Н)/ЕТА)
       CALL THERMO (PO,HO, TO, SO, X1, 0, X2, 1)
       RETURN
       END
```
 $\frac{8}{9}$ 

 $\frac{10}{11}$ 

 $\mathbf{12}$ 

 $13$ 

 $14$ 

15

 $\frac{16}{17}$ 

```
SIBFTC THERMO
       SUBROUTINE THERMO (PX, HX, TX, SX, AMX, L, FAR, K)
                                                                                              1234567COMMON/UNITS/SI
      LOGICAL SI<br>IF (SI) GO TO 100
      DEM=1.986375
       CPG = 250PSTD=1.0
```
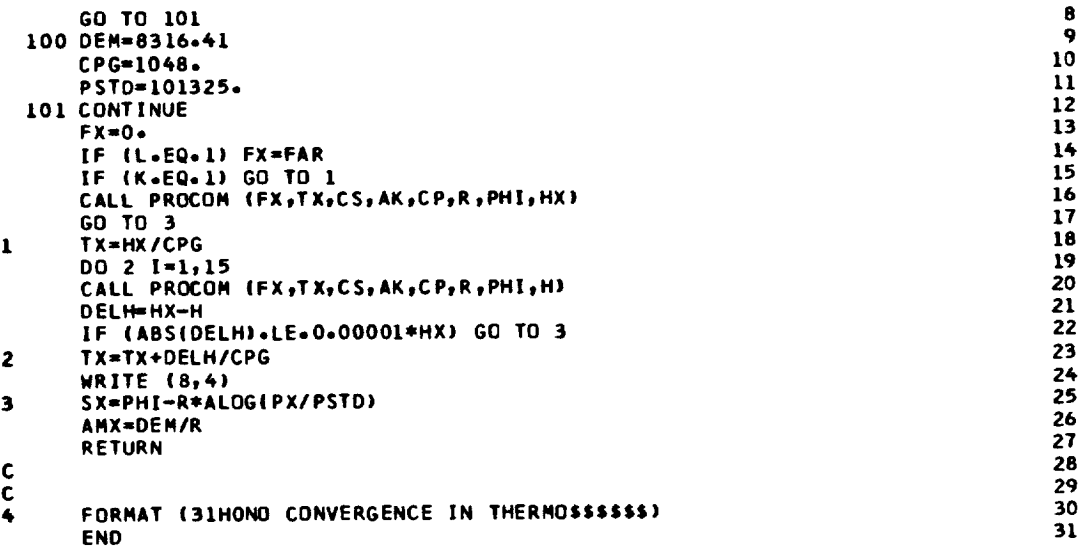

**\$IBFTC THTURB** SUBROUTINE THTURB (DH,ETA,FAR,H,S,P,TO,HO,SO,PO) COMMON/UNITS/ZI LOGICAL ZI IF (ZI) GO TO 100 DEN=1.986375 GO TO 101 100 DEM=8316.41 101 CONTINUE  $HO=H-DH$ HOP=H-DH/ETA  $PT=P/2$  $D0$  1  $I = 1, 25$ CALL THERMO (PT,HOP, TT, ST, AMWT, L, FAR. 1) DELS=ST-S IF (ABS(DELS).LE.0.00005\*S) GO TO 2 1 PT=P\*EXP(DELS\*AMWT/DEM+ALOG(PT/P)) CALL ERROR  $PO = PT$  $\overline{\mathbf{c}}$ CALL THERMO (PO, HO, TO, SO, X1, 1, FAR, 1) **RETURN** END

SIBFTC WOUCTI SUBROUTINE WOUCTI COMMON /WORDS/ WORD COMMON /DESIGN/ LIDES ,JDES ,KDES ,MODE ,INIT ,IDUMP ,IAMTP ,IGASMX,<br>2IDBURN,IAFTBN,IDCD ,IMCD ,IDSHOC,IMSHOC,NOZFLT,ITRYS ,<br>3LOOPER,NOMAP ,NUMMAP,MAPEDG,TOLALL,ERR(9) COMMON /ALL1/ 1PCNFGU,PCNCGU,T4GU ,DUMD1 ,DUMD2 ,DELFG ,DELFN ,DELSFC,<br>22FDS ,PCNFDS,PRFDS ,ETAFDS,WAFDS ,PRFCF ,ETAFCF,WAFCF ,<br>32CDS ,PCNCDS,PRCDS ,ETACDS,WACDS ,PRCCF ,ETACCF,WACCF ,<br>4T4DS ,WHOBS ,DICODS,ETABORS,WASSCOS,DVCODS,DTCOCF, STFHPDS, CNHPDS, ETHPDS, TFHPCF, CNHPCF, ETHPCF, DHHPCF, T2DS 6TFLPDS, CNLPDS, ETLPDS, TFLPCF, CNLPCF, ETLPCF, DHLPCF, T21DS 77240S , WFDDS , DTDUDS, ETADDS, WA23DS, DPDUDS, DTDUCF, ETADCF, 8T7DS , WFADS , DTAFOS, ETAAC, WG6CDS, DPAFOS. DTAFCF, ETAACF,

OF POOR QUALITY

89

 $\mathbf{I}$  $\frac{2}{3}$ 

 $\frac{4}{5}$ 

6

 $\mathbf{7}$ 

8

 $\overline{9}$ 

10

11

12

 $\overline{13}$ 

 $\frac{1}{15}$ 

16 17

18

19

20

21

 $\mathbf 1$ 

2

 $\overline{\mathbf{3}}$ 

 $\ddot{\bullet}$ 

 $\overline{\mathbf{5}}$ 6  $\overline{\mathbf{r}}$ 

 $13$ 

 $14$  $\overline{15}$ 

9455 , A25 , A6 , A7 , A8 , A9 , A28 , A29 ,<br>AM55 , CVDNOZ, CVMNOZ, A8SAV , A9SAV , A28SAV, A29SAV,  $, A7$ **SPS55** COMMON /ALL2/  $1T1$  $, P1$  $, H1$  $, 51$  $, 72$  $P<sub>2</sub>$  $, H2$  $, 52$ 2T 21  $, P21$  $,H21$  $, P3$  $,$  S21  $, T3$  $, H3$  $, 53$  $\pmb{\cdot}$  $, H4$  $, 54$  $, 15$  $, P5$  $. P<sub>4</sub>$  $,$ s5 3T4  $, H5$  $\bullet$  $, P55$ **4T55**  $, H55$  $,$  555  $, 8LP$  $, 8LC$  $, BLDU$ ,BLOB  $\bullet$ , WAF 5CNF , PRF , ETAF ,WAFC ,WA3  $.464$ ,FAR4 6CNC  $, <sub>PRC</sub>$  $ETAC$ , WACC  $, WAC$ ,ETAB , DPCOM , DUMP , ETATHP, DHTCHP, DHTC **7CNHP**  $, 8$ LHP  $,$  WG 5 ,FAR5 ,CS , ETATLP, OHTCLP, OHTF **BCNLP**  $, WGS5$ **BLLP** , FAR55 , HPEXT, **94M** ALTP ,ETAR ,ZF , PCNF  $, 2C$ PCNC , WFB STFFHP , TFFLP , PCBLF , PCBLC , PCBLDU, PCBLOB, PCBLHP, PCBLLP COMMON /ALL3/ , XWAF  $1 \times P1$ XWAC ,XBLF **XBLDU**, XH3 , DUNSI , DUMS2,  $, xH21$ 2XT21  $, xP21$  $, x$ szi  $, 723$  $, P23$  $, H23$  $,$  S 23  $\bullet$  $, P24$ 3T 24  $, 725$  $, H24$  $,$  S 24  $, P25$  $, H25$  $,$  S 25  $\bullet$  $P28$  $, P29$ **4T28**  $, H28$  $, 528$  $,725$  $, H29$  $, 529$  $\bullet$ 5WAD , WFD  $, WG24$ FAR24, ETAD , DPDUC, BYPASS, DUMS3, 6TS28  $, v28$  $PSS8$  $A M28$  $,$ TS29  $, PS29$  $, v29$ , AM29  $\bullet$  $, xP55$  $, xH55$  $, x 555$ **7XT55**  $, x$ T25  $, xP25$ , XH 25  $, x525$  $\bullet$ **BXWFB** xWG55 , XFAR55, XWFD , XWG24 , XFAR24, XXP1 , DUMB  $\mathbf{r}$  $, H6$  $, P7$  $, H7$ 976  $, P6$  $,$  56  $, 77$  $, s7$ **\$T8**  $, P8$  $, H8$  $,$ s $8$  $,79$ , P9  $. H9$ ,59 COMMON /ALL4/  $H = 1$  $, <sub>N</sub>$ **, FAR 7**  $\bullet$  ETAA **1WG6** , DPAFT, V55  $, v25$  $, v7$ 2PS6  $, <sub>V</sub>6$  $, AM6$  $, AM7$  $, TST$  $, PS7$  $, AM25$  $\bullet$  $, v8$ 3T S 8  $, PS8$  $,159$  $.99$ , AM8  $PSS$ **, AM9** ٠ 4VA  $,$ FRD  $, V$ JD , FGMD , V JM **FGMM** , FGPD **,FGPM** ż 5FGM , FGP , WGT , WFT **,FART**  $, F G$  $, FM$  $,$  S FC **AM38** , v38 6WA32 , DPWGDS, DPW ING, WA320S, A38 , T 38 P38 ,TS38 ,PS38 ,T39<br>,AM39 ,A39 ,BPRINT,WG37 7H38 ,H39 , P39 ,TS39 8V39 BPRINT, WG37 , CVDWNG, FGMWNG, FGPWNG, 9FNWING, FNMAIN, FWOVFN, PS39 , FFOVFN, FCOVFN, FMNOFN, FNOVFD,  $,722$ **SVJW** P22, H22,  $,$  S22 **T50** P50 ,H50 COMMON /ALL5/ 1550 , WA22 , ZI , PCNI , CNI , PRI , ETAI , WACI ,<br>27FFIP , CNIP , ETATIP, DHTCIP, DHTI , BLIP , PCBLIP, PCNIGU,<br>32IDS , PCNIDS, PRIDS , ETAIDS, WAIDS , PRICE , ETAICF, WAICE , 4TFIPDS, CNIPDS, ETIPDS, TFIPCF, CNIPCF, ETIPCF, OHIPCF, WAICDS, SWAI PCBLI BLI TZZDS WAZI WG50 FAR50 RAZ4<br>6AM23 DUMSPL, FXFN2M, FXM2CP, AFTFAN, PUNT PCBLID, P6DSAV,<br>7AM6DSV, ETAASV, FAR7SV, T4PBL T41 , FAN , ISPOOL COMMON /VOLS/ VFAN, VINTC, VCOMP, VCOMB, VHPTRB, VIPTRB, VLPTRB, VAFTBN, 1 VFDUCT, VWDUCT COMMON /UNITS/ SI LOGICAL SI DATA AWORD/6HWDUCTI/ DIMENSION Q(9) DIMENSION XZERO(26) EQUIVALENCE (XZERO, DPWING) **WORD**=AWORD IF(SI) GO TO 100  $RA = 0252$  $AJ = 2.719$ GO TO 101 100 RA=286.9  $A J = I - 0$ 101 **CONTINUE** IF (PCBLID-GT-0-) GO TO 3 **XZERS=CVDWNG**  $D0 1 I=1,26$  $XZERO(I)=0.0$ CVDWNG=XZERS **RETURN CONTINUE** P32=P21  $H32=H21$  $T32 = T21$ BPRINT=WA32/WAC WA32C=WA32\*SQRT(T32)/P32 IF (IDES+EQ+1) WA32DS=WA32C DPWING=DPWGDS\*WA32C/WA32DS

 $\ddot{\phantom{0}}$ 

16

 $17$ 

18

19

20

 $21$ 

22

23

24

25

26

 $27$ 

28

29

30

31

32

33

34

35

36

37

38

39

40

41

 $42$ 

43

44

45

46

47

48

49

50

51

52 53  $54$ 

55

56 57 58

59

60

61

62

63

64

65

66

67

68

69

70

71

72

73

74

75

76

77

78

79

80

81

82

83

84

85

86

87

88

 $\mathbf{1}$ 

 $\overline{\mathbf{3}}$ 

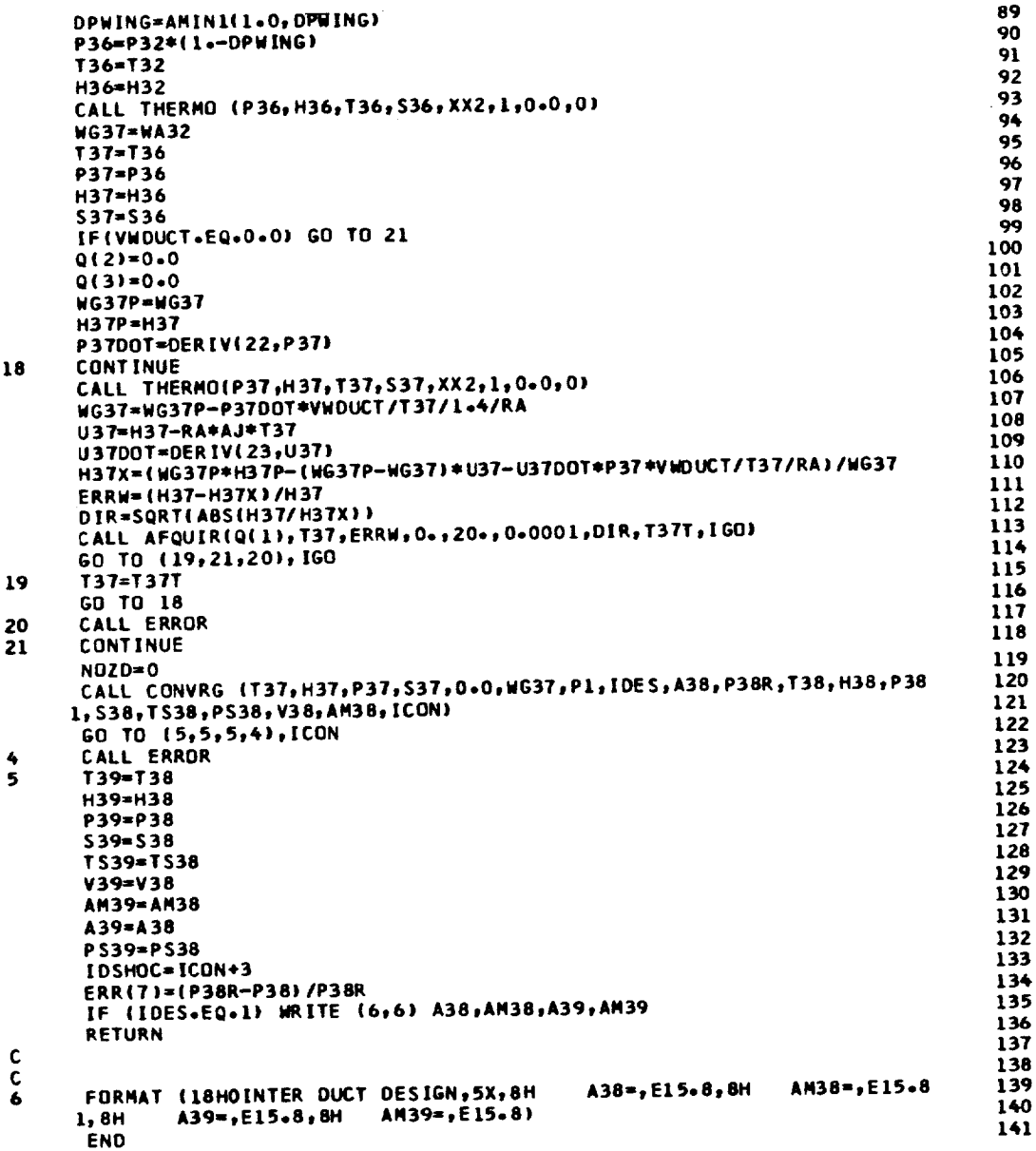

```
$IBFTC ZERO
                                                                                                                                                                                                                                1234567SUBROUTINE ZERO
                COMMON /WORDS/ WORD<br>COMMON /DESIGN/
             LUMMUN /UESIGN/<br>11DES .JDES .KDES .MODE .INIT .IDUMP .IAMTP .IGASMX,<br>21DBURN,IAFTBN,IDCD .IMCD .IDSHOC.IMSHOC.NOZFLT.ITRYS .<br>3LOOPER.NOMAP .NUMMAP.MAPEDG,TOLALL.ERR(9)
                COMMON /ALL1/
             COMMON /ALL1/<br>
1PCNFGU,PCNCGU,T4GU ,DUMD1 ,DUMD2 ,DELFG ,DELFN ,DELSFC,<br>
2ZFDS ,PCNFDS,PRFDS ,ETAFDS,WAFDS ,PRFCF ,ETAFCF,WAFCF ,<br>
3ZCDS ,PCNCDS,PRCDS ,ETACDS,WAGOS ,PRCCF ,ETACCF,WACCF ,<br>
4T4DS ,WFBDS ,DTCODS,ETABDS,WA3CD
                                                                                                                                                                                                                                 \pmb{6}\bullet{\bf 10}\mathbf{11}\frac{12}{13}
```
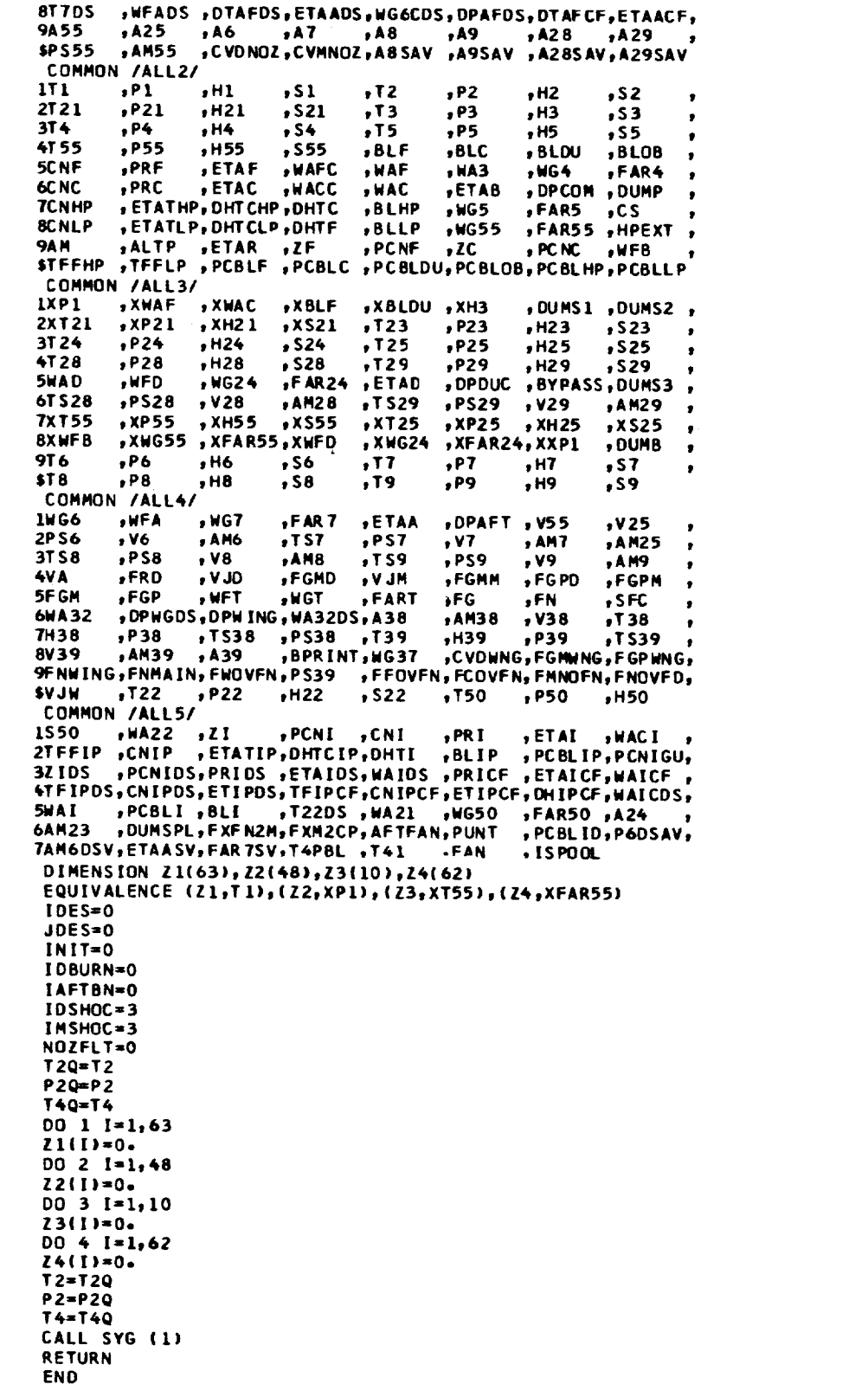

 $92$ 

 $\mathbf 1$  $\overline{\mathbf{c}}$  $\overline{\mathbf{3}}$  $\ddot{\bullet}$ 

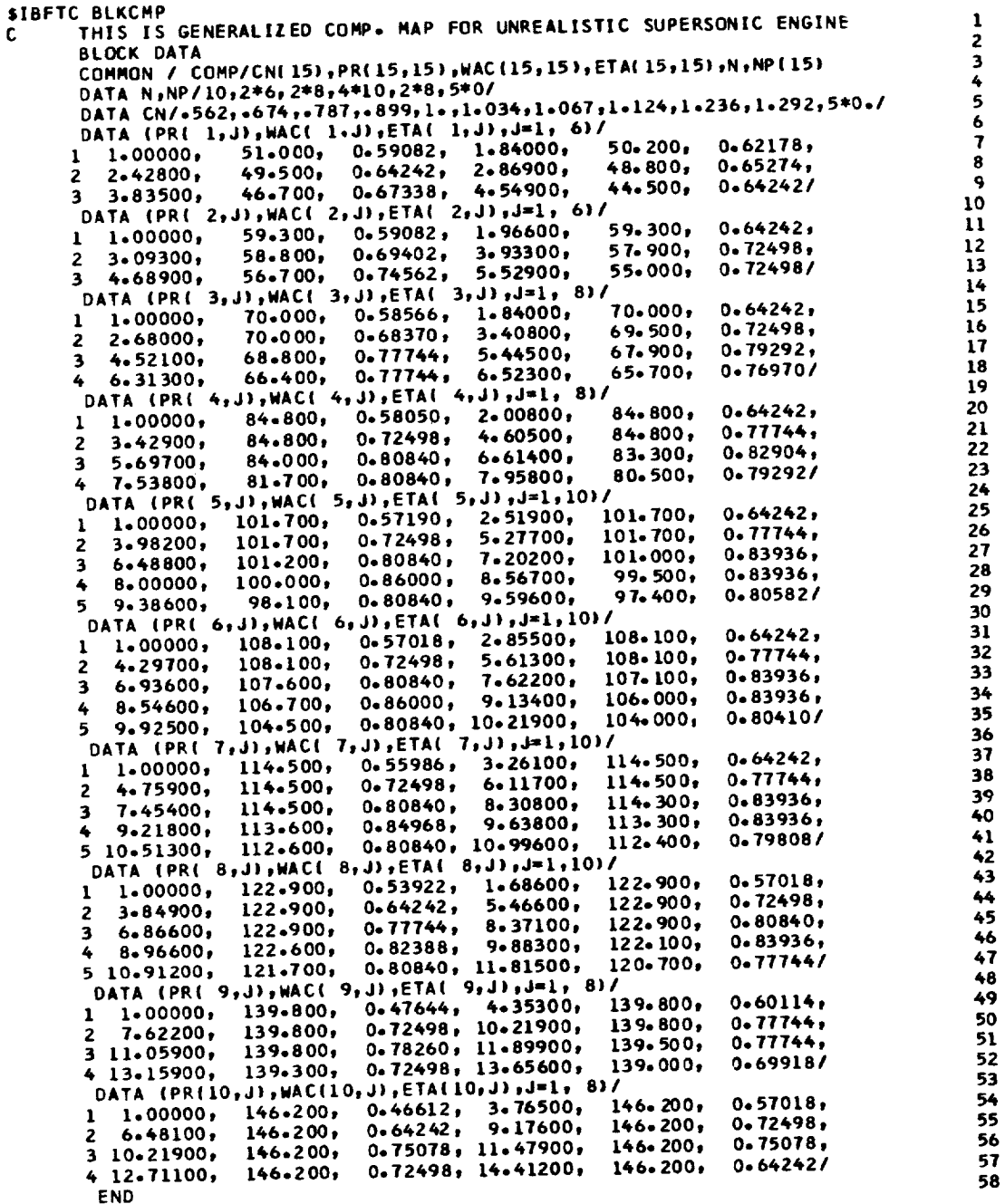

SIBFTC BLKFAN<br>C THIS IS A GENERALIZED FAN MAP FOR UNREALISTIC SUPERSONIC ENGINE  $\frac{1}{2}$ <br> $\frac{2}{4}$ <br>5 BLOCK DATA<br>COMMON / FAN/CN(15), PR(15,15), NAC(15,15), ETA(15,15), N, NP(15) DATA N, NP/10,6,3\*7,5\*10,8,5\*0/<br>DATA N, NP/10,6,3\*7,5\*10,8,5\*0/<br>DATA CN/0.3,0.4,0.5,0.6,0.7,0.8,0.9,1.0,1.1,1.2,5\*0./<br>DATA (PR( 1,J),WAC( 1,J),ETA( 1,J),J=1, 6)/<br>1 1.00000, 243.600, 0.75592, 1.01200, 229.800, 0.76120.  $\begin{array}{c} 6 \\ 7 \end{array}$ 

 $\frac{1}{2}\sum_{i=1}^{n-1}\frac{1}{2}$ 

## ORIGINAL PAGE IS OF POOR QUALITY

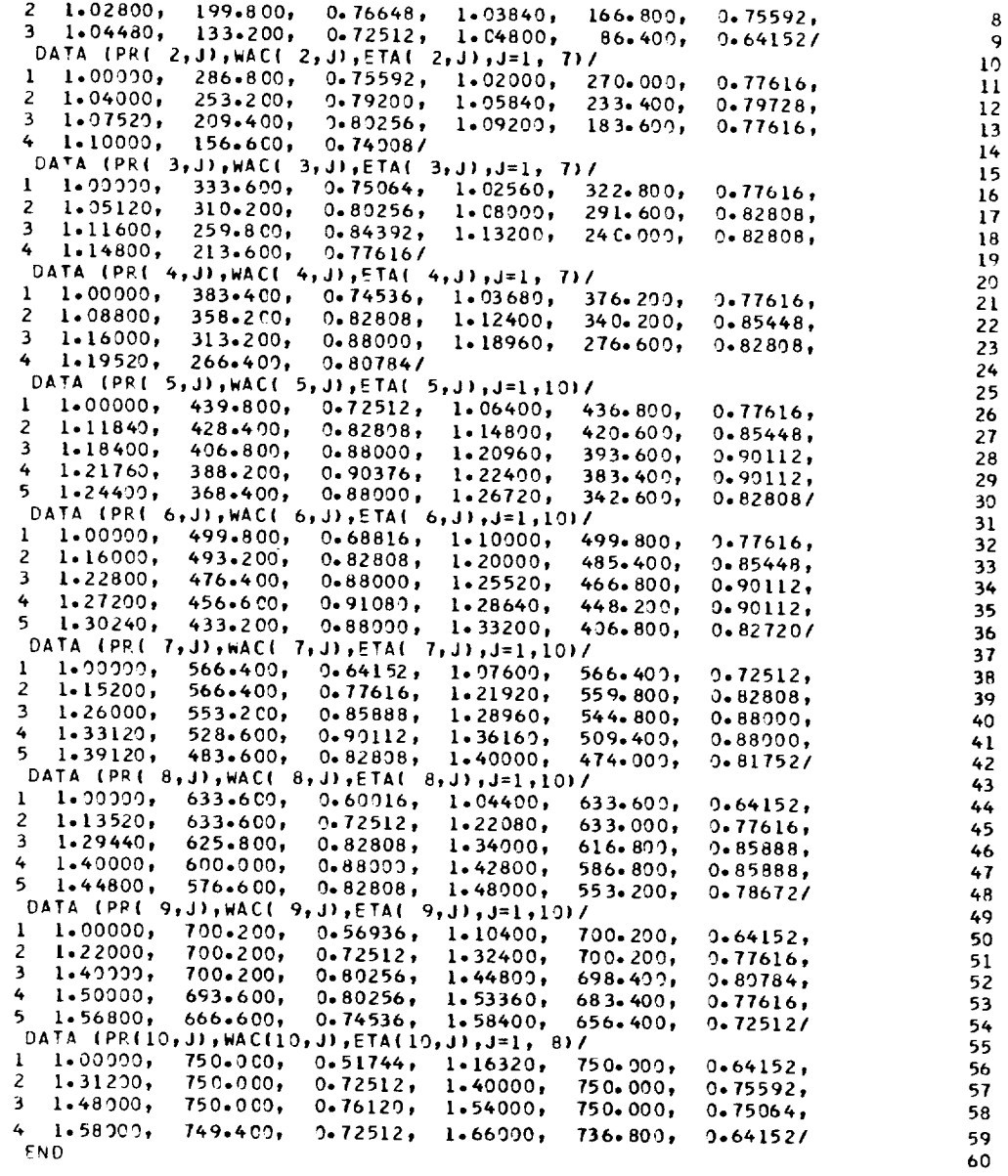

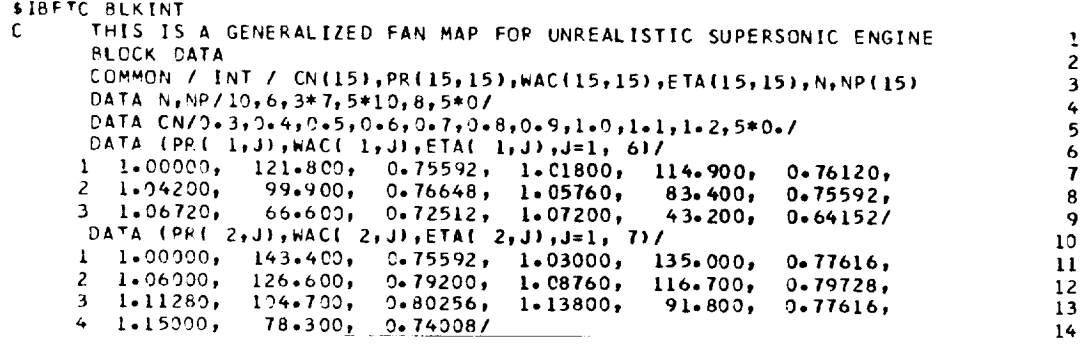

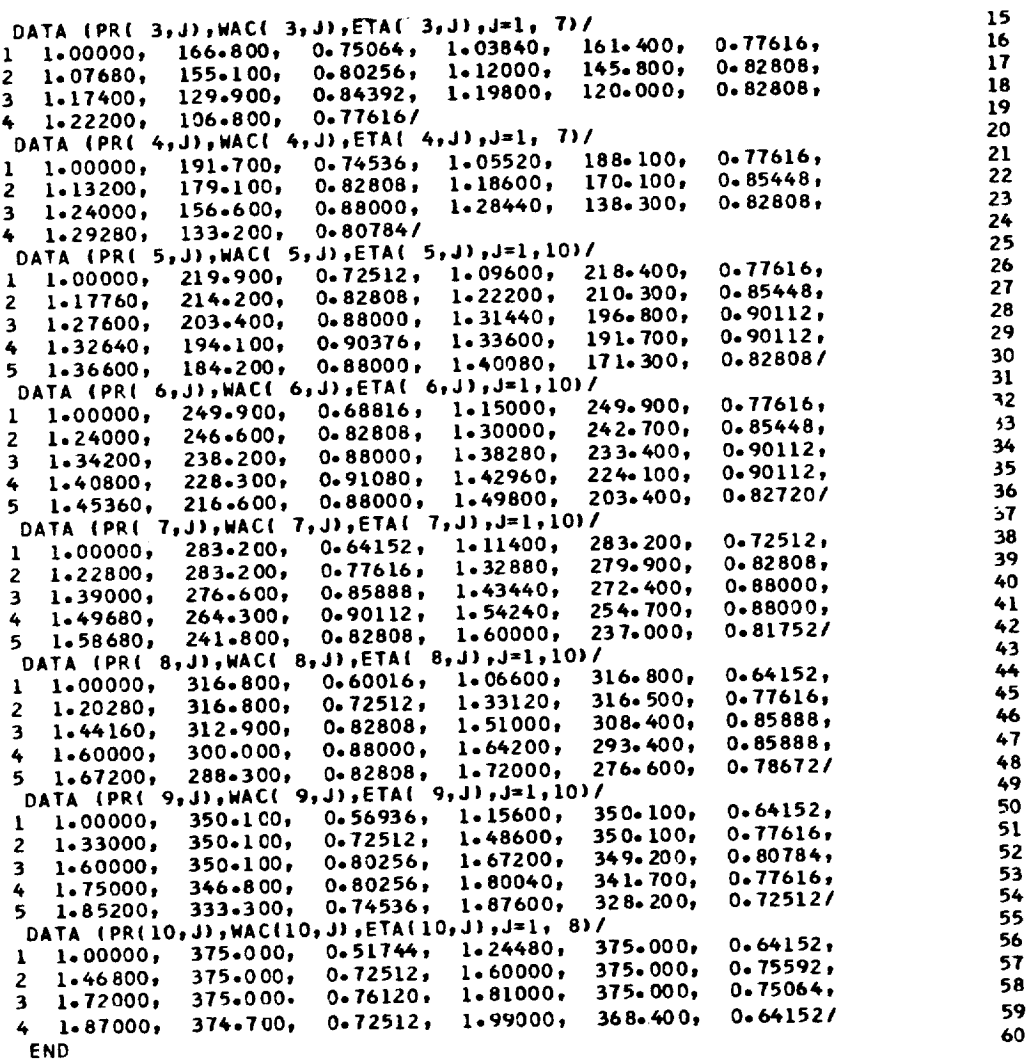

SIBFTC CMBDT  $\mathbf{1}$ BLOCK DATA  $\overline{c}$ COMMON / COMB/PSI(15), OELT(15, 15), ETA(15, 15), N, NP(15) DATA N, NP / 15, 15\*15 /<br>DATA PSI/4.9116, 9.8232, 14.735, 19.646, 24.558, 29.470, 34.381, 3  $\frac{4}{5}$ 139 . 293 , 44 . 207 , 73 . 674 , 100 . , 200 . , 300 . , 400 . , 500 . / DATA DELT/15\*200.,15\*300.,15\*400.,15\*500.,15\*600.,15\*700.,15\*800., 6  $\frac{1}{3}$  $115*900...15*1000...15*1100...15*1200...15*1300...15*1400...15*1500...$  $215*1600*$ 9 DATA ETA/ 10  $1.600, .758, .868, .925, .960, .988, 9*1.00$  $\mathbf{11}$  $2.726, .825, .893, .936, .966, .991, 9*1.00,$  $12$ 3.777, .858, .911, .946, .972, .992, 9\*1.00,  $\overline{13}$ 4.806,.875,.925,.955,.977,.994,9\*1.00,  $14$  $5.826, .888, .935, .933, .982, .995, .9*1.00$ , 6.843,.898,.942,.969,.985,.997,9#1.00,<br>7.855,.906,.947,.974,.990,.998,9#1.00, 15 16  $17$ 8.865, .912, .951, .977, .992, .999, 9\*1.00, 18 9.870,.914,.953,.978,.993,.999,.999,8\*1.00,  $19$ A.870,.915,.953,.979,.995,.999,.999,8\*1.00, 8.870,.915,.953,.979,.995,.999,.999,8\*1.00, 20 21  $C-870, -915, -953, -979, -995, -999, -999, 8*1, 00$ 

0+870,+915,+953,+979,+995,+999,+999,8\*1+00,<br>E+870,+915,+953,+979,+995,+999,+999,8\*1+00,<br>F+870,+915,+953,+979,+995,+999,+999,8\*1+00/<br>END

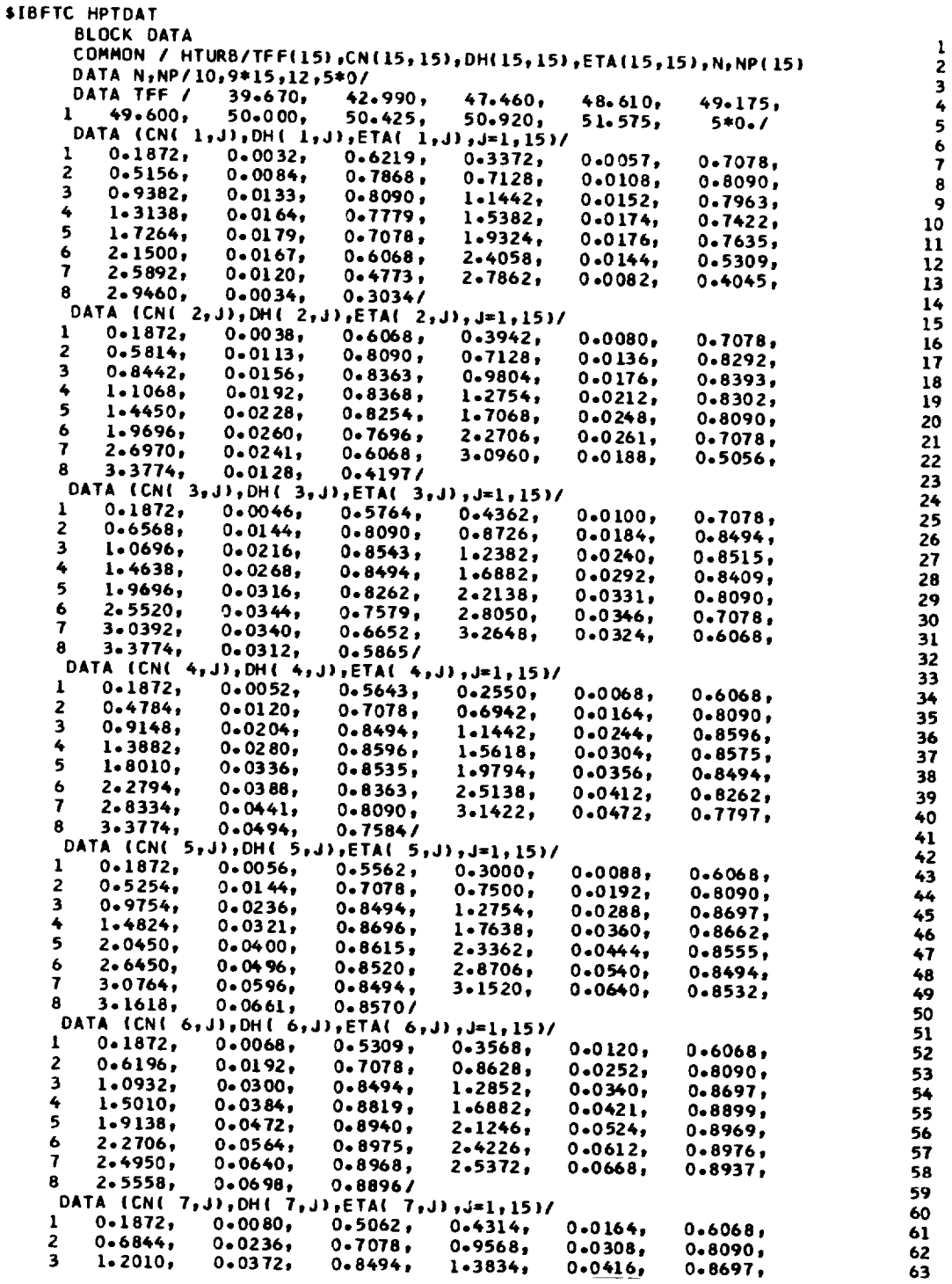

 $\frac{22}{23}$ <br> $\frac{23}{25}$ 

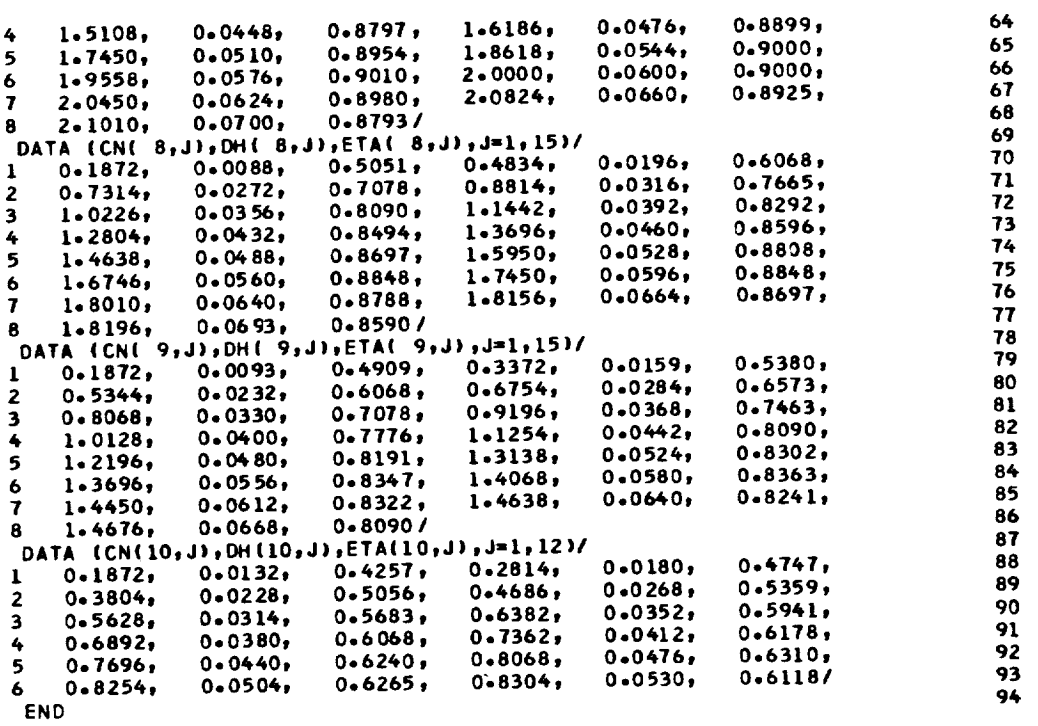

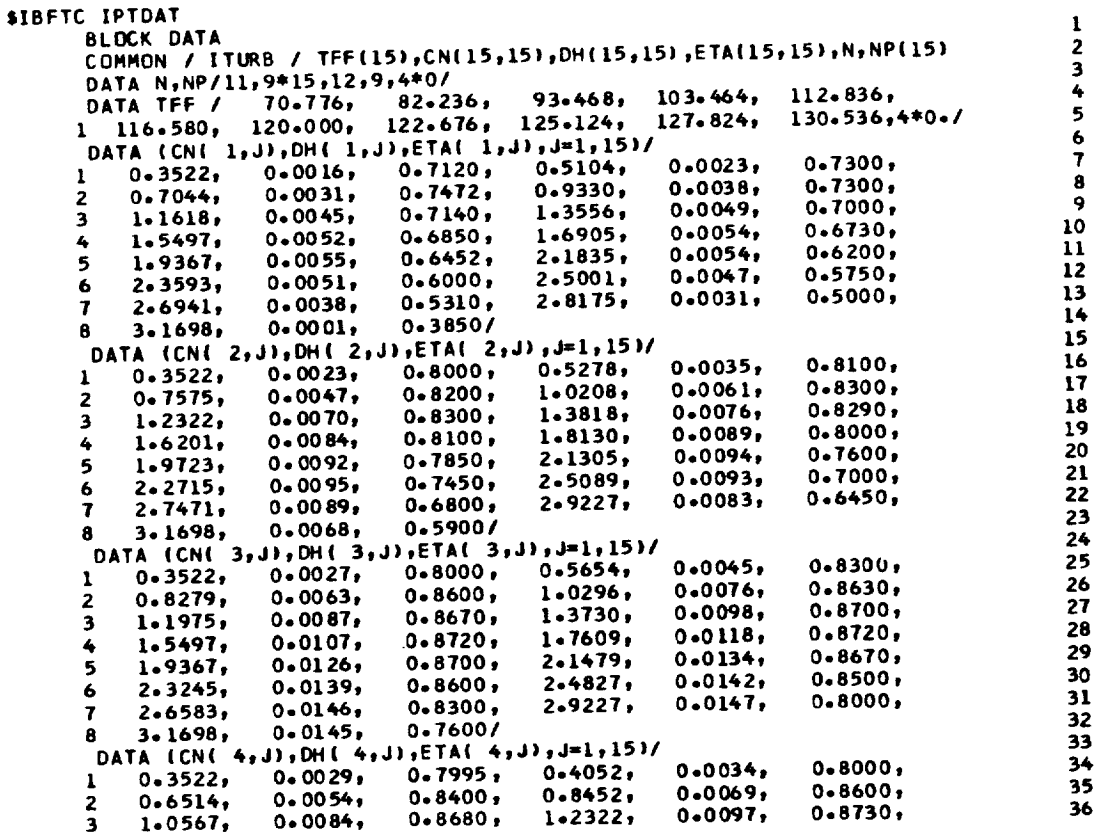

 $\mathcal{L}$ 

![](_page_105_Picture_11.jpeg)

![](_page_105_Picture_12.jpeg)

 $\begin{array}{c} 1 \\ 2 \\ 3 \end{array}$ 

![](_page_106_Picture_26.jpeg)

**DRIGINAL PAGE IS**<br>**OF POOR QUALITY** 

![](_page_107_Picture_406.jpeg)
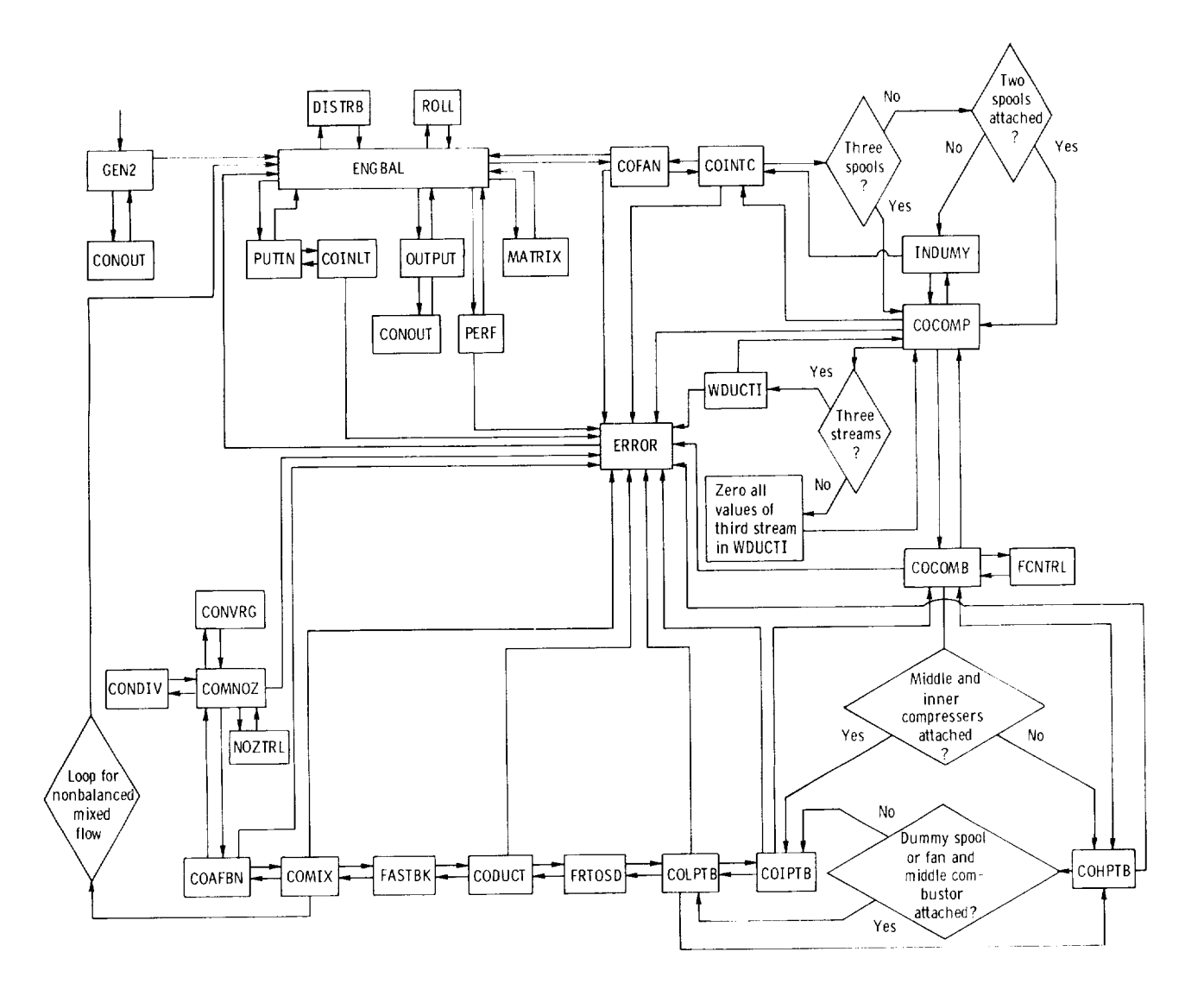

## DYNGEN Subroutine Functions and Their Descriptions

- AFQUIR general quadratic interpolation routine
- ATMOS 1962 U.S. Standard Atmosphere Table
- BLKCMP performance data for inner-compressor map (BLOCK DATA)
- BLKFAN performance data for fan map (BLOCK DATA)
- BLKINT performance data for intermediate-compressor map (BLOCK DATA)
- CMBDT BLOCK DATA for combustor
- COAFBN performs afterburning calculations; may use either T7 or WFA as main parameter
- COCOMB uses BLOCK DATA to perform combustor calculations; may use either  $T_4$ or WFB as main parameter
- COCOMP uses BLOCK DATA to perform inner-compressor calculations
- CODUCT performs duct and ductburning calculations for turbofans; may use either T24 or WFD as main parameter
- COFAN uses BLOCK DATA to perform fan calculations
- COHPTB uses BLOCK DATA to perform inner-turbine calculations (not used in engine configurations c and g)
- **COINLT** determines ram recovery and performs inlet calculations
- COINTC uses BLOCK DATA to perform intermediate-compressor calculations
- COIPTB uses BLOCK DATA to perform intermediate-turbine calculations (not used in engine configurations b, e, and h)
- COLPTB uses BLOCK DATA to perform outer-turbine calculations
- COM<sub>IX</sub> performs gas-mixing calculations if in mixed-flow mode; at design points, calculates areas either from an input static pressure PS55 or from an input Mach number AM55 if PS55=0; at off-design points, calculates static pressures and Mach numbers from design areas; calculates ERR (5); rescales pressure ratios for mixed-flow turbofans to match duct and core static pressures just prior to mixing; also calculates afterburner entrance area A6 as a function of afterburner entrance Mach number AM6
- COMNOZ performs main nozzle calculations
- **CONDIV** performs nozzle calculations for a convergent-divergent (C-D) nozzle

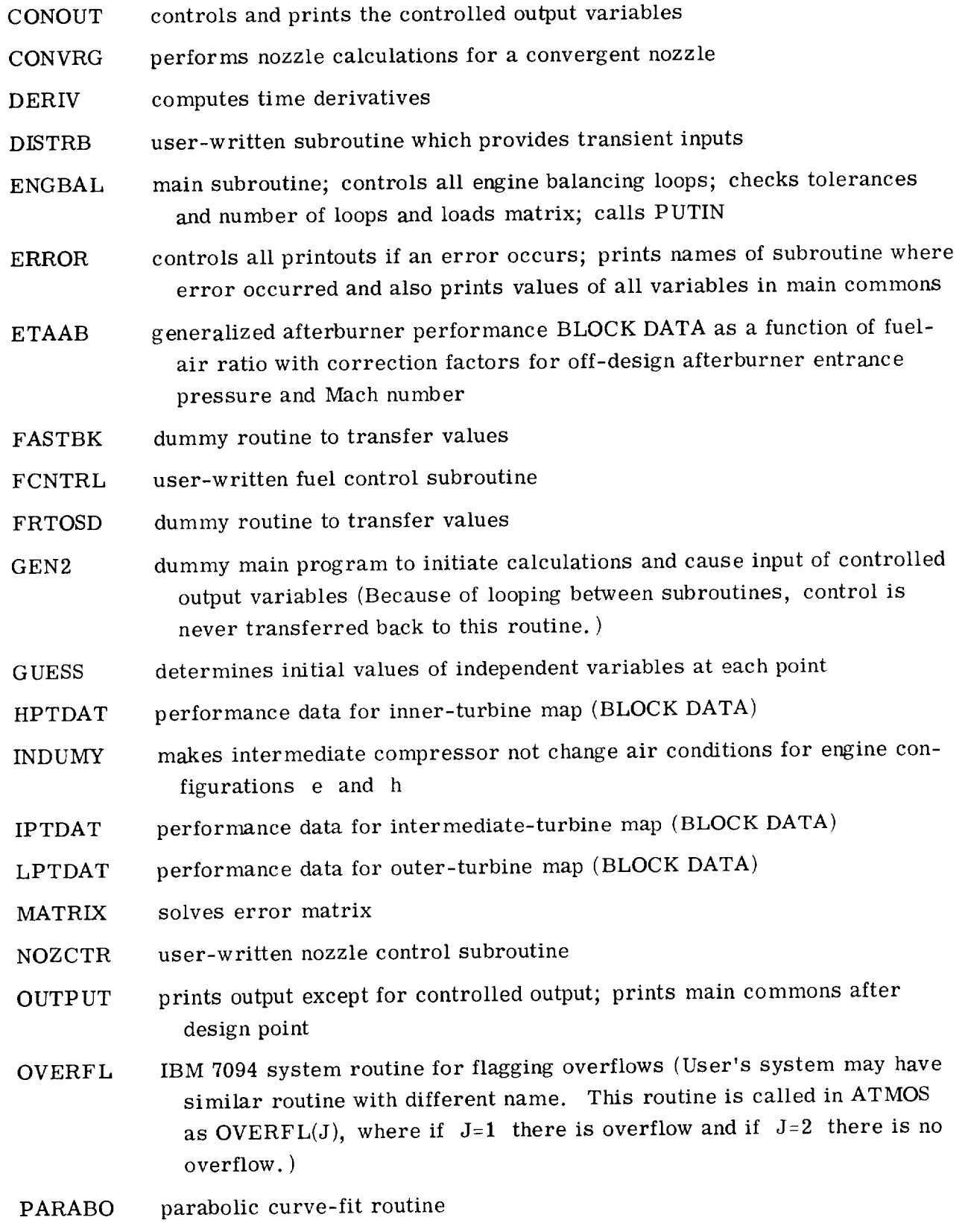

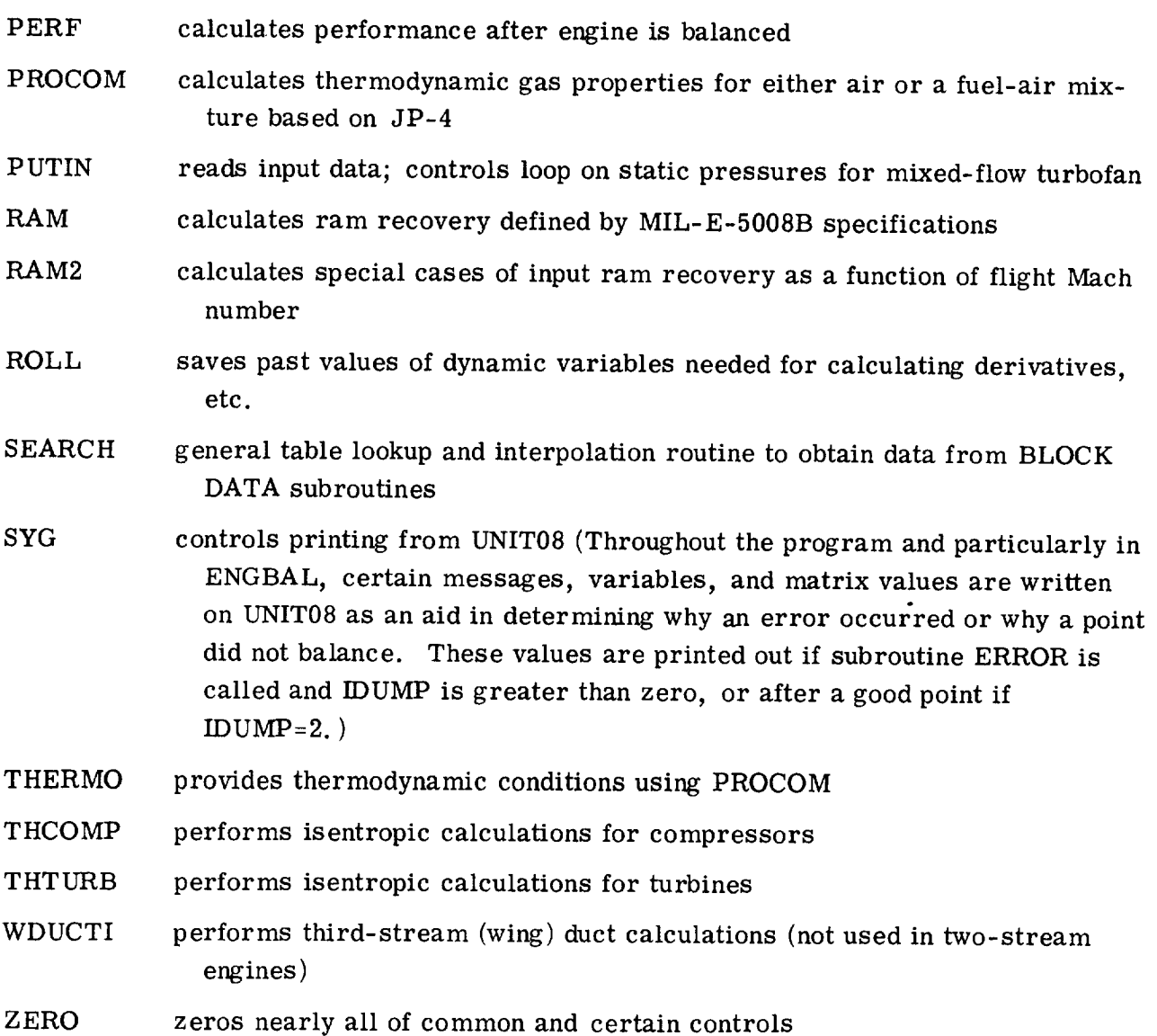

Example Case - Three-Spool Turbofan

In order to aid the user in understanding all that must be provided so that DYNGEN can be used, a three-spool turbofan example case is shown. As indicated in table I, all BLOCK DATA subroutines are needed for this engine configuration (a). The BLOCK DATA for the engine simulated are listed on pages 93 to 100. Next, subroutines DISTRB, FCNTRL, and NOZCTR must be written. For this example, an open-loop fuel flow step is to be simulated. Subroutine DISTRB is written as follows:

\$IBFTC DISTRB SUBROUTINE DISTRB COMMON /WORDS/ WORD COMMON /DESIGN/  $, MODE$ , INIT , IDUMP, IAMTP, IGASMX,  $,$  JDES  $,K$  DES 1 I DE S 2IDBURN, IAFTBN, IDCD , IMCD , IDSHOC, IMSHOC, NOZFLT, ITRYS, 3LOOPER, NOMAP, NUMMAP, MAPEDG, TOLALL, ERR (9) COMMON /ALL1/ ,DUMD1,DUMD2,CELFG,DELFN,DELSFC, IPCNFGU, PCNCGU, T4GU , PCNFD S, PRFDS, ETAFDS, WAFDS, PRFCF, ETAFCF, WAFCF 2ZFDS , PCNCD S, PRCDS , ETACCS, WACDS , PRCCF , ETACCF, WACCF 3ZCDS , DICODS, ETABDS, WA3CDS, CPCODS, DICOCF, ETABCF, 4T4DS 5TFHPDS, CNHPDS, ETHPDS, TFHPCF, CNHPCF, ETHPCF, DHHPCF, T2DS 6TFLPDS, CNLPDS, ETLPDS, TFLPCF, CNLPCF, ETLPCF, DHLPCF, T21DS, 7T24DS , WEDCS , DTDUDS, ETADDS, WA23DS, DPDUDS, DTDUCF, ETADCF, , WFADS , DTAFDS, ETAACS, WG6CDS, CPAFDS, DTAFCF, ETAACF, 8T7DS  $, AB$  $, A9$  $, A28$  $, A29$  $, A7$ 9A55  $, A25$  $, A6$ , CVDNOZ, CVMNCZ, A8SAV, A9SAV, A28SAV, A29SAV \$PS55  $, AM55$ COMMON /ALL2/  $,$  S2  $P<sub>2</sub>$  $, H2$ **1T1**  $, P1$  $, H1$  $,$  S1  $, 72$  $\bullet$ , p<sub>3</sub>  $, H3$  $,$  S3  $, T3$ 2721  $, P21$  $, H21$  $,$  S21 ٠  $,$  S5  $, P5$  $,15$  $, H5$  $3T<sub>4</sub>$  $, P4$  $, H4$  $, 54$  $\bullet$  $, <sub>BLOB</sub>$ ,BLDU  $, BLF$ **4T55**  $, P55$  $, H55$  $,$  S55  $,$  BLC , FAR4 , WAF  $, WG4$ 5CNF  $, PRF$ , ETAF , WAFC  $, hA3$ , PRC , ETAB , DPCOM, DUMP 6CNC **,ETAC** , WACC , WAC  $, <sub>NG</sub>$ , ETATHP, OHTCHP, OHTC , BLHP  $, FAR5$  $, \mathsf{CS}$ 7CNHP  $\bullet$ , ETATLP, DHTCLP, DHTF FAR55 , HPEXT, 8CNLP  $, BLLP$ , WG 55 , PCNC , ALTP **ETAR**  $, 2F$  $,$  WFB , PCNF  $, 2C$ **9 AM** \$TFFHP, TFFLP, PCBLF, PCBLC, PCBLDU, PCBLOB, PCBLHP, PCBLLP COMMON /ALL3/ , DUMS1, DUMS2, , XWAC , XBLF xBLDU , XH3 1XP1 , XWAF 2XT21  $, xP21$  $,$  XH21  $, x521$  $,723$  $, P23$  $,H23$  $,$  S23  $\bullet$  $P24$  $H24$  $,$  S24  $, P25$  $, 725$  $, H25$  $,$  S25 3T24 ٠  $, P28$  $, 529$  $,H28$  $,$  S28  $,729$  $, P29$  $, H29$ **4T28** ٠  $,$  WFD ,FAR24, ETAD , DPDUC, BYPASS, DUMS3  $, <sub>W</sub>$  $G24$ **5WAD**  $\bullet$ , AM28  $P529$  $, v29$ , AM29  $,7529$  $P528$  $, v28$ 6TS28 ٠  $, xP55$  $,$  XH55  $, x555$  $, x725$  $, xP25$  $, xH25$  $, xs25$ 7XT55  $\bullet$ , XFAR 24, XXP1 , XWG55, XFAR55, XWFD  $\sqrt{x}$ wG24 , DUMB 8XWFB  $\bullet$  $, P6$  $, H6$  $,$  S6  $, P7$  $,$  s $7$ **9T6**  $, 77$  $, H7$ ٠  $, P8$  $, H8$  $,79$  $, P9$  $, H9$  $,$ s $9$  $,$  S $8$ **ST8** COMMON /ALL4/ , WFA  $, WG7$  $, FAR$   $7$ **, ETAA** , CPAFT, V55  $, v25$ **1WG6**  $\pmb{\hat{y}}$  $, AM6$  $, TS7$  $PST$  $, v7$ , AM7  $, AM25$ , V6 2P<sub>56</sub>  $\bullet$  $, AMB$  $,759$  $, PS9$  $P58$  $.09$  $,$  AM9  $, v8$ 3TS8  $\bullet$ ,FGMD , V JM , FGMM  $,$  $FRD$  $, FGPD$ , FGPM 4VA  $, VJD$ , FART  $, FG$  $, FN$ , WFT  $, <sub>w</sub>$  $,$  SFC  $, FGP$ 5FGM , DPWGDS, DPWING, WA32DS, A38 , AM38  $, v38$ , 138 6WA32  $P538$  $,739$ ,TS39  $,7538$  $, H39$ ,P39  $, P38$ **7H38** , BPRINT, WG37 , CVDWNG, FGMWNG, FGPWNG,  $, AM39$  $, A39$ 8V39 , FEOVEN, FCOVEN, FMNOEN, FNOVED, 9FNWING, FNMAIN, FWOVFN, PS39  $, P22$  $,H22$  $,150$  $, P50$  $, H50$  $,122$  $, 522$ **SVJW** COMMON /ALL5/ , PCNI  $,$  CNI  $, PRI$ ,ETAI , WACI  $, WAO22$ **1S50**  $, 21$ ,PCBLIP, PCNIGU, , ETATIP, DHTC IP, DHTI  $, BLIP$ 2TFFIP, CNIP , PCNIDS, PRIDS, ETAICS, WAIDS, PRICE, ETAICF, WAICE, 3Z IDS 4TFIPDS, CNIPDS, ETIPDS, TFIPCF, CNIPCF, ETIPCF, DHIPCF, WAICDS,  $, <sub>NG50</sub>$ , T22DS , WA21  $, FAR50, A24$ **SWAI** ,PCBLI,BLI , DUMSPL, FXFN2M, FXM2CP, AFTFAN, PUNT , PCBLID, P6DSAV, 6AM23 7AM6DSV, ETAASV, FAR7SV, T4PBL, T41 , FAN ,ISPOOL ORIGINAL PAGE IS

OF POOR QUALITY

COMMON /DYN/ ITRAN, TIME, DT, TF, JTRAN, NSTEP, TPRINT, DTPRNT COMMON /RP.MS/ XNHPDS, XNIPDS, XNLPDS, PMIHP, PMIIP, PMILP  $WFB = 1.858$ RETURN END

Shown in subroutine DISTRB are COMMON blocks ALL1, ALL2, ALL3, ALL4, ALL5, DYN, and RPMS. All these COMMON blocks can be used to transfer information to DYNGEN. COMMON block WORDS can be used to transfer the subroutine name to subroutine ERROR if an error occurs. COMMON block DESIGN transfers program indices (table III) into DYNGEN if a change is required as a transient is run. An example of this will be shown later. COMMON blocks ALL1 to ALL5 transfer time-varying variables into DYNGEN as discussed earlier. COMMON blocks DYN and RPMS transfer data about the transient solution to be run (table V). All these COMMON blocks are shown here for illustration purposes although in this example only fuel flow is changed; thus, only COMMON block ALL2 is needed.

Since this example is an open-loop fuel flow step, the fuel control (FCNTRL) and main nozzle control (NOZTR) subroutines are not used. However, they must be written as shown here since they will be called by DYNGEN when it is running in the transient mode.

```
$IBFTC FCNTRL
SUBROUTINE FCNTRL
RETURN
END
```
\$18FTC NCZC TR SUBROUTINE NEZCTR RETURN END

Next, the NAMELIST input is shown. The first case in DYNGEN, as in GENENG, must always be a design case (thus,  $IDES=1$ ). All design inputs are shown; their explanation is found in tables II and III. The last four lines of the NAMELIST input contain the data that must be added to provide information to DYNGEN for transient capability.

(These variables are explained in table V.) Note also that SI=. TRUE.; thus, the output will be in SI units. The user must be careful here if he specifies SI units to be used. Since DYNGEN does most of its calculations in SI units if this system of units is specified, the NAMELIST data must also be in SI units. The BLOCK DATA for the components, however, can be in either set of units since the maps are scaled by DYNGEN; however, if the BLOCK DATA are in English units and the simulation is run in SI units (or conversely) the correction factors for the weight flows may be quite large.

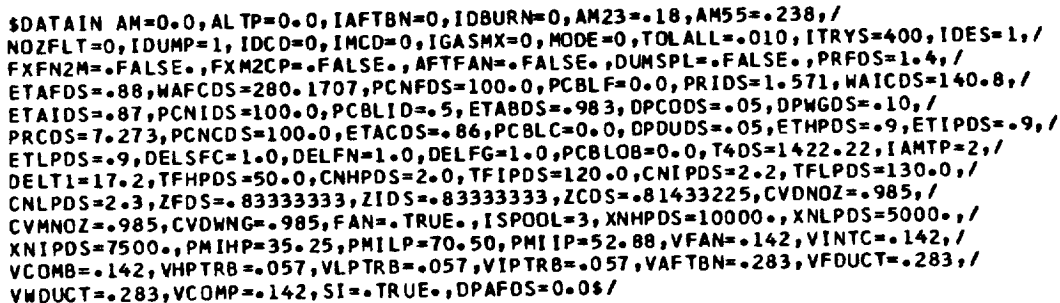

The first output DYNGEN provides is shown next. This is the design case for the three-spool turbofan. The fuel flow (WFB) is 1.858 kg/sec. The means of specifying the output shown is discussed in the main-text section Output Specification. This is the same output given by GENENG. One difference is that DYNGEN tells the user that "THE OUTPUT IS IN SI UNITS." (If SI had been set . FALSE, in the NAMELIST input, DYNGEN would specify that "THE OUTPUT IS IN ENGLISH UNITS.")

PRECF= 0.10000000E+01 ETAFCF= 0.10000000E+01 WAFCF= 0.46695116E+00 T2DS= 0.30534883E+03 FAN DESIGN PRICF= 0.95166666E+00 ETAICF= 0.98863635E+00 WAICF= 0.46933333E+00 T22DS= 0.34035630E+03 MIDDLE SPOOL DESIGN PRCCF= 0.89614286E+00 ETACCF= 0.10000000E+01 WACCF= 0.48218785E+00 T21DS= 0.35406999E+03 COMPRESSOR DESIGN  $A38 = 0.22159284E+00$   $AM38 = 0.10000000E+01$ A39= 0.22159284E+00 AM39= 0.10000000E+01 INTEP DUCT DESIGN WA3CDS= 0.15101303E-02 ETABCF= 0.98309000E+00 COMPUSTOR DESIGN CNHPCF= 0.75424662E+00 TFHPCF= 0.22059431E+05 ETHPCF= 0.10000000E+01 DHHPCF= 0.40061476E+04 H.P. TURBINE DESIGN CNIPCF= 0.74420217E+00 TFIPCF= 0.20704784E+05 ETIPCF= 0.10000000E+01 DHIPCF= 0.42148784E+04 1.P. TURBINE DESIGN CNLPCF= 0.74736389E+09 TFLPCF= 0.16049822E+05 ETLPCF= 0.10201339E+01 DHLPCF= 0.56982800E+04 L.P. TURBINE DESIGN A28= 0.3486B3935+00 AM28= 0.651486085+00 A29= 0.34868393E+00 AM29= 0.65148608E+00 DUCT NOZZLE DESIGN TURBINE AREA DESIGN A55= 0.73676639E+00 AM55= 0.23826636E+00 AM8= 0+10000000E+01 A9= 0+28800043E+00 AM9= 0+10000000F+01 NOZZLE DESIGN A6= 0.288000435+00  $ALTP = 0$  $T = 1422.22$ ETAR= 1.0000  $\Delta M = 0.$ **OUTPUT** 

> ORIGINAL PAGE IS OF POOR QUALITY

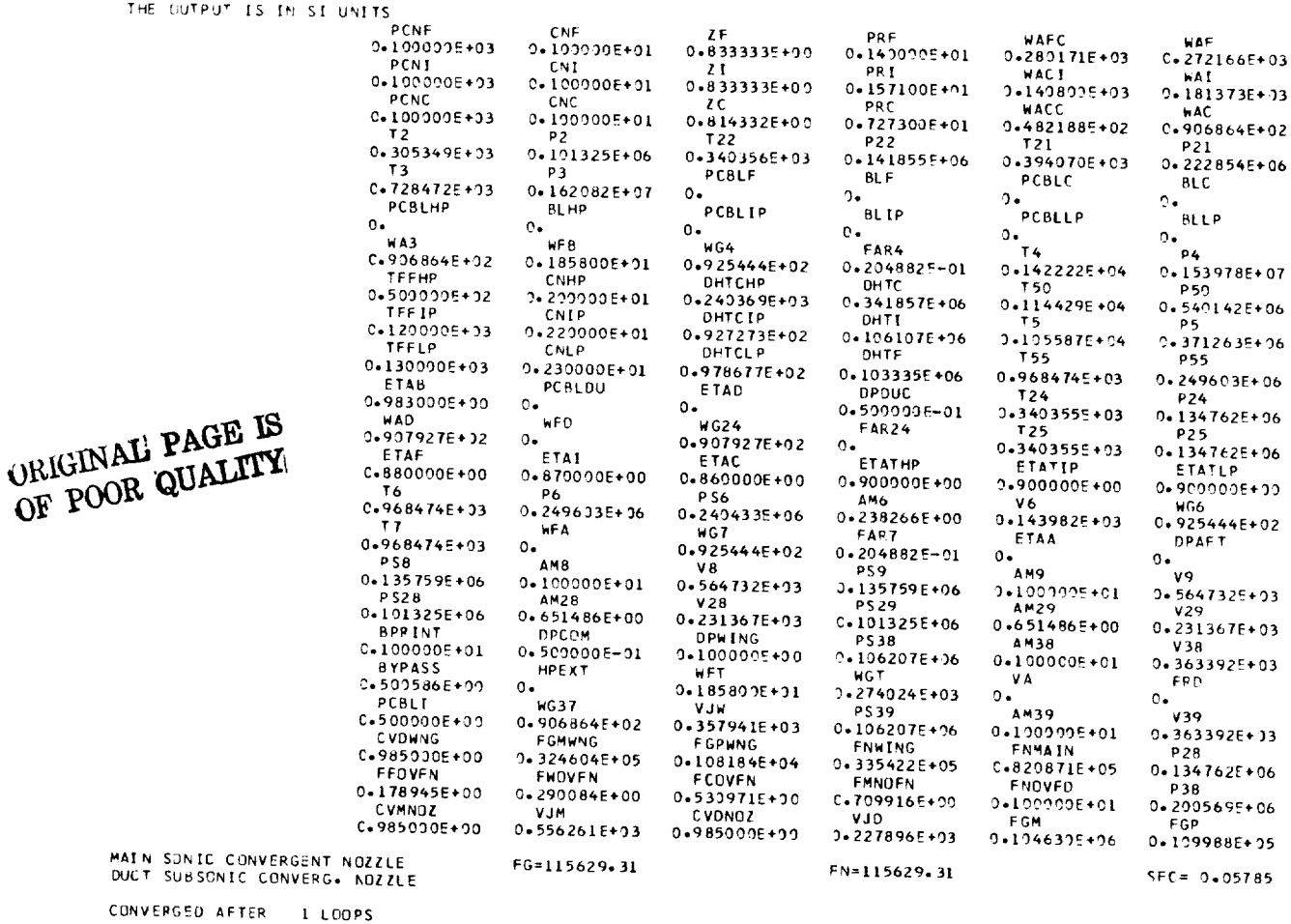

Following the design-case output, a list of COMMON blocks ALL1 to ALL5 is given. The numbers presented in this printout can be associated with their variable names by comparing the output locations with the list of COMMON blocks ALL1 to ALL5 in subroutine DISTRB. The COMMON block printout occurs only at the design point. Also, on the same line as the word COMMON, eight variables are printed; they are ZF, PCNF, ZI, PCNI, ZC, PCNC, T4, and MODE.

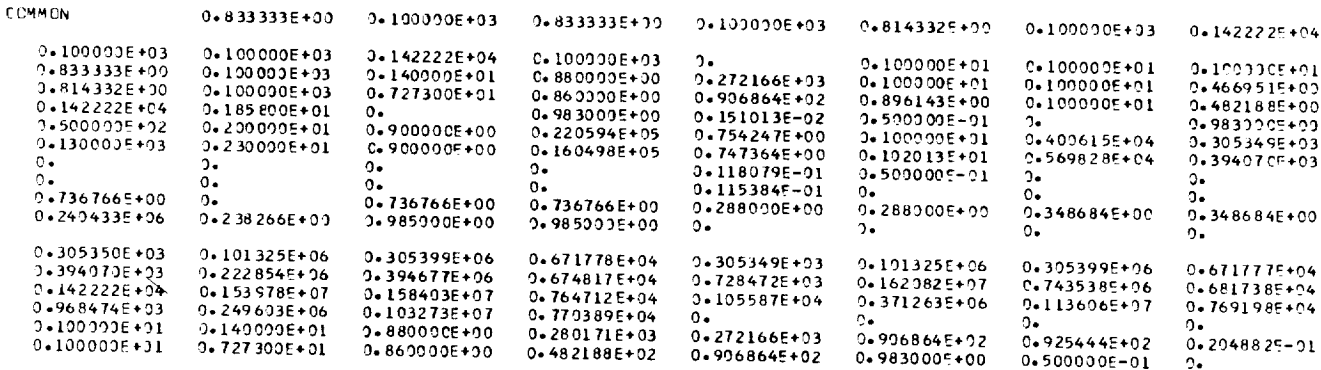

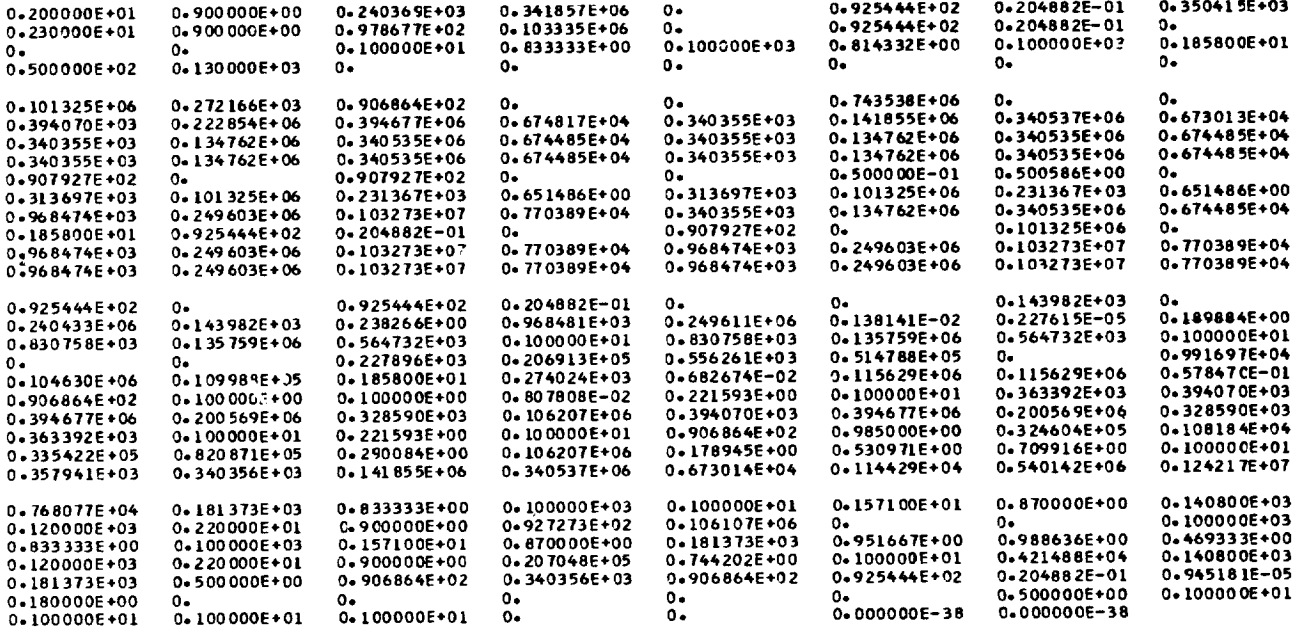

Next, NAMELIST data are again supplied to DYNGEN so that an off-design case is run. Since ITRAN is set equal to 1, the off-design point is also the initial condition for the transient. In this case the WFB is set equal to 1.486 kg/sec and the off-design point is run by specifying MODE and WFB (table IV). Also specified are DT, DTPRINT, and TF (table V).

## $$DATA IN MODE=2, ITRAN=1, DT=0100, DTPRNT=0100, TF=300, DELT1=1702, WFB=104865/$

The DYNGEN transient output is now given. The first point is the initial condition and is indicated by TIME=0. at the top of the printout. The fuel flow is 1.486 kg/sec as specified. Also DYNGEN again specifies that the output is in SI units.

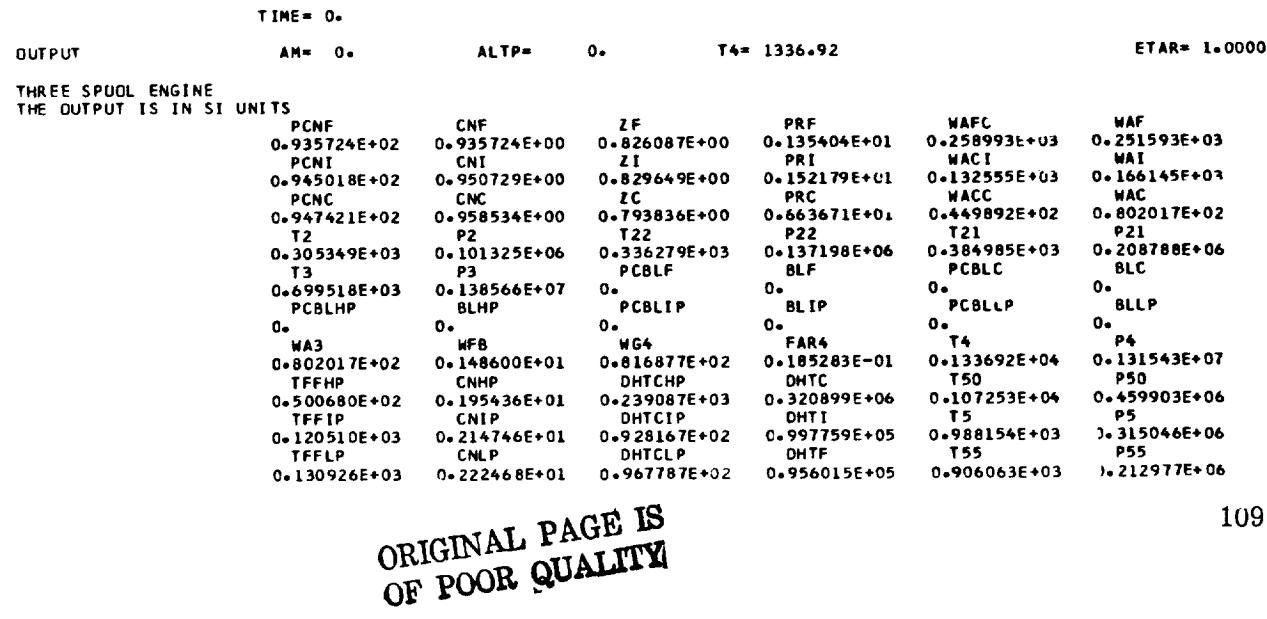

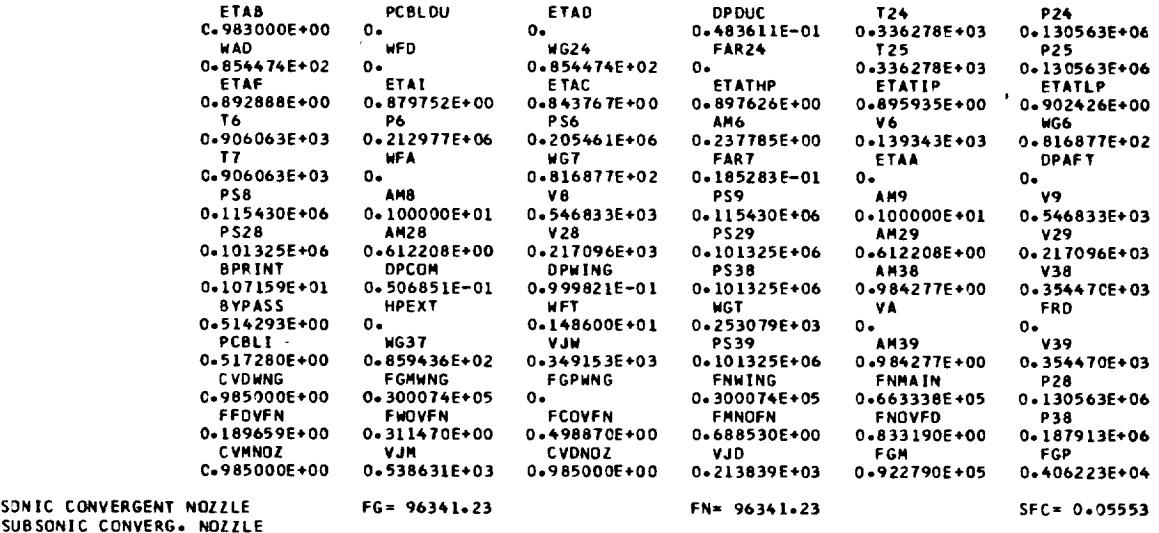

MAIN<br>DUCT

After the initial time point is calculated, DYNGEN calls DISTRB. From DISTRB the fuel flow is stepped to 1.858  $kg/sec$ . Note that this value is the design-point fuel flow (although it did not have to be). Also, in DYNGEN, subsequent calls are made to NOZCTR and FCNTRL to determine what controls are used on the main nozzle area and the fuel flow. For the case being presented, there are no controls. The next printout from DYNGEN, at TIME=.1 second indicates that the fuel flow is now 1.858 kg/sec, as specified by DISTRB.

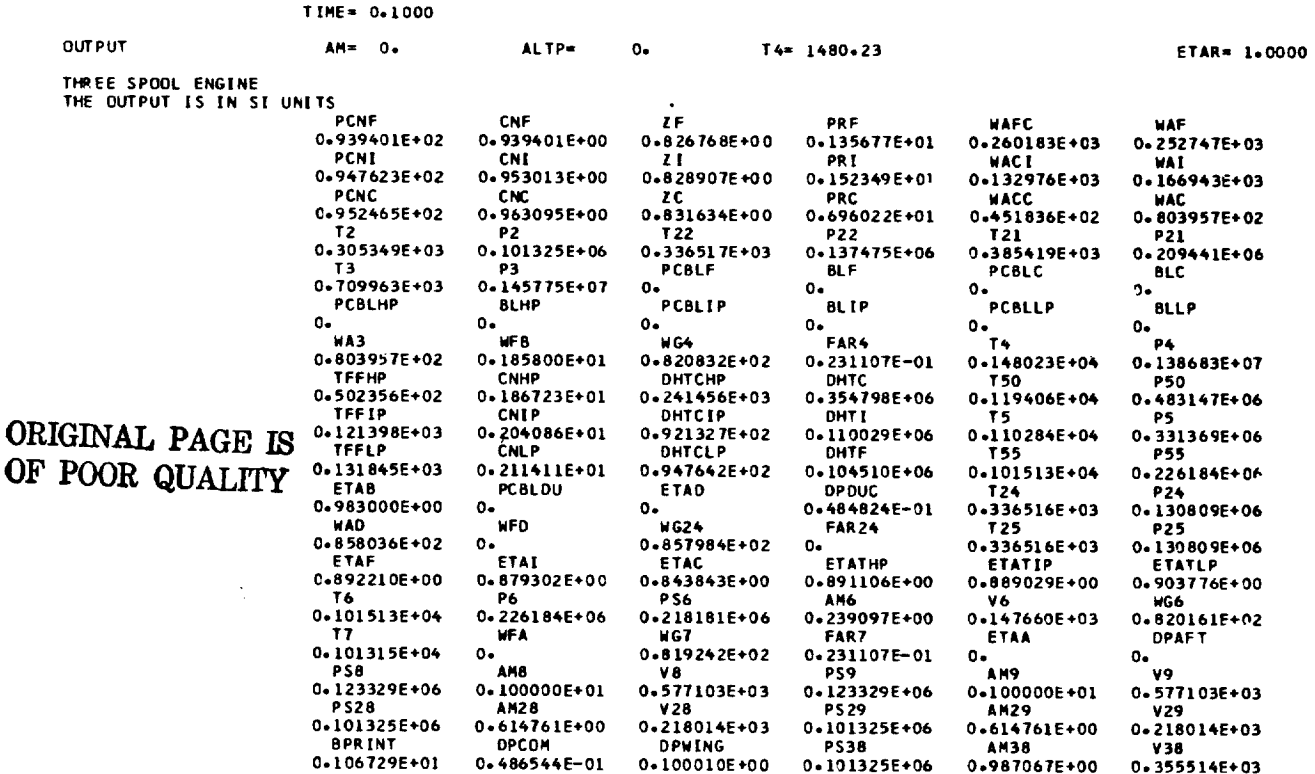

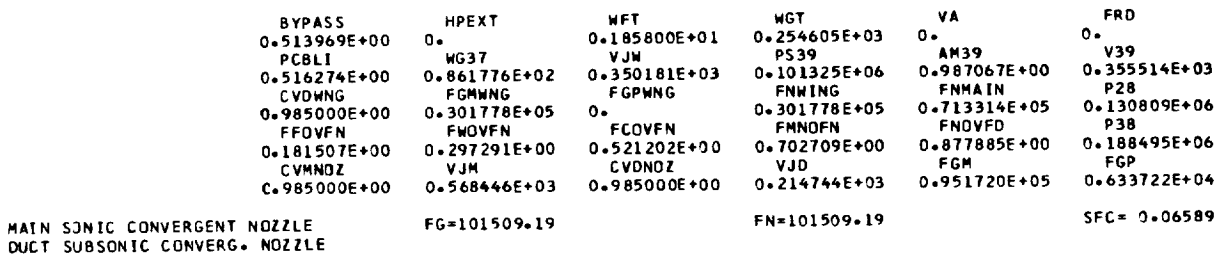

 $\sim 10^{-1}$ 

Next, the DYNGEN output is given for a 3-second transient.

 $\ddot{\phantom{0}}$ 

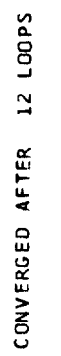

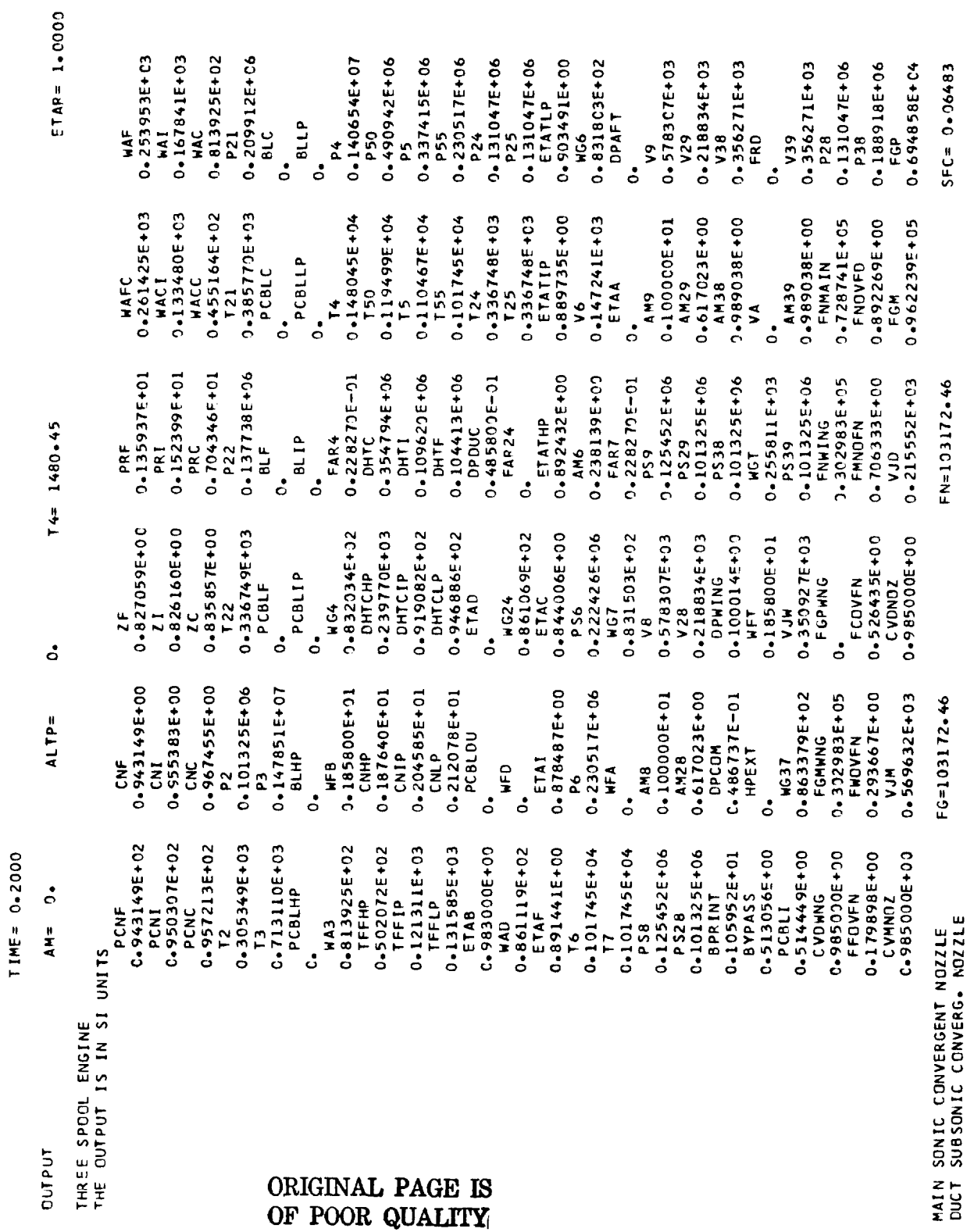

000

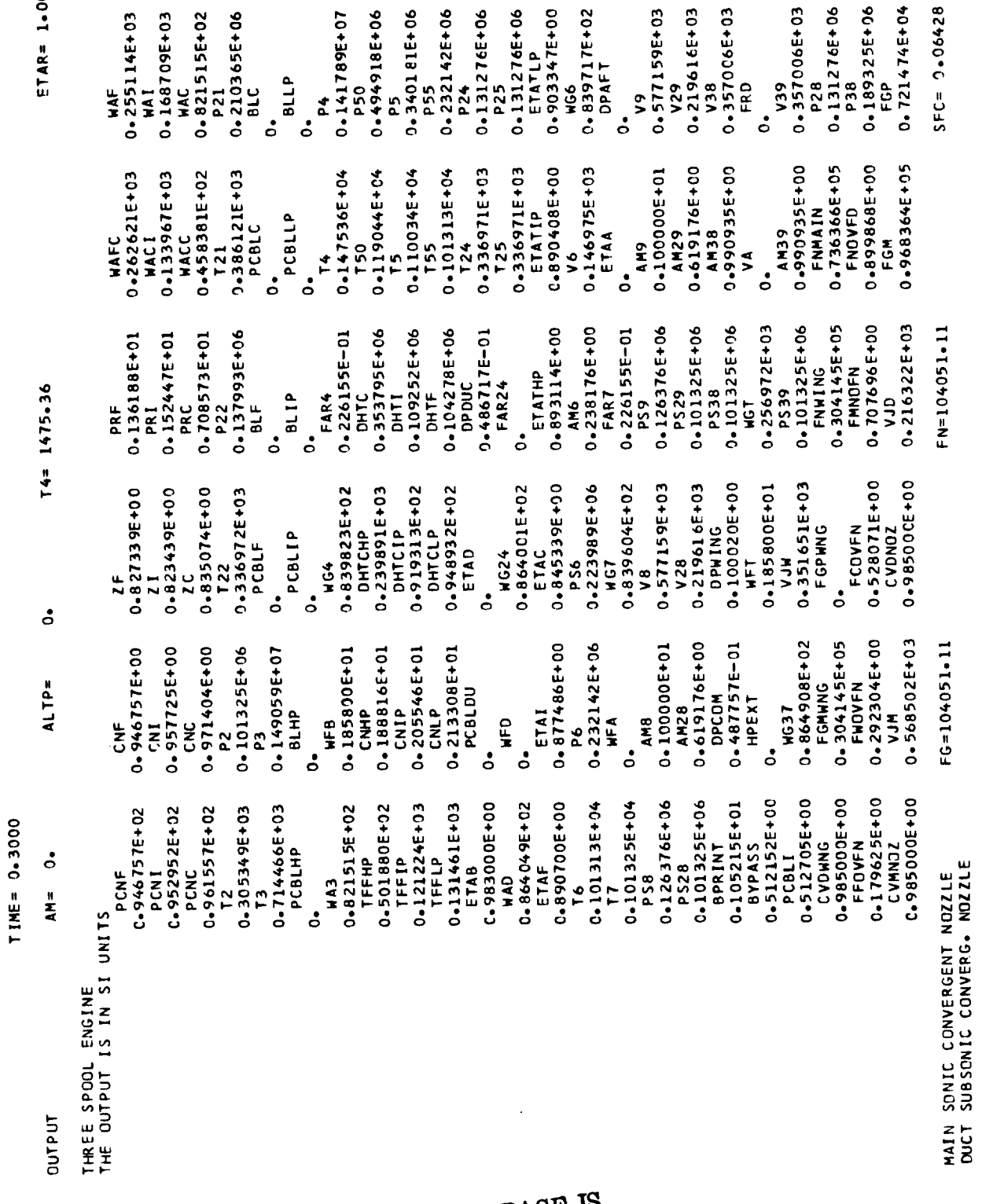

ORIGINAL PAGE IS<br>OF POOR QUALITY

CONVERGED AFTER 12 LOOPS

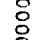

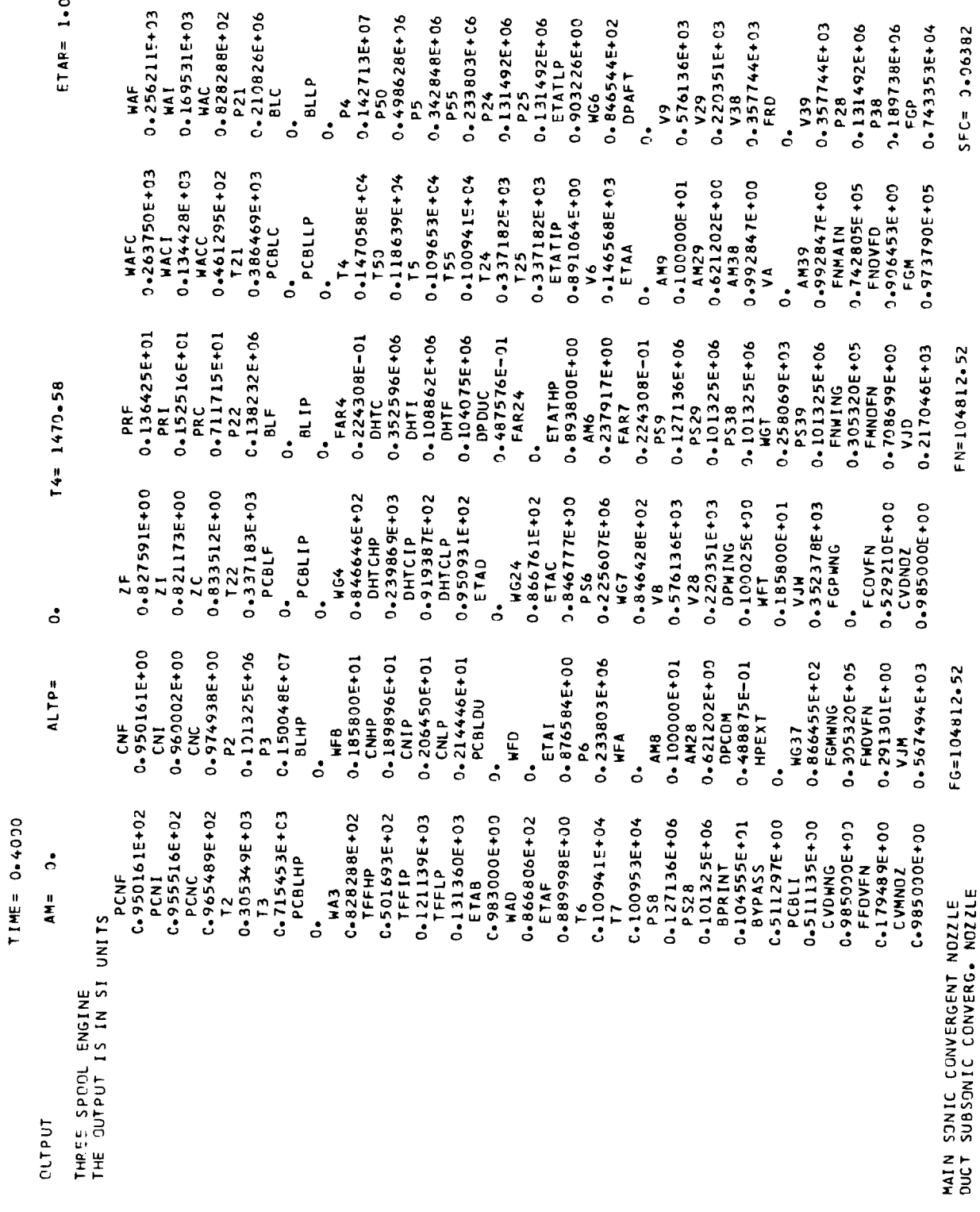

 $\frac{8}{2}$ 

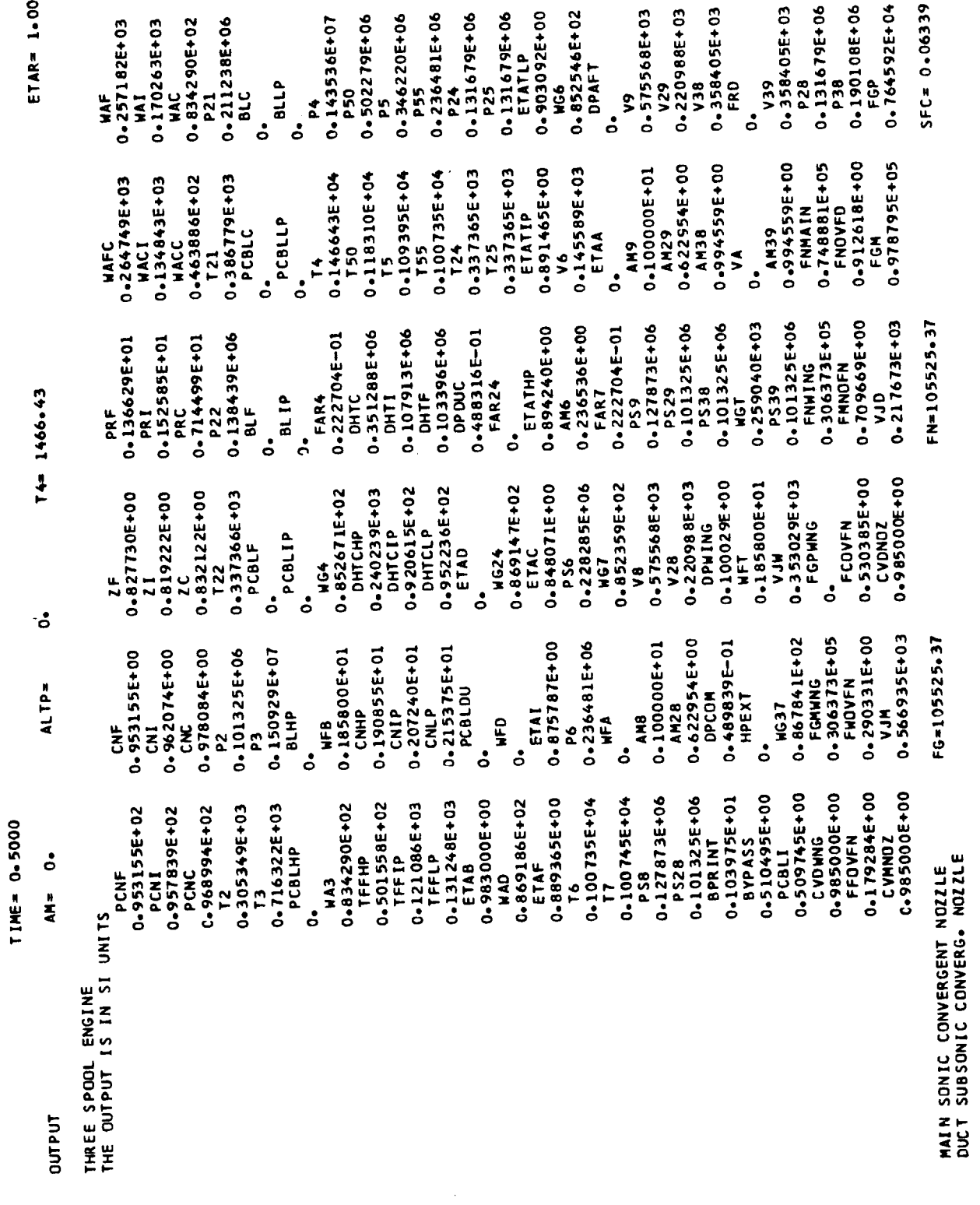

CONVERGED AFTER 11 LOOPS

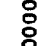

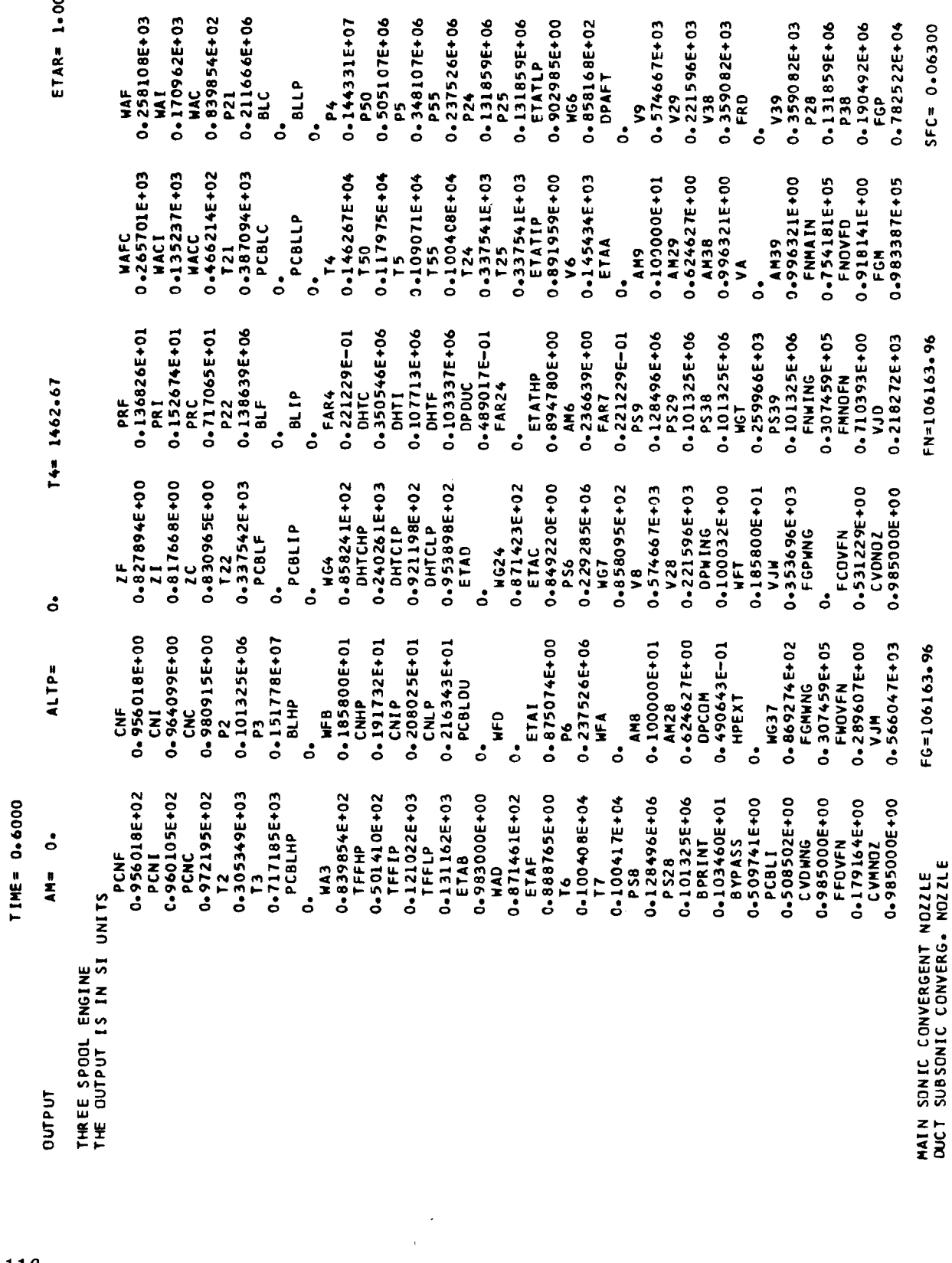

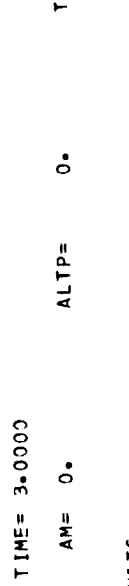

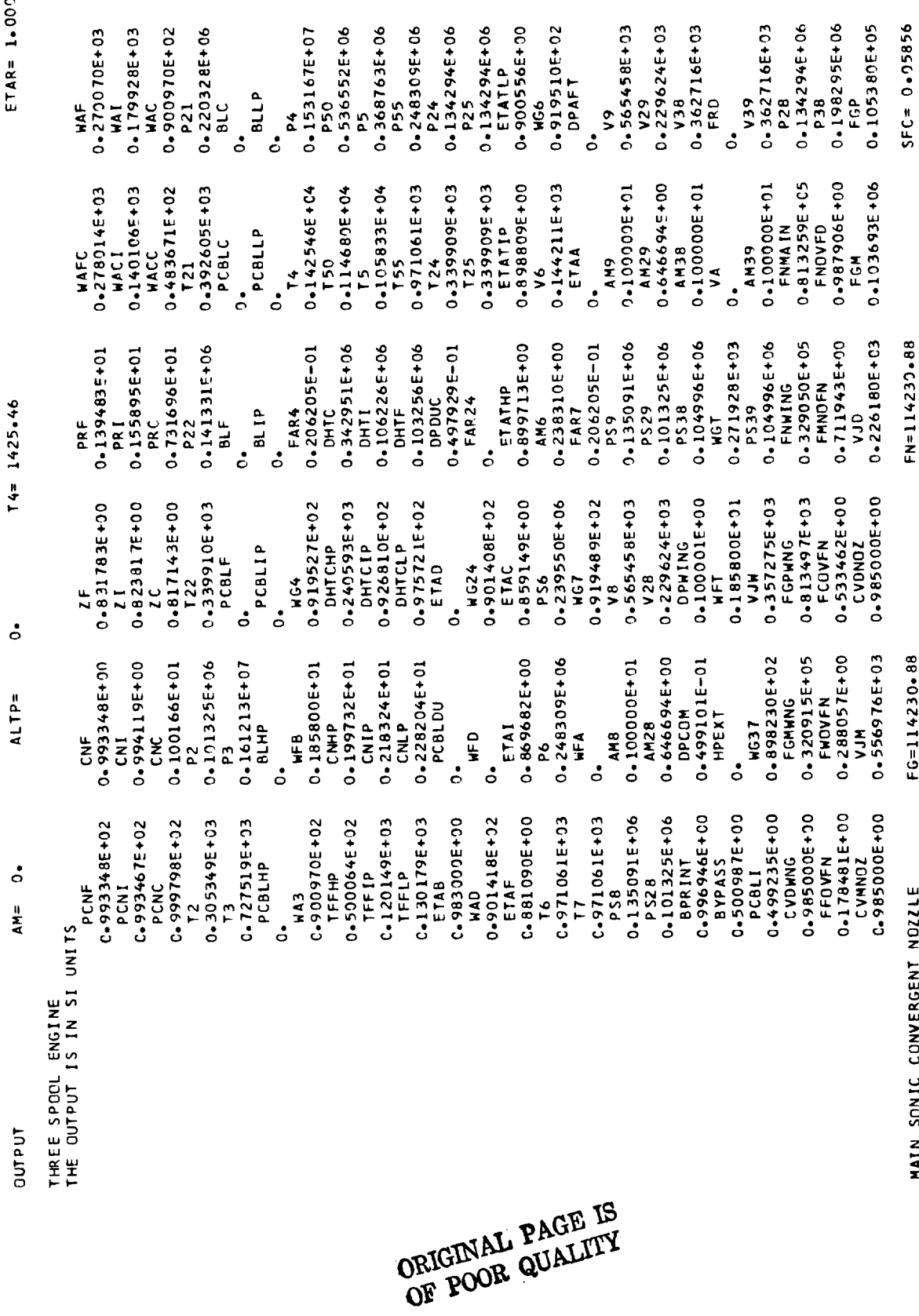

 $\ddot{\phantom{0}}$ 

CONVERGED AFTER 11 LODPS

MAIN SONIC CONVERGENT NOZZLE<br>DUCT SUBSONIC CONVERG. NOZZLE

FN=114230.88

FG=114230+88

117

ETAR= 1.0000

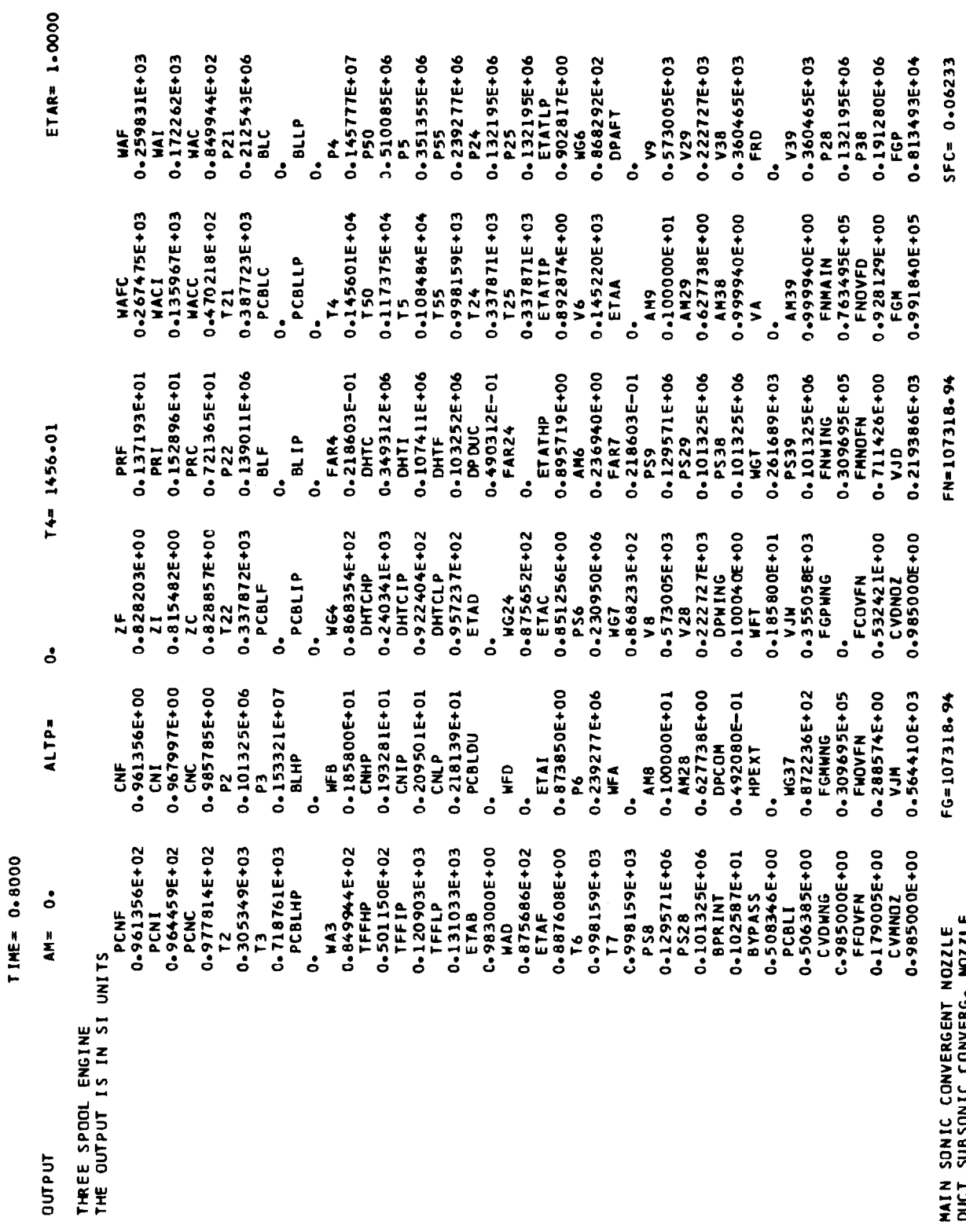

DUCT SUBSONIC CONVERG. MOZZLE<br>CONVERGEO AFTER 11 LODPS

 $\overline{\mathbf{y}}$ 

 $\frac{8}{2}$ 

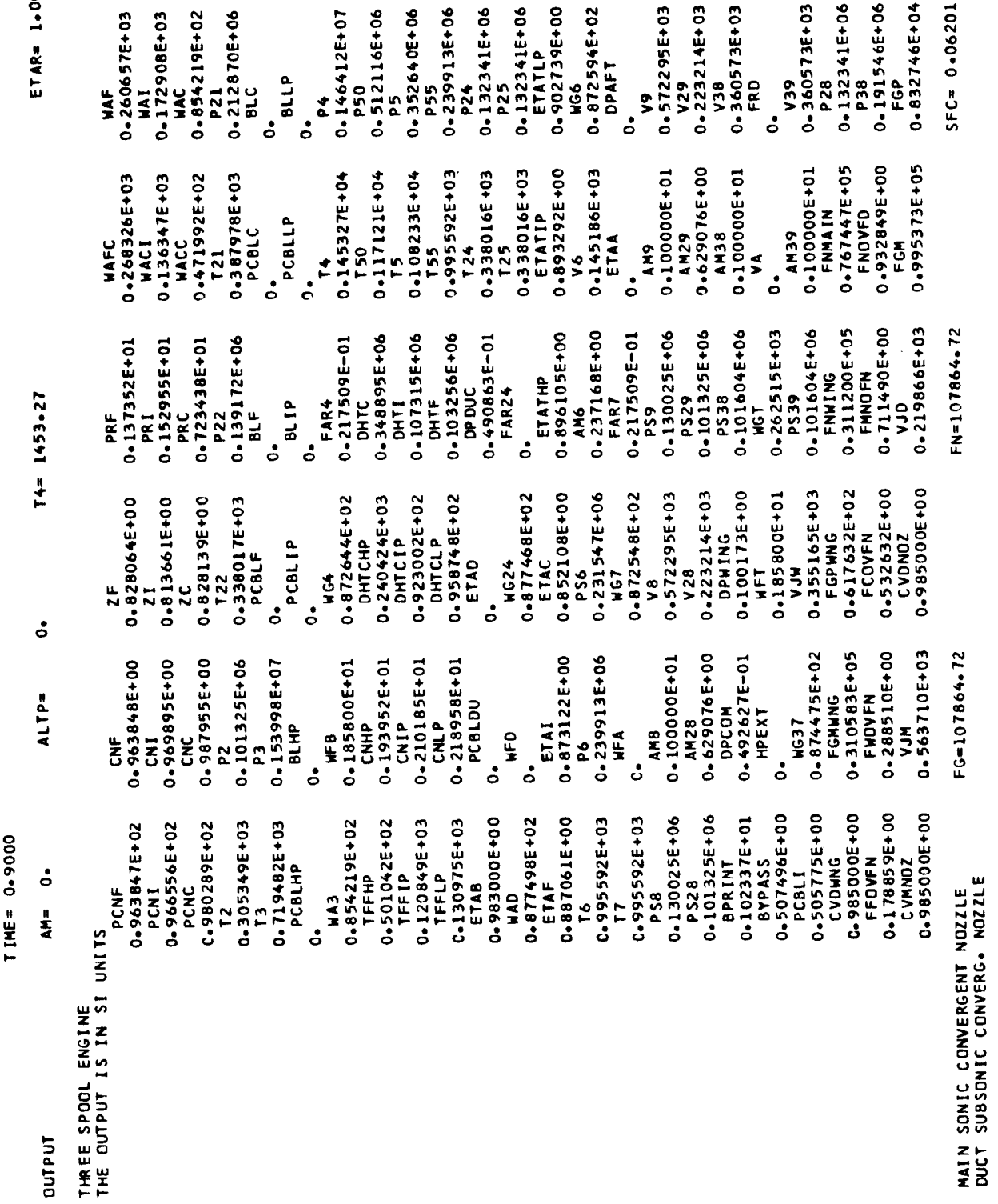

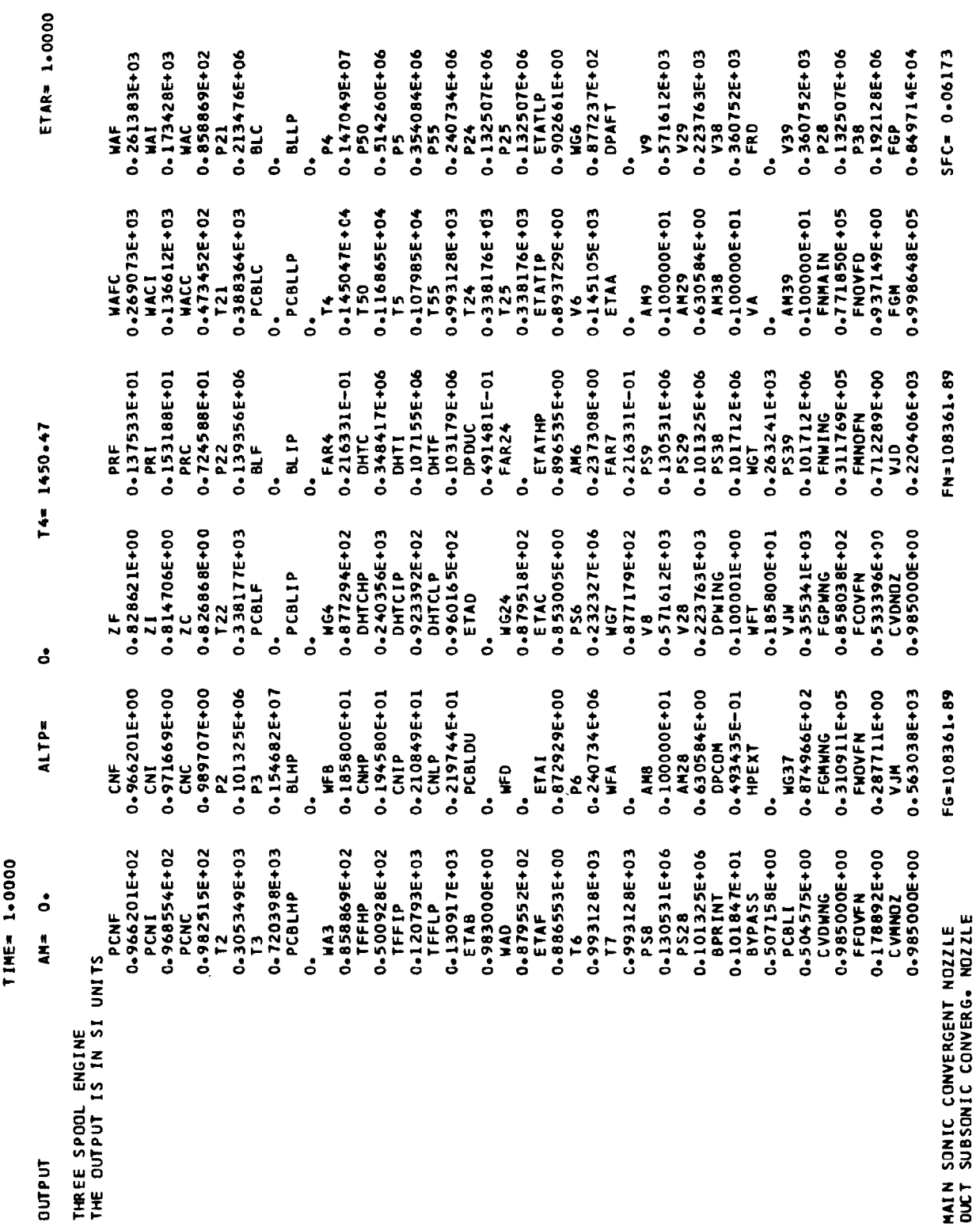

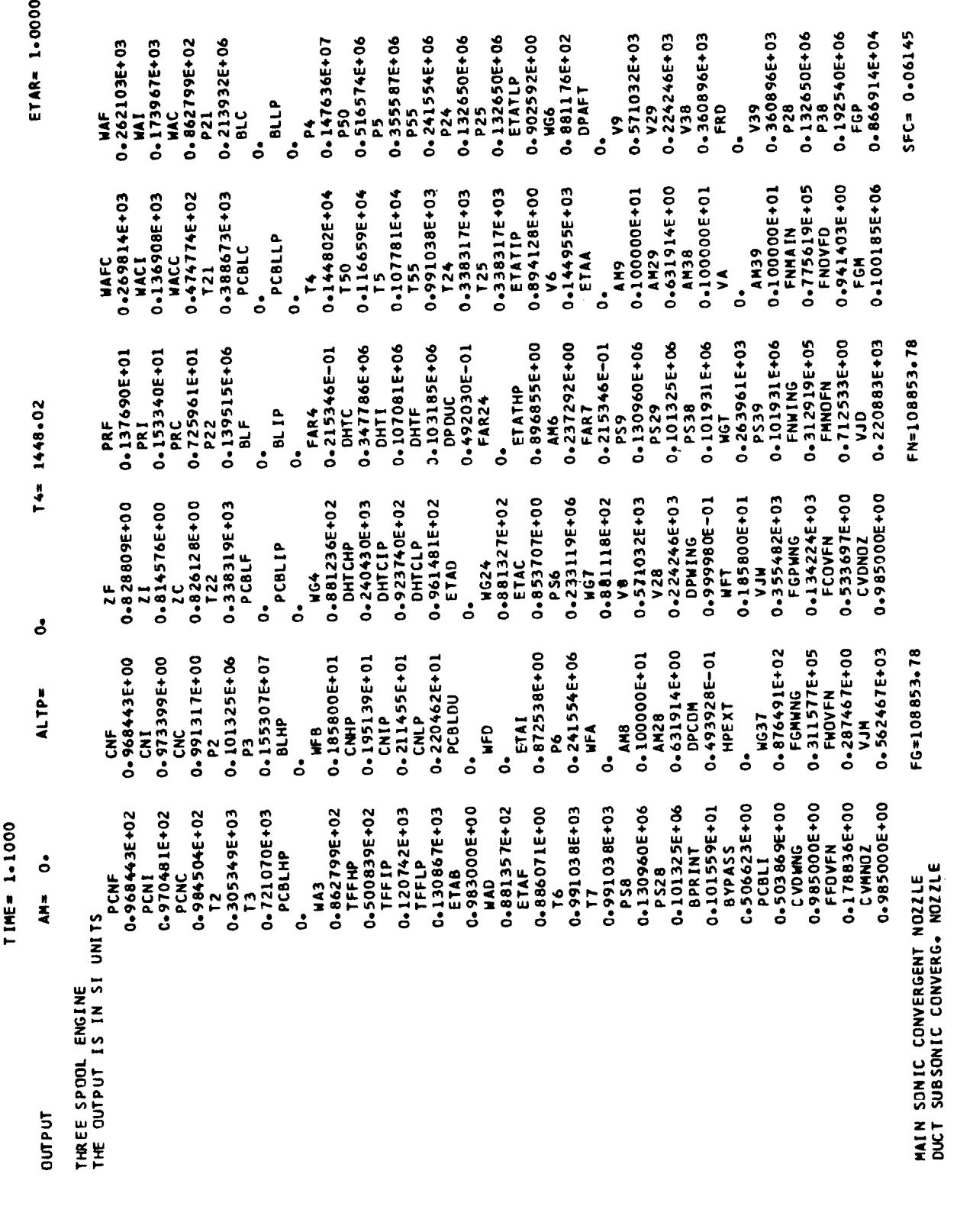

ORIGINAL PAGE IS<br>OF POOR QUALITY

121

CONVERGED AFTER 11 LOOPS

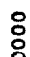

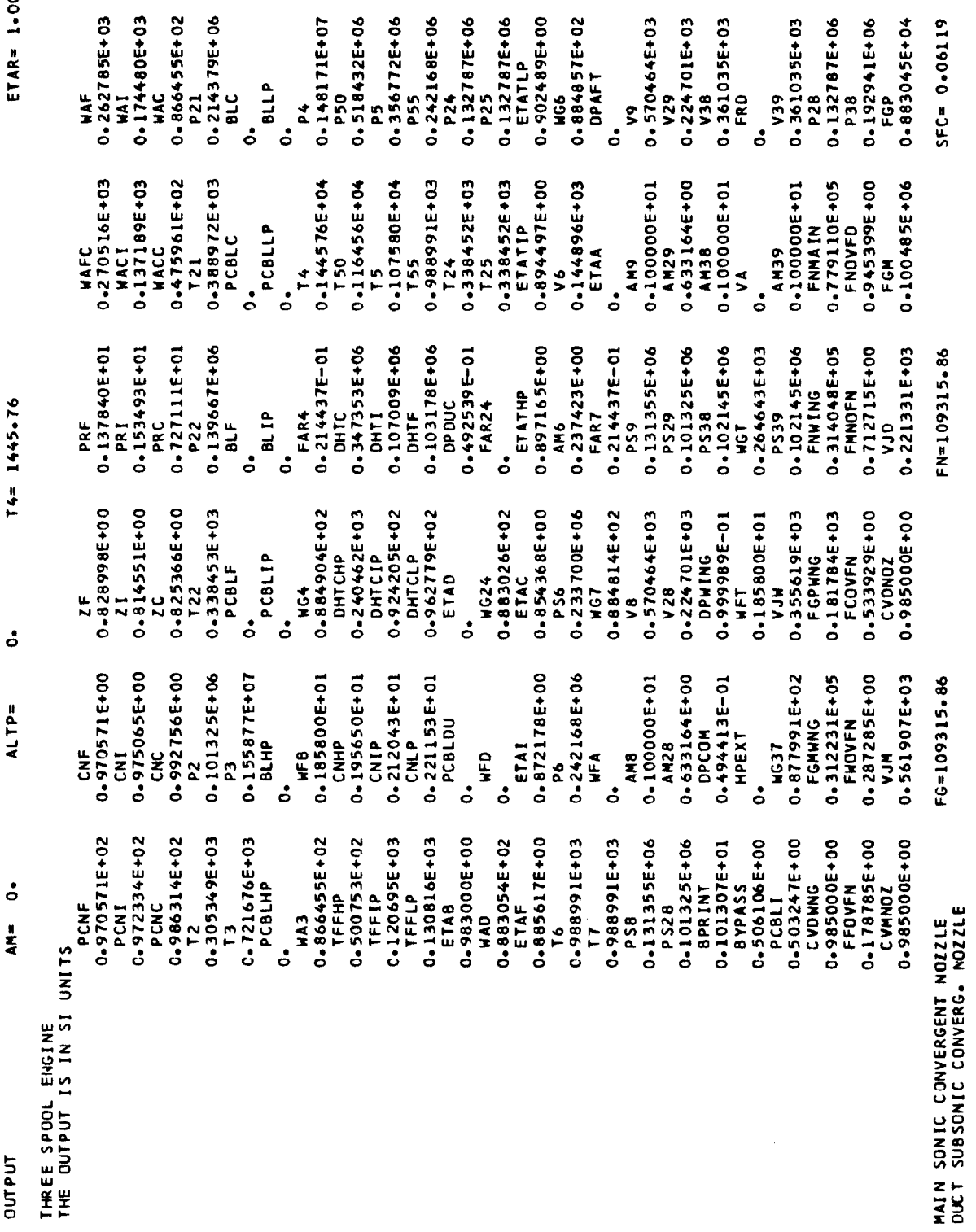

TIME= 1.2000

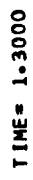

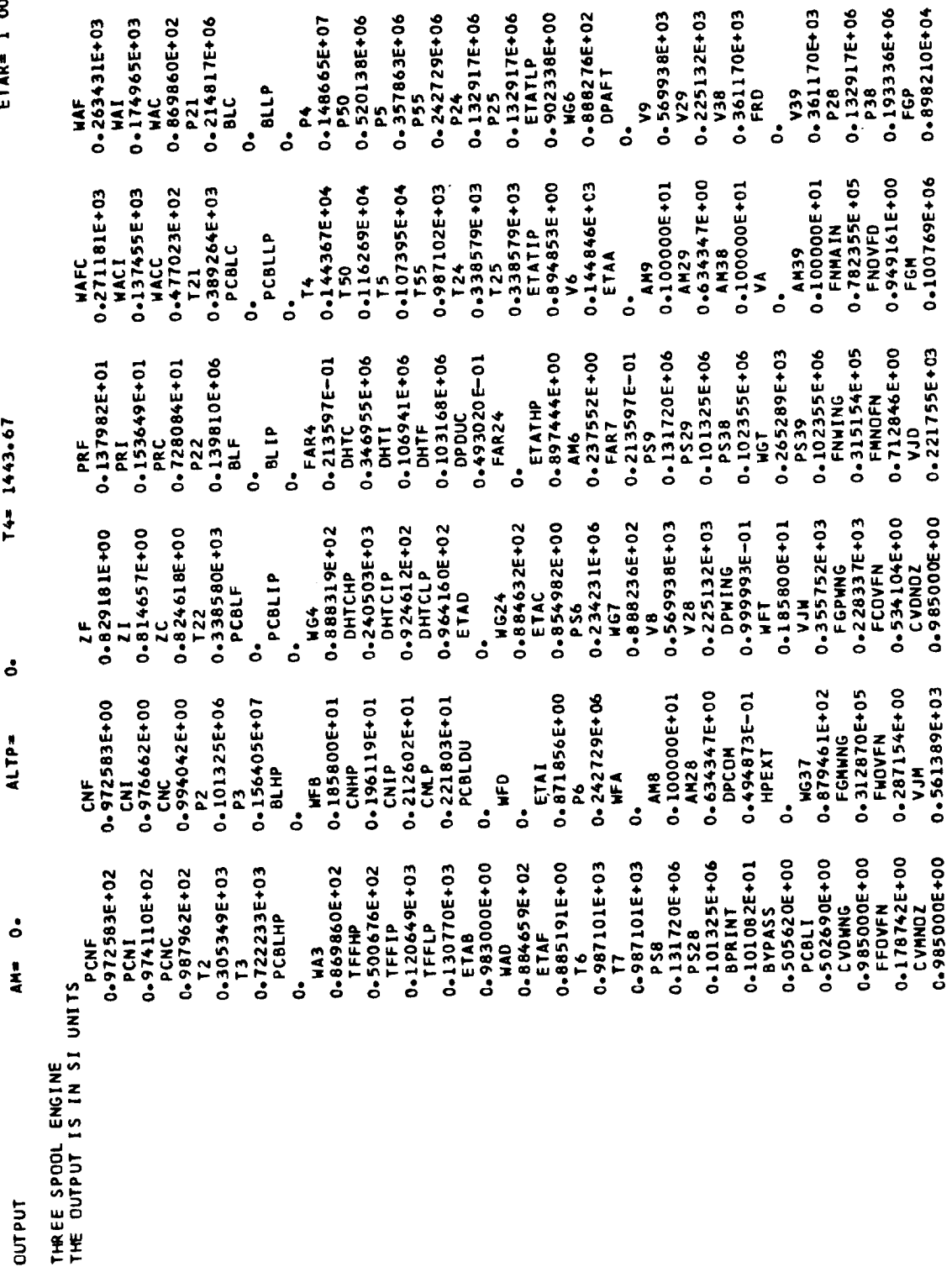

ETAR= 1 0000

CONVERGED AFTER 11 LOOPS

 $SFC = 0.06095$ 

FN=109750.89

FG=109750.89

MAIN SONIC CONVERGENT NOZZLE<br>QUCT SUBSONIC CONVERG. NOZZLE

 $\bullet$ 

 $5000$ 

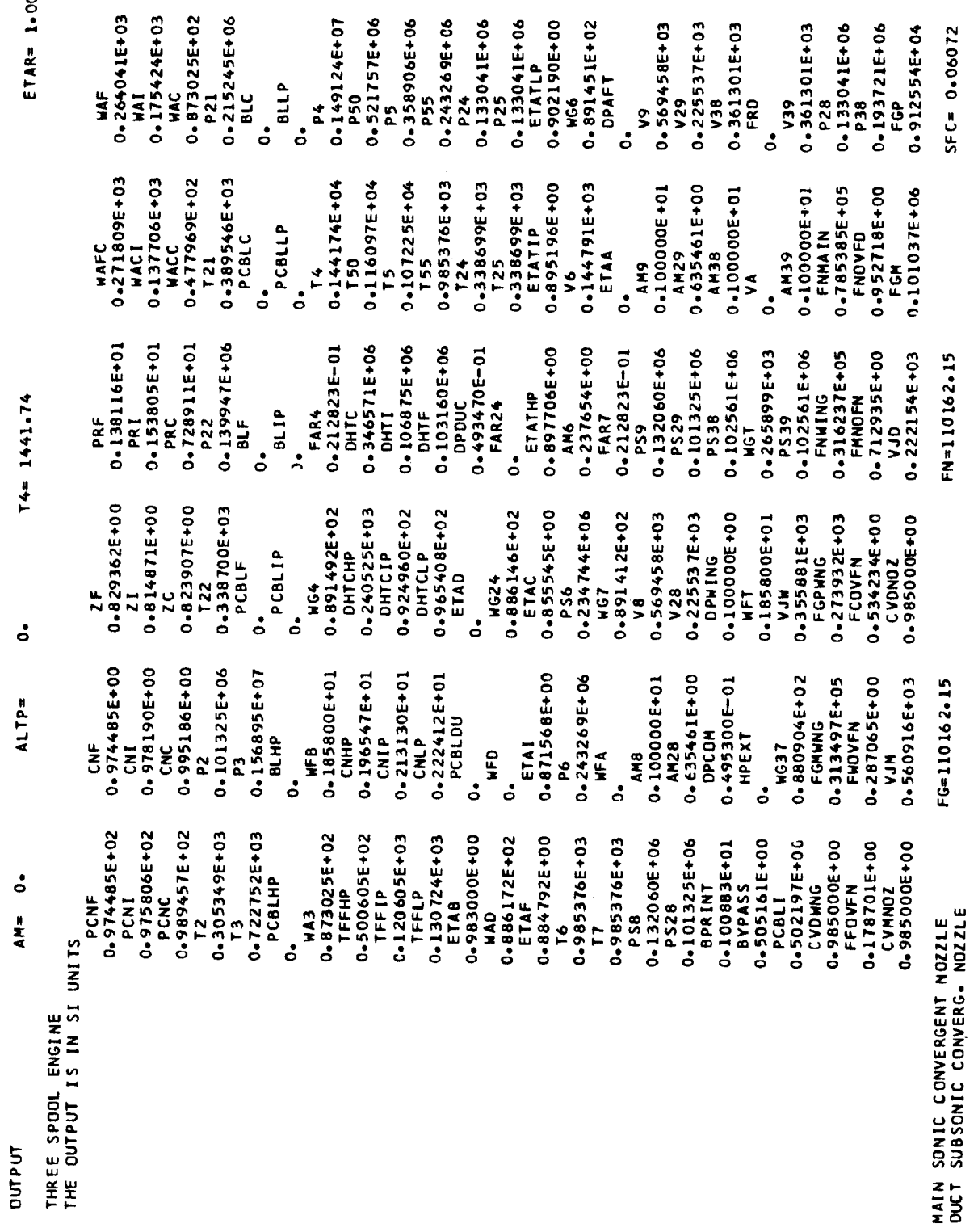

CONVERGED AFTER 11 LOOPS

TIME= 1.4000

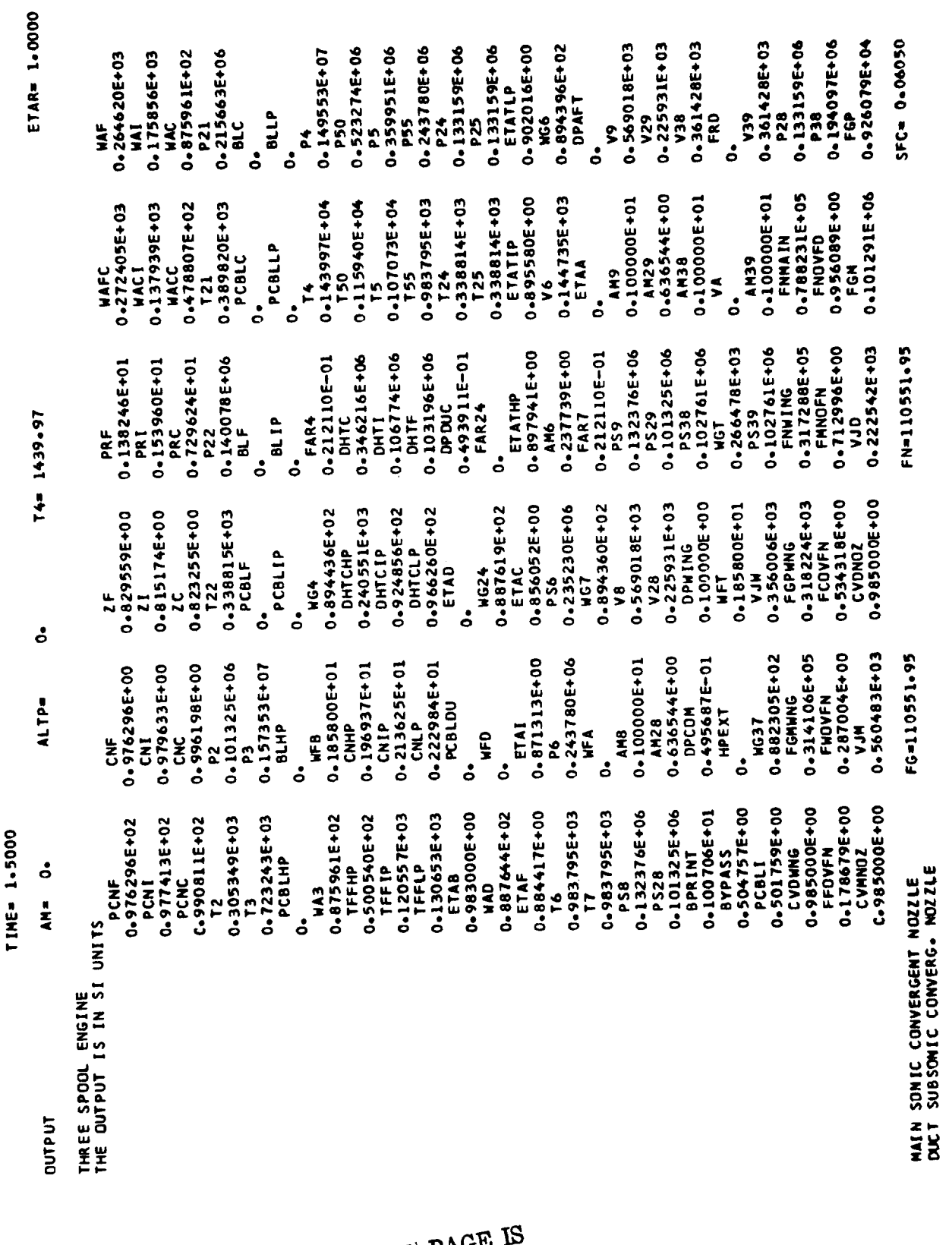

ORIGINAL PAGE IS<br>OF POOR QUALITY

CONVERGED AFTER 11 LOOPS

125

 $\mathcal{L}_{\mathcal{L}}$ 

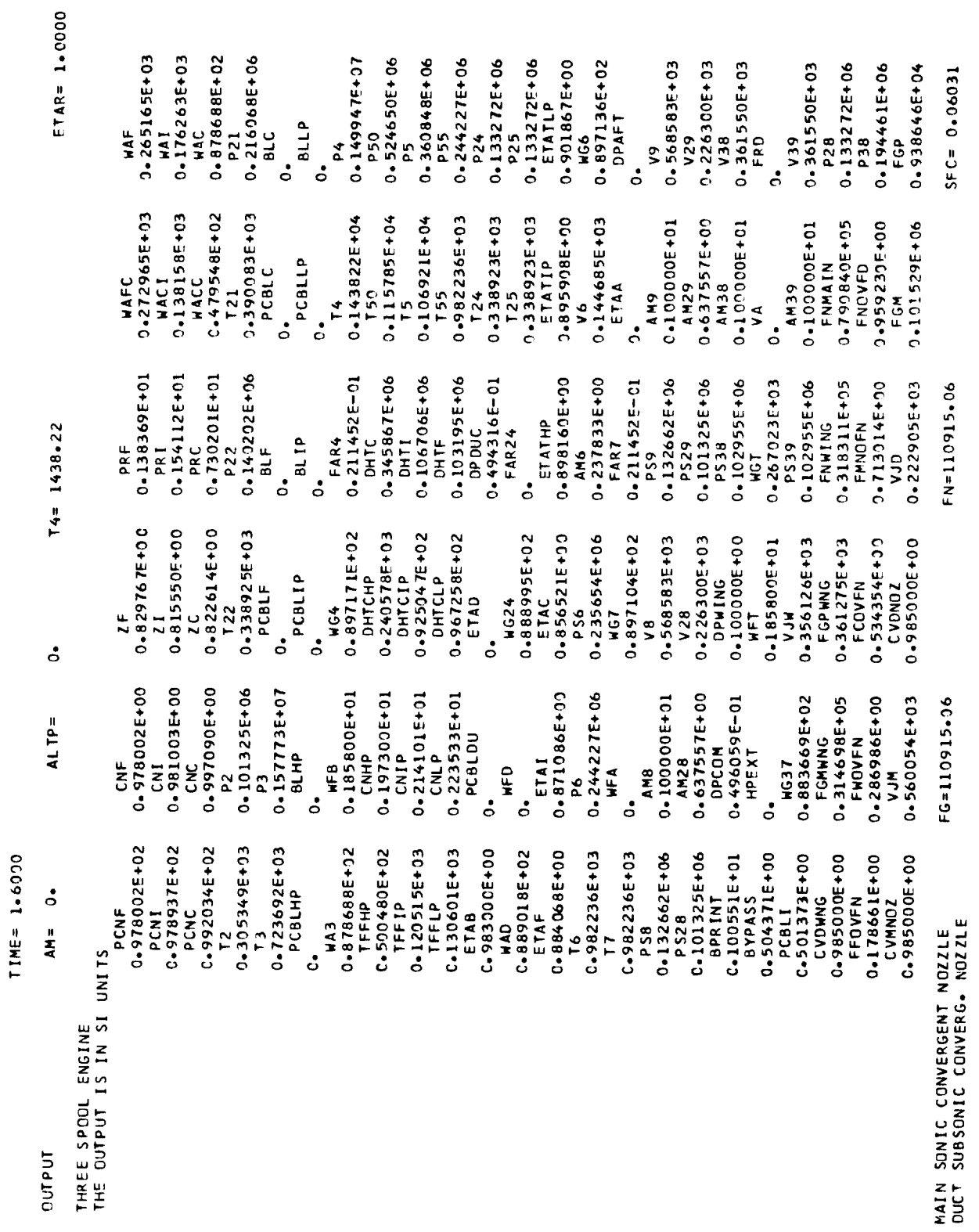

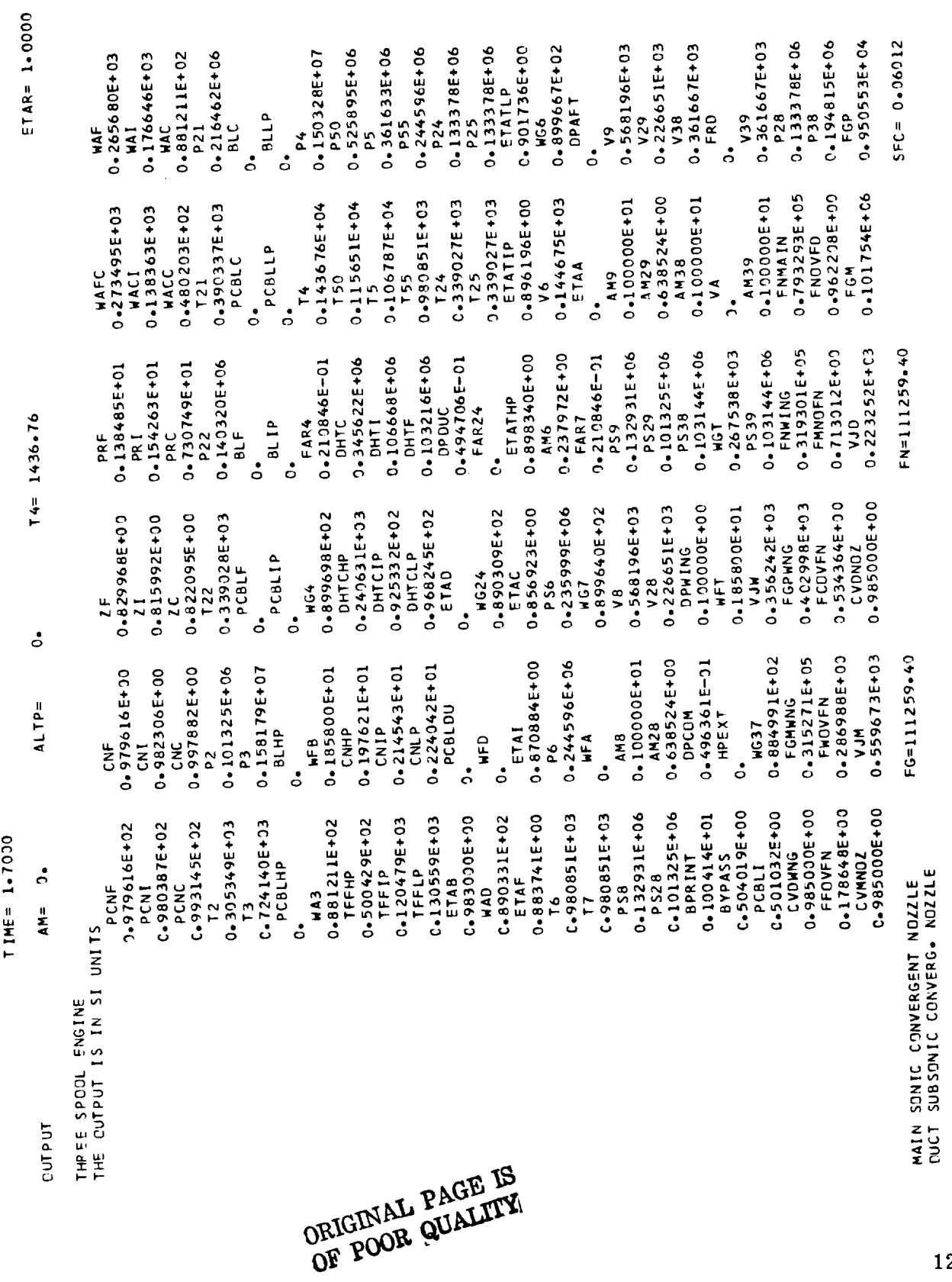

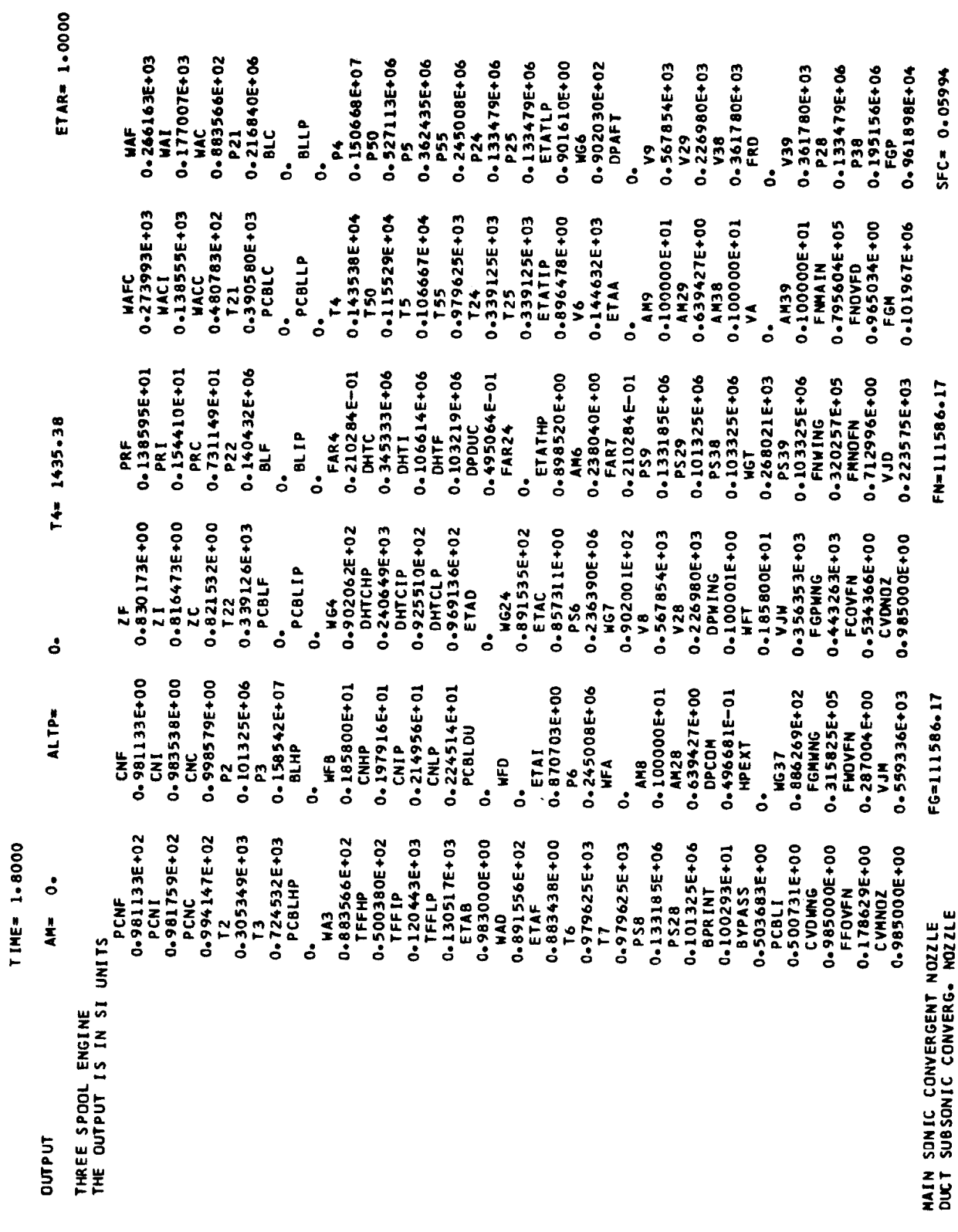

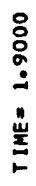

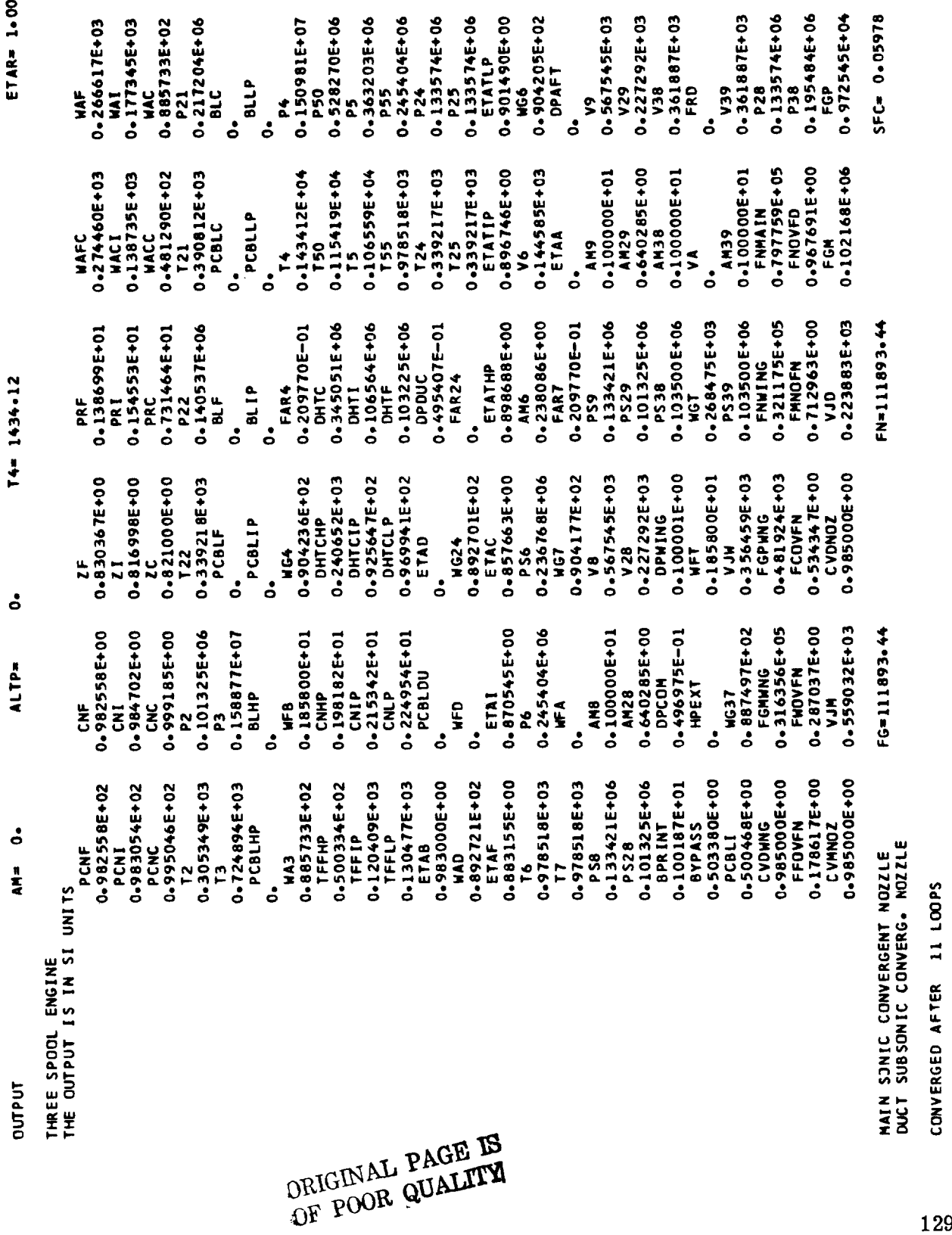

 $\frac{8}{2}$ 

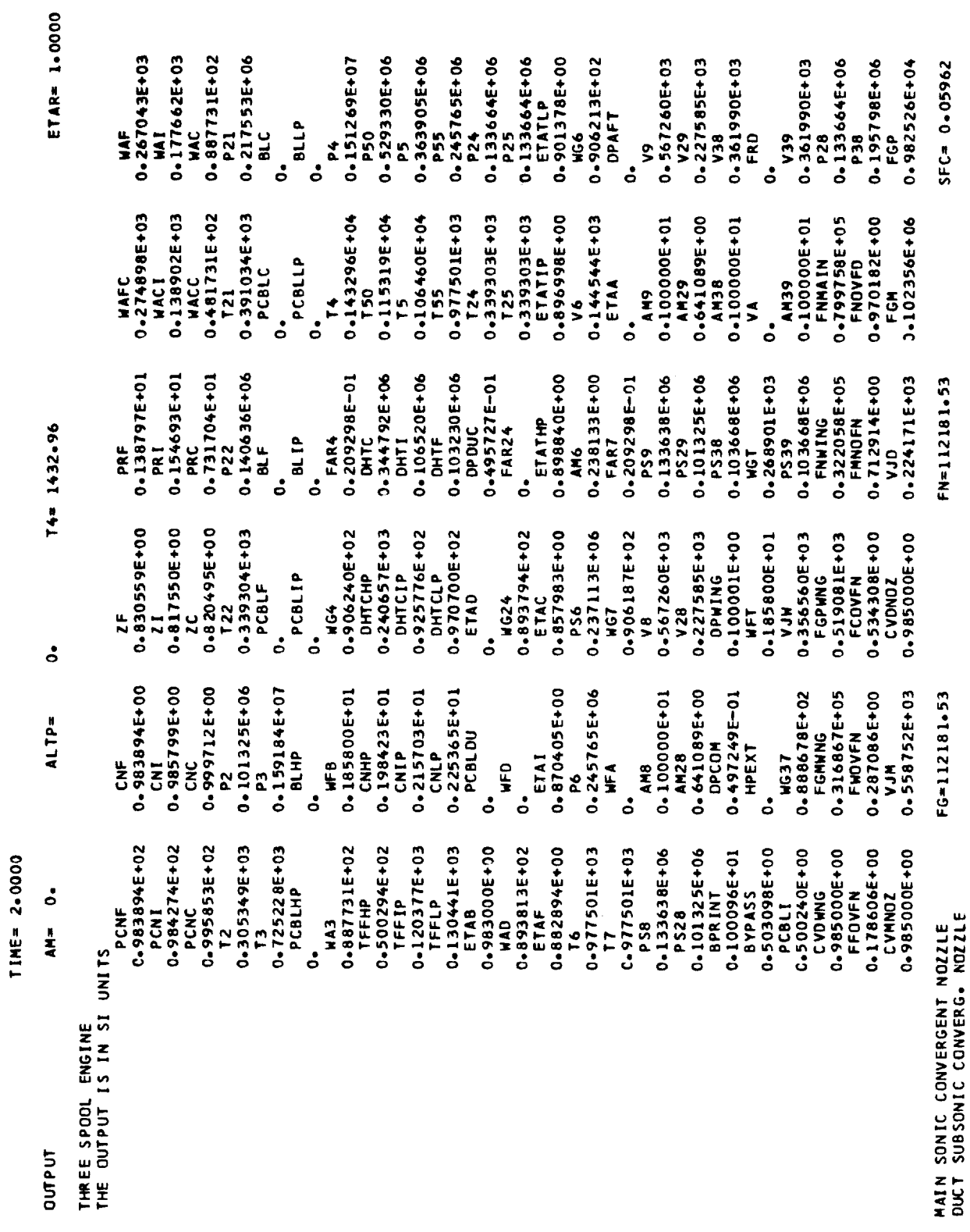

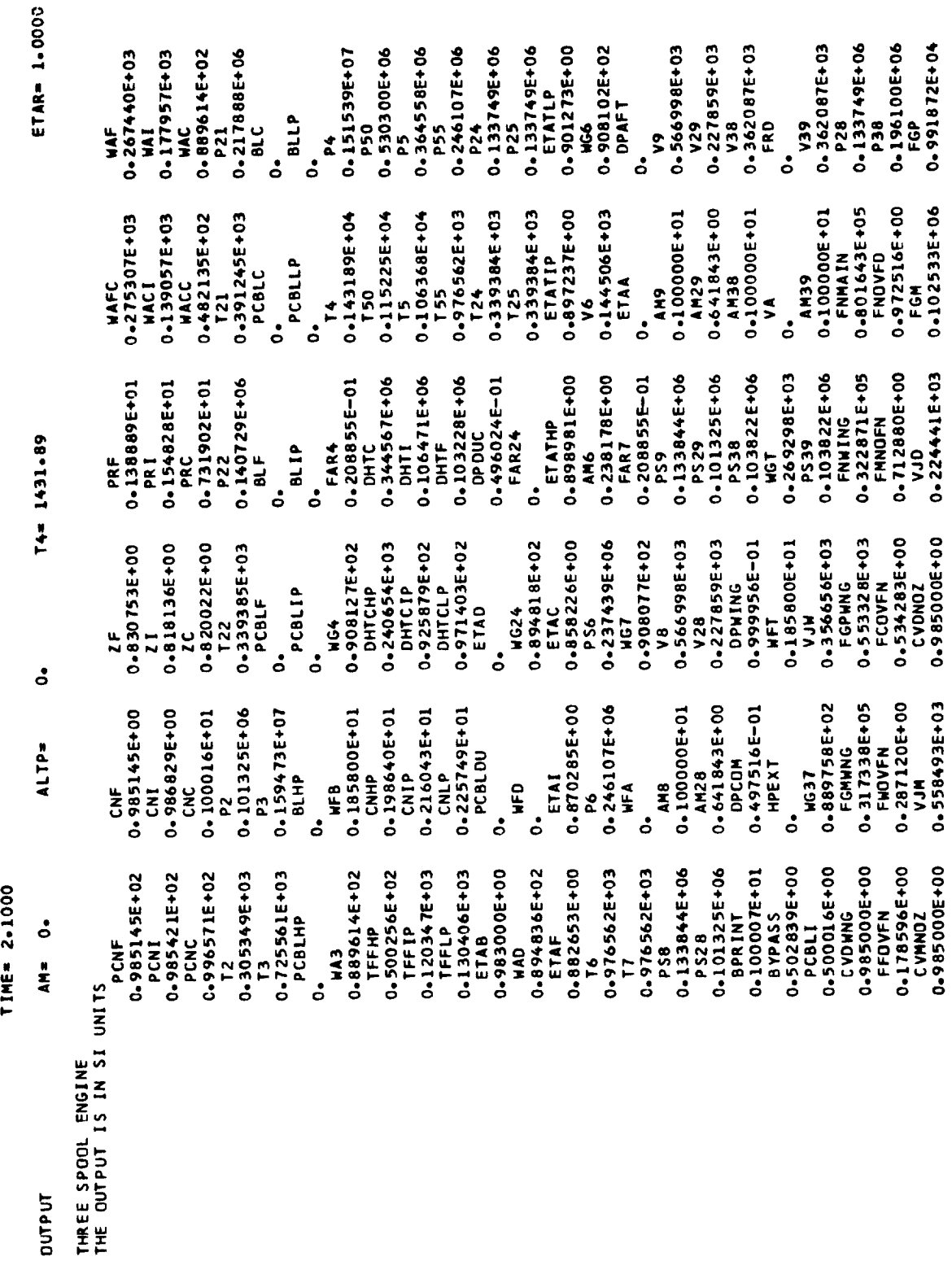

MAIN SONIC CONVERGENT NOZZLE<br>DUCT SUBSONIC CONVERG. NOZZLE

SFC= 0.05948

FN=112451.34

FG=112451.34

 $\ddot{\phantom{0}}$ 

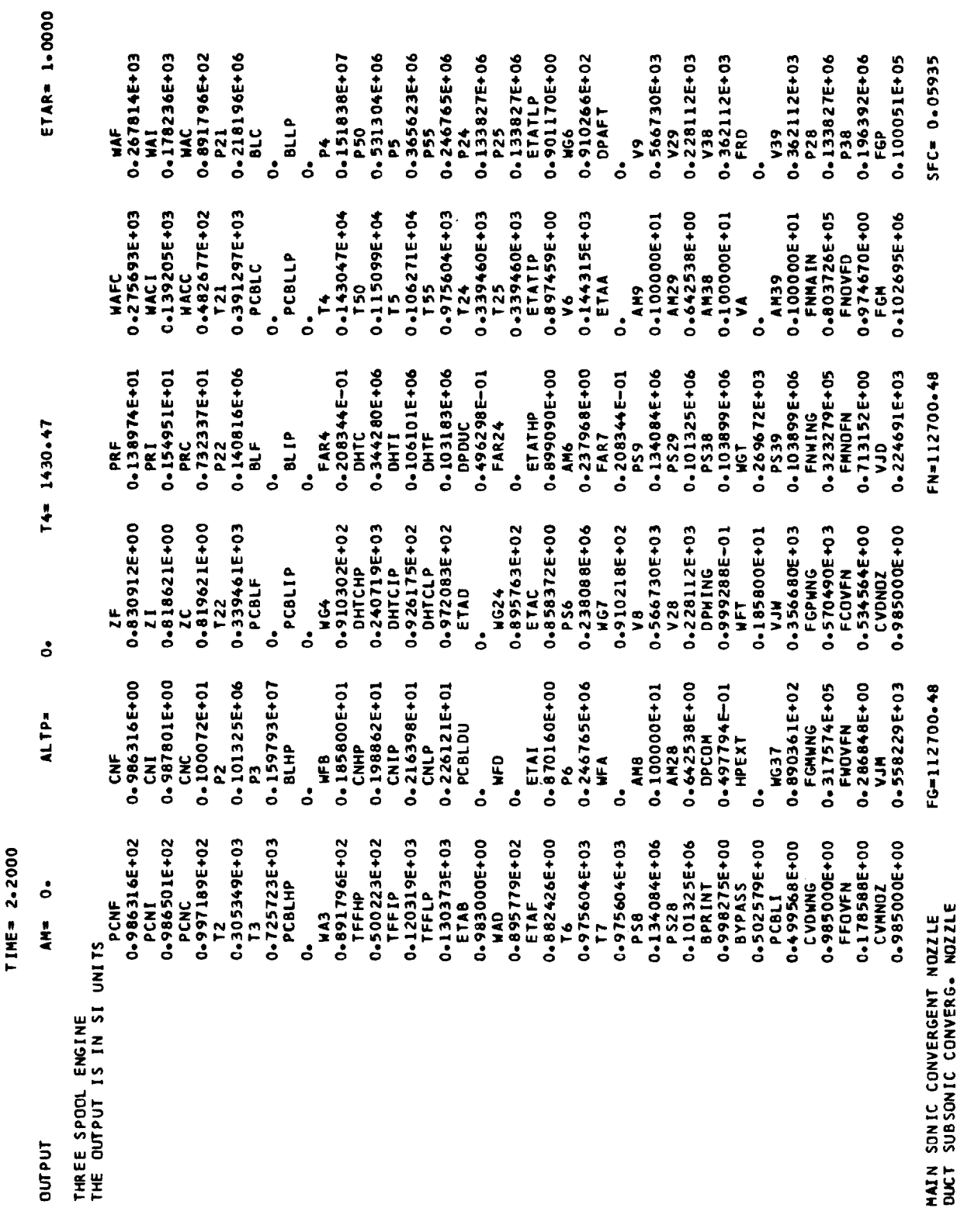

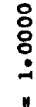

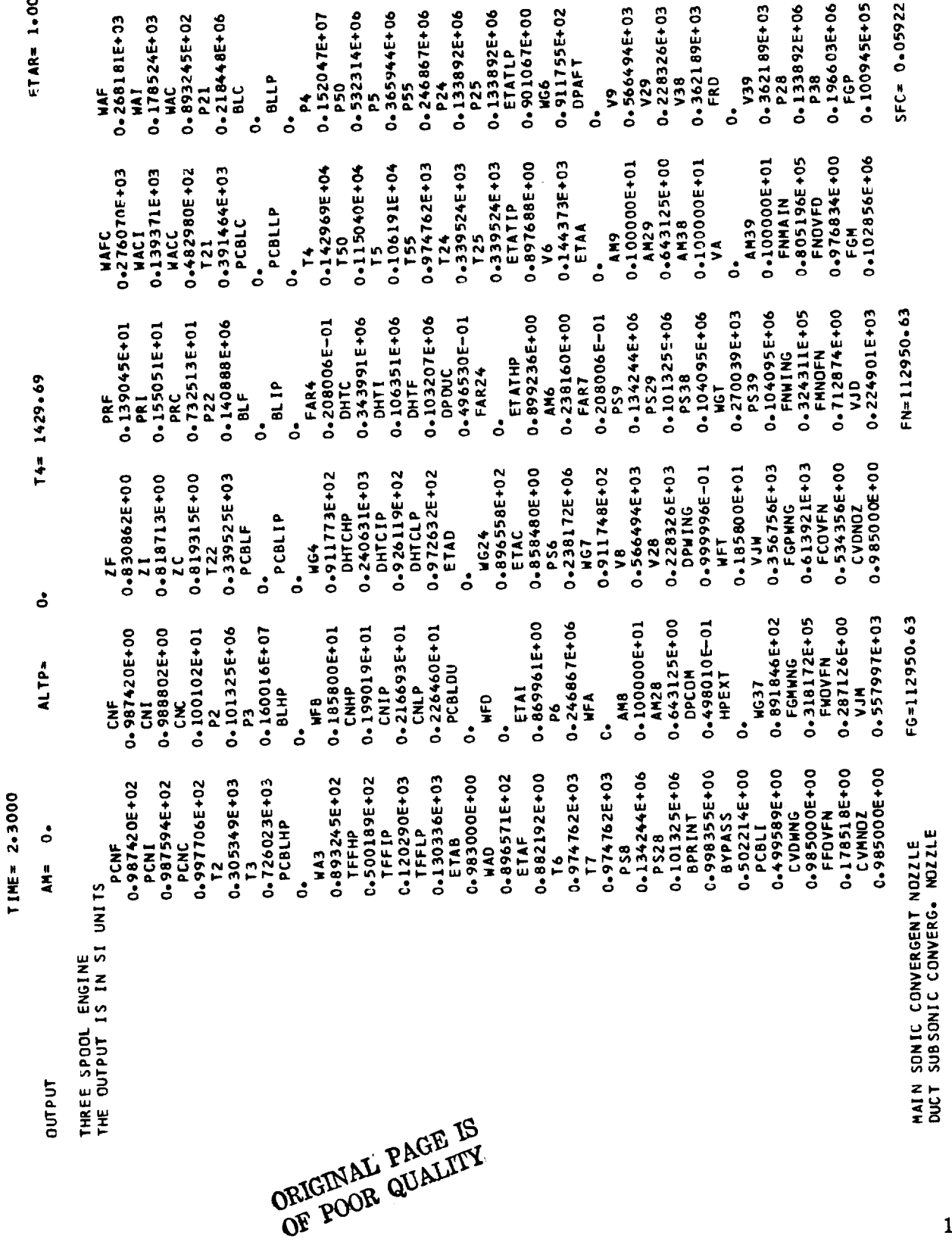

 $\ddot{\phantom{0}}$ 

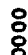

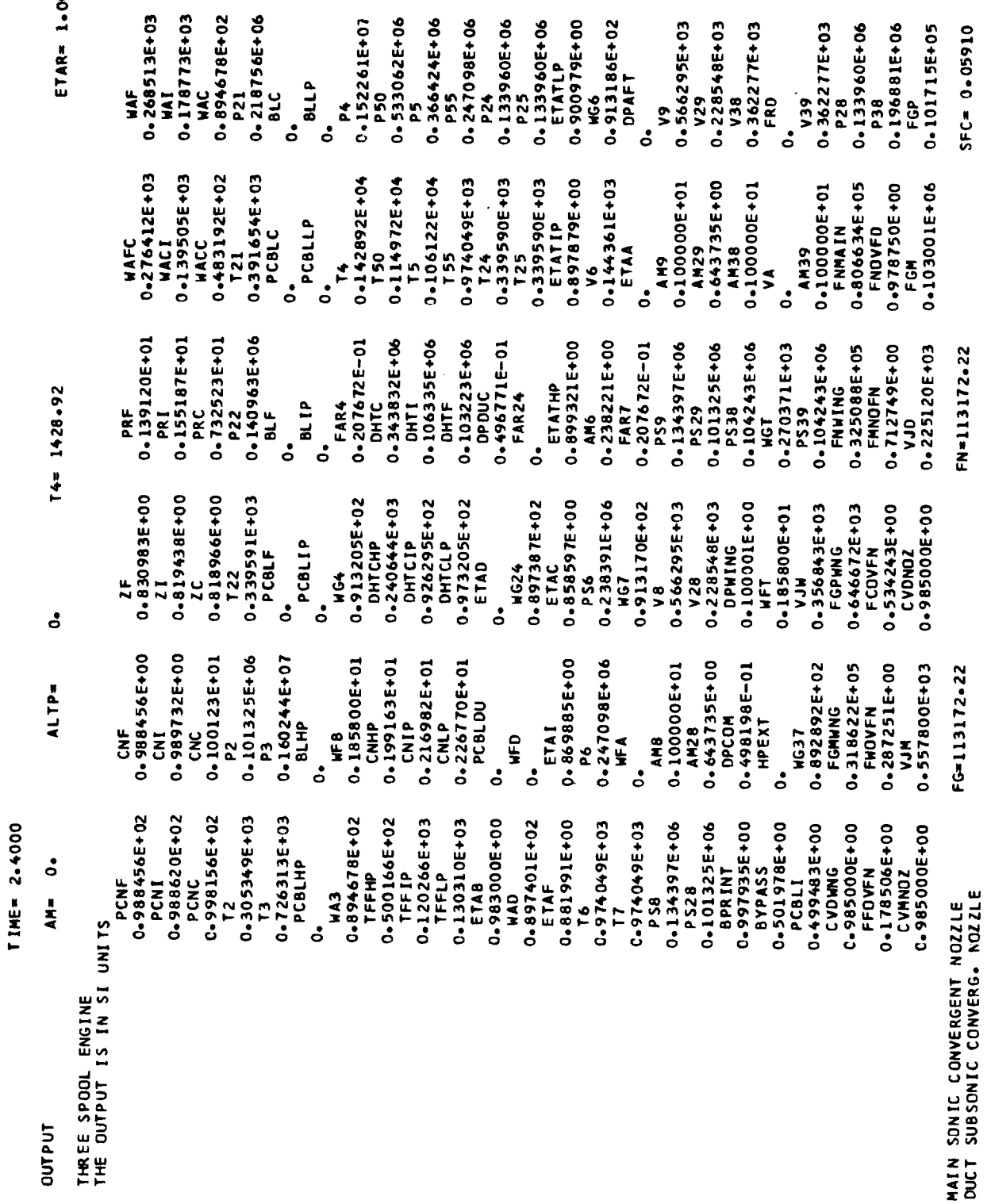

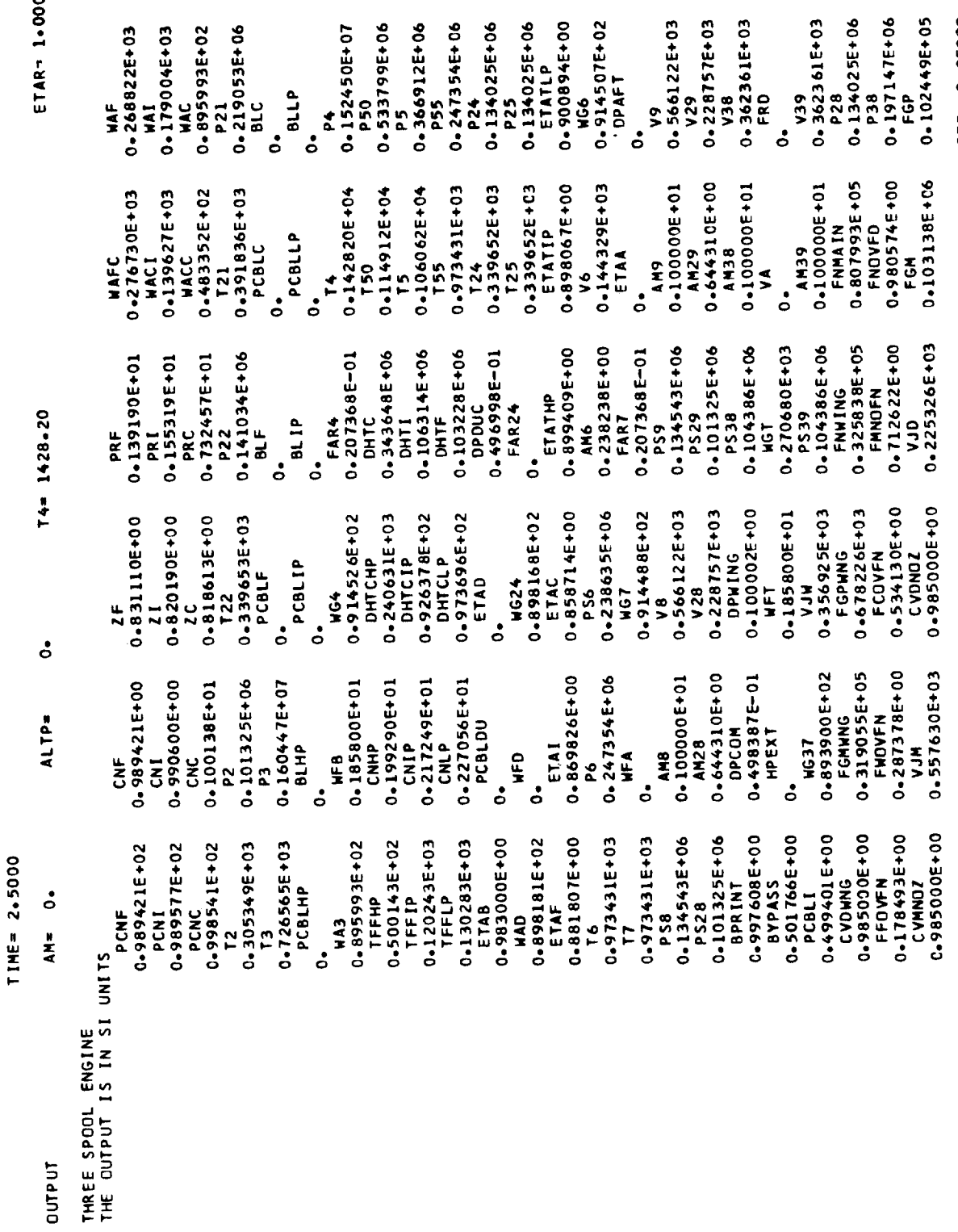

MAIN SONIC CONVERGENT NOZZLE<br>DUCT SUBSONIC CONVERG. NOZZLE

 $SFC = 0 - 05899$ 

FN=113383.11

FG=113383.11

135

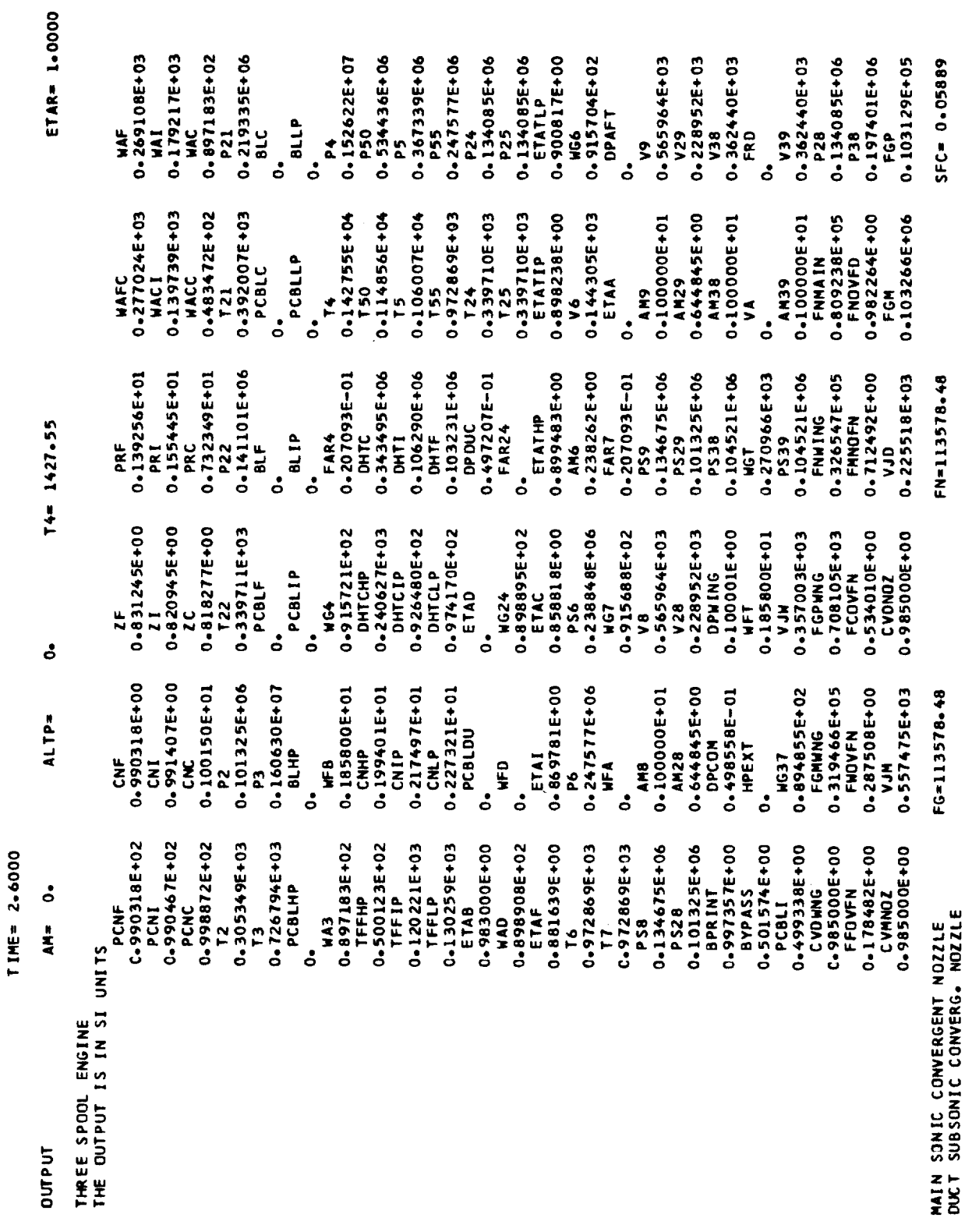
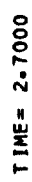

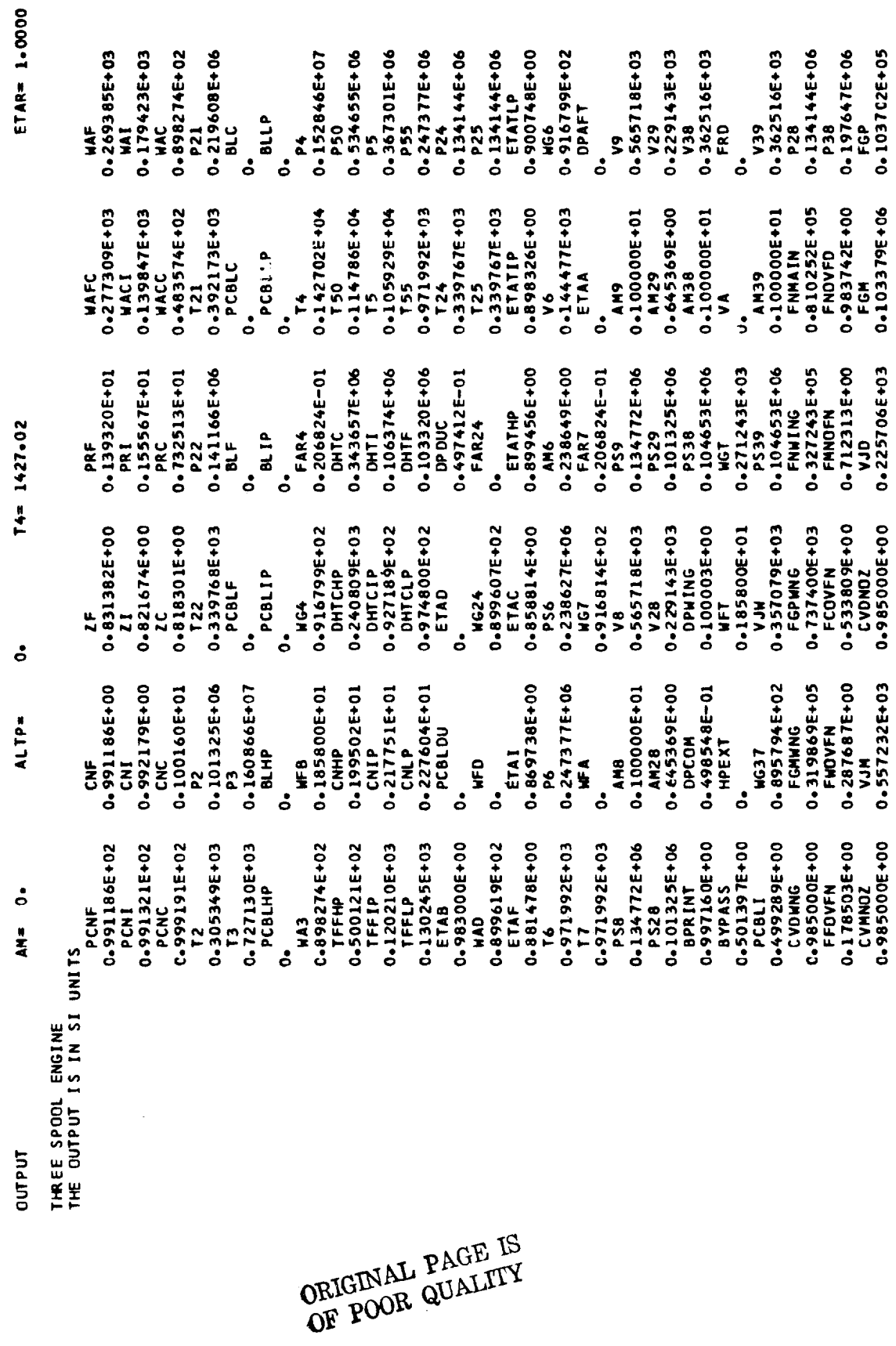

CONVERGED AFTER 11 LOOPS

MAIN SONIC CONVERGENT NOZZLE<br>DUCT SUBSONIC CONVERG. NOZZLE

 $SFC = 0 - 05880$ 

FN=113749-44

FG=113749.44

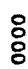

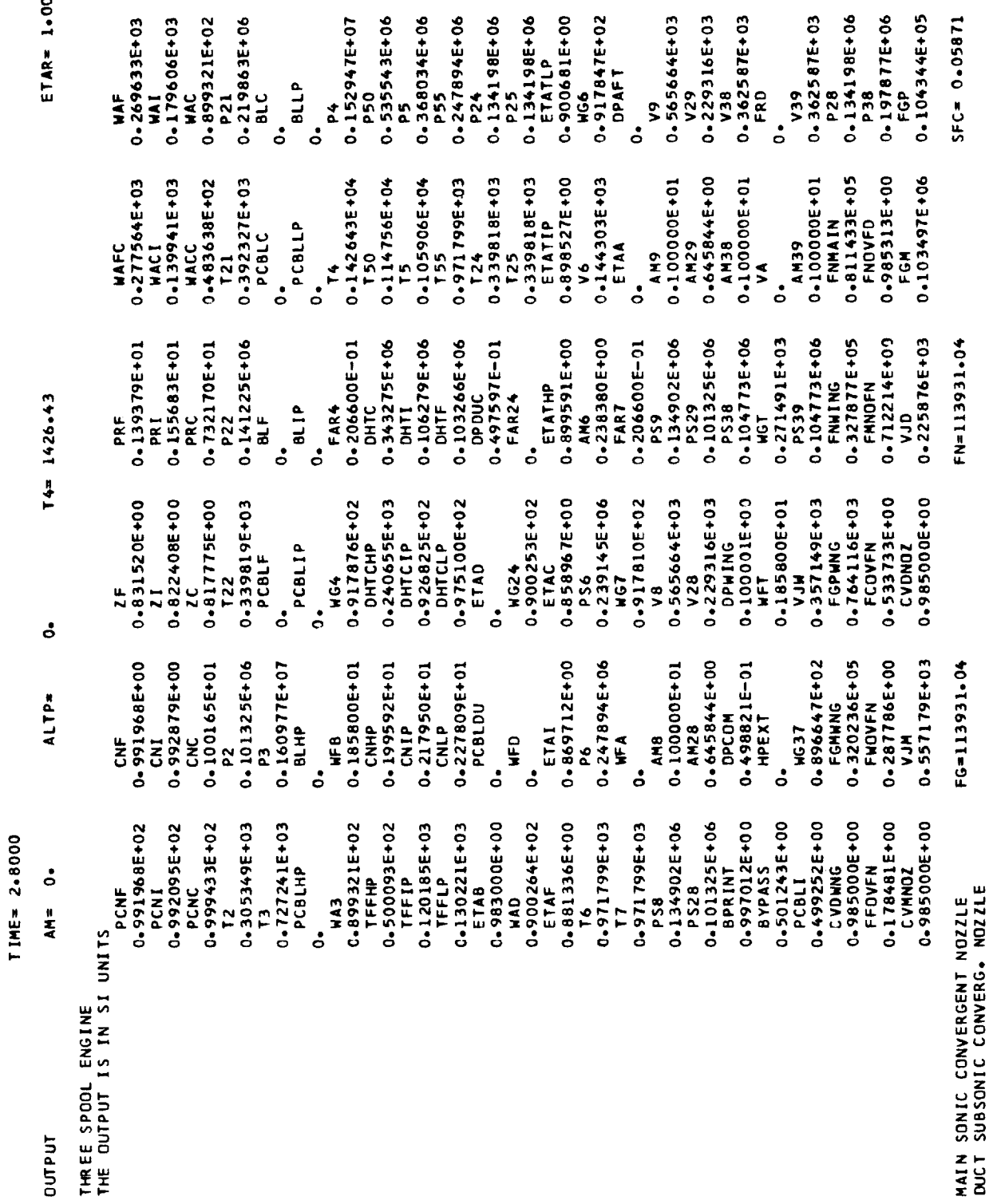

CONVERGED AFTER 11 LODPS

 $\frac{8}{9}$ 

TIME= 2.9000

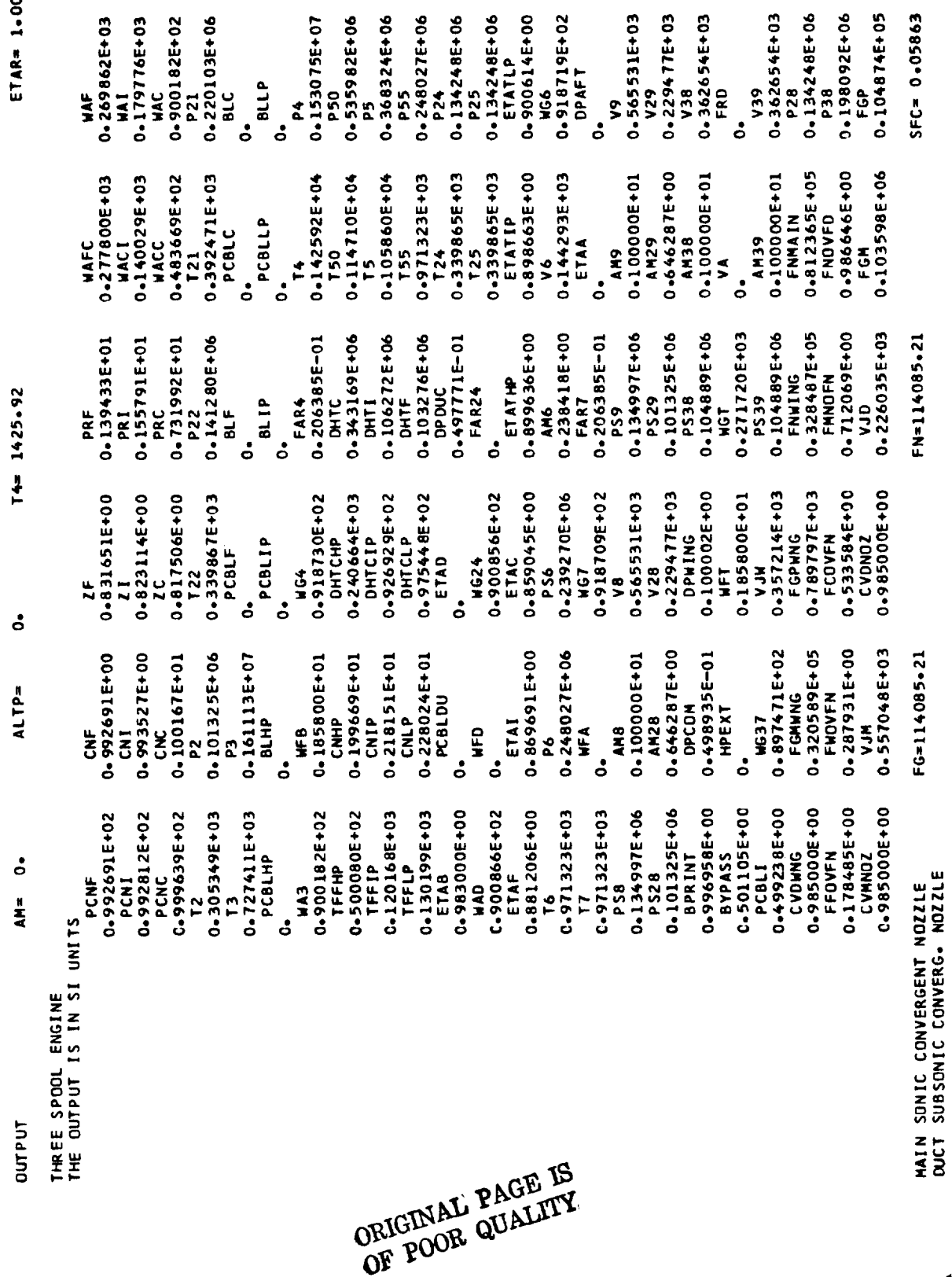

CONVERGED AFTER 11 LOOPS

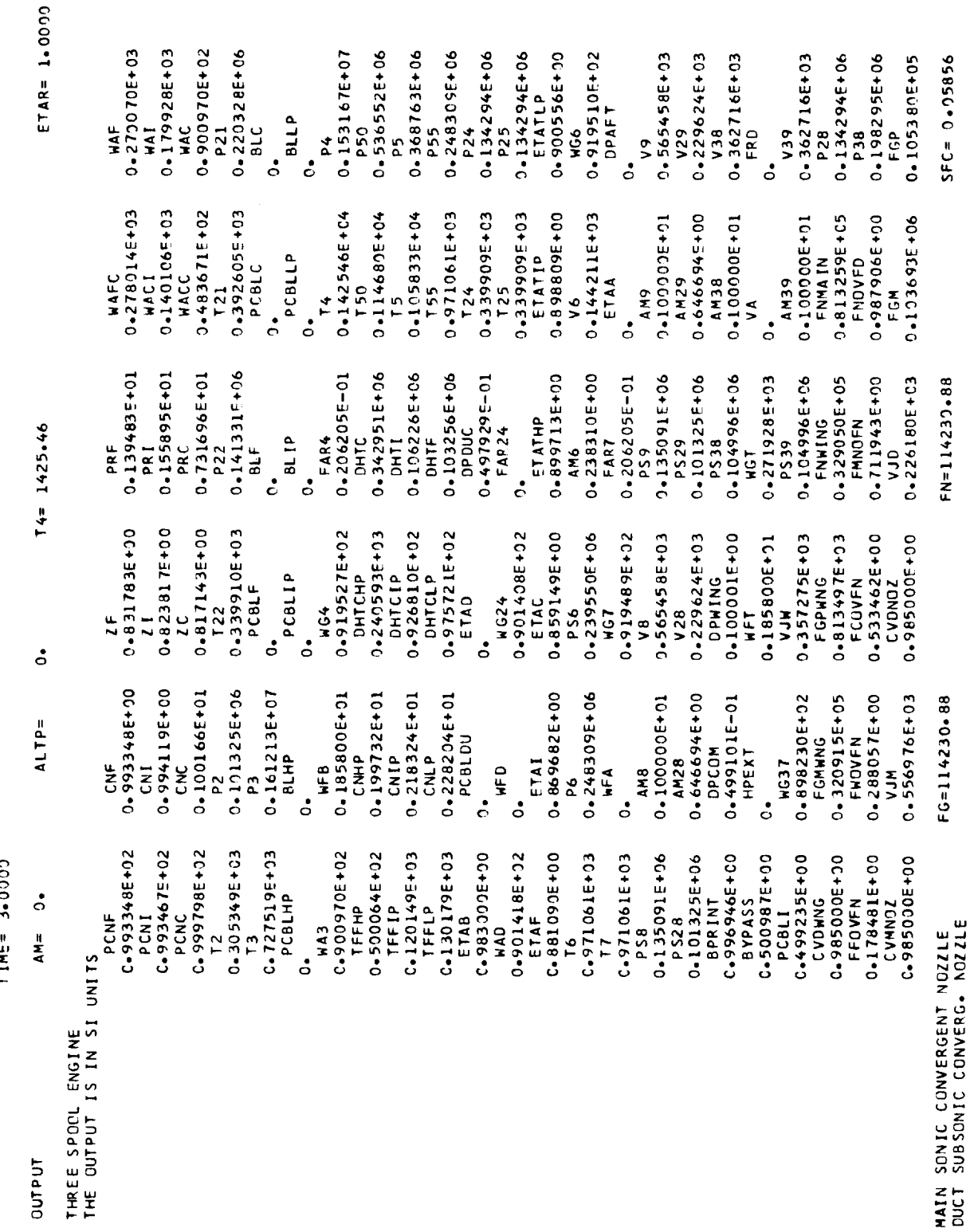

TIME=  $3-0000$ 

140

CONVERGED AFTER 11 LOOPS

As indicated earlier, the step in fuel flow for this case is up to the design-  $\Box$ flow. A comparison of the results at 3 seconds and at the design point shows that the transient has not quite settled out. However, the results from both cases are close. Time histories of the fan speed, middle spool speed, core speed, and turbine inlet temperature are given in figure 17.

 $\bar{\psi}$ 

#### APPENDIX C

## CONTROL SYSTEM SIMULATION

A set of subroutines has been written to allow the DYNGEN user to simulate such common control functions as integrations, first-order lags, and hysteresis. These subroutines are discussed in this appendix, and examples are shown to illustrate their use. Most of the subroutines (ALFLAG, ALINTR, etc. ) are linear transfer functions. They are solved by assuming that the input is a ramp from the past value to the current value; the output is then the exact solution assuming the ramp input. The accuracy of this method is consistent with the accuracy of the modified Euler method used by DYNGEN itself.

All general-purpose control subroutines are listed in this appendix, except for AFQUIR and DERIV, which are part of the main program and are listed in appendix B.

All subroutines, including AFQUIR and DERIV, are discussed in the following section. Subroutines DISTRB, FCNTRL, and NOZCTR for the two-spool turbofan and onespool turbojet example cases are also listed.

#### General-Purpose Subroutines

SUBROUTINE AFQUIR(X, AIND, DEPEND, ANS, AJ, TOL, DIR, ANEW, ICON) solves implicit loops.

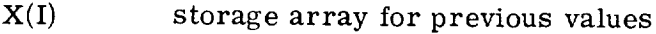

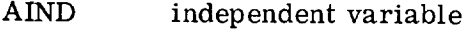

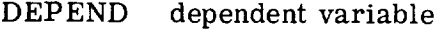

ANS desired value of dependent variable

- AJ maximum number of iterations
- TOL percentage tolerance on answer
- DIR direction for first guess
- ANEW new guess for independent variable
- ICON control *=* 1, guess again
	- = 2, answer reached
	- = 3, exceeded maximum number of iterations

Given successive values of AIND and corresponding values of DEPEND, AFQUIR will calculate new values for ANEW in an attempt to make DEPEND equal to ANS (within tolerance TOL). An example of the use of AFQUIR is given in subroutine FCNTRL for the two-spool example.

FUNCTION ALFLAG(I, X, TAU, YMAX, YMIN) determines amplitude-limited first-order lag.

I integer constantusedwith all first-order functions to identify location of previous values of function input and output (For first use of ALFLAG (or any first-order function with I as an argument), value of I must be 24. (First 23 locations are used by the main program.) Subsequent first-order function calls should be numbered consecutively,  $e.g.,$ 

> $X = ALFLAG (24, \ldots)$  $Y = ALINTR(25, \ldots)$  $Z = FIRLAG (26, \ldots)$

The maximum value for I is 50.)

- X current input value
- TAU time constant
- YMAX maximum output value
- YMIN minimum output value

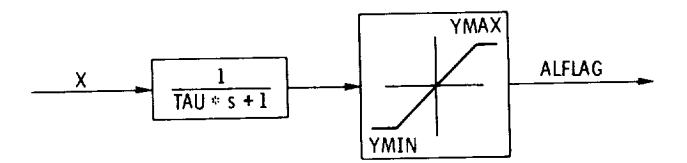

```
SIBFTC ALFLAG
      FUNCTION ALFLAG(I,X,TAU, YMAX,YMIN)
      COMMON /DYN/ ITRAN, TIME, OT, TF, JTRAN, NSTEP, TPRINT, DTPRNT
      COMMON /FOC/ FO(50,4)
      IF(JTRAN=EQ=1) GO TO 1
      ALFLAG=AMAXI(YMIN, AMINI(YMAX, X))
      FO(I, 1) = XFO(I, 2) = XFO(I, 3) = ALFLAGFO(I, 4) = ALFLAGRETURN
   1 \times 0 = F0(1,2)Y0 = F0(I, 4)TEMP=-DT/TAU
      IF(ABS(TEMP)-75.140,40,30
  30 5x1=0.0GC TO 50
  40 EXI=EXP(TEMP)
  50 EX2=TAU/DT*(1.0-EX1)
           Y = Y0*EX1+X*(1*0-EX2)+X0*(EX2-EX1)ALTIMC=AMAX1(YMIN, AMINI(YMAX, Y))
     FO(I, 1) = XFO(I, 3) = ALTIMCIF(ABS(ALTIMC-YMAX).LT.1.CE-5.OR.ABS(ALTIMC-YMIN).LT.1.0E-5)
    IFO(I, 1)=ALTIMC
     ALFLAG=ALTIMC
     RETURN
     END
```
FUNCTION ALINTR(I, X, YIC, YMAX, YMIN) performs amplitude-limited integration.

- $\mathbf{I}$ integer constant used to identify storage location of previous function values (See ALFLAG for further discussion.)
- X current input value
- **YIC** initial condition
- YMAX maximum output value
- YMIN minimum output value

**ALINTR** 

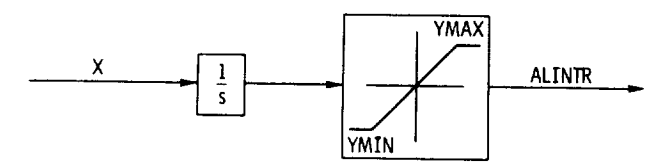

# ORIGINAL PAGE IS OF POOR QUALITY

```
$IBFTC ALINTR
      FUNCTION ALINTR(I, X, YIC, YMAX, YMIN)
      COMMON /DYN/ ITRAN, TIME, DT, TF, JTRAN, NSTEP, TPRINT, DTPRNT
      COMMON /FOC/ FO(50,4)IF(JTRAN. EQ.I) GO TO I
      ALINTR=YIC
      FO(I,1) = XFO(I, 2)=XFO( I, 3)=AL INTR
      FO(I, 4) = ALINTRRETURN
    [ XO=FO(I _2)
      YO=FO (1,4)
      AL INTR=YO+.5*DT* (X+XO)
      ALINTR=AMAX1(YMIN,AMINI(YMAX,ALINTR))
      FO(I,1) = XFC(I,3)=ALINTR
      RETURN
      END
```
FUNCTION DEDBND(X, DB) determines the dead band.

- X current input value
- DB width of dead band

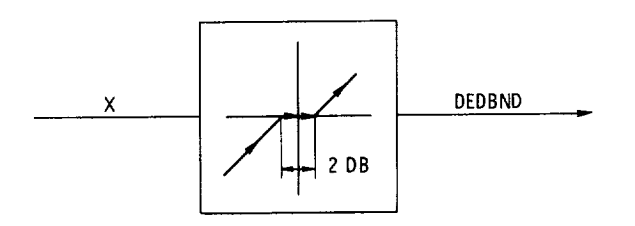

\$1BFTC DEDBND FUNCTION DEDBND(X,DB)  $Y=0$ .  $IF(X \cdot GT \cdot DB)Y = X - DB$  $IF(X \cdot LT \cdot -DB) Y = X + DB$ OEDBND=Y RETURN END

FUNCTION DELAY(IDLAY, X, TDELAY, TCLOCK) determines the time delay.

- IDLAY integer constant, similar to I, used only with DELAY (Calls to DELAY should be numbered consecutively from IDLAY=I to IDLAY=5. )
- X current input value
- **TDELAY** length of delay (TDELAY should not exceed  $49. \times DT$ , where DT is the solu tion time step specified by user. )

TCLOCK current time

ORIGINAL PAGE IS OF POOR QUALITY

```
SIBFTC DELAY
      FUNCTION DELAY(IDLAY, X, TDELAY, TCLCCK)
      COMMON/CDELAY/PDATA(5,50), TIMEPT(50)
      COMMON /DYN/ ITRAN, TIME, DT, TF, JTRAN, NSTEP, TPRINT, DTPRNT
      IF(JTRAN=EQ=1) GO TO 20
      DO 10 I=1,50TIMEPT(I) = TCLOCK10 PDATA(IDLAY, I) = X= XDELAY
      GO TO 50
   20 PDATA(IDLAY, 1) = XTIMEPT(1)
                      = TCLOCK0030 I=1,50J.
             = I
      IF ((TCLOCK-TIMEPT(I)).GE.TDELAY) GC TO 40
   30 CONTINUE
   40 DELTA
            = 0.0IF(ABS(TIMEPT(J-1)-TIMEPT(J)) .LT. 0.0001) GO TO 45
      IF (J.GT.1) DELTA = (PDATA(IDLAY, J-1)-PDATA(IDLAY, J))*(TCLOCK
     \mathbf{1}-TIMEPT(J)-TDELAY)/(TIMEPT(J-1)-TIMÉPT(J))
   45 CONTINUE
      DELAY = PDATA(IDLAY, J) + DELTA
   50 RETURN
      END
```
e-TDELAY\*s

DELAY

FUNCTION DERIV $(I, X)$  calculates the time derivative.

- $\mathbf{I}$ integer constant used to identify storage location of previous function values (See ALFLAG for further discussion.)
- $\mathbf{X}$ current input value

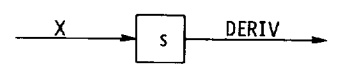

The listing for DERIV is given in appendix B.

FUNCTION DERLAG(I, X, TAU) calculates the derivative of first-order lag.

- $\mathbf{I}$ integer constant used to identify storage location of previous function values (See ALFLAG for further discussion.)
- $\mathbf{X}$ current input value
- **TAU** time constant

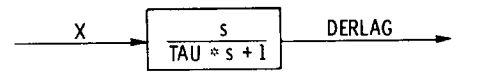

\$IBFTC DERLAG FUNCTION DERLAG(I,X,TAU) COMMON /DYN/ ITRAN, TIME, DT, TF, JTRAN, NSTEP, TPRINT, DTPRNT COMMON /FOC/ FO(50,4) DERLAG=(1+0/TAU)\*(X-FIRLAG(1,X,TAU)) **RETURN END** 

FUNCTION FIRLAG(I, X, TAU) determines the first-order lag.

- integer constant used to identify storage location of previous function values (See  $\mathbf I$ ALFLAG for further discussion.)
- $\mathbf{X}$ current input value
- TAU time constant

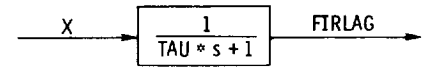

```
SIBFTC FIRLAG
      FUNCTION FIRLAG(I,X,TAU)
      COMMON /DYN/ ITRAN, TIME, DT, TF, JTRAN, NSTEP, TPRINT, DTPRNT
      COMMON /FOC/ FO(50,4)
      IF(JTRAN=EQ=1) GO TO 1
      FIRLAG=X
      FO(I, 1) = XFO(I, 2) = XFC(I, 3) = FIRLAGFO(I, 4) = FIRLAGRETURN
    1 X0 = F0(1, 2)Y0 = F0(I, 4)TEMP=-DT/TAU
      IF(ABS(TEMP)-75.140,40.3030 EX1=0.
      GO TO 50
   40 EXI=EXP(TEMP)
   50 EX2=TAU/DT*(1.0-EX1)
      FIRLAG=Y0*EX1+X*(1.0-EX2)+X0*(EX2-EX1)
      FO(I, 1) = XFO(I, 3) = FIRLAGRETURN
      END
                                          ORIGINAL PAGE IS
```
OF POOR QUALITY

FUNCTION FLDLAG(I, X, TAULED, TAULAG) determines the first-order leadlag.

- I integer constant used to identify storage location of previous function values (SeeALFLAG for further discussion.)
- TAULED lead-time constant
- TAULAG lag-time constant
- X current input value

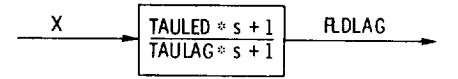

```
$IBFTC FLDLAG
      FUNCTION FLDLAG(I,X,TAULED_TAULAG)
      COMMON /DYN/ ITRAN, TIME, DT, TF, JTRAN, NSTEP, TPRINT, DTPRNT
      COMMON /FOE/ F0(50,4)
      Y=FIRLAG([_X_TAULAG)
      FLDLAG= (TAULED/TAULAG) _'X + (1,O-TAULED/TAULAG }mY
      RETURN
      END
```
FUNCTION HYST(I, X, DB) calculates the hysteresis.

- integer constant used to identify storage location of previous function values (See  $\mathbf I$ ALFLAG for further discussion. )
- X current input value
- DB width of dead band

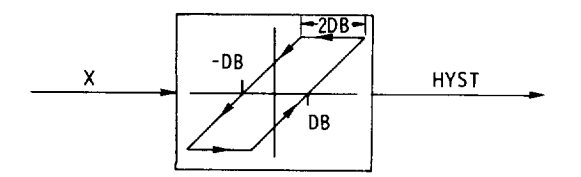

÷

```
$IBFTC HYST
      FUNCTION HYST(I,X,DB)
      COMMON /DYN/ ITRAN, TIME, OT, TF, JTRAN, NSTEP, TPRINT, DTPRNT
      COMMON /FOC/ FO(50,4)
      IF(JTRAN=EQ=1) GO TO 1
      FO(I, 1)=XFO(I, 2) = XFO(I, 3) = XFO(I, 4)=XHYST=XRETURN
    1 X0 = FO(1, 2)Y0 = F0(I, 4)HYST = Y0IF(X-DB*GT*YO*AND*X*GT*X0) HYST=X-DBIF(X+DB*LT*YO*AND*X*LT*X0) HYST=X+DBFO(I, 1)=XFO(I, 3) = HYSTRETURN
      END
```
FUNCTION RINTEG(I, X, YIC) performs integration.

- integer constant used to identify storage location of previous function values (See  $\mathbf{I}$ ALFLAG for further discussion.)
- $\mathbf X$ current input value
- **YIC** initial condition

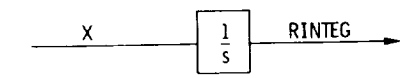

```
$IBFTC RINTEG
      FUNCTION RINTEG(I,X,YIC)
      COMMON /DYN/ ITRAN, TIME, DT, TF, JTRAN, NSTEP, TPRINT, DTPRNT
      COMMON /FOC/ FO(50,4)
      IF(JTRAN=EQ=1) GO TO 1
      RINTEG=YIC
      F(0|I,1) = XFO(I, 2)=XFCLI, 3) = RINTEG
      FO(I, 4) = RINTEGRETURN
                                               ORIGINAL PAGE IS
    1 X0 = F0(I, 2)Y0 = F0(I, 4)RINTEG=Y0 + .5 * DTx(X+X0)F0(I, 1) = XFO(I, 3) = RINTEGRETURN
      END
```
lag. FUNCTION RFLAG(I, X, TAU, RLH, RLL) determines the rate-limited first-order

- I integer constant used to identify storage location of previous function values (See ALFLAG for further discussion. )
- X current input value
- TAU time constant
- RLH upper rate limit
- RLL lower rate limit

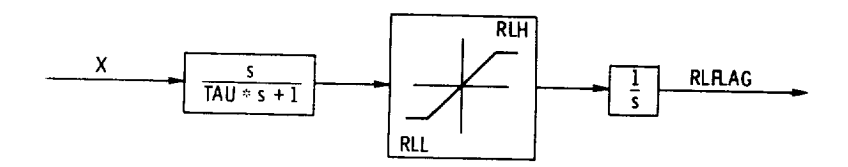

```
$[BFTC RLFLAG
      FUNCTION RLFLAG(I,X,TAU,RLH,RLL)
      COMMON /DYN/ ITRAN, TIME, DT, TF, JTRAN, NSTEP, TPRINT, DTPRNT
      COMMON /FOC/ FOISO,4I
      IF(JTRAN.EQ. l) GO TO I
      RLFLAG=X
      FO(I,1) = XFO(I, 2) = XFO(I, 3) = RLFLAGFO(I, 4) = RLFLAGRETURN
    1 \times 0 = F0(1,2)YO=FO(1,4)
      TEMP=-DT/TAU
      I F( ABS( TEMP!-75. )43,4g, 3 O
   30 EXI=O.O
      GO TO 50
   40 EXI=EXP(TEMP)
   50 [X2=TAU/DTW'( I.O-EXI}
      RLFLAG=YO*EX I+X*( I. O-EX2 }+XO* (EX2-E Xl )
      RLFLAG=YO+AM INI(RLH, AMAXI (RLL, (RLFLAG-YO) /DT) )*DT
      FO(I, 1) = XFO( I, 3)=RLFL AG
      RETURN
      END
```
FUNCTION SECLAG(J, X, OMEGA, ZETA) determines the second-order lag.

 $\mathbf{J}$ 

integer constant, similar to I, used only with second-order functions SECLAG and SLDLAG (Calls to SECLAG and SLDLAG should be numbered consecutively from  $J=1$  to  $J=10$ .)

- X current input value
- OMEGA natural frequency
- **ZETA** damping ratio

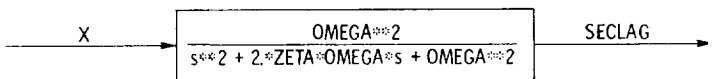

```
SIBFTC SECLAG
      FUNCTION SECLAG(J,X,OMEGA,ZETA)
      COMMON /DYN/ ITRAN, TIME, DT, TF, JTRAN, NSTEP, TPRINT, DTPRNT
      COMMON/SOC/SO(10,6)
      IF(JTRAN=EQ=1) GO TO 1
      SO(J, 1)=XSO(J, 2)=XSO(J, 3)=XSO(J, 4)=XSQUJ, 51=XSO(J,6)=XSECLAG=XRETURN
    1 \times 0 = 50 (J, 2)X00 = SO(J, 3)Y0 = SO(J, 5)Y00 = S01J, 61A = -ZETA*OMEGAOM1=OMEGA*SQRT(1*0-ZETA**2)YD = (YO - YOO) / DTXD = (X-X33) / D T / 2.0XDD = (X - 2 - 0 * X C + X 00) / D T / D TA1=X0-XDD/OMEGA/OMEGA*(1.C-4.0*ZETA*ZETA)-2.0*ZETA*XD/OMEGA
      BI=XD-2.0*ZETA*XDD/OMEGA
      SECLAG=(YO-Al)*EXP(A*DI)*COS(OM1*DI)+Al+Bl*DI+XOD*DI*OT/2.0
     1+(YD+ZETA*OMEGA*Y0-XD*(1.0-2.0*ZETA*ZETA)+ZETA*XDD/OMEGA*
     2(3.0-4.0*ZETA*ZETA)-ZETA*OMEGA*X0)*EXP(A*OT)/OM1*SIN(OM1*DT)
      SO(J, 1)=XSO(J, 4) = SECLAGRETURN
      END
```
FUNCTION SLDLAG(J, X, OMEGA, ZETA, AA, BB) determines the second-order lead-lag.

- integer constant, similar to I, used with second-order functions (See SECLAG  $\bf J$ for discussion.)
- $\mathbf X$ current input value
- denominator natural frequency OMEGA
- denominator damping ratio **ZETA**
- AA, BB numerator coefficients

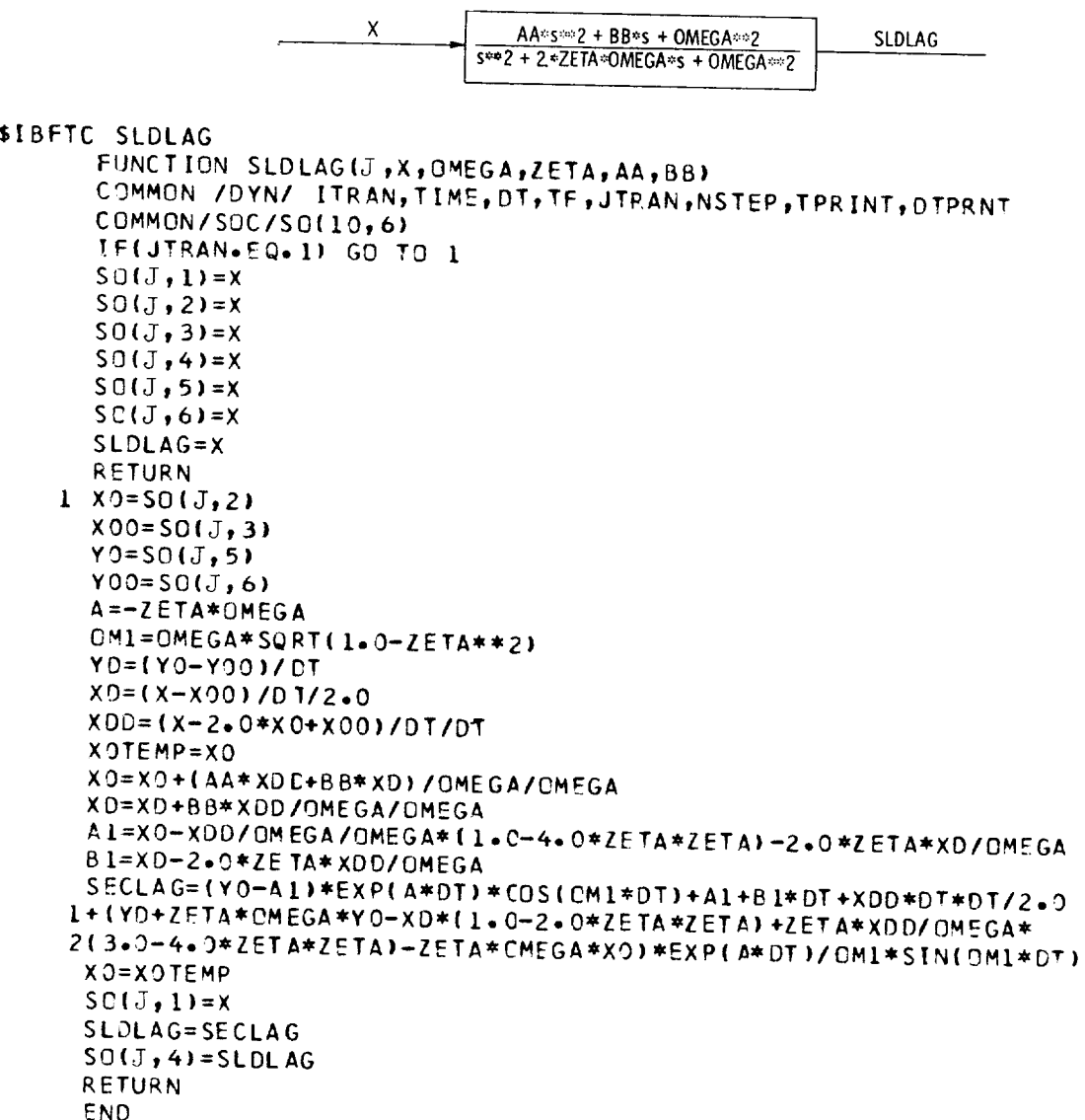

# Use of Control Subroutines

For any engine he wishes to simulate, the user must write three subroutines: FCNTRL, NOZCTR, and DISTRB. Subroutine FCNTRL is called by COCOMB and is used to calculate main fuel flow WFB. Subroutine NOZCTR is called by COMNOZ and is used to calculate nozzle area. Subroutine DISTRB is called by ENGBAL and supplies a time-varying transient input to the simulation. Listings of subroutines FCNTRL, NOZCTR, and DISTRB for the two-spool and one-spool example cases used in this report are given at the end of this appendix. If one of these subroutines is not needed for a particular engine, it should consist of a RETURN statement, as shown in the listings.

ORIGINAL PAGE IS OF POOR QUALITY

The fuel control system for the two-spool turbofan is given in figure 18, and the fuel and nozzle control systems for the afterburning turbojet are shown in figure 20.

The fuel control system for the two-spool turbofan (fig. 18) is used as an example to illustrate programming techniques. Certain problems arise from the fact that DYNGEN can use a large time step DT in obtaining solutions to differential equations. For example, consider a simple block diagram, as shown in the following sketch:

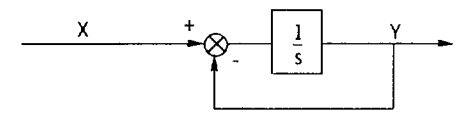

A programmer could use function RINTEG, with X-Y as input, to calculate the output of the integrator. For maximum accuracy, RINTEG requires that the current value of X-Y be used as input; however, only the past value of Y is available (unless iterative methods are used). Use of the past value of Y can lead to appreciable errors if the value of  $DT$  is large. Hence, to ensure maximum accuracy, the programmer must sometimes resort to iterative methods when writing control subroutines for DYNGEN. This technique is illustrated in subroutine FCNTRL for the control system of figure 18. In order to begin the iterative process, a value for integrator output YF is assumed. By using function DERIV, a value for integrator input YFDOT is then calculated. Also EXNL and EACL, the inputs to the MIN function, can be calculated by using the assumed value of YF. The lesser of these inputs is the output of the MIN function YFDOTX. For a consistent solution, YFDOT and YFDOTX should be equal. This fact is used to generate an error variable ERRW. Subroutine AFQUIR is then used to generate a new guess for YF, and the process continues until ERRW is less than a desired tolerance.

# Example Case - Two-Spool Turbofan

**An** example of DISTRB, FCNTRL, and NOZCTR are given for the two-spool turbofan case. In this example a throttle step is accomplished by starting the transient at a specified low-pressure-rotor speed. DISTRB is called by DYNGEN and the demanded speed for the low-pressure rotor is set higher (at the design-point value). The difference between the actual speed and the demanded speed is used to generate a fuel flow (fig. 18).

Subroutine DISTRB is now shown. COMMON blocks DYN, RPMS, and CNTRL are shown. In DISTRB the demanded speed XNLDEM is set equal to the low-pressure-rotor design speed XNLPDS (table V), which is set in the NAMELIST input (not presented).

XNLDEM is transferred to the fuel control subroutine FCNTRL through COMMON block CNTRL.

```
$18FTC DISTRB
      SUBROUTINE DISTRB
      COMMON /DYN/ ITRAN, TIME, DT, TF, JTRAN, NSTEP, TPRINT, DTPRNT
      COMMON / RPMS/ XNHPDS, XNIPCS, XNLPDS, PMIHP, PMIIP, PMILP
      COMMON /CNTRL/ XNHM, XNLM, T21M, P3M, YF, YFDOT, YFB, EXNL, PHI, WFBACL,
     1 YFACL, EACL, XNLDEM, XNHP, XNLP
      XNLDEM=XNLPDS
      PETURN<br>END
```
Subroutine FCNTRL is now presented. COMMON blocks ALL1 to ALL5 are used as previously described in the three-spool example. In this subroutine,

## DATA AWORD/6HFCNTRL/

## WORD=AWORD

is set so that the name FCNTRL is sent to subroutine ERROR if an error is found. The other commons are used to transmit data to and from FCNTRL as needed.

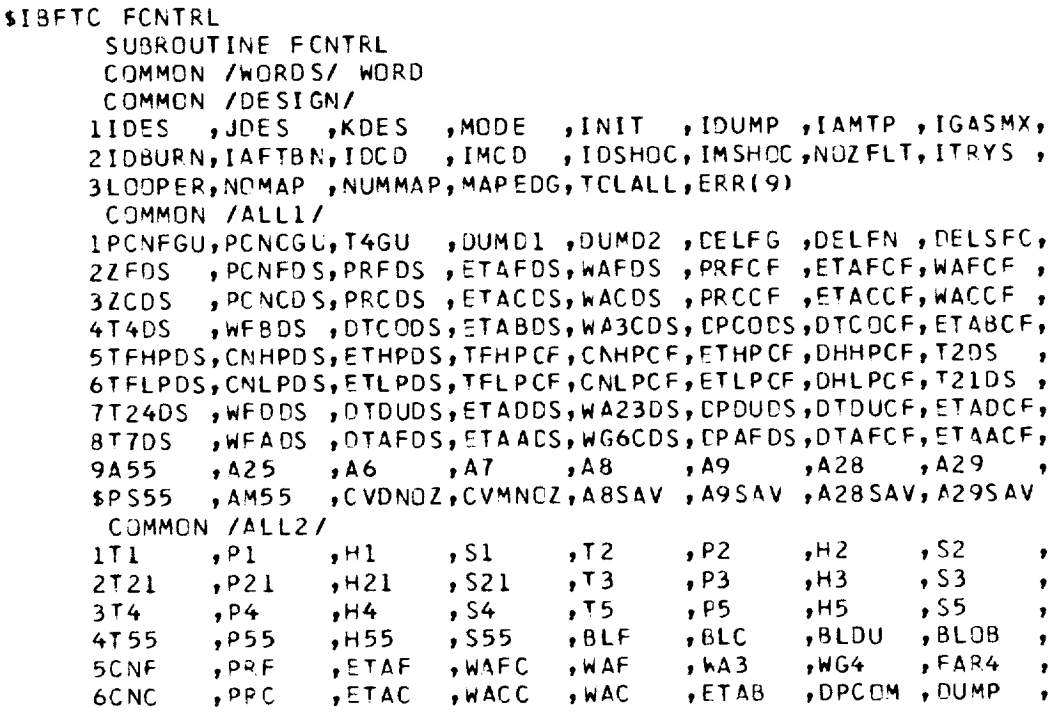

154

ORIGINAL **PAGE** IS OF POOR QUALITY

**7CNHP pETATHP**<sub>P</sub>DHTCHP<sub>P</sub>DHTC **pBLHP** pWG5<br>8CNLP pETATLP<sub>P</sub>DHTCLP<sub>P</sub>DHTF pBLLP pWG55 , FARS , FA **8CNLP ,ETATLP,DHTCLP,DHTF ,BLLP ,WG**<br>SAM ,ALTP ,ETAR ,ZF ,PCNF ,ZC  $F$ FARSS  $F$ HPEXT  $F$ ,PCNC ,WFB , **PALTP ,ETAR ,ZF \$TFFHP** ,TFFLP ,PCBLF ,PCBLC ,PCBLDU, **PCBLOB** ,PCBLHP, PCBLLP COMMON **/ALL3/** IXPI ,XWAF ,XWAC ,XBLF<br>2XT21 ,XP21 ,XH21 ,XS21 **xBLDU** , XH3<br>,T23 , P23 + DUMS1 ,DUMS2 ,<br>+ S23 , S23 ,  $,723$ 923 ,H23 ,<br>925 ,H25 ,S25 , 2XT21 , XP21 , XH21 , XS21<br>3T24 , P24 , H24 , S24 ,T25 3T24 ,P24 ,H24 ,S24 **P25 P25 P25 P25** ,T29 4T28 ,P28 ,H28 **P29** , PP29 , PP29 , PP29 ,ETAD **,** 5WAD ,WFD **,WG24** ,FAR24 **DPDUC** ,BYPASS,DUMS3 w PS29 **,V29** ,AM2g , **,TS29** , 6TS28 ,PS28 ,V28 ,XT25 , ,XH55 ,XS55 **7XT55** ,XP55 **XP25** ,XH25 **,XS25** , **,XFAR55,XWFD** 8XWFB  $, \wedge$  Bully ,  $\frac{XFAKZ+1}{Y}$ ,T7 **9T6** ,P6 ,H6 ,\$6  $\mathbf{r}$  ,  $\mathbf{r}$  , ,Tg \$T8 **,P8** ,H8  $,$  S8  $\mathbf{F}$ COMMON IALL4/ , DPAFT ,V55 ,V25 ,<br>I V7 ,AM7 ,AM25 , ,FAR **7** ,ETAA **IWG6 ,WFA** ,WG7 , V7 ,AM7 ,AM25 , 2PS6 **,V6** ,AM6 PS7, PS7,<br>TS9, AM8, , PS9 ,V9 ,AM9 ,<br>FGMM ,FGPD ,FGPM , 3TS8 ,PS8 ,V8 ,AM8 ,TS9 **tFGMM** tFGPD ,FGPM , 4VA ,FRD ,VJD ,FGMD ,VJM<br>,WGT ,FART , $WGT$ 5FGM ,FGP ,WFT  $, \triangle M38$  ,  $V38$  , T38 ,AM38 ,V38 ,T38 , 6WA32 ,DPWGDS,DPWING,WA32DS,A38<br>7H38 ,P38 ,TS38 ,PS38 ,T39 **7H38** \_P38 ,TS38 ,PS38 ,T39  $\bullet$ , CVDWNG, FGMWNG, FGPWNG,  $8V39$  ,AM39 ,A39 ,DPRINT , CONDRING, FUNCTION CHAIR 9FNWING,FNMAIN,FWUVFN,PS39 ,FFU  $\frac{1}{2}$ , FCOVFR), FRNOF RY FNOVF ,TSO ,P50 ,H50 SVJW **iT22** ,P22 ,H22 ,S22 COMMON /ALLS/ IS50 ,WA22 **,/I** ,PCNI ,CNI PRI ,ETAI ,WACI ,<br>BLIP ,PCBLIP,PCNIGU,  $21$ FFIP ,CNIP ,ETATIP,DHTC BLIP FLOLIFFICHION **3ZIDS** ,PCNIDS,PRIDS ,ETAICS,WAIDS , **PRICF** wETAICF,WAICF , 4TFIPDS, CNIPUS, ETIPOS, TFIPCF, CNIPCF, ETIPCF, DHIFCF, ANTCO **5WAI** ,PCBLI ,BLI ,T22DS ,WA2I ,  $,$ FAR59,A24 **6AM23** ,OUMSPL,F **XFN2M,FXM2CP,** AFTFAN, punt ,PCBLID,P6DSAV,<br>,FAN ,ISPOOL **7AMbDSV,** ETAAS V, **FAI\_ 7SV,** T4P BL ,T41 FAN , I SPOOL **COMMON /DYNI** ITRAN,TIME,DT,TF,JTRAN,NSTEP,TPRINT,DTPRNT COMMON /P,PMS/ XNHPDS,XNIPDS,XNLPDS,PMIHP,PMIIP,PMILP COMMON /CNTRL/ XNHM,XNLM,T21M,P3M,YF,YFDOT,YFB,EXNL,PHI,WFBACL, I YFACL,EACL\_XNLDEMtXNHP,XNLP DIMENSION QI **9)** DATA AWORD /6HFCNTRL/ WORO=AWORD XNHP= XNHPD SWWPCNC/I00. XNLP = XNLPDS\* PCNF/IO0. IF(ITRAN. EQ,, I. AND.JTRAN,.E\_.O) **XNLDEM:XNLP XNHM=F** IRLAG( **24,** XNHP, .Ol ) XNLM=F IRLAG( 25, XNLP, • Ol ) T21M=FIRLAG(26,T21,.50) P3M:F IRLAG |**27,P3,** .02) YF=SQRT (WFB/\_.653)-. 084o  $Q(2)=0.0$  $(3)=0.0$ YFDOT=DER IV( 28, YF) YFB=14.978\*F IRLAG (29, YFDOT,.50) EXNL=25.91\*(XNLDEM-XNLM) /XNLPDS-YFB PHI=(-9.4+(33.\*XNHM/XNHPDS)\*SQRT(518.67/T21M))\*(.3124+.6895\*T21M 151.8.671 WFBAC L= 14. **bO** 6\_'PHI '\_P3M **13600,.** YFACL=SQRT (WFBACL/4.653)  $EACL = 33.*(YFACL-YF)$ ORIGINAL PAGE IS

i8

OF POOR QUALITY

```
YFDOTX=EXNL
       I F(EACL.LT.E XNL) YFDOTX=EACL
      ERPW=YFDOT-Y FDOTX
      DIR=0.0IF(YFDOTX.NE.O.O} DIR=SQRT|ABS(YFDOT/YFDOTX)}
      CALL AFQU JR( Q(1), YF ,ERRW , C. ,20., I. E-k,D IR ,YFT , [GO )
      GO TO (19,21,20),[G0
19
      YF=YFT
      GO TO 18
20
      CALL ERROR
21
      CONT INUE
      WFB=4 • 653m ( Y F+. 0846 ) **2
      RETURN
      END
```
There is no main nozzle control required for this case, and subroutine NOZCTR contains only a return.

```
$IBFTC NOZCTR
      SUBROUTINE NOZCTR
      RETURN
```
Example Case - One-Spool Turbojet

For this example a throttle slam from idle (60 percent corrected speed) to full afterburning for a one-spool turbojet is simulated. Subroutine DISTRB sets the demanded speed at 60 percent at TIME=0.0. If TIME is greater than 0.1 second, the demanded speed (PCNFDM) is set equal to 101.5 percent. PCNFDM is transferred to subroutine FCNTRL through COMMON block XXPCNF. Also when the speed equals 100 percent, the fuel flow to the afterburner (WFA) is ramped. Note here that IAFTBN must now be set equal to 2 so that this can be accomplished (table III). The change in IAFTBN is transferred into DYNGEN through COMMON block DESIGN. WFA is transferred into DYNGEN through COMMON block ALL4.

```
$1BFTC DISTRB
      SUBROUTINE DISTRB
      COMMON /wORDS/ WORD
      COMMON /DESIGN/
     IIDES ,JOES ,KDES ,MODE ,INIT ,IDUMP ,IAMTP ,IGASMX,
     2IDBURN, IAFTBN, IDCD , IMCD , IDSHCC, IMSHCC, NOZFLT, ITRYS,
     3LC]OP ER, NOMAP ,NUMMAP,MAPE_G,TCLALL,EPR{9)
     COMMON /ALL1/
     IPCNFGU,PCNCGU,T4GU ,DUMCI ,DUMD2 ,OELFG ,r?LFN ,DELSFC,
```
, PCNFD S, PRFDS , ETAFES, WAFDS , PRFCF , ETAFCF, WAFCF **27FDS** , PCNCDS, PRCDS , ETACES, WACDS , PRCCF , ETACCF, WACCF , 37 CDS , WFBDS , DTCODS, ETABDS, WA3CDS, DPCODS, DTCOCF, ETABCF, 4T4DS STFHPDS, CNHPDS, ETHPDS, TFHPCF, CNHPCF, ETHPCF, DHHPCF, T20S 6TFLPDS, CNLPDS, ETLPDS, TFLPCF, CNLPCF, ETLPCF, DHLPCF, T21DS 7T24DS , WFDCS , DTDUDS, ETADDS, WA23DS, CPDUDS, OTDUCF, ETADCF, , WEACS , DTAFDS, ETAACS, WG6CDS, DPAFDS, DTAFCF, ETAACF, 8T70S  $, A7$  $, A8$  $, A9$  $, A28$  $, A6$  $, A29$ 9A55  $, A25$  $,$  AM55 , CVDNOZ, CVMNOZ, A8SAV, A9SAV, A28SAV, A29SAV \$PS55 COMMON /ALL2/  $, P1$  $, P2$  $, H1$  $,$  S1  $, 72$  $H<sub>2</sub>$  $,$  S2  $\bullet$  $111$  $,$  S3  $, P3$  $, P21$  $,$  S21  $, H3$  $, H21$  $, 73$ 2T21  $, P4$  $, P5$  $, H5$  $,$  S5  $,$  S4  $, 75$  $, H4$ 3T4 ,BLDU  $, BLOB$  $, P55$  $, 8LC$ **4T55**  $, H55$  $,$  \$55  $, BLF$  $, FAR4$  $, PRF$ , ETAF , WAFC , WAF  $, hA3$  $, <sub>W</sub>G<sub>4</sub>$ 5CNF , DPC CM , DUMP **,ETAC**  $,$   $MACC$  $, WAC$  $, ETAB$ 6CNC  $, PRC$ , BLHP FAR5  $, cs$  $,$  WG 5 , ETATHP, DHTCHP, DHTC 7CNHP  $, <sub>k</sub>G55$ ,FAR55 ,HPEXT , BLLP **, ETATLP, DHTCLP, OHTF** 8CNLP  $, we$  $, 2C$ , PCNF , PCNC ETAR , ZF **94M** , ALTP \$TFFHP, TFFLP, PCBLF, PCBLC, PCBLDU, PCBLOB, PCBLHP, PCBLLP COMMON /ALL3/ , XBLF , X8LDU, XH3 , DUMSI, DUMS2,  $1$  XP<sub>1</sub> , XWAF , XWAC  $, 723$  $, P23$  $,$  S23  $, x521$  $, H23$  $, xP21$  $, xH21$  $\pmb{\cdot}$ 2XT21  $, P25$  $, 725$  $, H25$  $,$  S25  $, H24$  $,$  S24 3124  $, P24$ ×  $, P29$  $,$  S29  $,729$  $, H29$ **4T28**  $, P28$  $, H28$  $,$  S28 , DPDUC, BYPASS, DUMS3  $, FAR 24, FTAD$ 5WAD  $,$  WFD  $, WG24$  $\bullet$ , T S 2 9  $, PS29$  $, v29$  $, AM29$  $, AM28$  $P<sub>528</sub>$  $, v28$ 6TS28  $\bullet$  $, xP25$  $, xH25$  $, x$ T25  $, x$ s25  $, xP55$  $\sqrt{X}$ H55  $, x$ s55 **7XT55** ż xkG24 , XFAR24, XXP1  $, DUMB$ xWG55 ,XFAR55,XWFD 8XWFB ٠  $, P7$  $, H7$  $, 57$  $, P6$  $, 77$  $, H6$  $,$  S6 9T6  $\bullet$  $, H9$  $\rlap{-}$  , P8  $, P9$  $,$ s $9$  $,79$  $$T8$  $, H8$  $,$  S $8$ COMMON /ALL4/ , DPAFT, V55  $, v25$  $, <sub>W</sub>G7$  $, FAR$   $7$ , ETAA  $, WFA$ **1WG6** ,  $, AM7$  $, v7$ , AM25  $, AM6$  $, PS7$  $, <sub>V</sub>6$  $,757$ 2PS6 Ŷ.  $, 9$  $, PS9$  $.$  AM9  $P58$  $V8$  $, AM8$  $,159$ 3TS8 , , FGMM  $, FGPD$ , FGPM  $, FRD$  $, VJD$  $4VA$ ,FGMD , VJM ٠  $, FN$  $,$  SFC  $, FG$  $, <sub>FGP</sub>$  $, WFT$ 5FGM , WGT ,FART  $\bullet$  $, v38$  $,738$ , DPWGDS, DPWING, WA32DS, A38  $, AM38$ 6WA32 ,  $, P39$ ,TS39  $, H39$  $, T$  S38  $, P538$  $, 139$ , P38 **7H38**  $\bullet$ , CVDWNG, FGMWNG, FGPWNG, , BPRINT, WG37  $, AM39$  $, A39$ 8V39 , FFOVEN, FCOVEN, FMNCEN, FNOVED, **9FNWING, FNMAIN, FWOVEN, PS39**  $, H50$  $,750$  $, P50$  $,722$  $,$ s22 **SVJW**  $, P22$  $, H22$ COMMON /ALL5/  $, PRI$ ,ETAI , WACI  $, WAO2$  $, PCNI$  $\sqrt{C}$ NI 1550  $, 21$ ,PCBLIP, PCNIGU,  $, BLIP$ , ETATIP, OHTCIP, OHTI 2TFFIP, CNIP , PCNIDS, PRIDS, ETAIDS, WAIDS, PRICE, ETAICE, WAICE 371DS 4TFIPDS, CNIPDS, ETIPDS, TFIPCF, CNIPCF, ETIPCF, DHIPCF, WAICDS, WG50, WA21, WG50,  $,$  FAR50  $,$  A24 ,PCBLI, BLI **SWAI** , PCBLID, P6DSAV, , DUM SPL, FXFN2M, FXM2CP, AFTFAN, PUNT 6AM23 7AM6DSV, ETAASV, FAR7SV, T4PBL, T41  $, FAN$ ,ISPOOL COMMON /DYN/ ITRAN, TIME, DT, TF, JTRAN, NSTEP, TPRINT, DTPRNT COMMON /RPMS/ XNHPDS, XNIPDS, XNLPDS, PMIHP, PMIIP, PMILP COMMON/XXPCNF/PCNFDM IF (ITIME .EQ. 1) GO TO 1  $TIMEA=0.0$  $ITIME = 0$ ORIGINAL PAGE IS 1 CONTINUE OF POOR QUALITY  $PCNFDM=60*0$ IF (TIME .GE. .1) PCNFDM=101.5

```
IF (PCNF \bullet GE\bullet 100\bullet0) ITIME=1
  IF (ITIME .EQ. 0) GO TO 3
  IF (TIMEA .GT. 0.0) GO TO 2
  IF (ITIME .EQ. 1) TIMEA=TIME
2 CONTINUE
  IF (TIME .GT. TIMEA) IAFTBN=2
  IF (TIME .GT. TIMEA) WFA=2.5/2.0*(TIME-TIMEA)
  IF (WFA \bullet GE\bullet 2\bullet 5) WFA=2\bullet5
3 CONTINUE
  RETURN
  END
```
Subroutine FCNTRL calculates main burner fuel flow from the speed error. The fuel flow (WFB) is transferred into DYNGEN through COMMON block ALL2.

 $\bullet$ 

 $\bullet$ 

,

 $\bullet$ 

, S9

, v25

```
SIBFTC FCNTRL
       SUBROUTINE FONTRL
       COMMON /ALLI/
      1PCNFGU, PCNCGU, T4GU
                               , DUMD1, DUMD2, CELFG, DELFN, DELSFC,
      2ZFDS
              , PCNFD S, PRFOS, ETAFDS, WAFDS, PRFCF, ETAFCF, WAFCF
      3ZCDS
              , PCNCDS, PRCDS, ETACCS, WACDS, PRCCF, ETACCF, WACCF
      4T4DS
              , WFBDS , DTCODS, ETABDS, WA3CDS, CPCODS, DTCOCF, ETABCF,
      5TFHPDS, CNHPDS, ETHPDS, TFHPCF, CNHPCF, ETHPCF, DHHPCF, T2DS
     6TFLPDS, CNLPDS, ETLPDS, TFLPCF, CNLPCF, ETLPCF, DHLPCF, "21DS
      7T24DS , WFDDS , DTDUDS, ETADDS, WA23DS, DPDUDS, DTDUCF, ETADCF,
              , WEADS , DTAFDS, ETAADS, WG6CDS, DPAFDS, DTAFCF, ETAACF,
      8T7DS
              , A259A55
                      , A6, A7, A8, A9, A28, A29, AM55, CVDNOZ, CVMNCZ, A8SAV, A9SAV, A28SAV, A29SAV
      $PS55
       COMMON /ALL2/
              P11T1, H1, S1
                                       , 72, P2
                                                        H<sub>2</sub>, S2
              P<sub>21</sub>2721
                                       , 13,H21,s21
                                                        , H3, P3, S3
              , P43T4, H4, 15, S4
                                                , P5
                                                        , H5, 55
     4T55
              , P55, H55, S55
                                       ,BLF
                                                , BLC
                                                        ,BLDU
                                                                , <sub>BLOB</sub>, PRF
     5CNF
                      , ETAF
                               , WAFC
                                       , WAF
                                                , hA3, FAR4
                                                        .964, PRC6CNC
                      , ETAC
                               , WACC, WAC
                                                , ETAB
                                                        , DPC OM
                                                               , DUMP
     7CNHP
              , ETATHP, DHTCHP, DHTC
                                       , BLHP
                                                , NG5, FAR5, cs8CNLP
              SETATLP, OHTCLP, DHTF
                                       , BLLP
                                                , WG 55
                                                        FAR55 , HPEXT
     9AM
              ALTP
                                       , PCNF
                      ,ETAR
                              ,2F, 2C, PCNC
                                                               , WFB$TFFHP, TFFLP, PCBLF, PCBLC, PCBLDU, PCBLOB, PCBLHP, PCBLLP
      COMMON /ALL3/
     1XP1, XwAF
                      xwac
                               , XBLF
                                       ,XBLDU,XH3
                                                        , DUMS1, DUMS2,
     2XT21
              , XP21, XH2 1, xszi
                                       , T 23
                                               , P23, H23, 5233T 24
              , P24, H24, S24
                                       , 725, P25, H25, S25
     4728
              P28, H28, 528,729, P29,H29, 5295WAD
              , WFD
                      , <sub>W</sub>G24
                               , FAR 24, FTAD, DPDUC, BYPASS, DUMS3
     6TS28
              PSS8, v29, V28, AM28, TS29P529, AM297XT55
                      , XH55, xH25, xs25
              , xP55, xs55, XT25
                                               , xP258XWFB
              , XWG55
                      , XFAR55, XWFD
                                       , XWG24
                                               , XFAR 24, XXP1
                                                                , DUMB
     916
              , P6, H6, S6
                                       , 77, P7, H7, s7
```
 $5T8$ 

IWG6

 $, P8$ 

COMMON /ALL4/  $HFA$ 

 $, H8$ 

 $, <sub>N</sub> <sub>G</sub> <sub>T</sub>$ 

 $,$  S $8$ 

 $, FAR7$ 

 $,79$ 

, ETAA

 $, P9$ 

 $, H9$ 

 $,$  DPAFT,  $,$  V55

 $, v7$  $AA7$  $, AM6$  $, TS7$  $, AM25$  $, <sub>V</sub>$  $, PS7$ 2PS6 ,  $, v8$  $, AMB$  $, PS9$  $, 49$  $, AM9$ 3758  $P58$  $,159$  $\bullet$ , FGMM  $, FGPD$  $4VA$  $FRD$  $, VJD$  $, <sub>F</sub><sub>MD</sub>$  $, VJM$  $, **FGPM**$  $\bullet$  $,$  SFC  $, WFT$ , FART  $, FG$  $FN$ **SFGM**  $, FGP$  $, <sub>WGT</sub>$  $, v38$ , DPWGD S, DPWING, WA32DS, A38 , AM38 ,T38 6WA32  $, P39$  $,7538$  $P$ 538  $,739$  $, H39$ ,TS39  $, P38$ **7H38** , BPRINT, WG37 , CVDWNG, FGMWNG, FGPWNG, , AM39 8V39 ,439 , FFOVEN, FCOVEN, FMNOEN, FNOVED, 9FNWING, FNMAIN, FWOVEN, PS39  $.750$  $. P50$  $. H50$ **SVJW**  $,722$  $, P22$  $, H22$  $,$  S 22 COMMON /ALL5/  $, PRI$ , ETAI , WACI PCNI, CNI 1550  $, WA 22$  $, 21$ ,PCBLIP, PCNIGU, , ETATIP, OHTC IP, DHTI  $, 8LIP$ 2TFFIP, CNIP , PCNIDS, PRIDS, ETAIDS, WAIDS, PRICE, ETAICF, WAICE, 3 Z I D S 4TFIPDS, CNIPDS, ETIPDS, TFIPCF, CNIPCF, ETIPCF, DHIPCF, WAICDS,  $, FARS0, A24$ ,T22DS,WA21, WG50 5WAI  $PCBLI$ ,  $BLI$ , DUMSPL, FXFN2M, FXM2CP, AFTFAN, PUNT ,PCBLID, P6DSAV, 6AM23 7AM6DSV, ETAASV, FAR7SV, T4PBL, T41, FAN ,ISPOOL COMMON /DYN/ ITRAN, TIME, DT, TF, JTRAN, NSTEP, TPRINT, DTPRNT COMMON/XXPCNF/PCNFDM  $XKP = 0006351$ IF (ITRAN .EQ. 1 .AND. JTRAN .EQ. 0) PCNFDM=60.0 ERPCNF=PCNFDM-PCNF ALIM=.005501 BLIM=.008806 WFOP3U=(ALIM-BLIM)\*(PCNF-105.C)/(-45.0)+BLIM WFOP3L=WFOP3U/3. WFPB= .005833+XKP\*ERPCNF IF(wFPB+GT+WFOP3U) WFPB=WFOP3U IF(WFPB+LT+WFOP3L) WFPB=WFOP3L WFB=WFPB\*P3\*14.696 RETURN **END** 

Subroutine NOZCTR calculates the afterburner nozzle area (A8) as a function of pressure ratio error. Values needed for this error are P3 and P2 and are transferred to NOZCTR from DYNGEN through COMMON block ALL2. The nozzle area (A8) is transferred out of NOZCTR through COMMON block ALL1.

```
SIBFTC NOZCTR
      SUBROUTINE NOZCTR
      COMMON /ALLI/
                            , DUMD1, DUMC2, CELFG, DELFN, DELSFC,
     1PCNFGU, PCNCGU, T4GU
             , PCNFDS, PRFDS, ETAFDS, WAFDS, PRFCF, ETAFCF, WAFCF,
     2ZFDS
             , PCNCDS, PRCDS , ETACDS, WACDS , FRCCF , ETACCF, WACCF
     3ZCDS
             , WEBDS , DTCODS, ETABDS, WA3CDS, EPCODS, DTCOCF, ETABCF,
     4T4DS
     STFHPDS, CNHPDS, ETHPDS, TFHPCF, CNHPCF, ETHPCF, DHHPCF, T2DS
     6TFLPDS, CNLPDS, ETLPDS, TFLPCF, CNLPCF, ETLPCF, DHLPCF, T21DS,
     7T24DS , WEDCS , DTDUDS, ETADCS, WA23DS, CPDUDS, DTDUCE, ETADCE,
             , WFACS , DTAFDS, ETAACS, WG6CDS, CPAFDS, DTAFCF, ETAACF,
     8T7DS
                                                           , A29, A6, A7, A8.49, A289A 55
             , 25, CVDNOZ, CVMNOZ, A8SAV, A9SAV, A28SAV, A29SAV,
     $PS55
             , AM55ORIGINAL PAGE IS
      COMMON /ALL2/
                                             OF POOR QUALITY
```
159

ITI  $P1$ ,  $P1$ ,  $P1$ ,  $S1$ ,  $T2$ <br>2721,  $P21$ ,  $P21$ ,  $P21$ ,  $S21$ ,  $T3$  $, P2$  , H2 , S2 ,  $P<sub>1</sub> P<sub>21</sub>$ ,  $P<sub>121</sub>$ ,  $S<sub>21</sub>$ ,  $T<sub>3</sub>$  $, P3$  , H3 , S3 , 3T4 ,P4 \_H4 ,\$4 ,T5 p !::5 ,H5 **p** S5 , 4T55 pP55 **,H55** ,\$55 ,BLF ,BLC ,BLDU , BLOB , 5CNF **,PRF** \_ETAF pWAFC ,WAF WA3 **tWG4** , FAO4 , OCNC ,PRC \_ETAC ,\_ACC ,WAC ,DPCOM, DUMP 1CNHP **t** ETATHP\_DHTCHP\_ DHTC \_BLHP \_WG5 ,FAR5 ,£S , 8CNLP , ETATL P, DHTCLP, DHTF , BLLP<br>9AM , ALTP , ETAR , ZF , PCNF tWG55 ,FAR55 \_HPEXT , 9AM ,ALTP ,ETAR ,ZF ,PCNF  $Z$ C  $,$  PCNC  $,$  WFB \$!FFHP ,TFFLP ,PCBLF ,PCBLC ,PCBLDU,PCBLOB,PCBLHP, COMMON /ALL3/ 1XP1 , XWAF , XWAC , XBLF , XBLDU, XH3 XH3 ,DUMSI ,OUMS2 , 2XT21 ,XP21 ,XH21 ,XS21 ,T23  $, H23,$  , S23 3TZ4 \_P24 \_H24 ,S24 ,T25  $P25$ ,  $H25$ ,  $S25$  $\bullet$ 4T28 ,P28 ,H2B ,\$28 ,T29  $, P29, H29, S29,$ 5WAO pwFD ,WG24 ,FAR24 ,ETAD \_OPOUC ,BYPASS,OUMS3 , 1S29, 6TS28 ,V28 ,AM28<br>7XT55 ,XP55 ,XH55 ,XS55 ,XT25 PS 29 \_V29 \_ AM29 , 7XT55 ,XP55 ,XH55 ,XS55 ,XT25  $\sqrt{XP25}$   $\sqrt{XH25}$   $\sqrt{XS25}$  $\bullet$ 8XWFB ,XWG55 ,XFAR55,XWFD ,XWG24<br>9T6 ,P6 ,H6 ,S6 ,T7 **t** XFAR 24, XXP 1 **b**, DUMB<br>**t** P7 **b**, H7 **b**, S7  $\bullet$ 9T6 ,P6 ,H6 ,S6<br>\$T8 ,P8 ,H8 ,S8 **, P7** , H7 , S7 ,<br>, P9 , H9 , S9 \$T8 ,P8 pH8 tS8 ,T9 **t** P9 ,H9 **t** S9 COMMON /ALL4/ IWG6 ,WFA \_WG7 ,FAR **7** \_ETAA ,DPAFT ,V55 ,V25 , 2PS6 ,V6 ,AM6 ,TS7 ,PS7<br>3TS8 ,PS8 ,V8 ,AM8 .TS9 ,V7 ,AM7 ,AM25  $\bullet$ 159, <sup>3</sup>TS8 PS8 PS8 PS8<br>4VA + FRD + VJD + FGMD + VJM **PS9** ,V9 ,AM9  $\pmb{\mathfrak{z}}$ 4VA ,FRO ,VJD ,FGMD ,VJM ,FGMM ,FGPD ,FGPM , 5FGM ,FGP ,WFT ,WGT ,FART ,FG ,FN ,SFC<br>,AM38 ,V38 ,T38 6WA32 ,OPWGOS,DPW ING,WA32DS, A38  $, v38$ <br> $, p39$  $\bullet$ 7H38 ,P38 ,TS38 ,PS3B ,T39 , ,TS39 8V39 ,AM39 ,A39 ,BPRINT,WG37 CVDW'NG ,FGM\_WNG, FGPWNG, 9FNWING, FNMAIN, FWOVFN, PS39 , FFOVEN, FCOVEN, FMNOFN, FNOVED, SVJW ,T22 ,P22 ,H22 ,S22 , TSO ,'SO **,HSO** COMMON /ALL51 IS50 ,\_WA22 ,ZI ,PCNI ,CNI PRI ,ETAI ,WACI , 2TFFIP, CNIP, FTATIP, DHTCIP, DHTI , BLIP , PCBLIP, PCNIGU, 3ZIDS ,PCNIDS,PRIDS ,ETAICS,WAIDS , PRICF ,ETAICF,WAICF , 4TF IPDS, CN IPD S, ET IPDS, TF[ PCF,CNIPCF, ET IP CF ,{]HI PCF, WA !COS, 5WAI ,PCBLI,BLI , T22DS, WA21 , WG50  $,$  F AR 50  $,$  A24 6AM23 , DUMSPL, FXFN2 M, FXM2CP, AFTFAN, PUNT PUNT ,PCBLI D, P6DSAV, 7AM6DSV, ETAAS V, FAR7SV, T4PBL, T41, FAN FAN , I SPOOL COMMON /OYNI ITRAN,TIME,OT,TFtJTRAN \_NSTEP \_TPRINT, OTPRNT **ABMIN:.790]?8** P **3OP2D=14.07**  $XXI = 1.0$  $XKP=-1$  $YICC = 0.9$ {]ERV=P3/P2-P 3QP 2{] IF **{ABS(OERV)** .LE. I.OE-5) DEP, V=O.O A8INT=ALINTR (24, DERV, YICC, 10000.0, -10000.0) \*XKI A8PROP=XKP\*DERV 2 A8=ABMIN\*A81KT+ABPROP IF (A8 .GE. A8MIN.AND. WFA .GT. 0.0) GO TO 3  $XERV=0.9$  $A8$ INT=ALINTR (24, XERV, YICC, 0.0, 0.0) \* XKI AS=A8MIN 3 CONTINUE IF (WFA  $\bullet$  LE $\bullet$  1 $\bullet$  OE-3) WFA=0 $\bullet$ 0 RETURN END

#### APPENDIX D

#### DEBUGGING PROCEDURES

This appendix is intended to give the DYNGEN user some hints for debugging problems which may occur in running the program. If the proper input variables are provided by the user, trouble wilI usually not occur in running the design point (IDES=l) case. However, problems will often arise in obtaining solutions for off-design cases. One frequent source of trouble is going out of range on the component maps, usually the turbine. If this occurs, an appropriate error message will be printed out, for example,

#### \*\*\*\*\* CNHP OFF MAP

which indicates that the high-pressure-turbine speed parameter is out of range for the map supplied. The most obvious, and effective, way of remedying this problem is to extend the range of the maps. However, the user should take note if the engine is operating beyond the performance limits of a component.

Occasionally, trouble will occur in COMIX, CODUCT, or COAFBN when the program tries to calculate Mach numbers less than zero or greater than 0. 700. The error listing will contain COMMON blocks ALL1, ALL2, etc., and the user should check variables such as AM55, AM6, AMT, AM23, and AM24 to see if they are negative or equal to 0. 700. If they are and if the problem was not initiated by a map-out-of-range, it may be possible to solve the problem by changing Mach numbers at the design point. For example, if AM55 goes negative for some off-design case, increasing AM55 at the design point will tend to raise the value of AM55 for all cases and help to avoid the problem.

The Newton-Raphson method of solving simultaneous equations (appendix A) requires a matrix of approximate partial derivatives  $\Delta E_i / \Delta V_i$ , where  $\Delta V_i$  is an incremental change in the j<sup>on</sup> variable and  $\Delta E_i$  is the resulting change in the ith error. The size of  $\Delta V_i$  can be changed by the DYNGEN user, and this often is effective in solving convergence problems. In order to change the size of  $\Delta V_i$ , the user should change variables VDELTA and DELSAV from their nominal values of 1.E-4. These values are set by DATA statements in subroutine ENGBAL.

The variable VRATIO, also found in ENGBAL, may sometimes help to solve convergence problems if it is set to some value less than its nominal value of 1.0. VRATIO controls the maximum step size in changing the iteration variables.

The basic version of DYNGEN uses slightly less than 32 000 words of computer storage. If the user has a computer with a maximum storage capacity of 32 000 words, he will exceed that limit when attempting to add control system subroutines. Certain subroutines in the basic program can be omitted to save space. For example, if the

engine to be simulated has only a converging exhaust nozzle, subroutine CONDIV can be eliminated. Similarly, if the engine has only a converging-diverging nozzle, subroutine CONVRG can be eliminated. In all cases, a dummy subroutine, consisting only of a RETURN statement, must replace the omitted subroutine. Also, storage space can be omitted by deleting component maps which are not used, along with their associated storage locations (table I).

A list of error messages in DYNGEN is given in the following table:

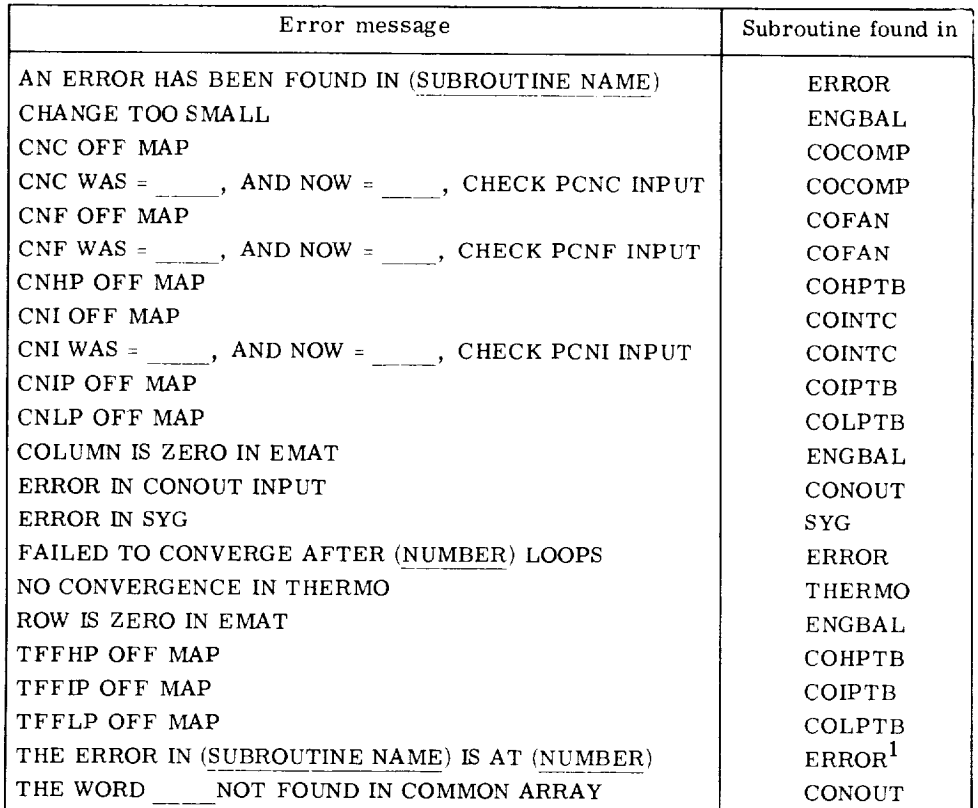

<sup>1</sup>For subroutines COAFBN, COMIX, and CODUCT.

The list contains the error messages in alphabetical order and also the subroutine in which the error message is generated. Most messages are self-explanatory; thus, the determination of the actual cause for the error message printout is left to the user.

In the subroutines COAFBN, COMIX, and CODUCT, there are many implicit loops and as a result many calls to the ERROR routine. Therefore, as shown in the previous table, a special error message is given if an error occurs in one of these subroutines. The number given in this error message corresponds to a number which has been set into the subroutine in error. For example, before each call to ERROR in subroutine COAFBN, ICOAFB=1, 2, 3,... is set; then, if the error message in ERROR says, THE

ERROR IN COAFBN IS AT 2, the user need only look in subroutine COAFBN for the implicit loop at which ICOAFB=2 was set. The same procedure can be followed in subroutines COMIX and CODUCT, where the error indicators are ICOMIX and ICODUC, respectively.

## APPENDIX E

### COMPARISON WITH GENENG AND GENENG II

In addition to having transient capability, DYNGEN combines in one program the steady-state capabilities of GENENG and GENENG II. The following list summarizes the differences (apart from transient capability) between DYNGEN and those programs:

(i) In order to conserve storage, DYNGEN uses NAMELIST input rather than Huff input. Only subroutine PUTIN needs to be modified to allow use of Huff input.

(2) Subroutine MAPBAC, which changes the independent variable, has been deleted. Instead, subroutine SEARCH is used to extrapolate if values of CNHP, CNIP, or CNLP are out of range for the turbine maps. Error messages are still printed on UNIT08 if this occurs.

(3) Additional error messages have been added to COAFBN, CODUCT, and COMIX (appendix D).

(4) Calculations may be performed in SI units.

(5) Unlike GENENG (but not GENENG If), LAFTBN=I will not automatically result in  $IMCD=1$ . Similarly,  $IDBURN=1$  will not automatically result in  $IDCD=1$ .

(6) Unlike GENENG (but not GENENG If), subroutine FRATIO has been deleted. The user must supply his own values of CVMNOZ and CVDNOZ. These values are singlepoint inputs and not table lookups as in GENENG.

# APPENDIX  $F$

# SYMBOLS

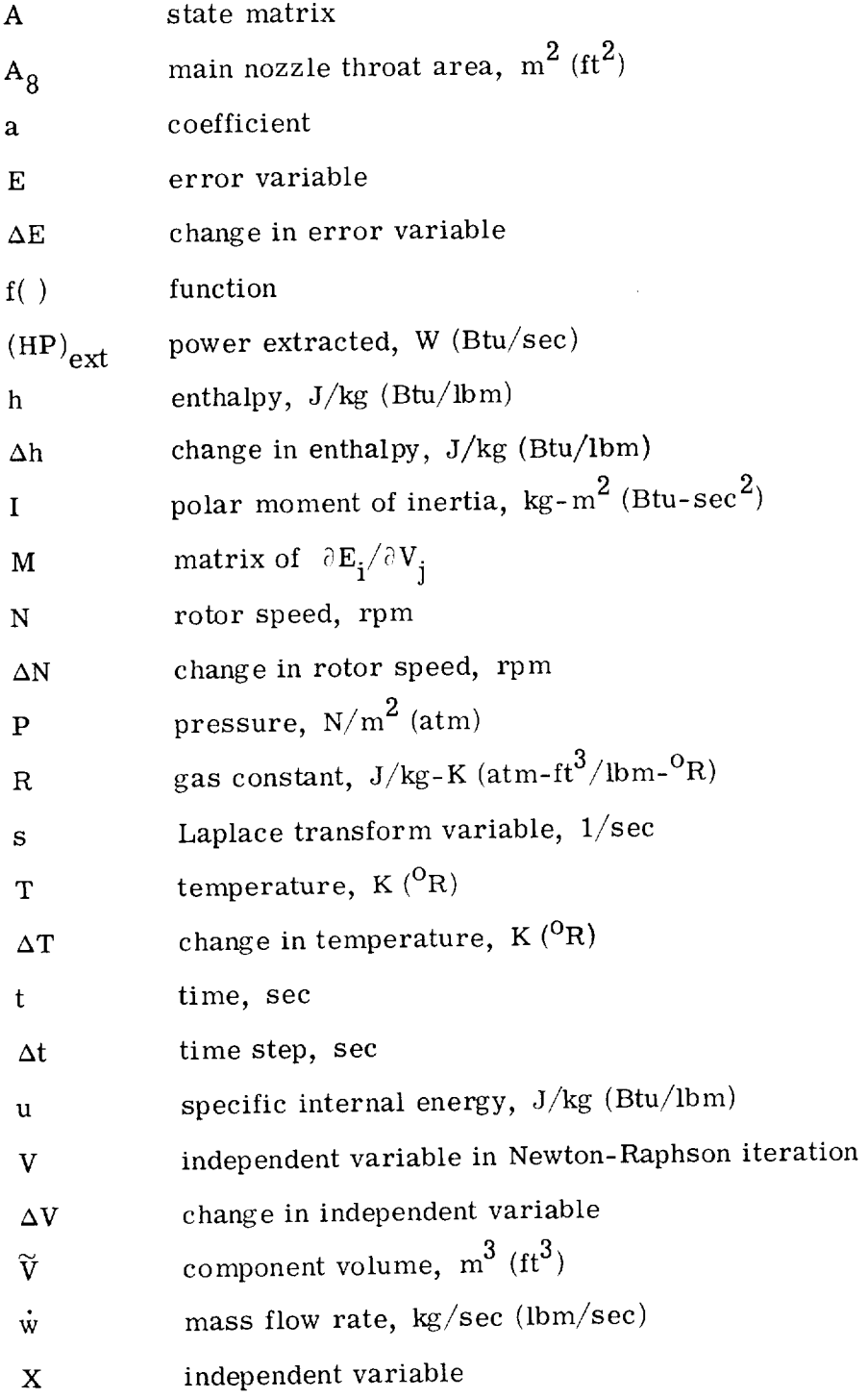

 $\overline{\phantom{a}}$ 

- Y dependent variable
- Y difference equation variable
- $\epsilon$ parameter in difference equation
- $\lambda^$ eigenvalue of differential equation
- $\mu$ eigenvalue of difference equation
- $\Phi$ state matrix

# Subscripts:

- C compressor
- f fuel flow
- i integer
- in into control volume
- j integer
- max maxi mum
- min minimum
- n integer
- out out of control volume
- r reference
- T turbine
- 0 base value

## Superscripts:

- 'denotes calculated quantity
- \* denotes quantity modified by dynamic terms

General symbols internal to program: Variables in program are formed by combining these symbols.

Station numbers: See figures 1 to 11 for each type of engine.

Thermodynamic property symbols:

AM Mach number

- FAR fuel-air ratio
- H enthalpy,  $J/kg$  (Btu/lbm)
- P total pressure,  $N/m^2$  (atm)

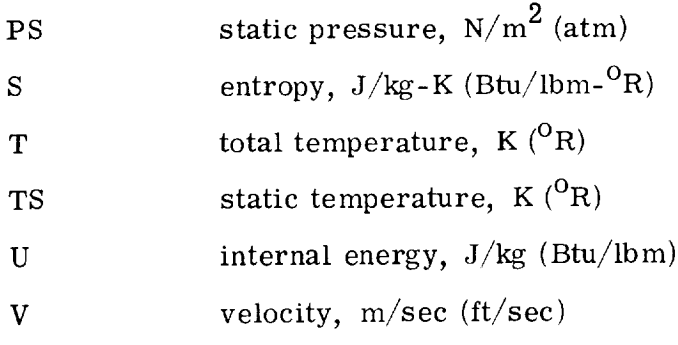

Component symbols:

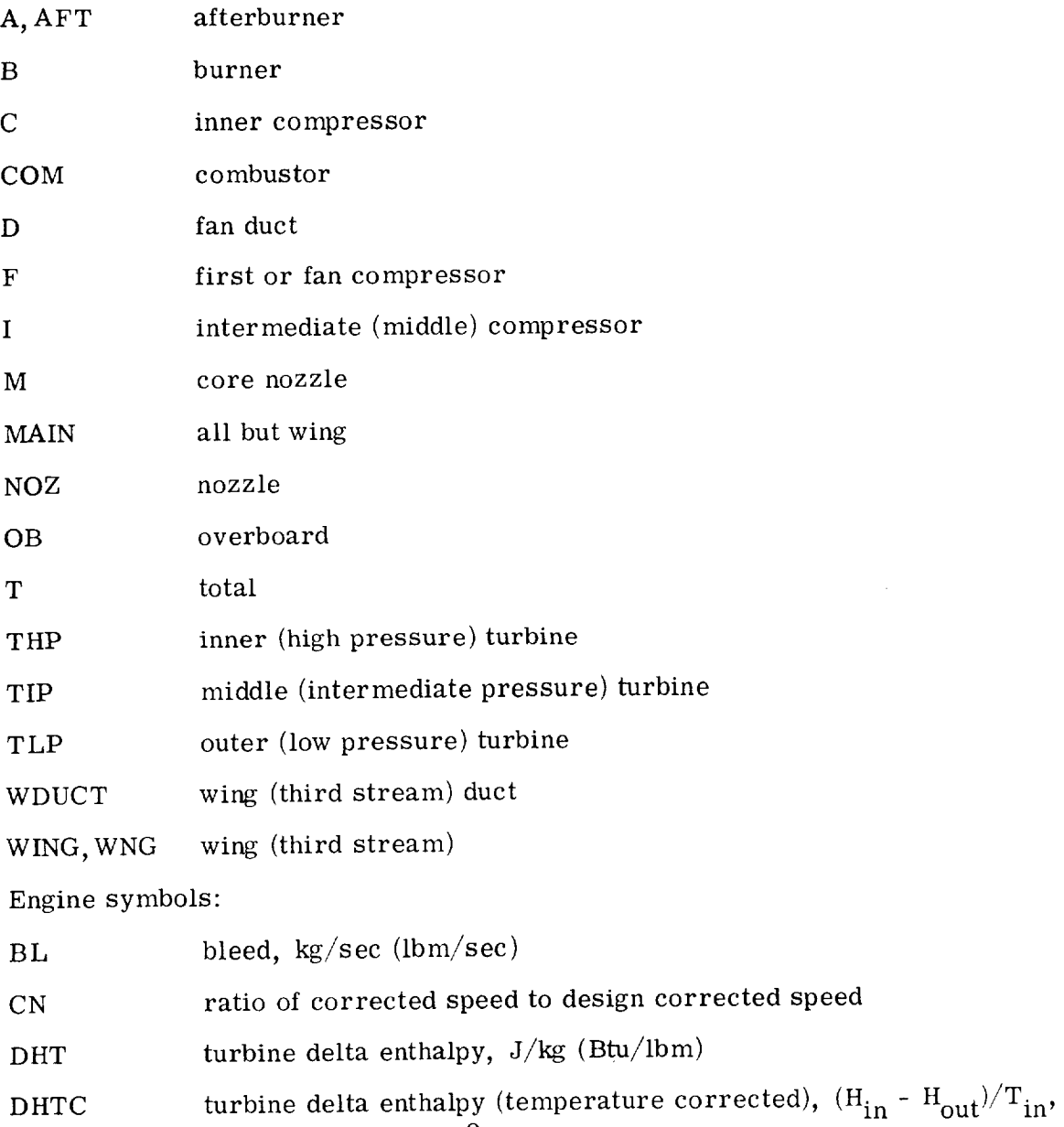

 $J/kg - K (Btu/Im-7)$ 

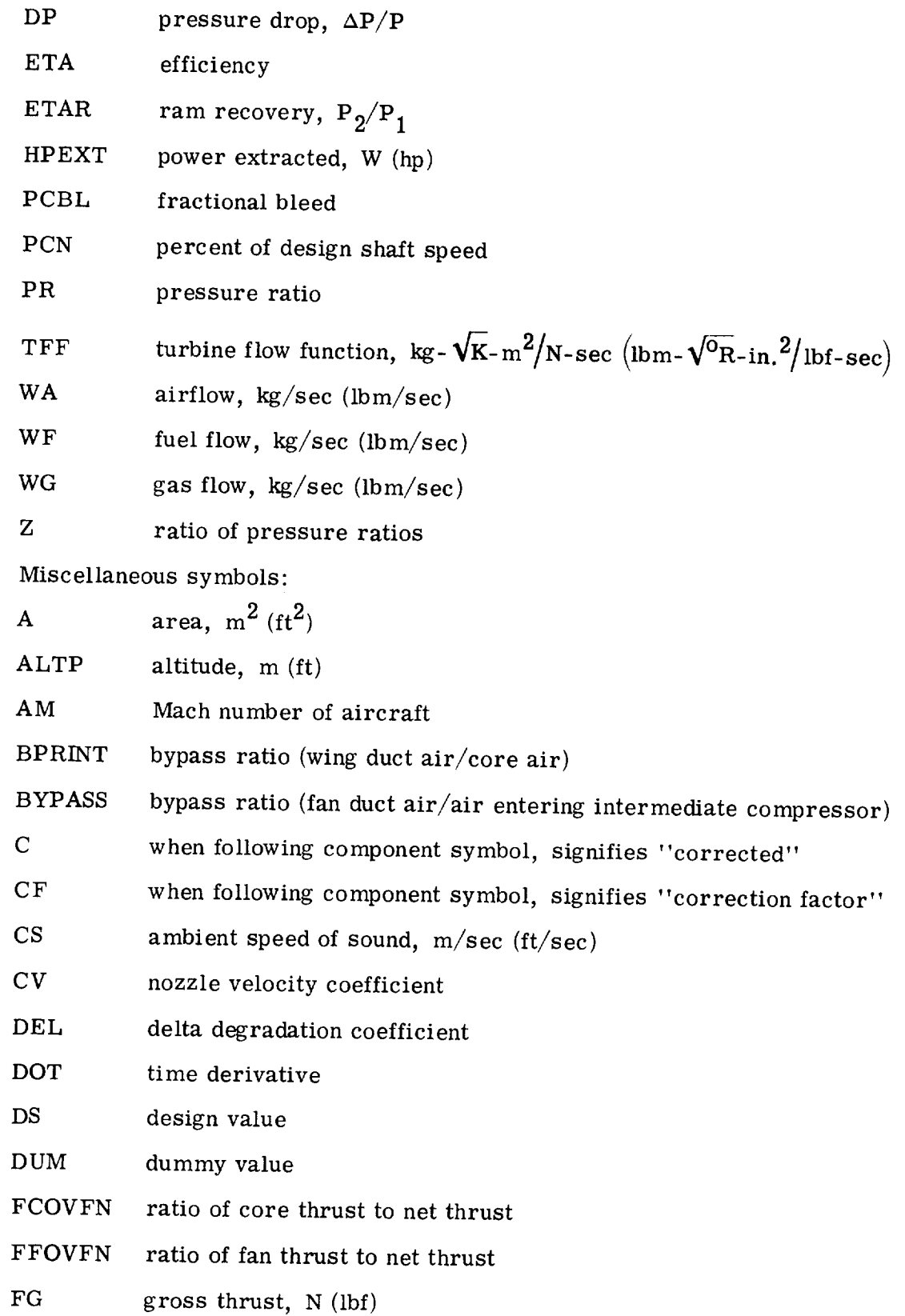

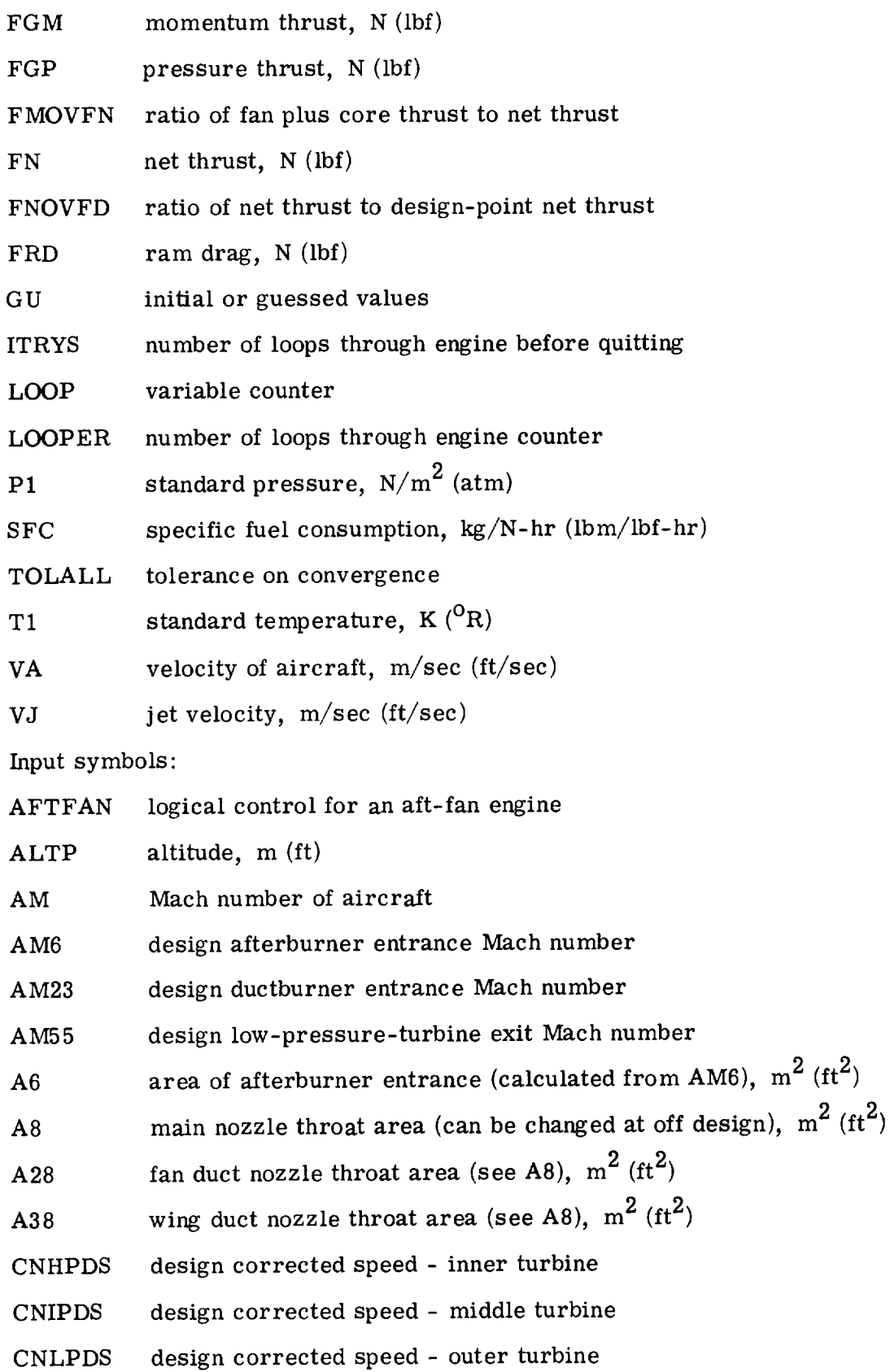

- CVDNOZ nozzle thrust coefficient (duct)
- CVDWNG nozzle thrust coefficient (wing)
- CVMNOZ nozzle thrust coefficient (core)
- DELFG gross-thrust delta degradation multiplier
- DELFN net-thrust delta degradation multiplier
- DELSFC specific-fuel-consumption delta degradation multiplier
- DELTI correction to standard-day temperature,  $K(^{O}R)$
- DPAFDS afterburner design pressure drop,  $\Delta P/P$
- DPCODS combustor design pressure drop,  $\Delta P/P$
- DPDUDS duct design pressure drop,  $\Delta P/P$
- DPWGDS wing duct design pressure drop,  $\Delta P/P$
- DT solution time step for transients, sec
- DTPRNT time step for output listings, sec
- D UMSP L logical control for spool which does not change temperature or pressure of air
- ETAA afterburner efficiency (not required)
- ETAADS afterburner efficiency at design
- ETABDS combustor efficiency at design
- ETACDS inner-compressor adiabatic efficiency at design
- E TAD ductburner combustor efficiency
- ETAFDS front (outer) compressor adiabatic efficiency at design
- **ETAIDS** intermediate (middle) compressor adiabatic efficiency at design
- ETAR inlet pressure recovery (ram recovery), P2/PI
- ETHPDS high-pressure-(inner) turbine design adiabatic efficiency
- ETIPDS intermediate-pressure-(middle) turbine design adiabatic efficiency
- ETLPDS low-pressure- (outer) turbine design adiabatic efficiency
- FAN logical control which indicates fan or turbojet
- FXFN2M logical control for boosted fan
- FXM2CP logical control for supercharged compressor
- HPEXT power extraction, W (hp)

- IAFTBN index on afterburning desired
- IAMTP index on ram or inlet operation desired
- IDBURN index on ductburning desired
- IDCD duct nozzle convergent-divergent when IDCD=I (design or off design)
- IDES index for design point; must be set equal to 1 to design engine; zeroed automatically
- ID UMP index for dumping of error matrix
- IGAS MX index for mixed-flow or non-mixed-flow turbofans
- IMCD main nozzle convergent-divergent when IMCD=I (design or off design)
- INIT index for initializing guesses
- ISPOOL number of engine rotors
- ITRAN index for initiating transients
- ITRYS index for maximum number of iterations
- JTRAN index which indicates a transient is in process
- MODE independent variable designator for engine operation
- **NOZFLT** index for floating main or duct nozzle
- PCBLC ratio of compressor bleed to turbines to compressor airflow
- PCBLDU ratio of compressor bleed leaked into fan duct to total compressor bleed flow
- PCBLF ratio of bleed from outer compressor to fan airflow dumped overboard (i. e., leakage)
- PCBLHP fraction of PCBLC used for high-pressure (inner) turbine (cooling)
- PCBLID ratio of design value of air into wing to air into core; zero for two-stream engine
- PCBLIP fraction of PCBLC used for intermediate-pressure turbine (cooling)
- PCBLLP fraction of PCBLC used for low-pressure (outer) turbine (cooling)
- PCBLOB inner-compressor bleed compressor airflow (overboard for customer use)
- PCNC inner-compressor shaft speed as a percent of design
- PCNCDS design inner-compressor corrected speed as a percent of design
- PCNF outer-compressor shaft speed as a percent of design
- PCNFDS design outer-compressor corrected speed as a percent of design

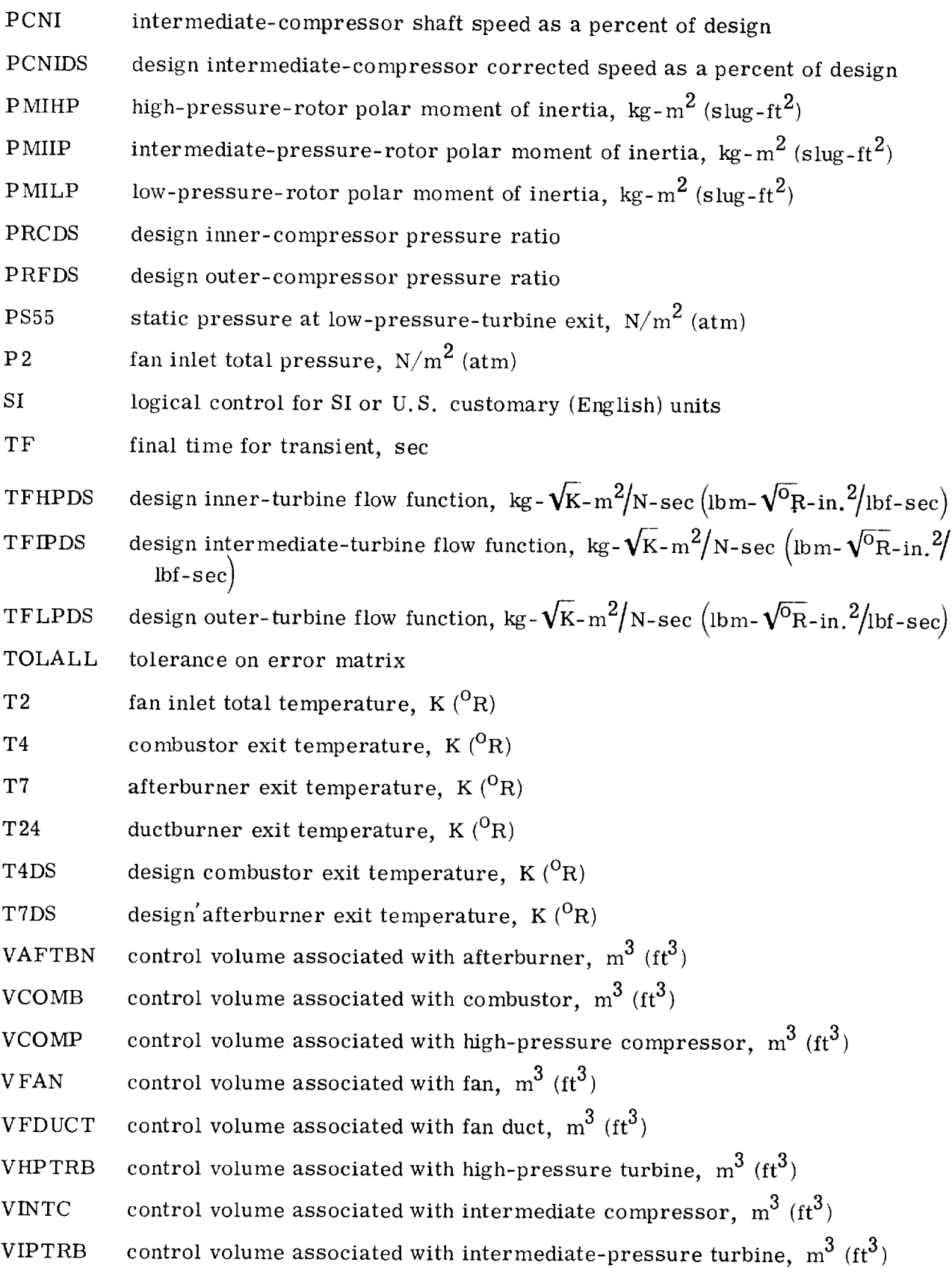
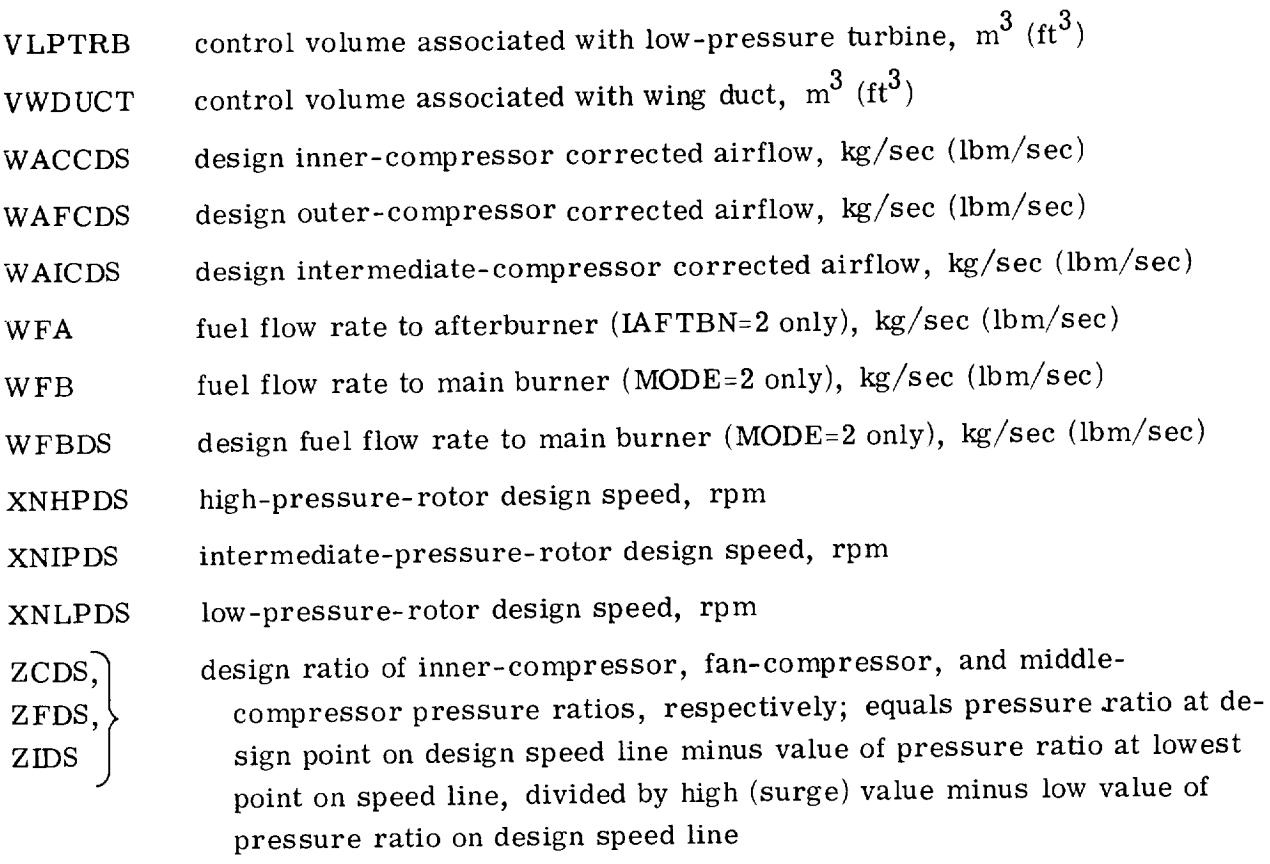

Output symbols: I

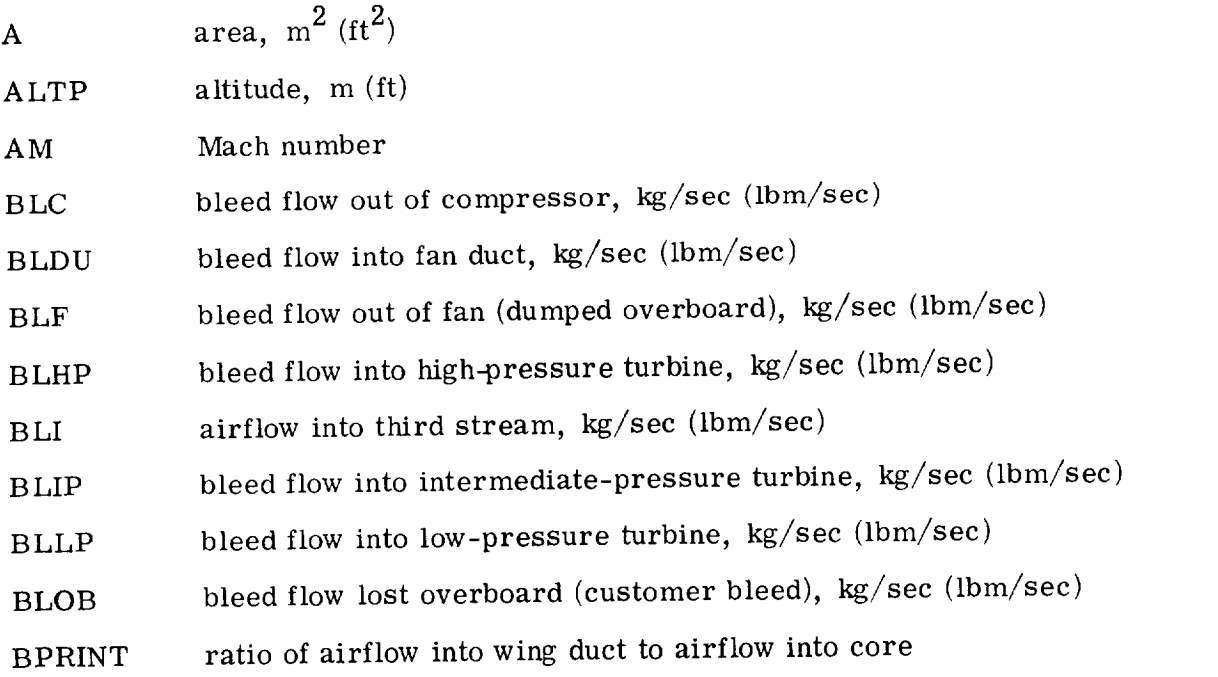

1Some symbols, such as T4, are followed by station numbers; see appropriate figure for each engine in order to determine station locations.

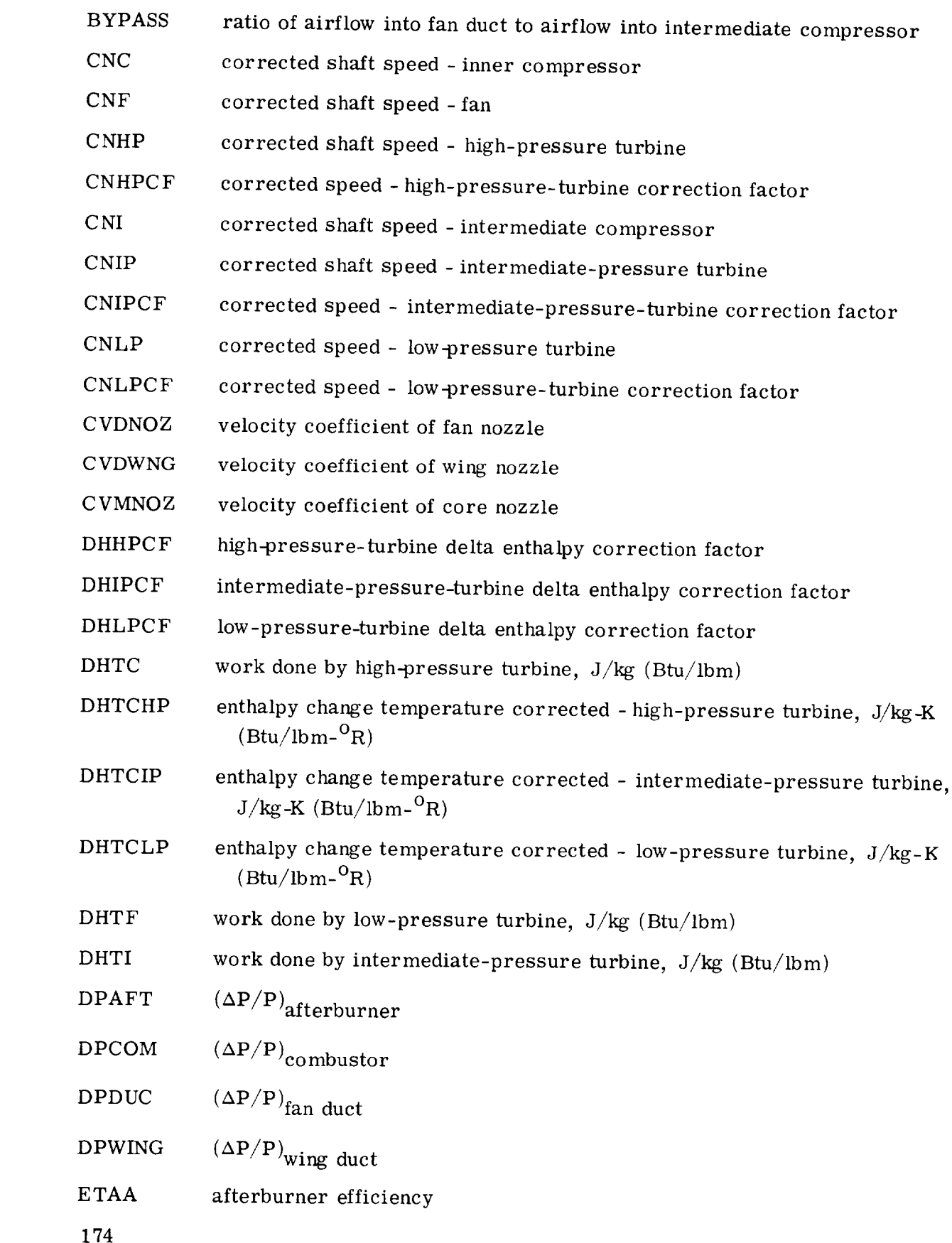

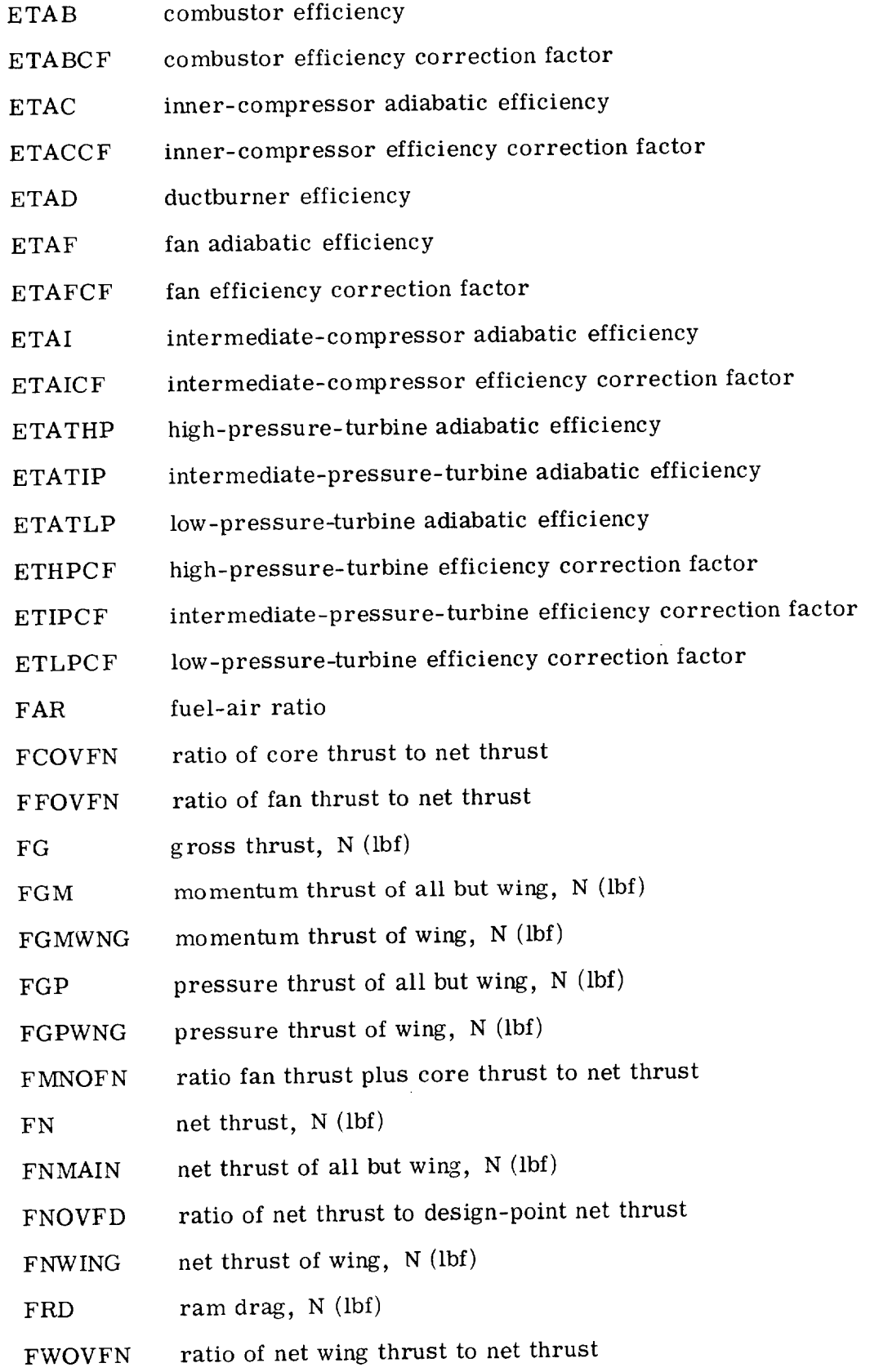

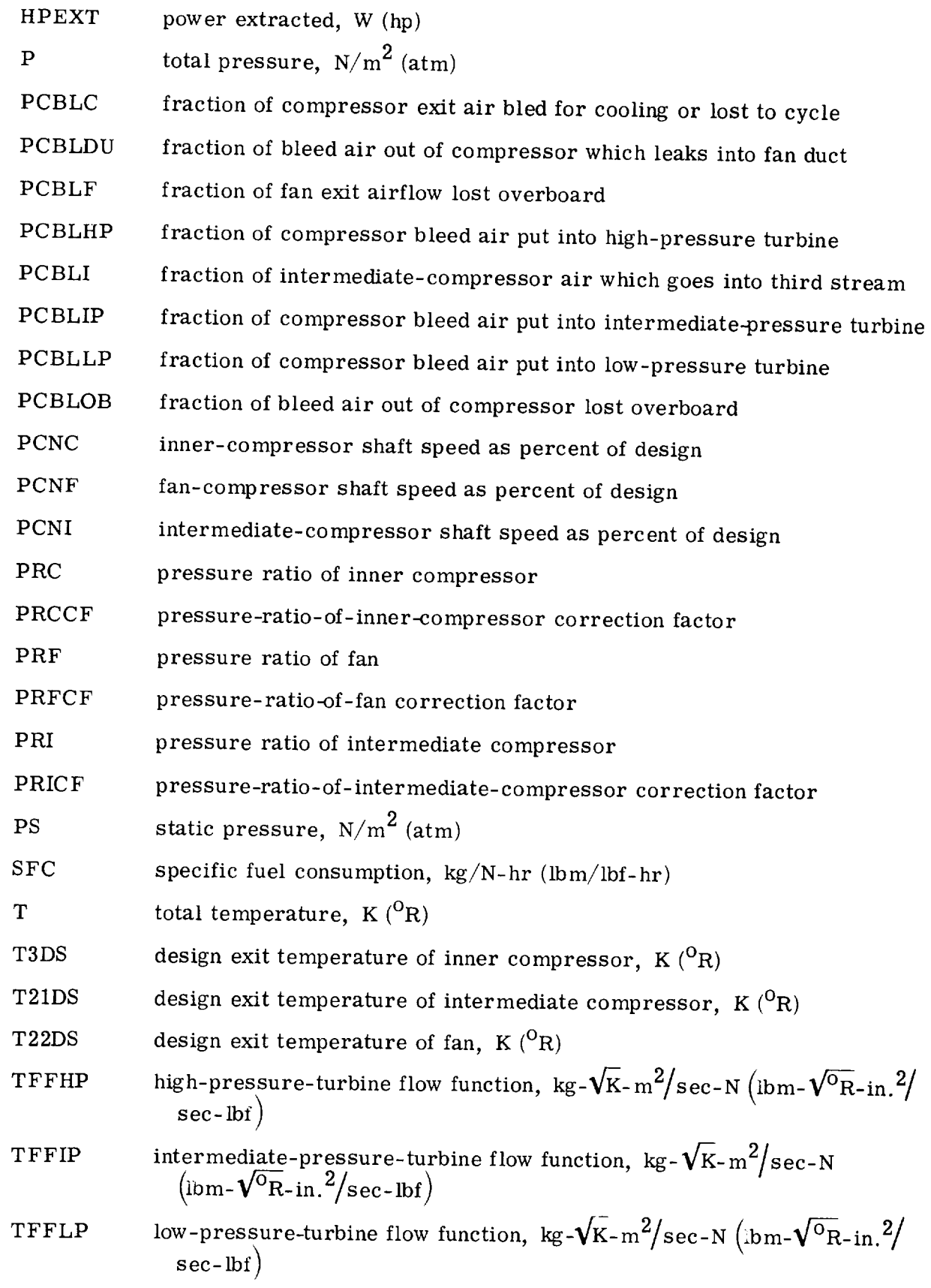

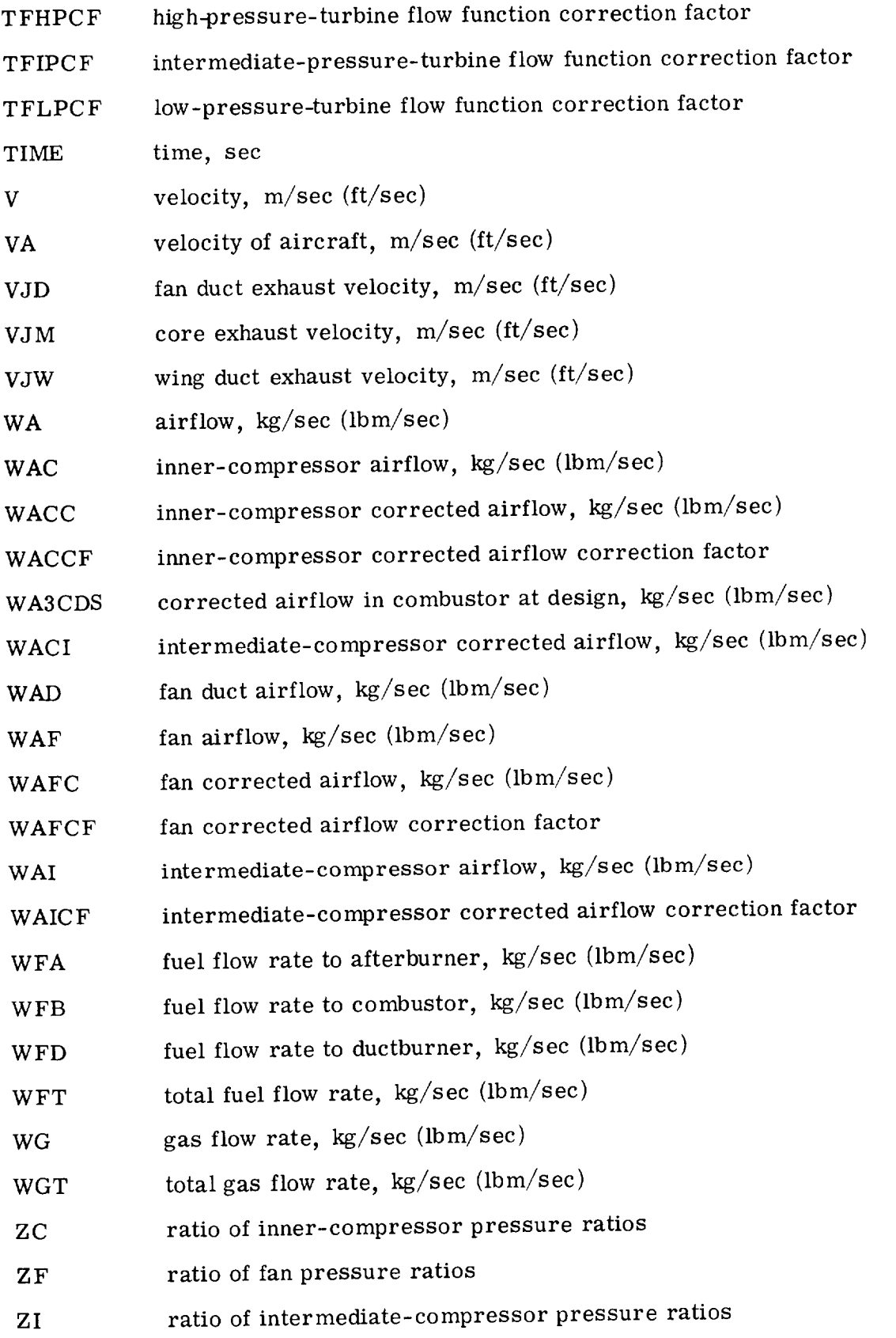

 $\mathcal{L}^{\mathcal{L}}$ 

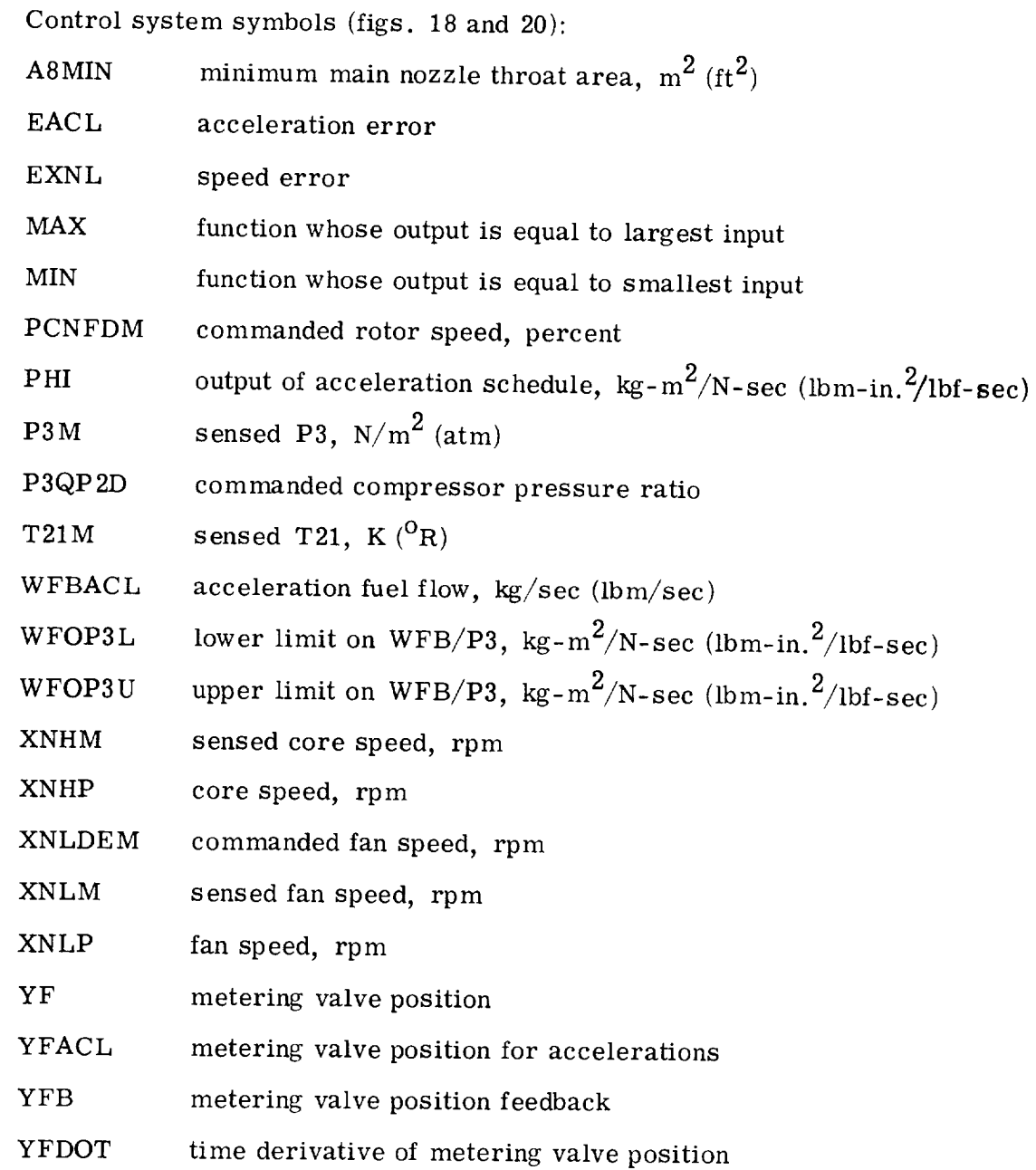

## REFERENCES

- 1. McKinney, John S.: Simulation of Turbofan Engine. Part I. Description of Method and Balancing Technique. AFAPL-TR-67-125-pt.-1, Air Force Aero Propulsion Lab. (AD-825197), 1967.
- 2. McKinney, John S.: Simulation of Turbofan Engine. Part II. User's Manual and Computer Program Listing. AFAPL-TR-67-125-pt.-2, Air Force Aero Propulsion Lab. (AD-825198), 1967.
- 3. Koenig, Robert W. ; and Fishbach, Laurence H. : GENENG A Program for Calculating Design and Off-Design Performance for Turbojet and Turbofan Engines. NASA TN D-6552, 1972.
- 4. Fishbach, Laurence H. ; and Koenig, Robert W. : GENENG II A Program for Calculating Design and Off-Design Performance of Two- and Three-Spool Turbofans with as Many as Three Nozzles. NASA TN D-6553, 1972.
- 5. Szuch, John R.: HYDES A Generalized Hybrid Computer Program for Studying Turbojet or Turbofan Engine Dynamics. NASA TM X-3014, 1974.
- 6. Carnahan, Brice; Luther, M. A.; Wilkes, James O. : Applied Numerical Methods. John Wiley & Sons, Inc., 1969.
- 7. Ogata, Katsuhiko: State Space Analysis of Control Systems. Prentice-Hall, 1967.

[DYNGEN is supplied with storage locations and dummy maps for all components. The user may supply maps for a particular engine and leave the maps for unused components in the simulation.

| Engine<br>configu-<br>ration | Component map <sup>1</sup> |     |                 |               |                |                |        |  |  |  |  |
|------------------------------|----------------------------|-----|-----------------|---------------|----------------|----------------|--------|--|--|--|--|
|                              | <b>BLKFAN</b>              |     | BLKINT   BLKCMP | <b>CMBDAT</b> | HPTDAT         | <b>IPTDAT</b>  | LPTDAT |  |  |  |  |
| a                            | Yes                        | Yes | Yes             | Yes           | Yes            | Yes            | Yes    |  |  |  |  |
| b                            |                            |     |                 |               |                | No             |        |  |  |  |  |
| $c^2$                        |                            |     |                 |               |                | No             |        |  |  |  |  |
| d                            |                            |     |                 |               |                | Yes            |        |  |  |  |  |
| e                            |                            | No  |                 |               |                | N <sub>o</sub> |        |  |  |  |  |
| f                            |                            | Yes |                 |               |                | Yes            |        |  |  |  |  |
| $\int_{g}^{1}$               |                            | Yes |                 |               |                | N <sub>o</sub> |        |  |  |  |  |
| h                            |                            | No  |                 |               |                | N <sub>o</sub> |        |  |  |  |  |
|                              |                            | Yes |                 |               |                | Yes            |        |  |  |  |  |
|                              |                            | No  |                 |               |                | No             |        |  |  |  |  |
| k                            |                            | No  | No              |               | N <sub>o</sub> | No             |        |  |  |  |  |

 $1_A$  "Yes" entry means that component map must be specified. A "No" entry means that component map need not be specified and storage space may be deleted. However, if storage space is not deleted and BLOCK DATA are supplied for components which are not used, calculations are not affected.

 $2_{\text{Engineering}}$  configurations c and g (figs. 3 and 7) have intermediate and core compressors physically attached. Combination is driven by intermediatepressure turbine. Calculation bypasses routine which calculates highpressure-turbine performance but transfers turbine performance data from this routine into that of intermediate-pressure turbine to represent turbine performance. Since intermediate-pressure turbine speed is set by speed of intermediate compressor, which also sets speed of combined compressors, this procedure is necessary. In these cases, COIPTB uses COMMON/ HTURI3/, which is high-pressure-turbine data.

 $\label{eq:2.1} \frac{1}{\sqrt{2}}\left(\frac{1}{\sqrt{2}}\right)^{2} \left(\frac{1}{\sqrt{2}}\right)^{2} \left(\frac{1}{\sqrt{2}}\right)^{2} \left(\frac{1}{\sqrt{2}}\right)^{2} \left(\frac{1}{\sqrt{2}}\right)^{2} \left(\frac{1}{\sqrt{2}}\right)^{2} \left(\frac{1}{\sqrt{2}}\right)^{2} \left(\frac{1}{\sqrt{2}}\right)^{2} \left(\frac{1}{\sqrt{2}}\right)^{2} \left(\frac{1}{\sqrt{2}}\right)^{2} \left(\frac{1}{\sqrt{2}}\right)^{2} \left(\$ 

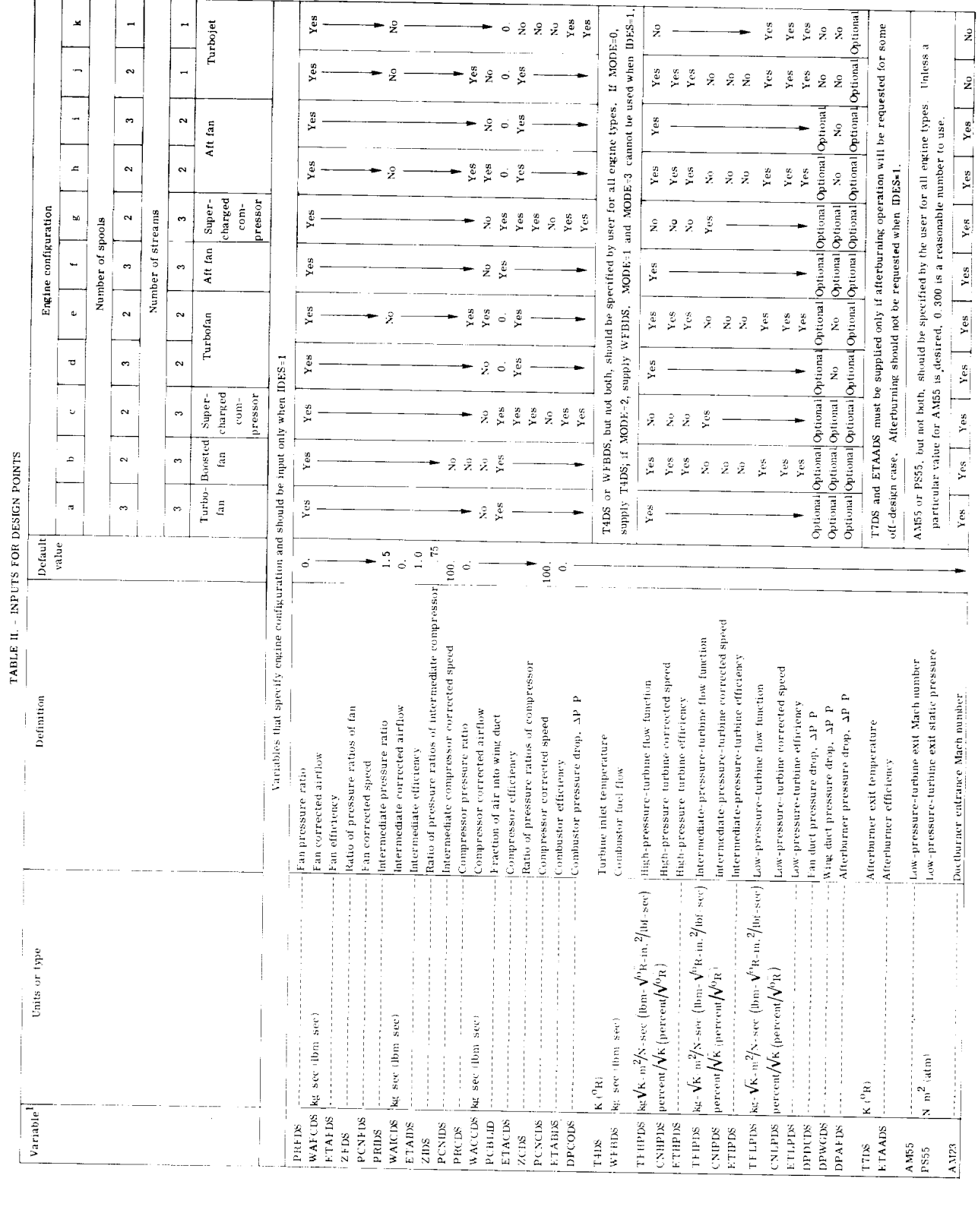

Preceding page blank

ORIGINAL PAGE IS<br>OF POOR QUALITY

182

PRECEDING PAGE BLANK NOT FILMED

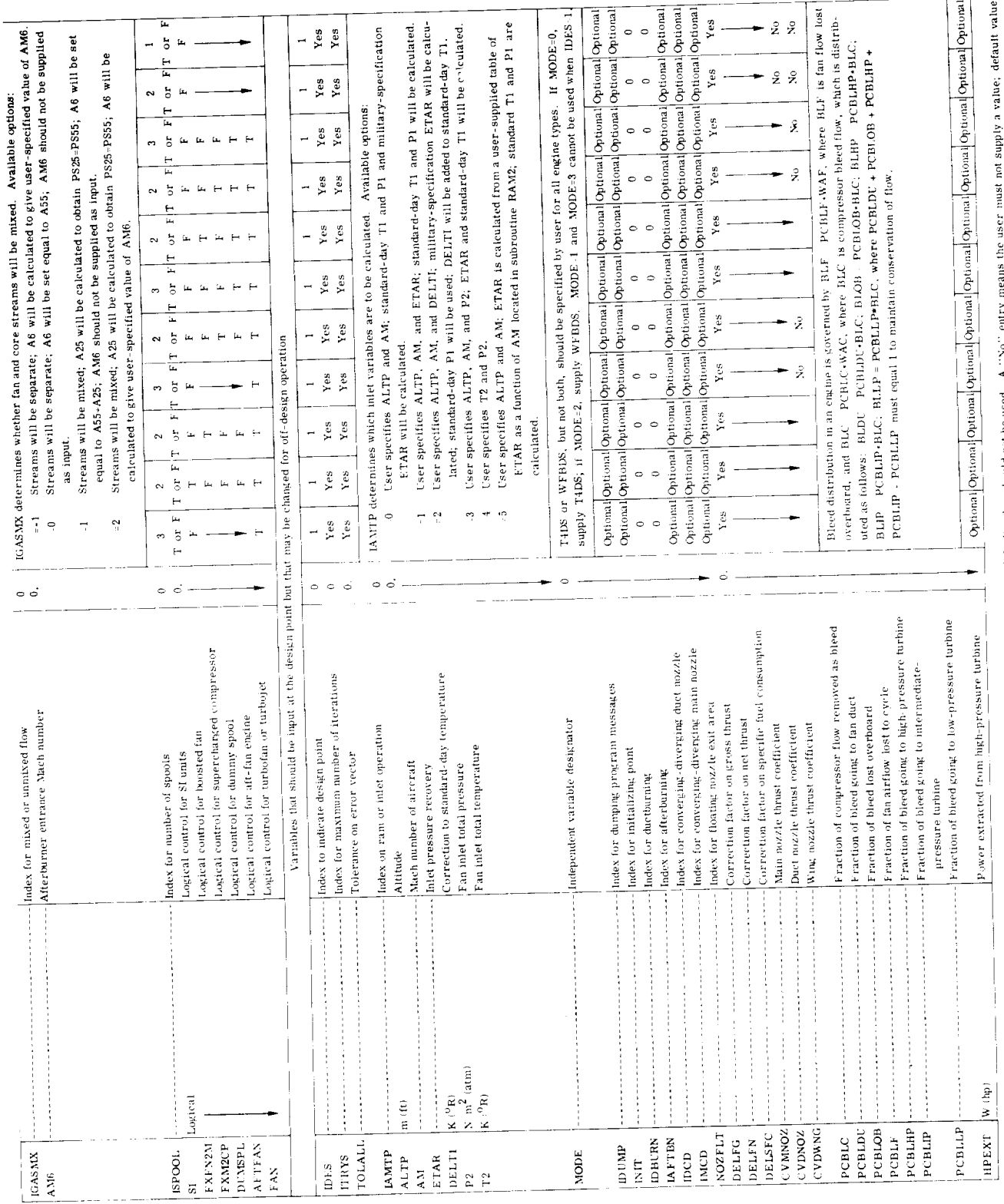

 $1_A$  "Yes" entry in the columns on the right means that the user must supply a value for variable in question; default value should not be used. A "No" entry means the user must not supply a value;<br>should be used. "Option

183

## ORIGINAL PAGE IS<br>OF POOR QUALITY

| Name          | Value                          |                  | Features <sup>1</sup>      |                            |             | Purpose                                                                                                    |  |  |
|---------------|--------------------------------|------------------|----------------------------|----------------------------|-------------|----------------------------------------------------------------------------------------------------|--|--|
|               |                                | 1                |                            | $\overline{2}$<br>3        |             | 4                                                                                                    |  |  |
| <b>DES</b>    | 0<br>1                         | $\mathbf x$      | x                          |                            |             | Off-design case<br>Design-point case                                                                                                    |  |  |
| MODE          | 0<br>1<br>2<br>3               |                  | x                          | x<br>X<br>x<br>x<br>x      |             | Specify T4<br>Specify PCNC<br>Specify WFB<br>Specify PCNF                                                                                                    |  |  |
| <b>INIT</b>   | 0<br>1                         | x<br>x           | x<br>x                     |                            |             | Will call GUESS<br>Will not call GUESS                                                                                                    |  |  |
| <b>ID UMP</b> | 0<br>1<br>2                    |                  | x<br>x<br>x                | x<br>x<br>x                |             | Will not print stored messages<br>Will print stored messages after errors<br>Will print stored messages after every point                                                                                                    |  |  |
| <b>IAMTP</b>  | 0<br>1<br>2<br>3<br>4<br>5     |                  | x<br>x<br>x<br>x<br>x<br>x | x<br>x<br>x<br>X<br>x<br>x |             | Input AM, ALTP; military-specification ETAR will be used<br>Input AM, ALTP, ETAR<br>Input AM, ALTP, DELT1; military-specification ETAR will be used<br>Input AM, ALTP, P2<br>Input P2, T2<br>Input AM, ALTP; ETAR schedule stored in RAM2 |  |  |
| <b>IGASMX</b> | $-1$<br>0<br>1<br>$\mathbf{2}$ |                  |                            | x<br>Х<br>X<br>x           |             | Separate flow, input AM6<br>Separate flow, A6 = A55<br>Mixed flow, $A6 = A25 + A55$<br>Mixed flow, input AM6                                                                                                    |  |  |
| IDBURN        | 0<br>1<br>$\mathbf{2}$         | x<br>x<br>X      |                            |                            | x<br>x      | No ductburning<br>Ductburning, input T24<br>Ductburning, input WFD                                                                                                    |  |  |
| <b>IAFTBN</b> | 0<br>1<br>$\overline{2}$       | X<br>x<br>X      |                            |                            | x<br>x      | No afterburning<br>Afterburning, input T7<br>Afterburning, input WFA                                                                                                    |  |  |
| $_{\tt DCD}$  | 0<br>1                         |                  | x<br>x                     | x<br>X                     |             | Convergent duct nozzle<br>Convergent-divergent duct nozzle                                                                                                    |  |  |
| <b>IMCD</b>   | 0<br>$\mathbf{1}$              |                  | x<br>X                     | x<br>x                     |             | Convergent main nozzle<br>Convergent-divergent main nozzle                                                                                                    |  |  |
| NOZFLT        | 0<br>1<br>$\overline{2}$<br>3  | х<br>x<br>x<br>x |                            |                            | x<br>x<br>x | A9 and A29 are held constant<br>A9 will be set for fully expanded flow<br>A29 will be set for fully expanded flow<br>A9 and A29 will be set for fully expanded flow                                                                       |  |  |
| <b>ITRYS</b>  | $\rm N^2$                      |                  |                            | x                          |             | Number of iterations before calling ERROR                                                                                                    |  |  |
| TOLALL        | $x^3$                          |                  |                            | x                          |             | Tolerance which errors must satisfy for convergence                                                                                                    |  |  |
| SI            | т<br>F                         |                  |                            | x<br>x                     |             | Input and output in SI units<br>Input and output in English units                                                                                                    |  |  |
| <b>ITRAN</b>  | 0<br>1                         |                  | x                          | x<br>x                     |             | A steady-state point<br>The initial condition for a transient                                                                                                    |  |  |

TABLE III. - PROGRAM INDICES

11 - Automatically **returns** to zero after each point.

2 - Can be used for design or off design.

3 - Value remains as input unless changed by new input.

 $4 - A$  setup case must be run where all comparation; the identical case of identical case  $\frac{1}{\sqrt{2}}$ these options. 2User-specified value; default value is 0

3User-specified value; default **value** is 0.

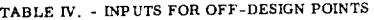

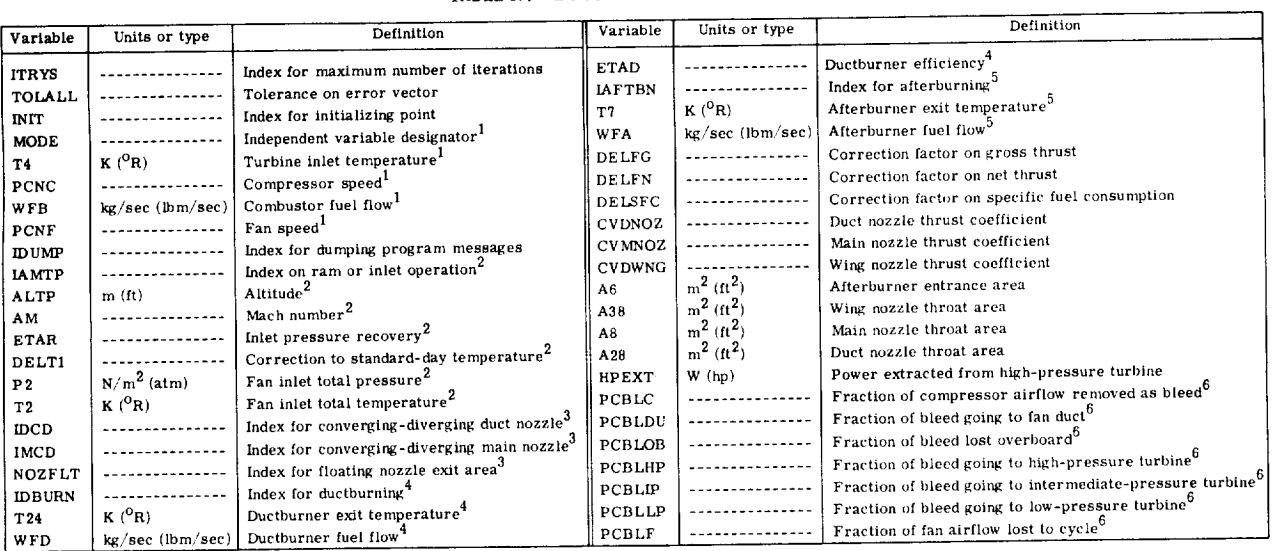

<sup>1</sup>Four basic options are available for specifying off-design operating points: MODE=0, specify T4; MODE=1, specify PCNC; MODE=2, specify WFB; MODE=3, specify **PC**<sub>r</sub>

**21AMTP** determines which inlet variables are to be specified, The following options are available: Integrate AM; standard-day T1 and AM; standard-day T1 and AM; standard-day T1 and AM; standard-day T1 and AM; standard-day **Pl** and military-specification ETAR will be calculated. LAMPP=I - USER specifies ALTP, AM, and Pl will be calculated, DETAR; station [AMTP:2- **User** specifies ALTP, **AM,** and **DELTI;** rnilitary-speclilcation ETAR will be calculated; standard-day Pl will he used; DELTI will beadded to standard-day TI. IAMTP 3 - User specifies ALTP, AM, and P2; ETAR and standard-day TI will be calculnted. IAMTP 4 - User specifies T2 and P2. IAMTP=5 - User specifies ALTP and AM; ETAR is calculated from user-supplled table **of** ETAR as a function of AM located in subroutine RAM2; standard-day

Pl and II are calculated.<br><sup>3</sup>If IDCD=1 at design point, A29 will automatically be calculated to obtain fully expanded flow. However, to recalculate A29 for an off-design point, NOZFLT must be set equal to 2 or 3 in addition to specifying IDCD-1. Similarly, IMCD-1 at design point means A9 will be calculated to obtain fully expanded flow; but to recalculate A9 for an off-design case, NOZFLT must be set equal to 1 or 3 in addition to specifying IMCD:1. If NOZFLT-0, A9 and A29 will retain their previous

values.<br><sup>4</sup>The following options are available for ductburning: IDBURN=0, no ductburning; IDBURN=1, specify T24; IDBURN=2, specify WFD. If IDBURN=1 or IDBURN=2 is to be used, the user **must** also specify a value for ETAD. No parameters **other** than T24, WFD, and ETAD nmy be changed while running a ductburning case, unless program is in transient (ITRAN 1) mode. This restriction is necessary because, in steady-state mode. DYNGEN recalculates A28 to maintain operating<br>point which was established in case immediately previous to ductburn

5 The following options are available for afterburning: IAFTBN=0, no afterburning; IAFTBN=1, specify T7; IAFTBN=2, specify WFA. The user need not specify a value for ETAA since it is calculated automatically. No parameters other than T7 or WFA may be changed while running an afterburning case, unless program is in transient (ITRAN 1) mode. This restriction is necessary because, in steady-state mode, DYNGEN recalculates A8 to maintain operating point which was established in case immediately previous to afterburning case.

 $6_{\text{Blead distribution}}$  in engine is governed by following equations:

## *BLF :* PCBLF.WAF

where BLF is fan flow lost overboard.

**BLC** = PCBLC\*WAC

Blc :: PCBLC\*WAC

where BLC is compressor bleed flow, which is **distributed** as foliows:

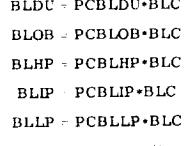

PCBLDU + PCBLOB \_ PCBLHP + PCBLIP + PCBLLP must **equal** I to maintain conservation of flow.

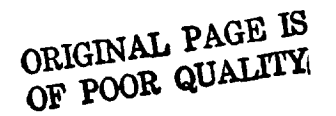

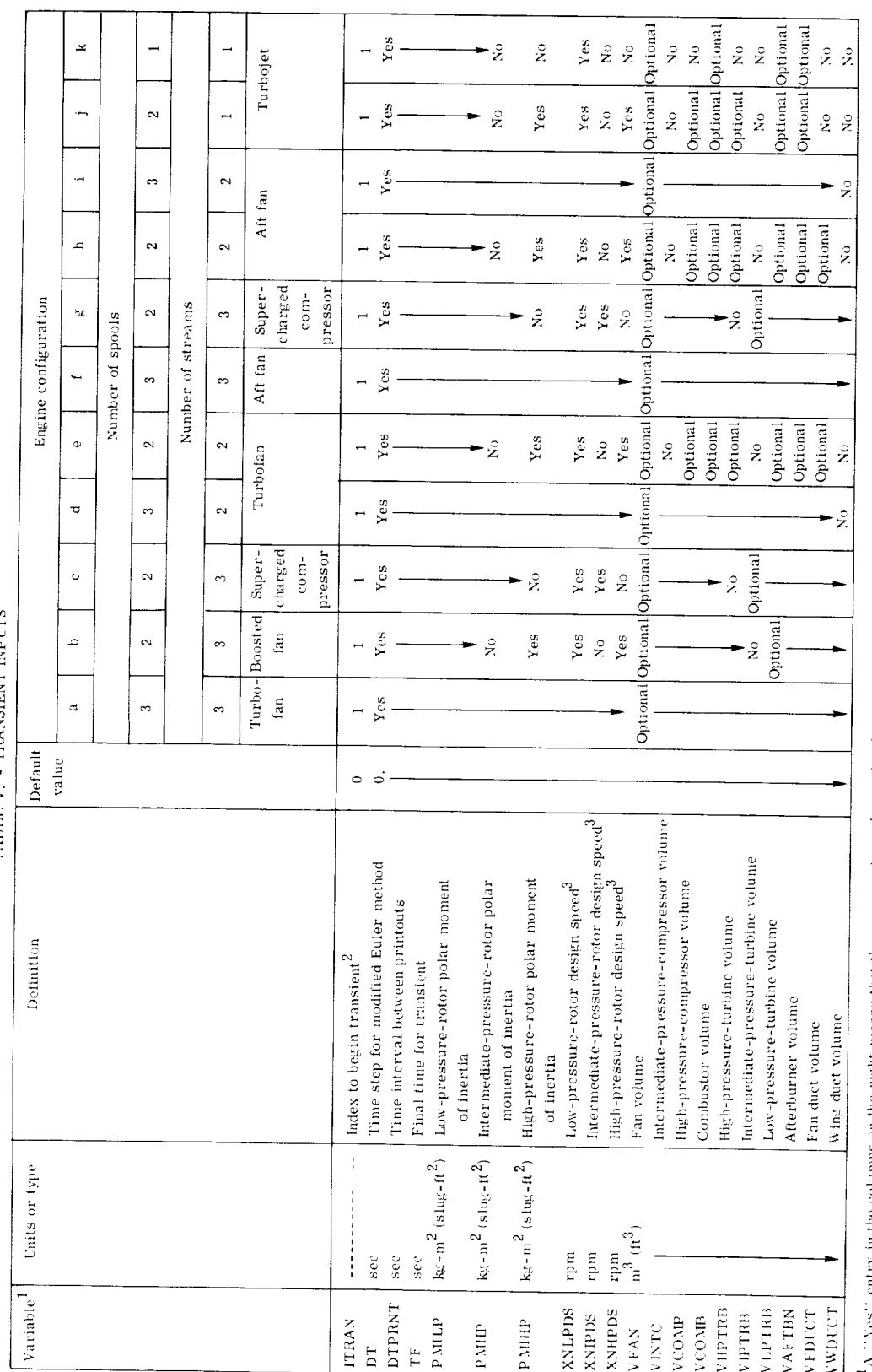

TRANSIENT INDITS TABLE V Tes" entry in the columns on the right means that the user must supply a value for the variable in question; the default value should not be used. A "No" entry means the user nust not supply a value; the default value should be used. "Optional" means that the user may supply a value, but the default value can be used if desired.  $\ddot{\phantom{0}}$ 

 $E(X(1), A)$  to obtain transient input. (2) If MODE 2, subroutine FCNTRL will be called by COCOMB to obtain a controlled value of WFB. (3) If IAFTBN-1 or 2, A8 will not be  $2_{\text{S}\text{-}\text{G}}$  (TTRAN equal to 1 has the following effects: (1) The next point calculated will be for TTME - 0.0. For each succeeding time point, subroutine DISTRB will be called by adomatically recalculated. If the user wants controlled A8, he should write subroutine NOZCTR, which is called by COMNOZ. (4) If IDBURN=1 or 2, A28 will not be automattically recalculated. The user can easily add a subroutine similar to NOZCTR to be called by CODUCT if he wishes to have controlled A28.

Refer design speed is defined as the rpm corresponding to 100 percent PCNF, DF PCNI, or PCNC. DYNGEN assumes that rotor mechanical speed (in percent) is equal to corrected speed (in percent) at the design point. For example, if PCNCDS - 80.0 and the user wants high-pressure-rotor speed to be 10 000 rpm at the design point, he should input ANHPIDS 10 000 0.80 12 500.

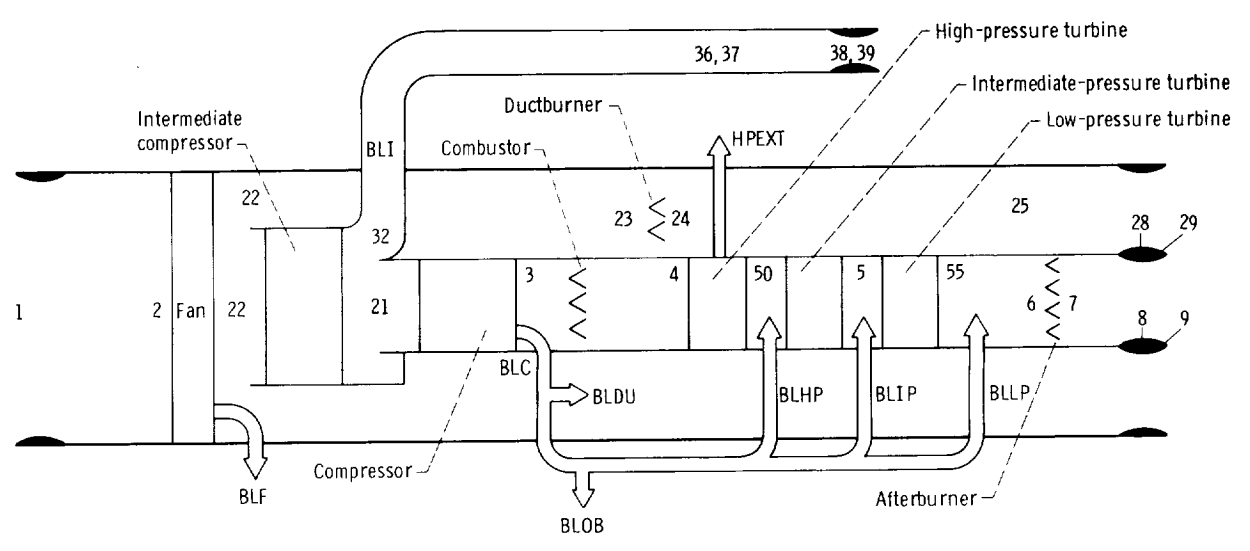

Figure 1. - Three-spool, three-stream turbofan engine (type a).

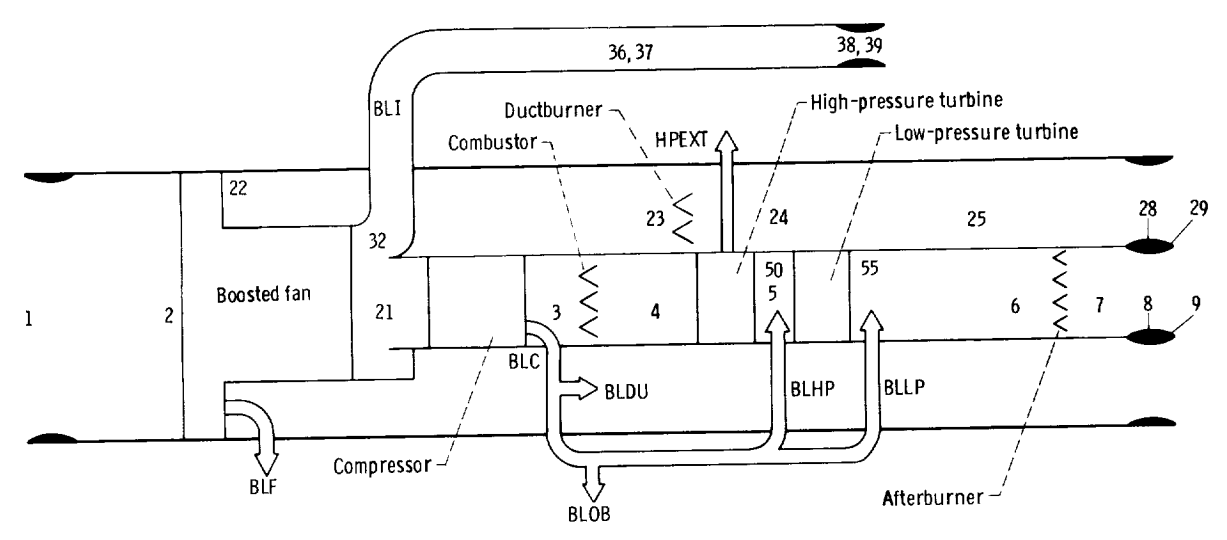

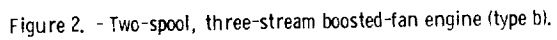

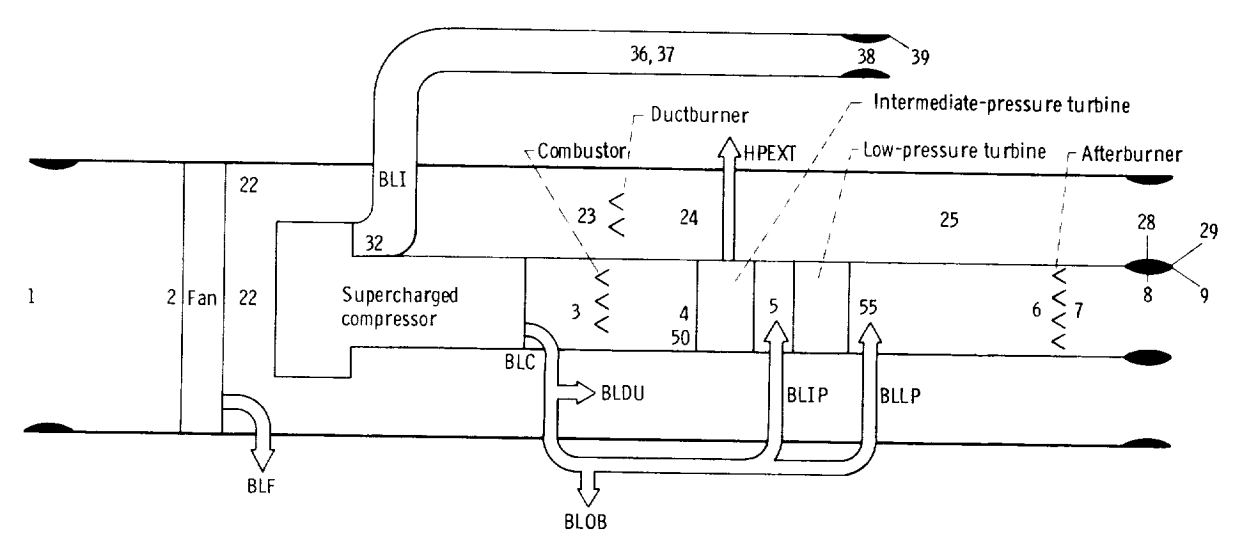

Figure 3. - Two-spool, three-stream, supercharged-compressor engine (type c).

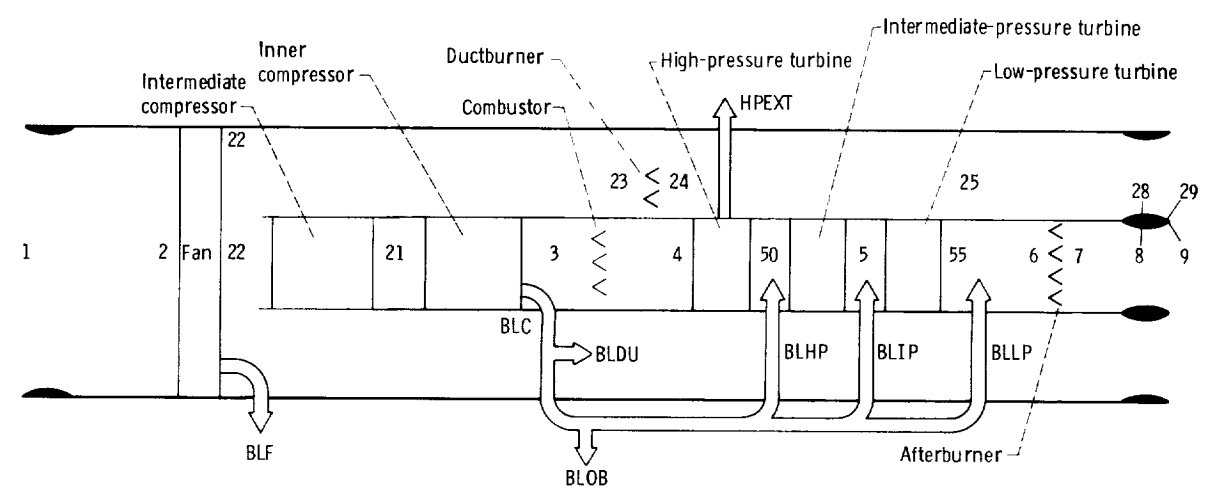

Figu re 4. - Th ree-spool, two-stream engine (type d).

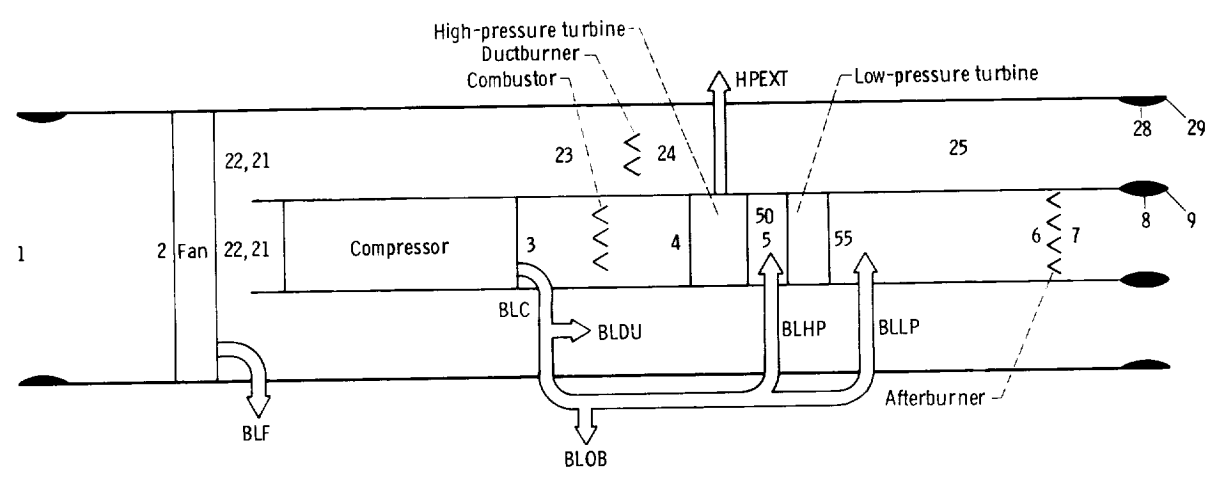

Figure 5. - Two-spool, two-stream turbofan engine (type e).

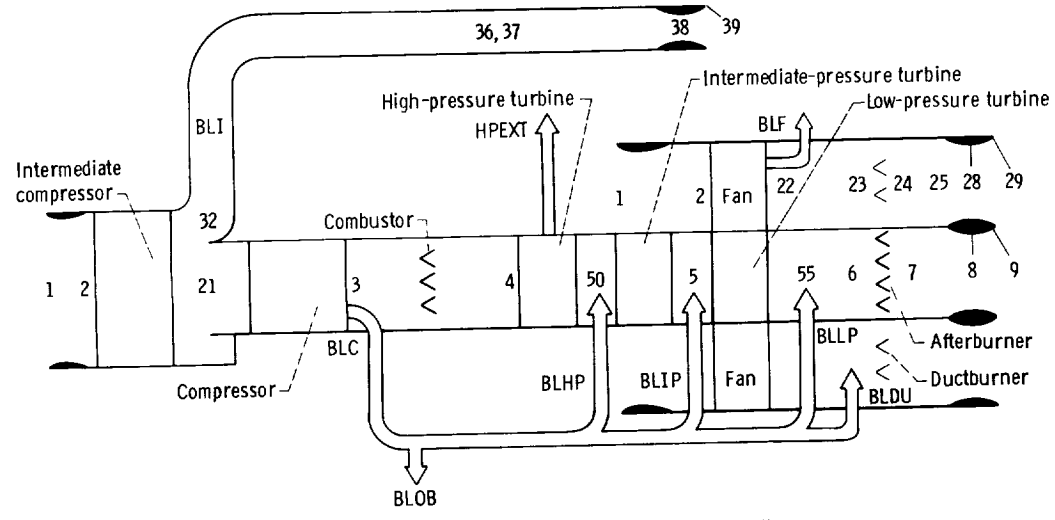

Figure 6. - Three-spool, three-stream, aft-fan engine (typef).

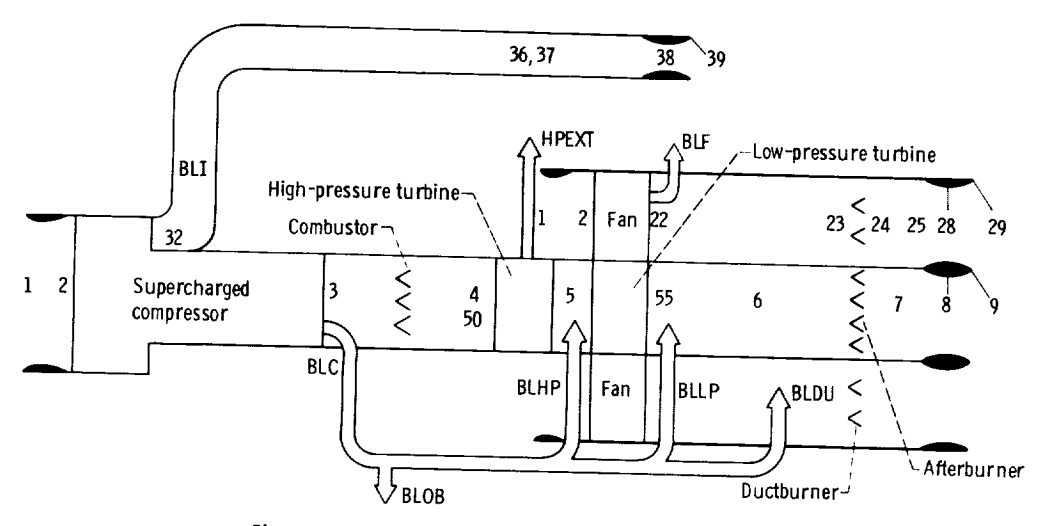

Figure 7. - Two-spool, three-stream, aft-fan engine (type g).

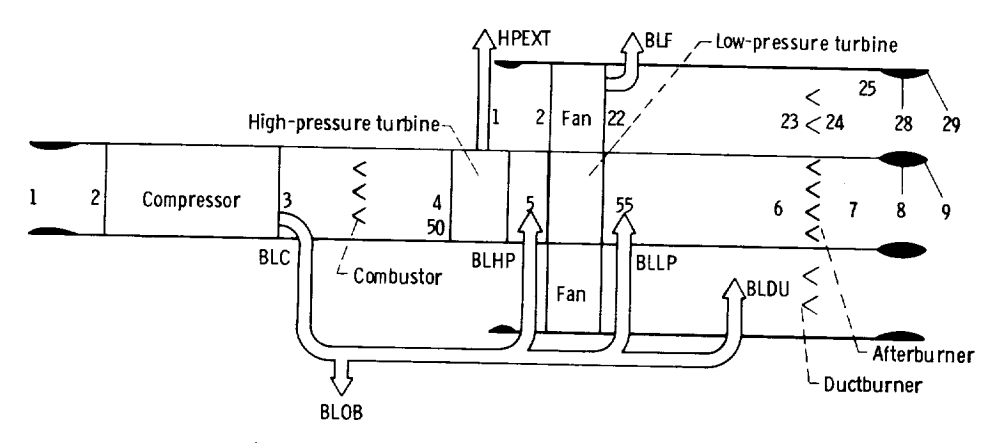

Figure 8. - Two-spool, two-stream aft-fan engine (type h).

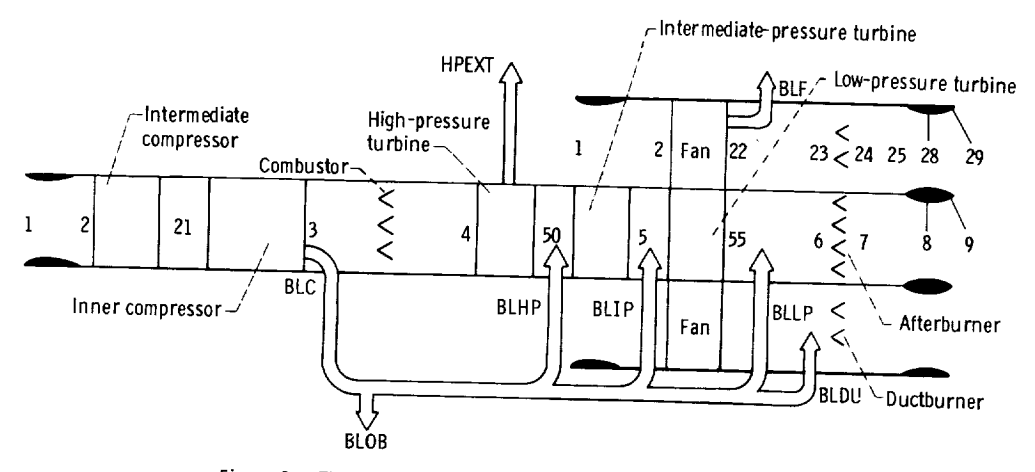

Figure 9. - Three-spool, two-stream aft-fan engine (type i).

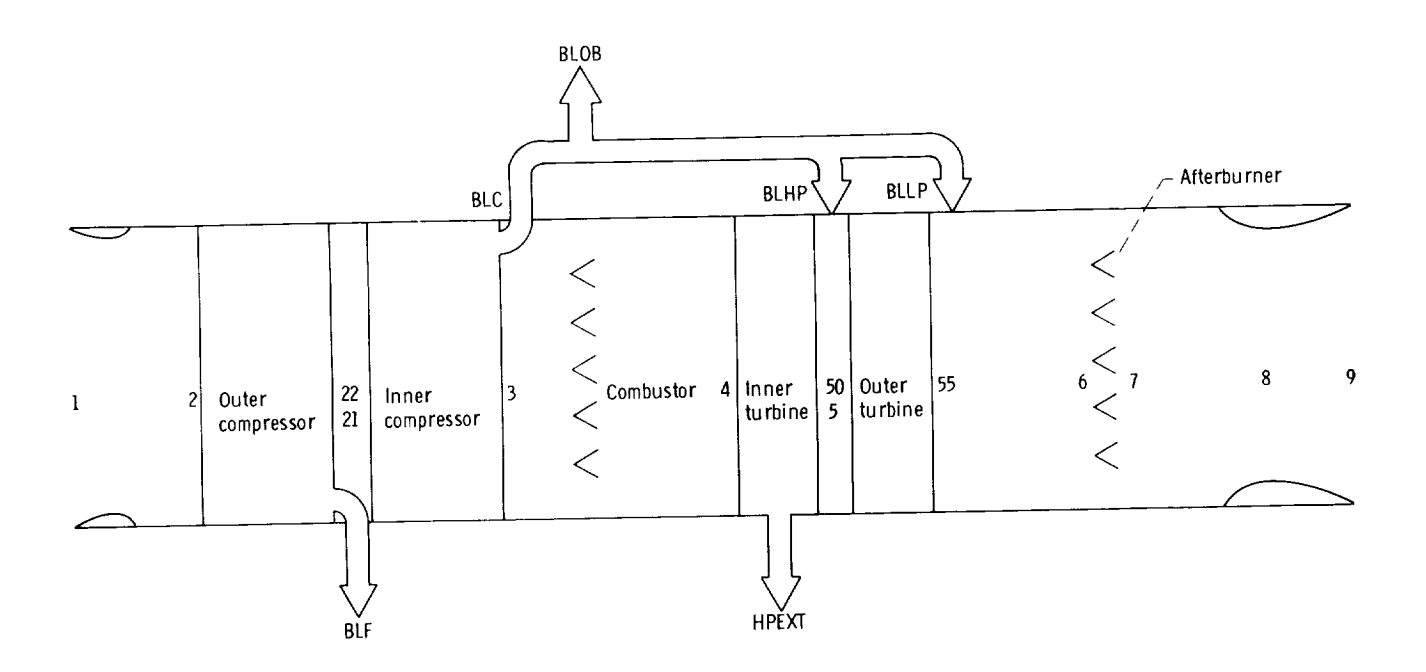

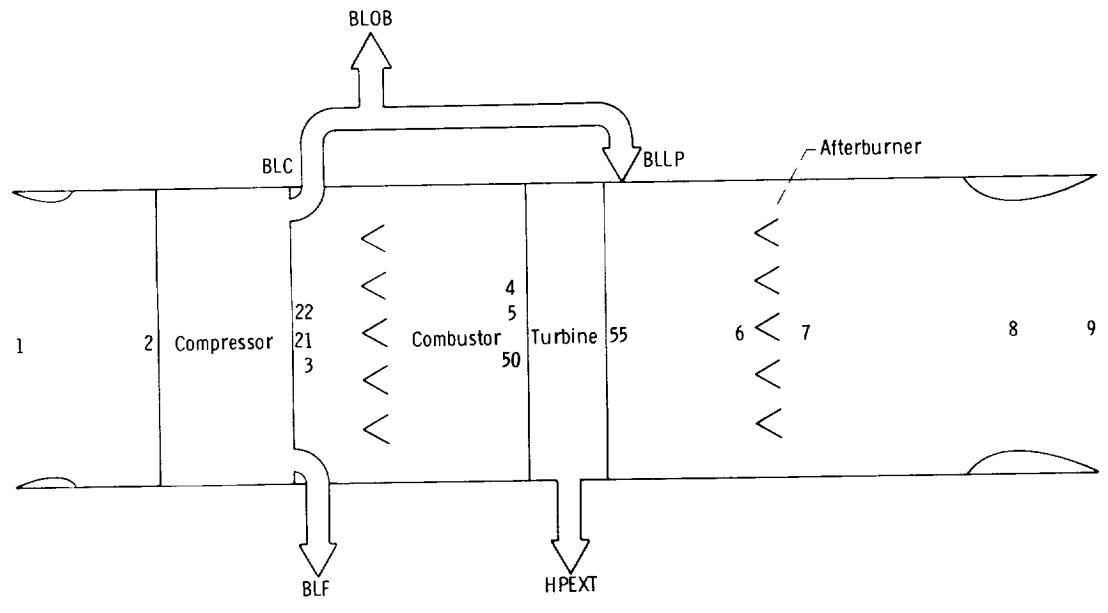

Figure 11. - One-spool **turbojet** (type **k).**

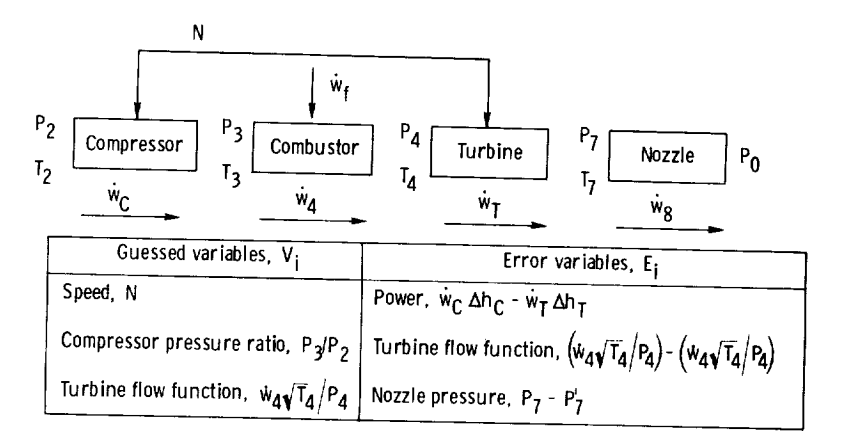

Figure 12. - Steady-state engine calculations for a turbojet.

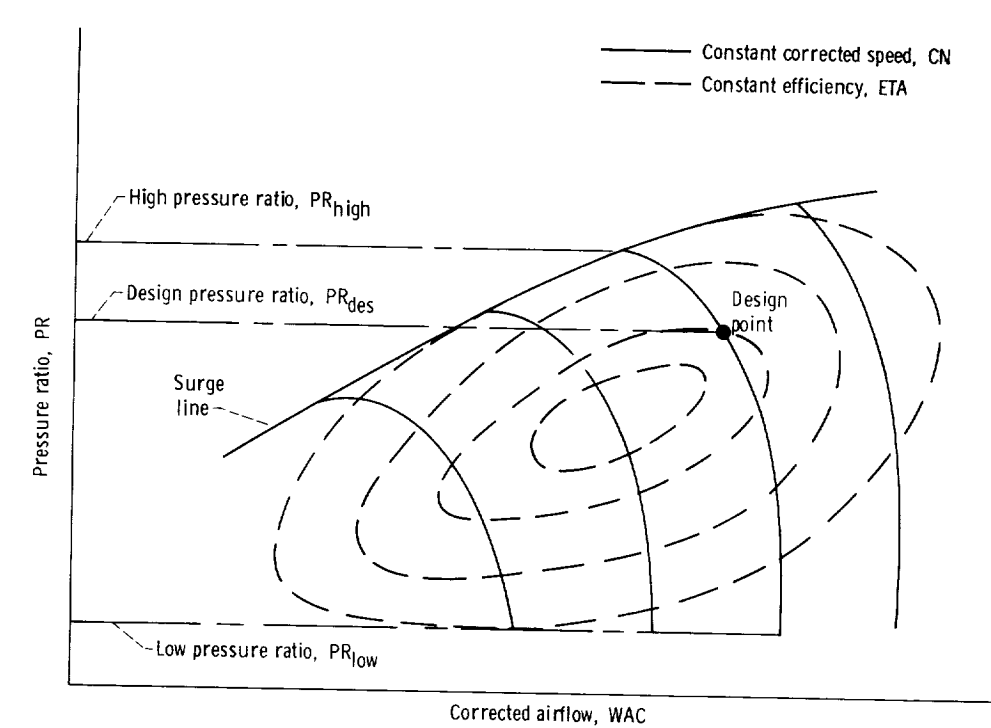

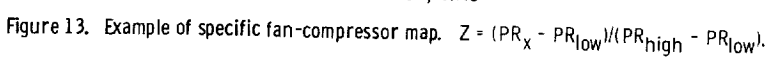

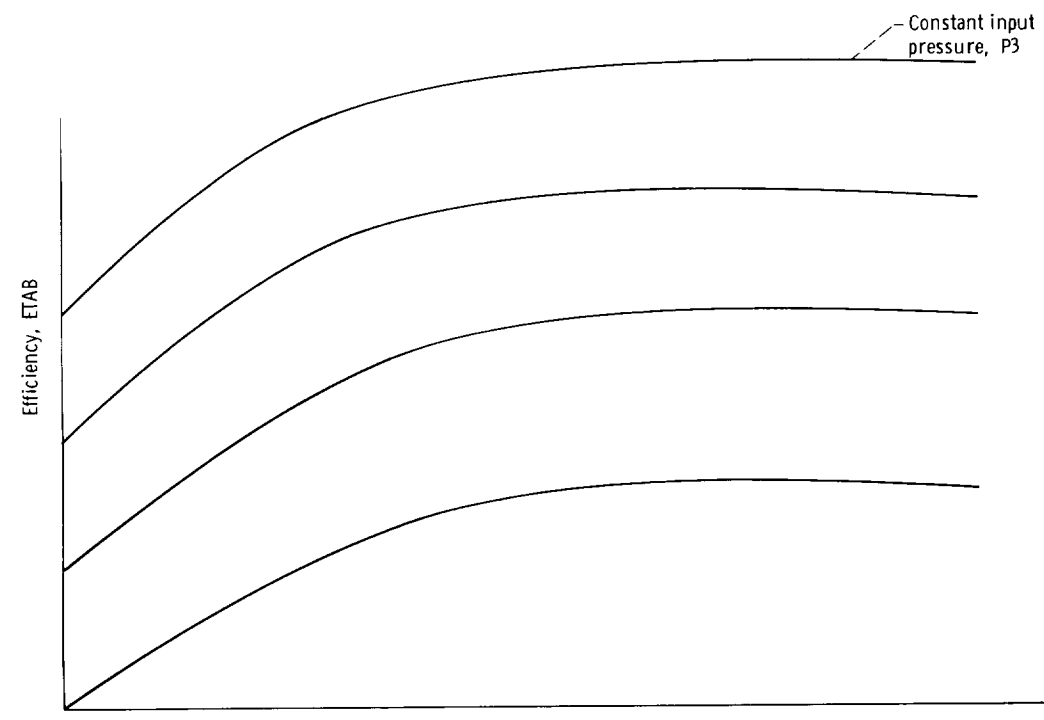

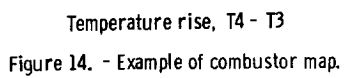

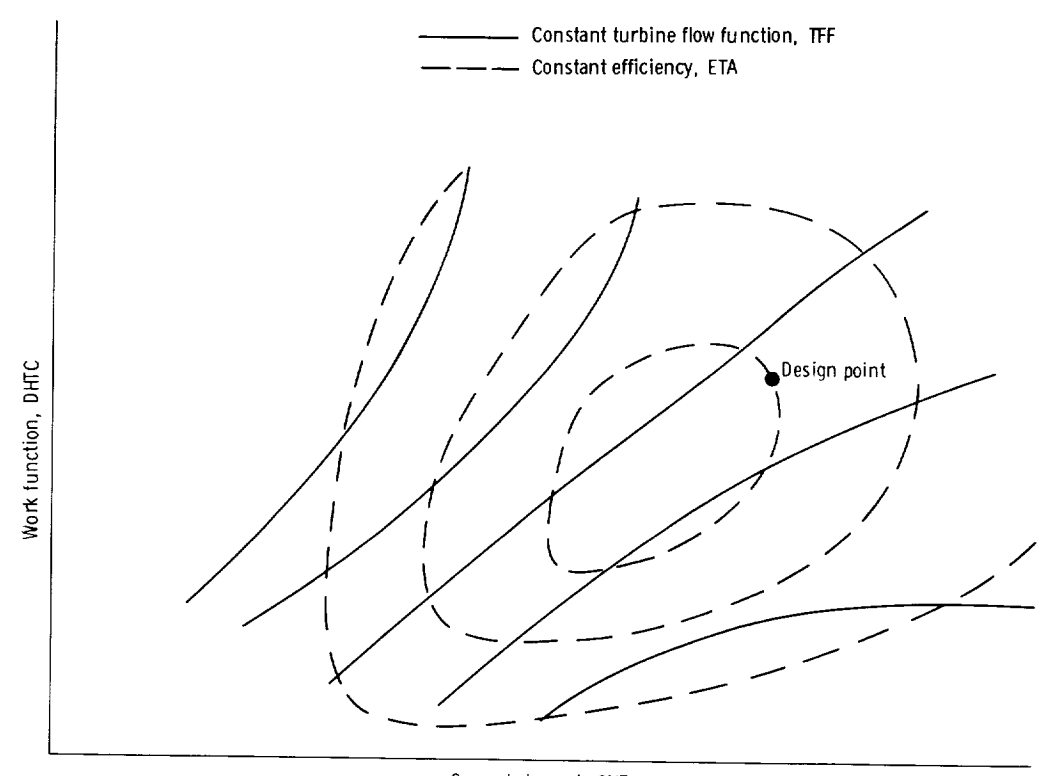

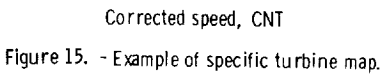

 $\hat{\mathcal{A}}$ 

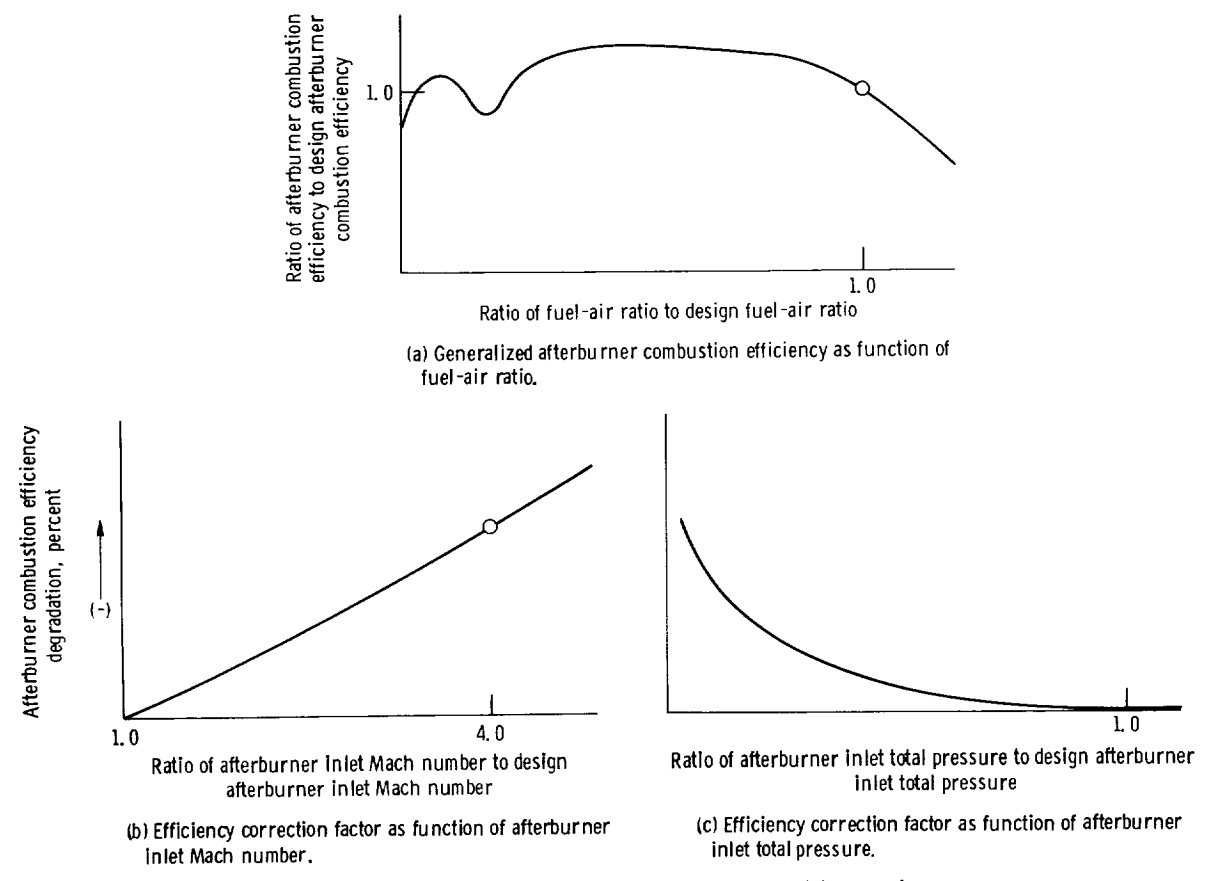

Figure 16. - Example of generalized afterburner combustion efficiency performance map.

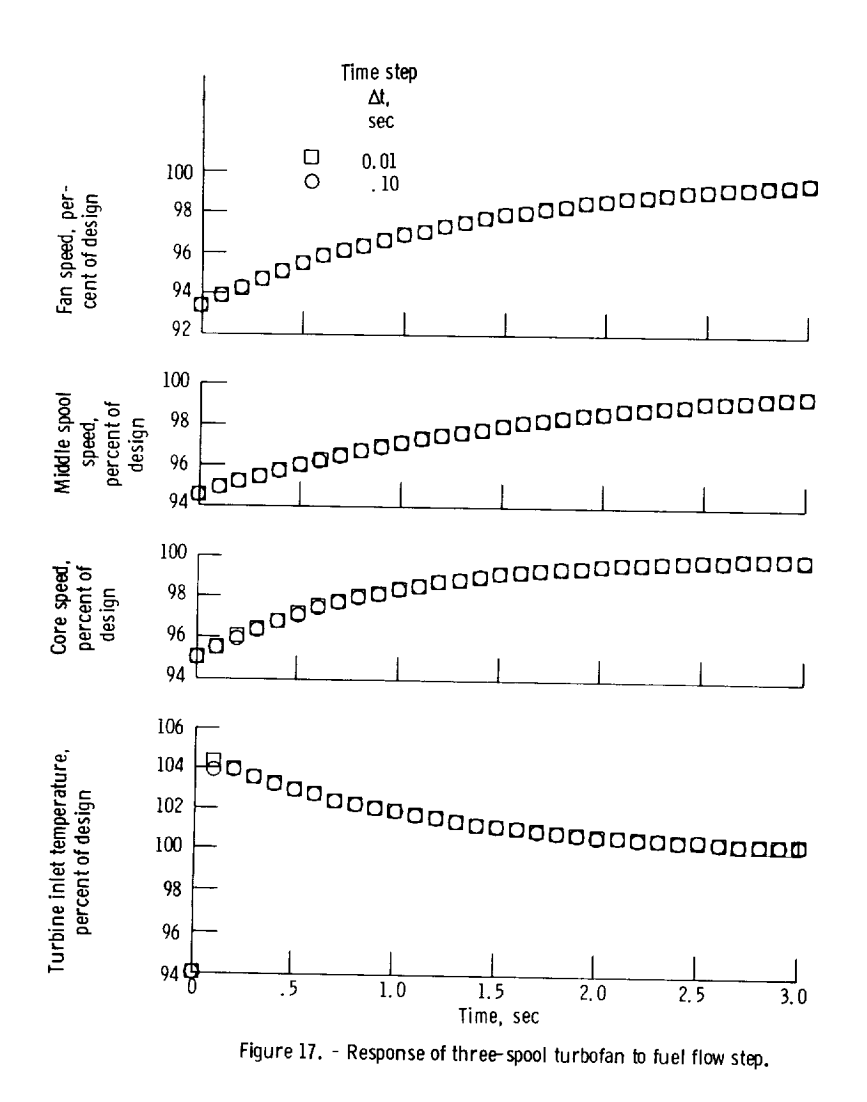

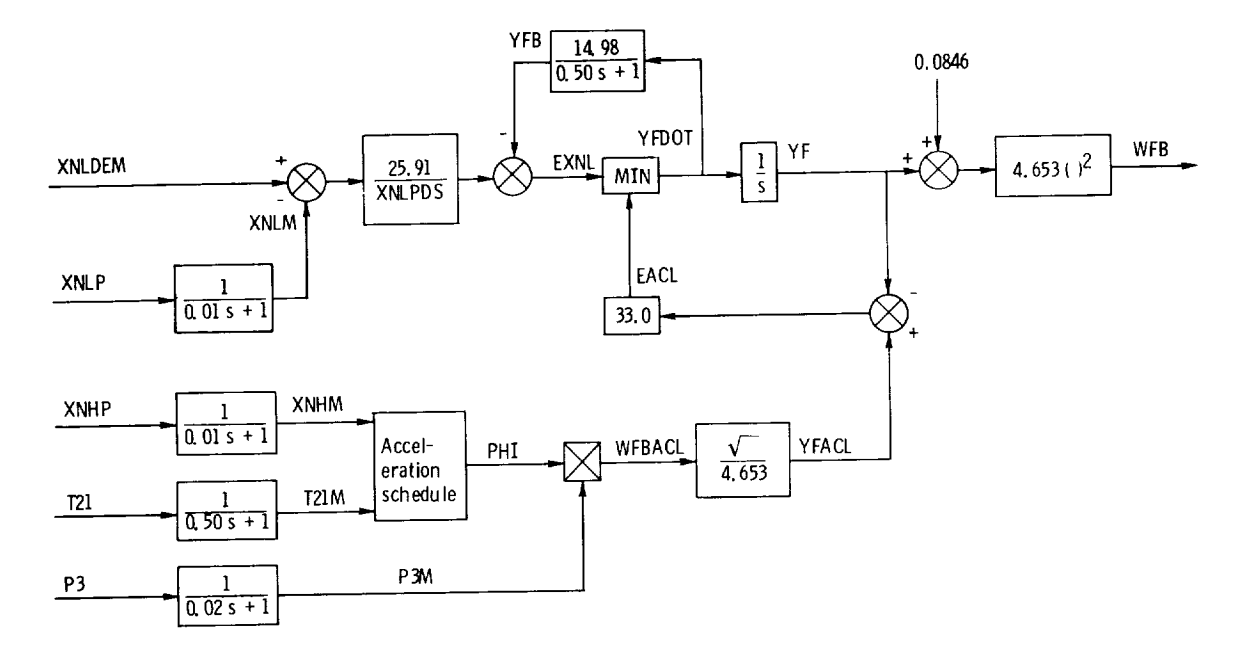

Figure 18. - Two-spool turbofan speed control.

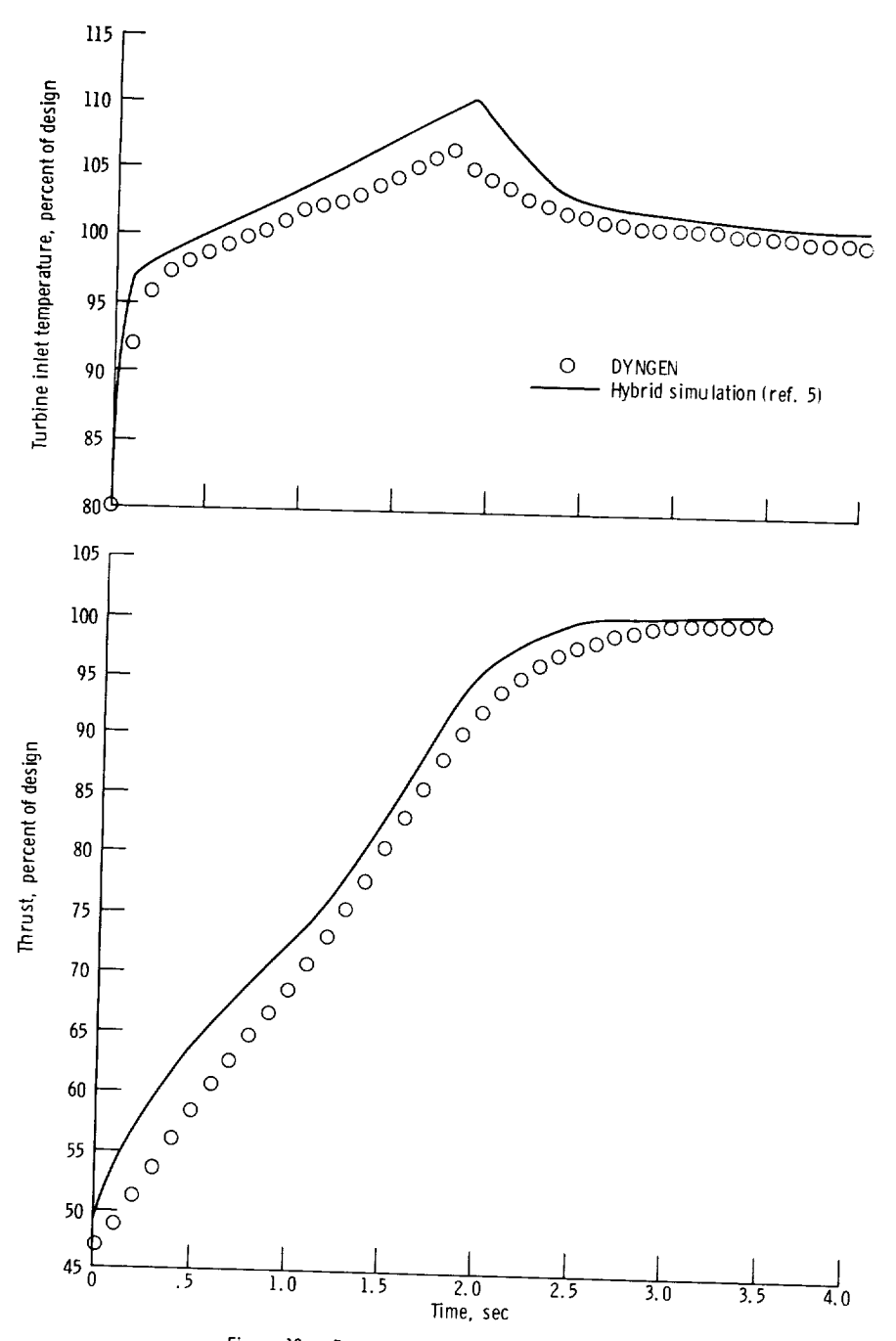

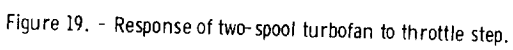

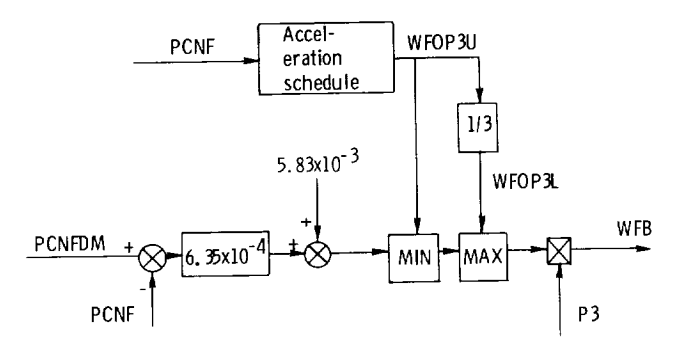

(a) Fuel control.

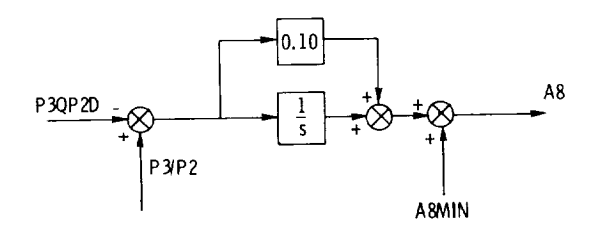

(b) Nozzle control.

Figure 20. - Afterburning turbojet control system.

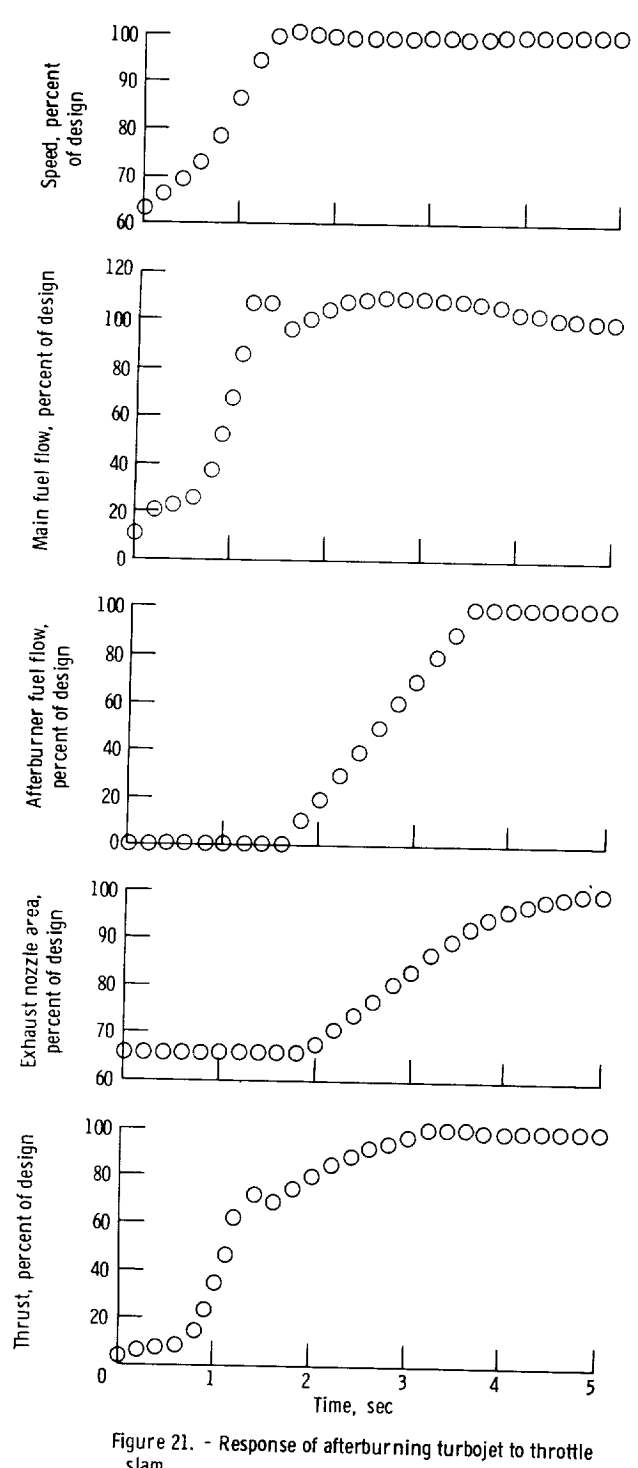

slam.

 $E - 8111$ NASA-Langley, 1975